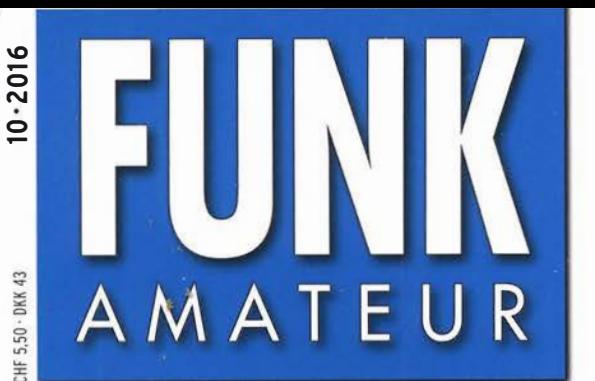

65. JAHRGANG ·OKTOBER 2016 65. JAHRGANG · OKTOBER 2016<br>DEUTSCHLAND € 4,50 · AUSLAND € 4,90 10·2016

# Magazin für Amateurfunk Elektronik· Funk

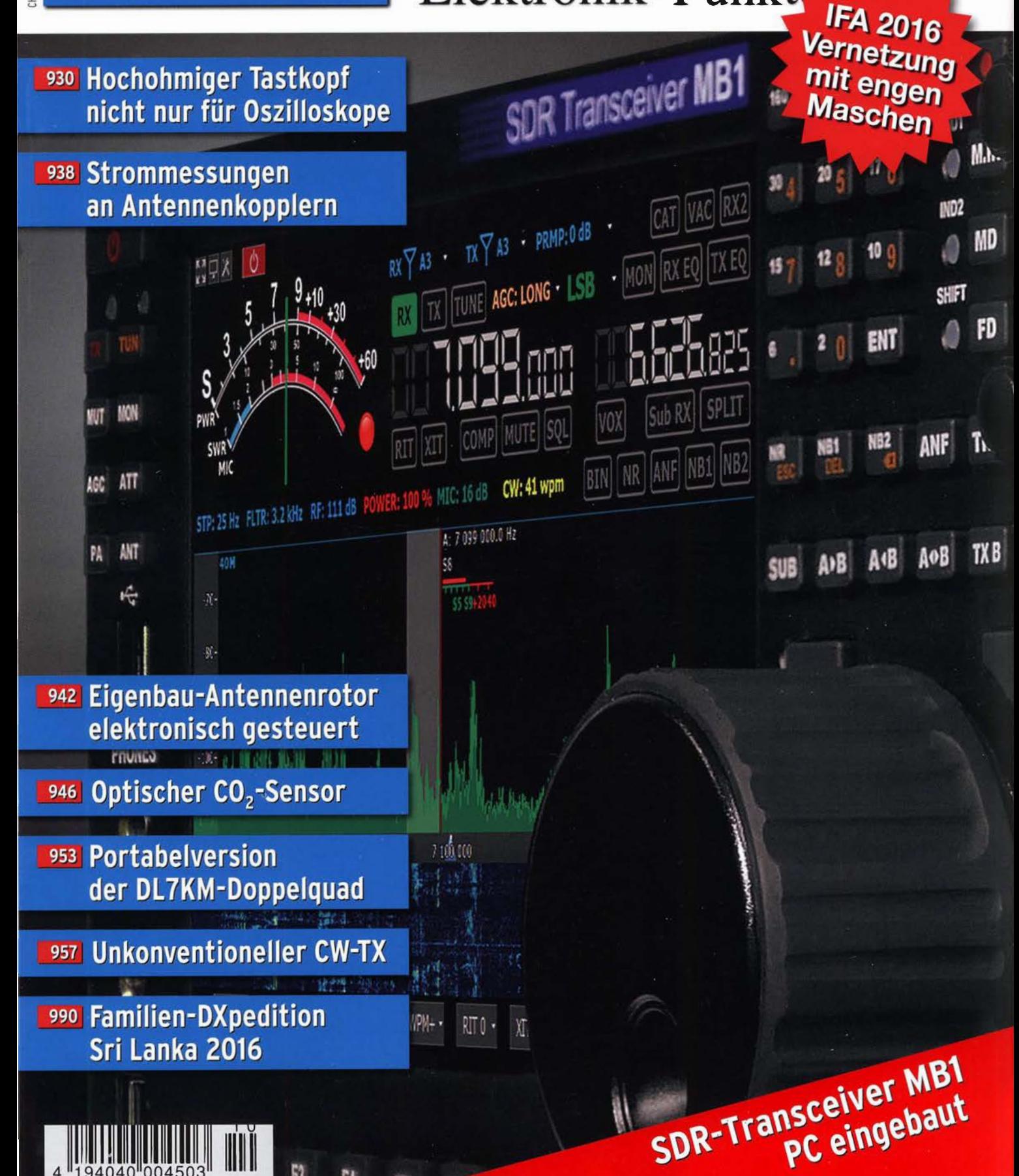

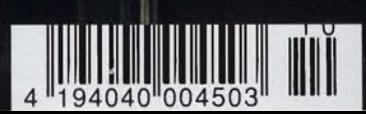

# RadioHata.RU

# *Портал радиолюбителя*

Радиотехнические журналы

**Журнал Радио** 

Программы для радиолюбителя Начинающему радиолюбителю

Телевидение и Радио

Источники питания

Для дома и быта

Прием-передача

Полезное видео

**Автолюбителю** 

Аудиотехника

**Arduino / Rasberry** 

Разное

i

The radio... $\boldsymbol{Y\!A}\boldsymbol{ES}\boldsymbol{U}$ 

# Aufregendes neues Gerät für den **Feldeinsatz von Yaesu**

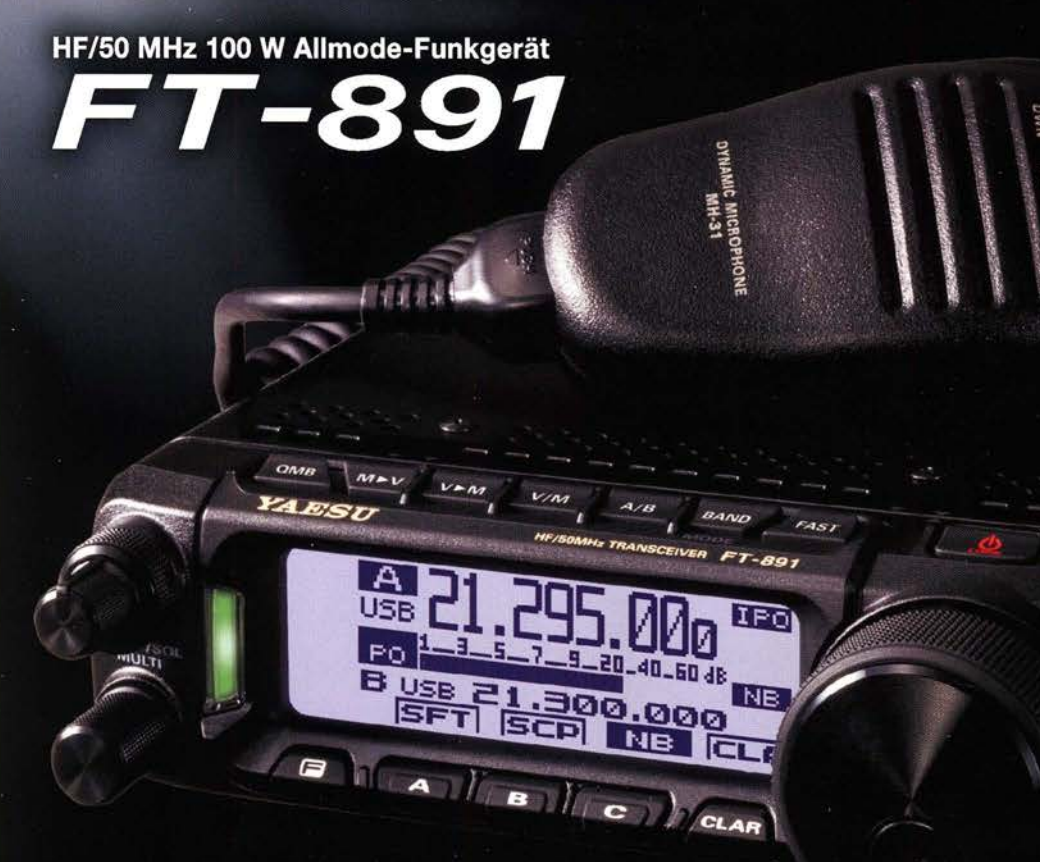

Tatsächliche Größe

### Ein innovatives Funkgerät mit mehreren Bändern, Modi und ultrakompaktem robustem Gehäuse

- Robuste Konstruktion in einem kompakten transportablen Gehäuse (B 155 x H 52 x T 218 mm) ٠
- Stabile HF-Ausgangsleistung von 100 W und effiziente interne Duallüfter ٠
- Legendäre Empfängerleistung von Yaesu 廉
- Dreifach-Superempfänger mit 1. Zwischenfrequenz von 69.450 MHz ٠
- 3-kHz-Roofing-Filter (serienmäßig)
- Abnehmbares Bedienfeld für einfaches Einlegen und einfache Bedienung ٠
- Großes LCD-Punktmatrixdisplay mit Rapid-Spektrumskop
- Verbesserte Betriebsfunktionen
	- Hauptabstimmregler mit großem Durchmesser (41 mm) und Reglereinstellung
	- Pop-up-Menüs für schnelle und einfache Bedienung
	- Große Sende-/Empfangsanzeige
	- Drei programmierbare Tasten am Bedienfeld
- Spezieller externer Antennentuner FC-50 (Option)

Unsere autorisierten Reparatur- und Service-Center

**Garant Funk** Tel.: +49-(0)22515-5757 www.garant-funk.de

Tel.: +49-(0)7276-96680 www.wimo.com

Tel.: +49-(0)69-846584<br>www.difona.de

Tel.: +44 (0) 345 2300 599<br>www.MLandS.co.uk

Tel.: +49-(0)34345-22849

www.funktechnik-dathe.de

**YAESU ELIX** Tel.: +420-284680695 60th Anniversary www.elix.cz

**RADIO 33** Tel.: +33-5 56973534 www.radio33.com

**ATLAS COMMUNICATIONS** Tel.: +41-91-683-01-40/41 www.atlas-communications.ch **HF Electronics ML&S Martin Lynch & Sons** 

ctronics.be

Tel.: +32 (0)3-827-4818<br>www.hfelectronics.be

**B.G.P Braga Graziano** Tel.: +39-(0)385-246421 www.bgpcom.it

I.L. ELETTRONICA Tel.: +39-(0)187-520600<br>www.ielle.it

YAESU UK

Tel.: +44-(0)1962866667<br>www.yaesu.co.uk

WiMo Antennen und Elektronik DIFONA Communication Funktechnik Frank Dathe LÜKOM Kommunikations und Funktechnik Tel.: +49-(0)5428-9279870<br>www.luekom.com

> **CSY & SON** Tel.: +39-(0)332-631331<br>www.csytelecomunicazioni.com

### **Editorial**

### FUNKAMATEUR

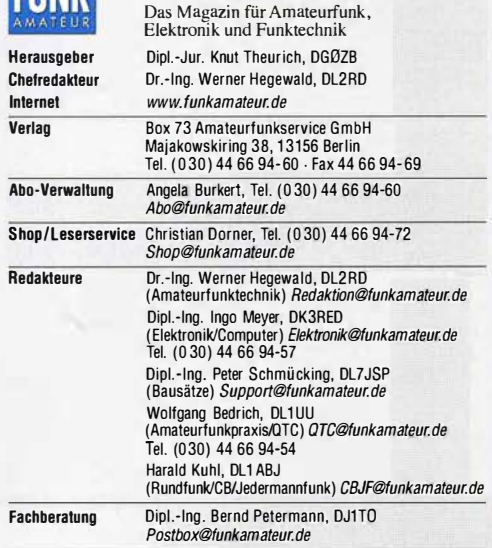

Standige freie Mitarbeiter: Dipl.-Ing. J. Berns, DL1 YBL, Digital-QTC; M. Borstel,<br>DL5ME, IOTA-QTC; Dr. M. Dornach, DL9RCF, DX-Berichte; J. Engelhardt, DL9HQH,<br>Digital-QTC; Th. Frey, HB9SKA, Sat-QTC; F. Janda, OK1HH, Ausbr P. John, DL7YS, UKW-QTC; F. Langner, DJ9ZB, DX-Infos; B. Mischlewski,<br>DF2ZC,UKW-QTC;W.-D.Roth,DL2MCD,Unterhaltungselektronik/PC; F. Rutter, DL7UFR, Technik; Dr.-Ing. K. Sander, Elektronik; Dr. M. Schleutermann, HB9AZT,<br>HB9-OTC; H. Schönwitz, DL2HSC, SOTA-QTC; C. Stehlik, OE6CLD, OE-QTC;<br>M. Steyer, DK7ZB, Antennen; R. Thierne, DL7VEE, DX-QTC; A. Wellmann, DL7UAW, SWL-QTC; N. Wenzel, DLSKZA, QSL-Telegramm; H.-D. Zander, DJ2EV, EMV(U)

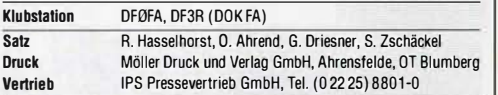

Manuskripte: Für unverlangt eingehende Manuskripte u. Ä. schließen wir jede Haftung aus. Wir bitten vor der Erarbeitung umfangreicher Beiträge um Rück-<br>sprache mit der Redaktion – am besten telefonisch. Manuskripthinweise auf www.funkamateur.de  $\rightarrow$  Schreiben für uns unter "Manuskripthinweise".

Kein Teil dieser Publikation darf ohne schriftliche Genehmigung des Verlags in irgendeiner Form reproduziert oder elektronisch verarbeitet, vervielfältigt, verbreitet oder im Internet veröffentlicht werden.

Haftung: Alle Beiträge, Zeichnungen, Platinen, Schaltungen sind urheberrechtlich<br>geschützt. Außerdem können Patent- oder andere Schutzrechte vorliegen. Die gewerbliche Herstellung von in der Zeitschrift veröffentlichten Leiterplatten und das gewerbliche Programmieren von EPROMs usw. darf nur durch vom Verlag autorisierte Firmen erfolgen. Die Redaktion haftet nicht für die Richtigkeit und Funk-<br>tion der veröffentlichten Schaltungen sowie der technischen Beschreibungen. Beim Herstellen, Veräußern, Erwerben und Betreiben von Funksende- und -ernp-fangseinrichtungen sind die gesetzlichen Bestimmungen zu beachten. Bei Nichtlieferung ohne Verschulden des Verlags oder infolge von Störungen des Arbeitstriedens bestehen keine Ansprüche gegen den Verlag.

Erscheinungswelse: FUNKAMATEUR erscheint monatlich und in der Regel am letzten Mittwoch des Vormonats. Inlandsabonnenten erhalten ihr Heft vorher.

Einzelpreise beim Kauf Im Zeitschrlftenhandel: Deutschland 4,50 €, Euro-Ausland 4,90 €, Schweiz 5,50 CHF, Dänemark 39 DKK.

lnlandsabonnement, jederzeit kündbar: 42,90 € lür 12 Ausgaben, als PLUS-Abo inkl. Jahrgangs-CD 4 7,90 €.

Jahresabonnement Schüler/Studenten gegen Nachweis nur 32,60 €, als PLUS-Abo inkl. Jahrgangs-CD 37,60 €.

**Dauerbezug Deutschland 4,50 €** pro Monat. Zahlung nur per SEPA-Last-<br>schrift möglich, Kontobelastung jeweils erst nach Lieferung des Heftes. Jahresabonnement Ausland 47,90 € (PLUS-Abo 52,90 €); nach Übersee per Luftpost 73 €, (PLUS-Abo 78 €); Schweiz 50,50 CHF (PLUS-Abo 56 CHF);

USA \$55,90 (PLUS-Abo \$64,90). PLUS-Abonnement: 12 Ausgaben plus Jahrgangs-CD jeweils 5 € Aufschlag.<br>Die CD wird Ende Dezember mit dem Heft 1 des Folgejahrgangs geliefert.

Kündigungen von Jahresabonnements bitte der Box 73 Amateurfunkservice GmbH sechs Wochen vor Ablauf schriftlich anzeigen.

In den Preisen für Abonnements und Dauerbezug sind sämtliche Zustell- und<br>Portokosten enthalten. Preisänderungen müssen wir uns vorbehalten. Bestellungen von Abonnements bitte an die Box 73 Amateurfunkservice GmbH

oder auf unserer Hornepage www.funkamateur.de-Abo und Probeheft IBAN für Überweisungen in Euro: Box 73 Amateurfunkservice GmbH IBAN: DE70 1009 0000 2181 7860 20, BIC: BEVODEBBXXX

IBAN für Überweisungen in Schweizer Franken: Box 73 Amateurfun service GmbH, IBAN: CH82 0900 0000 4076 7909 7, BIC: POFICHBEXXX P**rivate Kleinanzeigen**: Abonnenten können pro Ausgabe eine bis zu 200 Zei-<br>chen lange private Kleinanzeige gratis veröffentlichen, wenn diese **anline** über<br>*www.funkamateur.de -> Inserieren -> FUNKAMATEUR-Abonnent*beauftr Schriftlich an die Box 73 Amateurfunkservice GmbH, per Fax oder online über *www.tunkamateur.de → Inseneren → Nicht-Abonnent* beauftragte private Klein-<br>anzeigen bis zu 10 Zeilen mit je 35 Anschlägen kosten bei Vorkasse (Bargeld bzw.IBAN für die SEPA-Lastschrift) pauschal 5 €. Jede weitere Zeile kostet 1 € zusätzlich.

Gewerbliche Anzeigen und Beilagen: Mediadaten bitte beim Verlag anfordern oder als PDF-Datei von *www.funkamateur.de → Inserieren → Mediadaten mit*<br>*Preisliste* herunterladen. Zurzeit gilt die Preisliste Nr. 26 vom 1.1.2016. Für den Inhalt der Anzeigen sind allein die Inserenten selbst verantwortlich.

Vertriebs-Nr. A1591· ISSN 0016-2833 Redaktionsschluss: 1. 9. 2016 Erstverkaulstag: 21. 9. 2016 Oruckauflage: 40 300

© 2016 by Box 73 Amateurfunkservice GmbH - Alte Rechte vorbehalten

# Engagement für den Zivilschutz

Öffentliche Aufregung bewirkte kürzlich ein überarbeiteter Notfallplan zum Schutz der Bevölkerung, betitelt "Konzeption Zivile Verteidigung" (KZV), des Bundesministeriums des lnnern (BMI). Besonders die Empfehlung, einen privaten Vorrat an Nahrungsmitteln anzulegen, sorgte unter der Überschrift "Hamsterkäufe" für Schlagzeilen – obwohl eine solche Empfehlung bereits seit Jahrzehnten besteht und davon kaum jemand Notiz nahm.

Bundesinnenminister Thomas de Maiziere beeilte sich zu betonen, dass dies keineswegs die Reaktion auf eine konkrete aktuelle Bedrohungslage sei. Vielmehr gehe es um die Vorsorge für den Katastrophenfall sowie "um die Fortschreibung und Anpassung an veränderte sicherheitspolitische sowie technologische Bedingungen."

Derzeit, so im KZV formuliert, stütze sich ein Großteil des ehrenamtlichen Engagements im Zivil- und Katastrophenschutz auf öffentliche Einrichtungen und private Organisationen. Gemeint sind ausgebildete Helferinnen und Helfer etwa im Technischen Hilfswerk (THW), in freiwilligen Feuerwehren sowie in den großen Hilfsorganisationen.

Durch das steigende Durchschnittsalter sei ein künftiger Rückgang der verfügbaren freiwilligen Einsatzkräfte und damit der Leistungsfähigkeit des ehrenamtlich getragenen Systems nicht auszuschließen. Daher solle die Bevölkerung künftig auch außerhalb der genannten Organisationen vermehrt einbezogen und für das Thema sensibilisiert werden.

Für den Zivilschutz werde möglichst die auch sonst von Behörden genutzte Infrastruktur zur Krisenbewältigung eingesetzt und der Aufbau von Doppelstrukturen vermieden. Der anschließende Satz lässt aber aufmerken: "Auf der anderen Seite ist eine Rückfallorganisation für die Krise mit ausreichenden Redundanzen (z. B. autarke Kommunikationsmittel) vorzuhalten." Fallen also die etablierten Funknetze der Behörden und Hilfsorganisationen aus, sollen Alternativen zum Einsatz kommen.

Im BM/-Dokument wird in diesem Zusammenhang das THW erwähnt: Diese Bundesorganisation ist deutschlandweit flexibel einsetzbar und soll zur Führungsunterstützung bei Bedarf temporäre /T- und Telekommunikationssysteme einrichten und betreiben. Die berichtete Übergabe professioneller Kurzwellen-Funkanlagen an THW-Standorte mag damit zusammenhängen.

Ein eigenes Funknetz, das bereits vorhanden ist und im Krisenfall nicht erst aufzubauen wäre, halten bekanntlich wir Funkamateure vor. Das Netz analoger und digitaler Umsetzer erreicht einen Großteil der Fläche Deutschlands und ist das Ergebnis ehrenamtlichen Engagements technikbegeisterter Tüftler. Mit dem HAMNET verfügen wir sogar über eine zunehmend leistungsfähige Alternative zum Internet, deren Aufbau gute Fortschritte macht. Hier gilt es jetzt, diese Unabhängigkeit durch Notstromversorgung und Ergänzung bislang fehlender Funkstrecken noch konsequenter voranzutreiben.

Hinzu kommen unsere netzunabhängigen Möglichkeiten, vor Ort Nachrichten zu übertragen: Funkamateuren reichen oft bereits ein Handfunkgerät sowie praktizierte Betriebstechnik, um innerhalb einer Stadt ausgefallene Kommunikationsverbindungen zu ersetzen und damit auf Anforderung die Hilfsdienste effektiv zu unterstützen.

Das vom Bund erwünschte Bürgerengagement für den Zivilschutz können wir dank unserer Kenntnisse und Aktivitäten als Funkamateure also längst erfüllen. Vor diesem Hintergrund sollten wir uns und unsere Möglichkeiten noch mehr bekannt machen - auch vor Ort bei den zuständigen Ansprechpartnern in der Verwaltung unserer Stadt.

fordd thild, DLIABJ

Harald Kuhl, DL1ABJ

# **Amateurfunk**

### Funken unter Extrembedingungen: DXpeditionen VP8STI und VP8SGI (2)

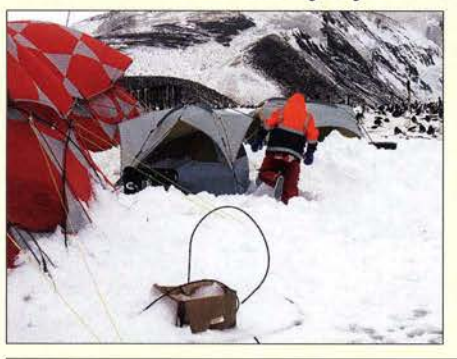

Ganz so rosig, wie es im ersten Teil den Anschein erweckte, ging es mit dem Funkbetrieb nicht weiter. Orkan und Schneeverwehungen erzwangen ein vorzeitiges Ende der DXpedition VP8STI. Leider setzte sich das Szenario - zuerst schönes Wetter und dann entsetzlicher Sturm - auch bei VP8SGI fort. Gleichwohl können die 13 Teilnehmer auf 137 490 gelungene Verbindungen zurückblicken. Darunter waren insgesamt 9770 QSOs mit Stationen<br>aus Deutschland. Foto: DL6KVA aus Deutschland.

Expert Electronics MB1 -autonomer SDR-Transceiver mit PC (1) HF-Zweitongenerator für Intermodulationsmessungen (3)

Vergleich von Antennenkopplern über den Antennenstrom

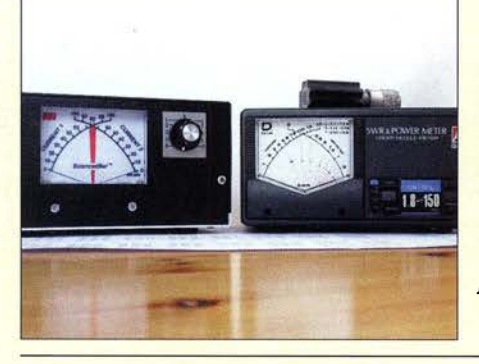

Selbst mit amateurmäßigen Messmitteln lassen sich neben relativen Antennenströmen auch hinreichend genaue absolute Werte ermitteln. Der Messergebnisvergleich beim Einsatz unterschiedlicher Antennenkoppler an ein und derselben Antenne sowie bei konstanter Ausgangsleistung bestätigt einige bekannte Fakten, führt jedoch auch zu ein paar neuen Erkenntnissen.

Foto: DF2BC 938

### Elektronische Steuerung für Antennenrotoren

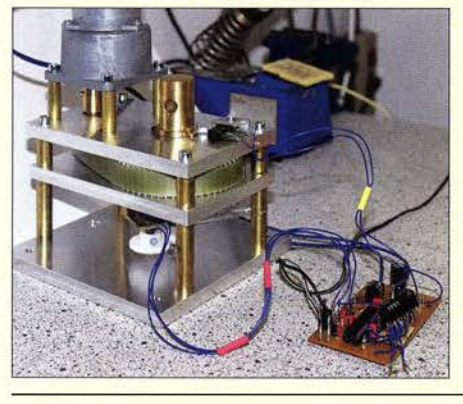

Selbstbau kann bei einem Antennenrotor durchaus eine Alternative zum Kauf des zumeist recht teuren kommerziellen Geräts sein. Das gilt ebenso für die Steuerelektronik und speziell dann, wenn sie wie die im Beitrag vorgestellte Lösung nicht nur für den Eigenbaurotor geeignet ist, sondern auch zur Um- und Nachrüstung anderer Modelle.

Foto: DL2DAQ

Unkonventioneller Telegrafiesender als Selbstbauprojekt

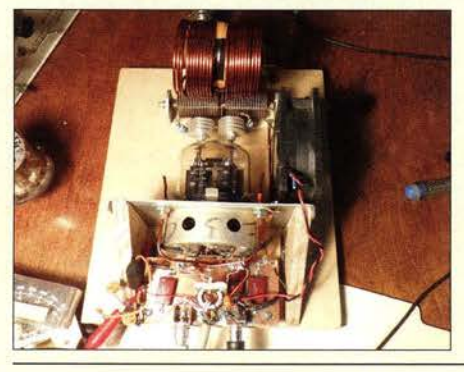

Nostalgische Röhre und moderner DOS-Schaltkreis sind durchaus sinnvoll kombinierbar, wie der vorgestellte Eigenbau-Telegrafiesender zeigt. Kreativität beim Einsatz vorhandenen Materials und durchdachte Schaltungstechnik kennzeichnen das Basteiprojekt von W6JL.

Foto: W6JL

Sri Lanka 2016 - eine Familien-DXpedition

### **Aktuell**

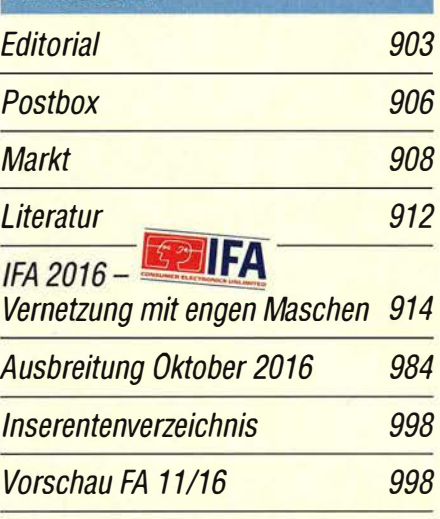

# **QTCs**

918

922

932

AATiS e.V.

980

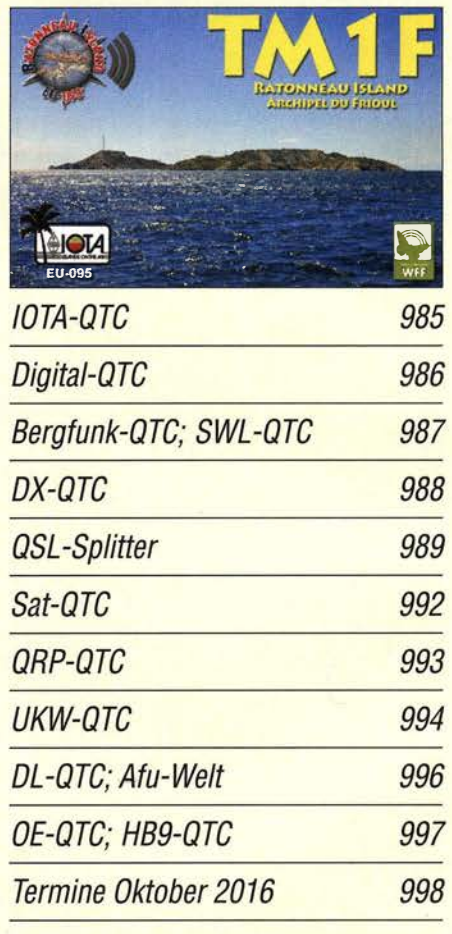

Das QSL-Telegramm muss in dieser Ausgabe leider entfallen, die Daten sind nach wie vor im Internet unter http://qslroutes.funkamateur.de zugänglich.

951

957 990 **Beilage** 

TH-D74E

942

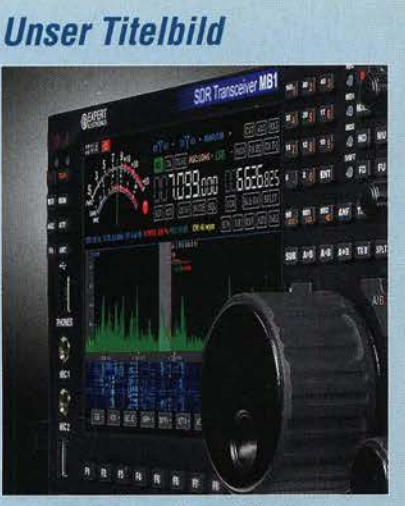

Mit dem MB1 von Expert Electronics aus Russland ist ers<sup>t</sup>m<sup>a</sup>ls ein direktabtastender SDR-Transceiver für KW und VHF im Handel, der einerseits wie ein herkömmlicher analoger Transceiver autark bedient werden kann. Andererseits verfügt er über einen unter Windows 10 oder Linux lauffähigen i ntegrierten PC, der zugleich für andere funkreleva nte Anwendungen wie Logbuch, Digimode-Software, Skimmer usw. nutzbar ist. Altrice Contract and Serves and Serves and Serves and Serves and Serves and Serves and Serves and Serves and Serves and Serves and Serves and Serves and Serves and Serves and Serves and Serves and Serves and Serves and Ser

Wir berichten ab S. 922 ausführlich über Eindrücke beim Funkbetrieb sowie- in der Ausgabe 11 - über Messergebnisse.

**Werkfoto** 

# Kurzwelle in Deutsch **982** Winziger Schriftfont auf Tablet-PC  $\sqrt{(n\omega)}$

Auch UKW-Stationen bestätigen Empfangsberichte: Rádio VIna aus der Slowakei antwortet mit einer solchen QSL-Karte. QSL: Li

## *Wissenswertes*

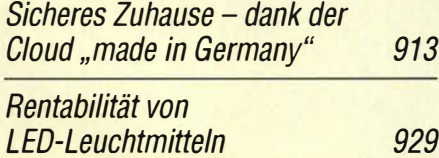

# **Bauelemente**

**M41T00CAP:** Echtzeituhr mit Quarz, Back-up-Batterie und seriellem Interface 949

# Geschichtliches

Dritter IEEE-Meilenstein der Technikgeschichte in Deutschland

928

**Funk** 

### SSB-Option für den Nostalgie-Superhet-Empfänger

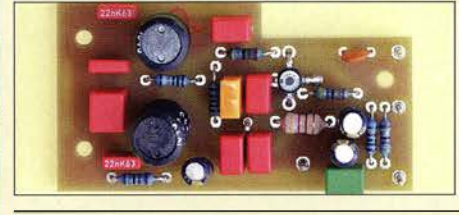

Mit dem Einbau der SSB-Piatine erhält das Nostalgie-Radioprojekt von DGOKW eine weitere Ausbaustufe. Die nun vorhandenen Baugruppen BFO, Produktdetektor und NF-Filter eröffnen neue Empfangsmöglichkeiten.

Foto: DGOKW 934

981

930

945

945

# **Elektronik**

CB- und Jedermannfunk

Hochohmiger Tastkopf für Voltmeter und Oszilloskop

Messungen von Gleichspannungen oder niederfrequenten Signalverläufen erfordern einen rückwirkungsfreien Tastkopf, damit das Messobjekt nicht durch zu geringe Eingangsimpedanzen oder zu hohe Eingangskapazitäten belastet wird. Es werden drei Dimensionierungsvarianten gezeigt. Foto: Franke

WinHelp unter Windows 10

 $BC-DX$ -Informationen 983  $CO<sub>2</sub>$ -Sensor nach dem optischen Prinzip

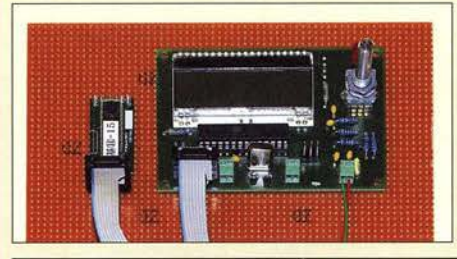

Das normalerweise zu etwa 0,04 Volumenprozent in der Luft enthaltene Kohlendioxid kann Menschen bei höheren Konzentrationen in der Atemluft gesundheitlich beeinträchtigen und schädigen. Die im Beitrag vorgestellte Baugruppe misst den CO<sub>2</sub>-Gehalt und gibt Signale beim Erreichen von Grenzwerten aus. Foto: Sander 946

Anspruchsvolles Selbstbauprojekt: Reziprokzähler bis 400 MHz (3) 962

# **Einsteiger**

Portabelausführung der Hybrid-Doppelquad nach DL7KM

953

**Analyse eines Leitungs-Baluns** 

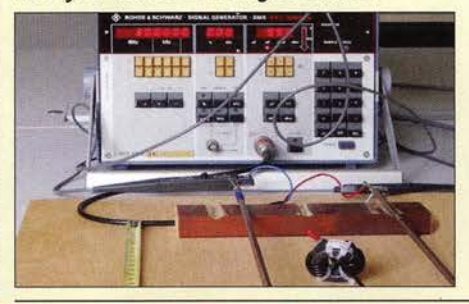

Als Bindeglied zwischen symmetrischen Antennengebilden oder Zweidrahtleitungen und dem Koaxialkabel kommt häufig ein sog. Balun zum Einsatz. Wie gut oder schlecht dieser funktioniert, bleibt meist im Verborgenen. Im Beitrag erfolgt eine detaillierte Untersuchung am Beispiel eines Leitungs-Baluns nach W1JR. Das Bild zeigt einen Teil des Messaufbaus zur Strommessung. Foto: Kraft 954

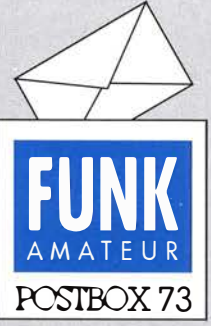

Redaktion FUNKAMATEUR Postfach 73, 10122 Berlin postbox@funkamateur.de

#### Unklarheiten ausgeräumt

Herzlichen Dank für den nur scheinbar banalen, jedoch tiefgründigen Beitrag "Auf dem Weg von der Vertikal- zur lnverted-T-Antenne" im FA 9/2016, S. 853. Viele Aussagen sind in der Amateurliteratur tatsächlich falsch oder auch nicht auffindbar. Mir gelang es erst nach langer Sichtung und Nachdenken, etwas Klarheit ins besagte Thema zu bringen. Letztlich bestätigte der Beitrag meine Vermutungen! Gerhard Strunz, DK5MY

#### IT-Chinesisch

ln FA-Beiträgen sollten möglichst Fremdwörter aus der IT-Branche durch verständlichere in Deutsch ersetzt werden. Nicht alle Funkamateure sind auch Informatiker. Das ist bei der Definition Websitel Webseite (FA 9/2016, S. 824) prima gelungen, aber Begriffe wie Usability, User-Experience, Responsive Design, Landingpage oder auch nur der Begriff CMS sind für manchen unverständlich. Steffen Hamperl, DM6WAN

#### **COWW** oder CW WW DX?

Nach dem Beitrag "Als Z60WW im CQWW aus dem Kosovo" im FA 9/2016, S. 890, tauchte in Diskussionen mit alteingesessenen DXern die Frage auf, ob die Conteste nicht CQ WW DX und CQ WW WPX heißen würden. Dem ist nicht so, denn auf der diesbezüglichen Website www.cqww. com ist als Langform "CQ World Wide DX Contest" zu lesen, als Kurzform jedoch "CQ WW". Ahnlich verhält es sich auf www. cqwpx.com. Auch bei Twitter heißt es #cqww und #cqwpx.

#### Verschwundene Treiber für zweckentfremdeten DVB-T-Stick

Leser, die sich mit der nicht unwesentlichen Zweckentfremdung eines DVB-T-Sticks entsprechend den Serien "Bandbeobachtung und mehr mit einem 15- $\epsilon$ -SDR" im FA 11/2015 bis 4/2016 und "CW Skimmer am DVB-T-Stick", FA 5!2016 bis 912016, beschäftigt haben und den dort beschriebenen Schritten gefolgt sind sowie ihren Windows-Rechner aktuell halten, werden überrascht gewesen sein, als das mühsam erarbeitete RTL-SDRIHDSDR-Set-up von einem Tag zum anderen nicht mehr so funktionierte wie gehabt. Das haben wir den automatischen Windows-Updates zu verdanken. Bei denen auf die Versionen 1511 und, gegenwärtig noch in der. Verteilung begriffen, 1607, wird im Hintergrund praktisch ein fast komplett neues Windows 10 installiert. Dabei bleibt zwar bei den Programmen das meiste beim Alten, aber bei der Gelegenheit werden auch Treiber aktualisiert oder verschwin-

den, wenn sie nicht zu Windows gehören, so u. a. auch der mittels "zadig.exe" installierte Treiber zur Ansteuerung der Ext/0 \_RTL.dll für den RTL-SDR-USB-Stick. Stattdessen wird für die USB-Schnittstelle, in der der Dongle steckt, wieder der ursprüngliche Windows-USB-Treiber installiert.

Um weiter mit dem RTL-SDR-USB-Stick und HDSDR arbeiten zu können, muss der Zadig-Treiber also erneut installiert werden. Wenn das komplette System wieder läuft, empfiehlt es sich dringend, eine Systemsicherung durchzuführen.

Thomas Herrmann, DL1 AMQ

#### **Contestzeit**

Hat der Funker 'ne PA im Haus, geht er meistens nicht mehr aus. © Manfred Maday, DC9ZP

#### Funkstörungen durch LED-Leuchtmittel

Ergänzend zum Beitrag "Funkstörungen durch preisgünstige 230-V-LED-Lampen" im FA 212016, S. 140, ein Hinweis auf die zusammen mit Thilo Kootz, DL9KCE,erstellte Videoserie LED-Leuchtmittel 1 bis 6. Der vordere Teil der URL lautet wie bei Youtube üblich https://www.youtube.com/watch?v=, für die einzelnen Teile gefolgt von den individuellen elfstelligen Kennzeichnungen 1 Einleitung: \_9V5Bn9Eq1M, 2 Bauformen: nfc-Wo1eZXE, 3 Messaujbau: aOrXhM cmD54, 4 E-Sockel: 54Rz7vHkX18, 5 GU10-Sockel: rMeM96z7qKg und 12-V-Typen: XU6A2XFpFU/. Die Youtube-Suche nach "dl9kce" oder "led leuchtmittel" führt jedoch auch zu den gewünschten Ergebnissen, wenn auch etwas vermischt.

Unsere Tätigkeit im DARC-EMV-Referat und die Erkenntnisse der EMV-Referenten in den 24 Distrikten bestätigen, dass von Marktakteuren LED-Leuchtmittel in den Handel gebracht werden, die während ihres Betriebs mit ihren im Sockel befindlichen elektroni-

#### Aus unserer Serie Gegensätze: Hertz und Megahertz

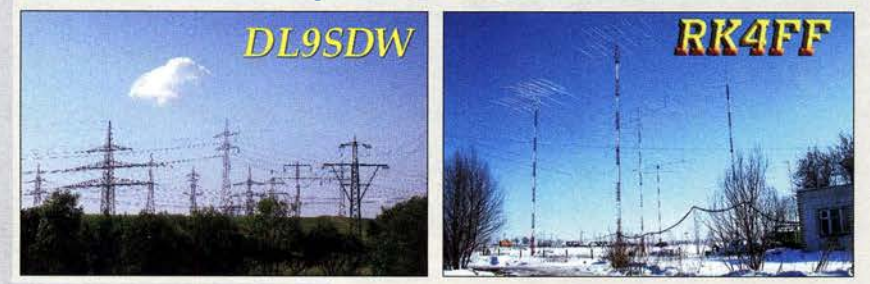

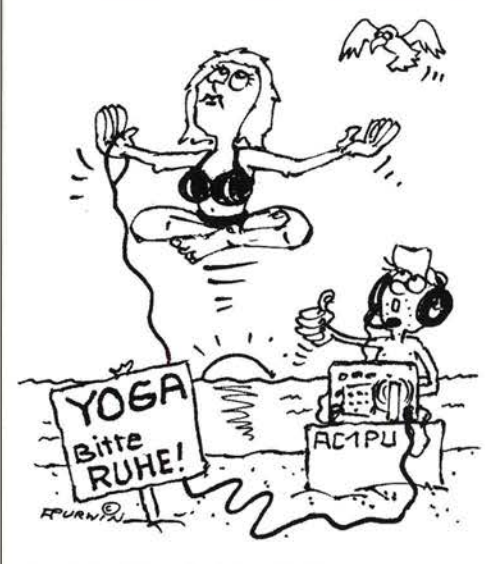

.,Noch ein bissei höher, Rita?!" Zeichnung: Achim Purwin

sehen Schaltnetzteilen hochfrequente Impulsfolgen in die häuslichen Elektroinstallationen einströmen lassen. Die gesamte elektrotechnische Hausinstallation mutiert damit zur unerwünschten, weitverzweigten Sendeantennenanlage für elektromagnetische Störungen. Unsere Versuche im HF-Labor der DARC-Geschäftsstelle haben allerdings auch gezeigt. dass durchaus LED-Leuchtmittel auf den Markt kommen, die wirksame Entstörmittel und/oder Bauteile zur Impulsformung in sich tragen, um elektromagnetische Störungen so weit zu unterdrücken, dass die Auswirkungen auf unsere elektromagnetische Umgebung und damit auf den Funkempfang zu vernachlässigen sind.

Es gibt anscheinend keine Hersteller, die nur ENnormkonforme Produkte auf den Markt bringen. Bei externen Schaltnetzteilen für Niederspannungs-LEDs fanden wir sogar solche, bei denen zwar verzinnte Lötaugen für Entstörbauteile auf den Platinen existieren, um das vermarktungsnotwendige CE-Kennzeichen verwenden zu dürfen, dann jedoch in der Serienfertigung, vermutlich zur Gewinnoptimierung, auf deren Bestückung verzichtet wurde. Die Tätigkeitsberichte der Bundesnetzagentur zeigen, dass deren Marktaufsicht wohl heute schon kaum in der Lage ist, ihrer Aufgabe gemäß EMVG entsprechend gerecht zu werden.

Möge es dem Runden Tisch Amateurfunk und den zahlreichen weiteren Einsendern über die Abgeordneten in den Wahlkreisen gelingen, dem EMVG-Regierungsentwurf die Richtung zu geben, mit der LED-Leuchten erstrahlen und andere Betriebsmittel unter Berücksichtigung des Erwägungsgrunds 4 der EU-Richtlinie 2014/30/EU betrieben werden können: "Die Mitgliedsstaaten sollten gewährleisten, dass Funkdienstnetze, einschließlich Rundfunkempfang und Amateurfunkdienst, die gemäß der Vollzugsordnung für den Funkdienst der Internationalen Fernmeldeunion (!TU) betrieben werden, Stromversorgungs- und Telekommunikationsnetze sowie die an diese Netze angeschlossene Geräte gegen elektromagnetische Störungen geschützt ' werden."

#### Ulf ried Ueberschar, DJ6AN DARC-EMY-Referent von 2005 bis 2016

Auf Seite 929 dieser Aufgabe finden Sie übrigens einen Beitrag über die "Rentabilität von LED-Leuchtmitteln".

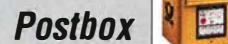

Funk, Netzwerkkabel und Glasfaser statt PLC! Fortschritt statt vermüllter Äther! Und: Haben Sie schon

#### CB und Jedermannfunk sowie Kurzwelle in Deutsch im FA

Ich vermisse in der Septemberausgabe des FUNKAMA-TEUR die Seite "CB- und Jedermannfunk". Ist dies nur eine Ausnahme oder hat sich die Redaktion entschlossen, die Jedermannjunk-Seite künftig generell entfallen zu lassen?

Letzteres wäre aus meiner Sicht sehr bedauerlich, denn der FUNKAMATEUR ist das einzige Printmedium, das sich regelmäßig (wenn auch in bescheidenem Maße) mit dem Jedermannfunk befasst. Ich denke auch, dass nicht wenige Funkamateure ihr Hobby als CE-Funker begonnen haben und auch heute weiter ein Interesse daran haben zu erfahren, was sich in dieser Szene tut. Wie dem auch sei - OM Kuhl vielen Dank für seine bisherige hervorragende redaktionelle Betreuung der Jedermannfunk-Seite im FA.

#### Wolfgang Fricke, DDOXW

Als mich ein Kollege nach DRM fragte, sagte ich zu ihm, einen Moment, ich zeige Ihnen mal das kleiner gewordene Angebot an Stationen, schlug dazu den FA 9/2016 auf und habe dann vergeblich geblättert. Bisher befand sich vor der Rubrik mit BC-DX-Informationen eine Seite mit der Auflistung von AM- und DRM-Stationen. Ist das etwa der Abgesang? Klaus Huber, DLSEC

Keine Bange, die entfallenen Seiten "CB und Jedermannfunk" und "Kurzwelle in Deutsch" bzw. "Englisch für Europa" waren nur eine Ausnahme und selbstverständlich setzen wir beide Rubriken fort. Dankeschön aber für das Lob und die Nachfrage, wir haben noch weitere bekommen.

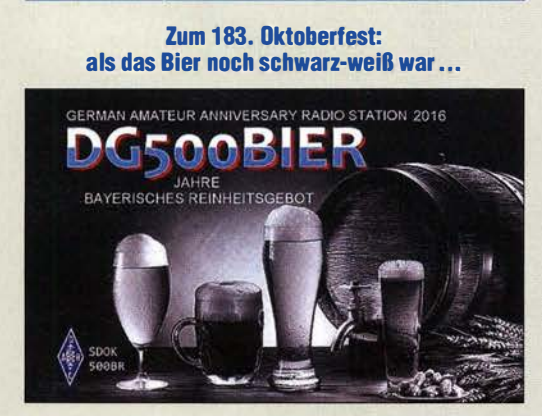

#### Moxon-Antenne für 2-m-Funkpeii-Wettbewerbe?

Warumnutzen Peilempfängerfür das 2-m-Band immer noch Antennen nach einem 80 Jahre alten Konzept? Wann baut maljemand einen Moxon-Beam auf seinen Empfänger? Die Antenne wäre schmaler und bliebe wegen ihrer geringeren Ausdehnung vermutlich nicht so leicht im Unterholz hängen.

#### Alexander von Obert, DIANO

Es gab in den 1980er-Jahren schon einmal die Idee (Olaf Hentschel, jetzt DL7VHF, hat so etwas getestet), stark verkürzte Elemente mit Antennenverstärker zu benutzen. Es hat sich aber herausgestellt, dass man damit nicht wirklich peilen konnte. Dabei erwies sich wohl das Vor-Rück-Verhältnis als zu schlecht. Ansonsten ist es mit dem richtigen Material für die Elemente (Maßbänder, dünner Federstahl eignet sich nicht besonders gut) kein Problem, damit elegant durch den Wald, selbst Dickicht, zu kommen. Ich kann mir vorstellen, dass die Moxon-Antenne beim Laufen viel instabiler ist als eine HB9CV oder 3- bis 4-Element-Yagi. Karl-Heinz Schade, DL7VDB

#### Interessantes zu verzinnten Kupferdrähten

Wie sich das Verzinnen eines Kupferdrahts auf seinen Widerstand bei hohen Frequenzen auswirkt, war bei unserer August-Preisfrage zu beantworten.

Verzinnen heißt für einen Funkamateur, dass der Draht mit einer Schicht Lötzinn SnL60, d.h., einer Legierung von Zinn und Blei im Verhältnis 60/40, Sn60Pb40, überzogen wird. Bei Hochfrequenz erhöht sich der Widerstand eines Leiters durch den Skin-Effekt; der Strom fließt mit zunehmender Frequenz immer weiter an der Oberfläche des Drahts. Die Eindringtiefe verringert sich bei einem runden Kupferdraht umgekehrt proportional zur Wurzel aus der Frequenz und proportional zur Wurzel aus dem spezifischen Widerstand. So beträgt sie für Kupfer bei 14 MHz etwa 17,5  $\mu$ m, bei 144 MHz etwa 5,5  $\mu$ m. Für Lötzinn betragen die entsprechenden Werte hingegen etwa 59  $\mu$ m bzw. 18  $\mu$ m.

Lötzinn SnL60 alias Sn60Pb40 hat etwa den elffachen spezifischen Widerstand (Resistivität) von Kupfer. Bestünde der Draht vollständig aus Lötzinn, hätte er folglich den elffachen Gleichstromwiderstand des Kupferdrahts. Bei genügend hoher Frequenz ist dagegen zumeist nur der Skin-Effekt bzw. die Eindringtiefe für den wirksamen Widerstand verantwortlich. Die beträgt jedoch bei Lötzinn das  $\sqrt{11}$ -fache von Kupfer. Folglich erhöht sich der Widerstand nur auf das  $\sqrt{11}$ -fache ( 3,3-fache) gegenüber Kupfer. Das sieht schon nicht mehr ganz so dramatisch aus. Außerdem beträgt die Schichtdicke einer manuellen Verzinnung nur um die  $10 \mu$ m. Das ist selbst bei 144 MHz deutlich weniger als die Eindringtiefe, sodass die bessere Leitfähigkeit des Kupfers noch zum Tragen kommt.

Das Verzinnen erhöht also bei hohen Frequenzen den Widerstand eines Kupferdrahts, wenn das auch im unteren KW-Bereich noch kaum etwas ausmacht. Eine Notiz am Rande: Neuerdings wird als Bleilot zunehmend Sn60Pb38Cu2 anstelle von SN60Pb40 verwendet. Der Ersatz von 2 % Blei durch Kupfer verringert den spezifischen Widerstand beträchtlich; er ist dann nur noch viermal gegenüber elfmal so hoch wie bei Kupfer! Außerdem soll sich noch die mechanische Verbindung zum Kupfer verbessern.

Die 3 x 25 € für die richtige Lösung erhalten:

Christian Hüpenthal Andreas Motsch **Martin Schmidt, DL6DBL** 

Herzlichen Glückwunsch!

#### Ballon-Preisfrage

Wie viele heliumgefüllte Ballons von 45 cm Durchmesser und 1 g Eigenmasse sind mindestens erforderlich, um einen Antennendraht von 250 g Masse in die Höhe zu ziehen? (Normalbedingungen: Luftdruck 1 01 3,25 hPa, Meereshöhe, Temperatur 15°C) Der Balloninnendruck entspreche dem Außenluftdruck.

Unter den Lesern mit richtiger Antwort verlosen wir

#### $3 \times 25 \in$

Einsendeschluss ist der 31.10.2016 (Poststempel oder E-Maii-Absendedatum). Die Gewinner werden in der Redaktion unter Ausschluss des Rechtswegs ermittelt. Wenn Sie die Lösung per E-Mail ü bersenden (an quiz@funkamateur.de), bitte nicht vergessen, auch die "bürgerliche" Adresse anzugeben, sonst ist Ihre Chance dahin.

Auch an der Schalter-Preisfrage vom FA 9/2016 können Sie sich noch bis zum 30.9.2016 versuchen.

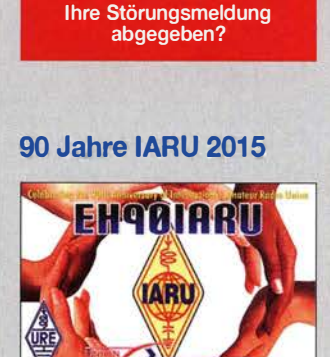

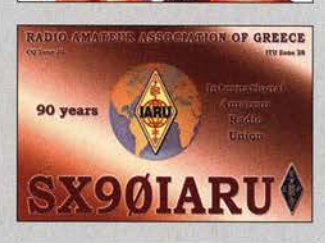

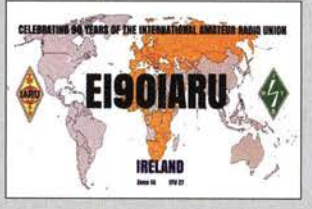

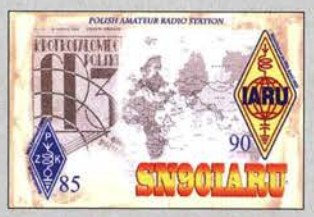

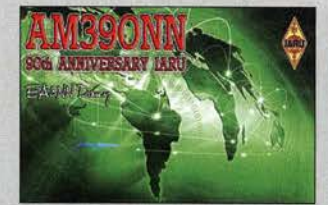

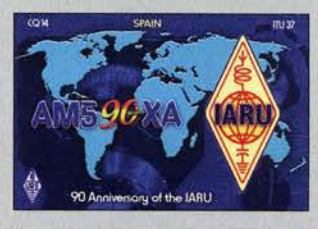

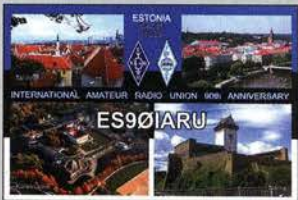

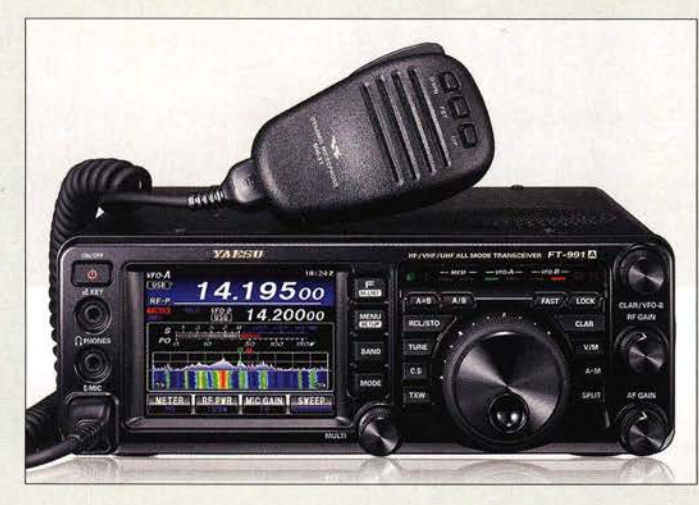

Auf den ersten Blick fallen beim FT-991A das Echtzeit-Spektrumskap und das farbige Wasserfalldiagramm auf.

### FT·991A

#### **Transceiver**

- Frequenzen: RX → 0,03…56 MHz,<br>118…164 MHz, 420…470 MHz  $TX \rightarrow$  Amateurf unkbänder 1,8 .. .440 MHz
- e Sendearten J3E (USB, LSB), A 1A (GW), A3E (AM), F3E (FM), F7W (C4FM Fusion), Digimodes (RTTY, FSK, AFSK)
- Sendeleistung: 100 W auf KW/6 m, 50 W auf 2 m/70 cm
- Antennenanschlüsse:  $2 \times$  SO 239, 50  $\Omega$
- Betriebsspannung: 13,8 V  $\bullet$  Stromaufnahme: RX 2, 2, 4
- TX 22 A@ KW/6 m mit 100 W, TX 15A@ 2 m/70 cm mit 50 W
- $\bullet$  Abmessungen (B  $\times$  H  $\times$  T): 229 mm  $\times$  80 mm  $\times$  253 mm  $\bullet$  Masse: 4,3 kg
- Preis und Verfügbarkeit standen zum Redaktionsschluss
- noch nicht fest

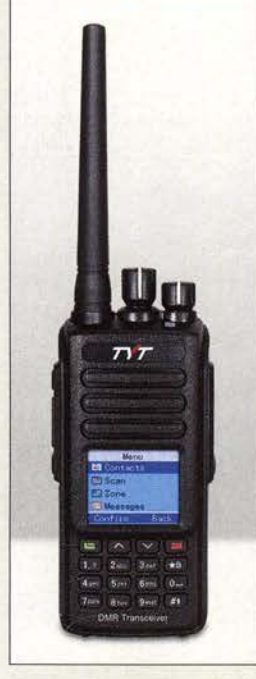

70-cm-Handfunkgerät MD-390 UHF-DMR

### FT·991A mit Spektrumstop

Auf der größte Amateurfunkmesse Asiens, der Tokyo Ham Fair, zeigte Yaesu in diesem Jahr unter anderem mit dem FT-991A den um Echtzeit-Spektrumskop und farbiges Wasserfalldisplay erweiterten Nachfolger des erst im April 2015 eingeführten FT-991.

Die Ausstattung dieses wiederum über 100 W Sendeleistung verfügenden Geräts ist gegenüber dem Vorgänger identisch. So wird nach wie vor ein automatischer Antennentuner für KW und 6 m mit lOO Speicherplätzen eingebaut sein. Die Bedienung des Transceivers kann ergänzend zu den Tasten und Knöpfen weiterhin bequem über das Farb-TFT-Display mit Touch-Funktionalität erfolgen .Auch die mit Funktionen wie Konturfilter, ZF-Shift, Störaustatster, ZF- und Digital-Notch-Filter sowie digitaler Rauschminderung ausgestattete ZF-DSP ist vorhanden. Ebenfalls nutzbar sind die beiden Roofing-Filter (15 kHz und 3 kHz), der mit fünf Speichern versehene Sprachspeicher und der parametrische Sende-NF-Equalizer.

Info: Yaesu Musen Co., Ltd; www.yaesu.co.uk

### DMR und FM kombiniert

Unter der Bezeichnung MD-390 bietet Maas Funk-Elektronik gleich vier für FM und DMR nutzbare Handfunkgeräte von TYT an, die sich durch das verwendbare Band und durch die Integration eines GPS-Empfängers unterscheiden: Das MD-390 UHF DMR und das MD-390 UHF GPS sind für 70 cm vorgesehen, das MD-390 VHF DMR und das MD-390 VHF GPS fürs 2-m-Band.

Allen gemeinsam ist die Verbindung des bewährten FM-Sprechfunks mit der Effizienz digitaler Technologien. Die Geräte sind kompatibel zu Motorola Tier I & II sowie Hytera-DMR-Funkgeräten, Digitalprotokoll ETSI TS 102-361-l, -2, -3TDMA.Außerdem sind sie wasserdicht gemäß IP67 (bis 30 min in l m Wassertiefe) sowie durchgängig mit 5 W Sendeleistung und 1750-Hz-Ton ausgestattet. maas funk-elektronik, Heppendorfer Str. 23, 50189 Elsdorf-Berrendorf, Tel. (0 22 74) 93 87-0, Fax -31; wwwmaas-elektronik.com; E-Mail: injo@maas-elektronik.com

### Markt

### QRP· Transceiver für KW

Bei WiMo ist der FX-9A von Faymo erhältlich, ein für alle KW-Bänder von 160 m bis !0 m einsetzbarer SSB/CW-Transceiver mit niedriger Sendeleistung im kompakten Metallgehäuse. Auffallend ist der nicht durchgehende Empfangsbereich. Die selektiven Bandfilter erhöhen im Gegenzug die Großsignalfestigkeit

Die Ausgangsleistung lässt sich umschalten. Für CW ist ein elektronischer Keyer eingebaut, dessen Geschwindigkeit sich über einen Drehknopf auf der Frontplatte einstellen lässt. Das helle OLED-Display ist klar gegliedert und auch im Freien gut ablesbar. Die Bedienung ist einfach gehalten und erfolgt über sechs Taster, zwei kleinere kombinierte Drehknöpfe/Taster und den großen VFO-Knopf. Der Encoder des VFO soll geschmeidig laufen und eine präzise Einstellung der Betriebsfrequenz ermöglichen. Nur für die Veränderung einiger weniger Parameter ist das einfache Menüsystem aufzurufen.

Das Gerät verfügt ferner über eine CAT-Schnittstelle z. B. zum Austausch von Betriebsdaten mit einem Logbuch-Programm. Bezug: WiMo GmbH, Am Gäxwald 14, 76863 Herxheim, Tel. (07276) 966 80, Fax -11; www.wimo.com, info@wimo.com

- FX·9A KW· Transceiver
- Amateurfunkbänder
- 160  $10 m$  inklusive 60 m **Sendeleistung** 15 W PEP, 10 W CW; umschaltbar auf 5 W
- Sendearten: LSB, USB, CW • Keyer: Jambic A, Jambic B
- Handtaste möglich
- $\bullet$  Empfindlichkeit: 0,5  $\mu$ V • Bandbreiten:
- 2 kHz@SSB; 2 kHz/200 Hz @CW
- $\bullet$  Antenne: 50 $\Omega$ , BNC<br> $\bullet$  VFOs: 2 (A, B)
- $RIT$
- unterstützt automatischen Ruf in CW (Rufzeichen program· mierbar)
- $\bullet$  Abmessungen (B  $\times$  H  $\times$  T): 160 mm  $\times$  48 mm  $\times$  100 mm
- Stromversorgung:
- 10 14 V extern • Stromaufnahme
	- RX360 mA, TX3 . . 4 A
- Masse: 600 g
- $\bullet$  Preis: 499 $\in$

QRP-Transceiver FX-9A samt mitgeliefertem Handmikrofon

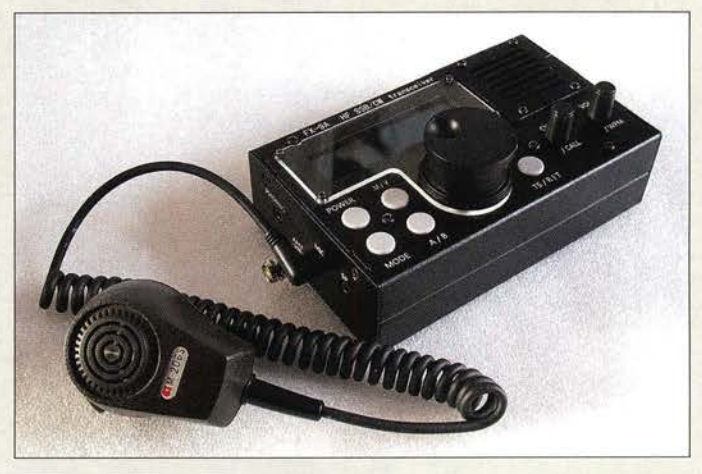

### Weltempfänger· Testbücher

Ab 1985 veröffentlichte Nils Schiffhauer als Buchreihe diverse Weltempfänger-Testbücher. Sie wurden nachträglich digitalisiert und sind als elektronischer Reprint auf CD-ROM beim **ADDX e.V.** verfügbar. In leicht verständlicher und praxisnaher Form wird dem Leser eine Vielfalt von Empfängern aus der damaligen Zeit vorgestellt und ausführlich unter die Lupe genommen, vom AKD Target HF3 über den Drake 2-C, Grundigs Satellit-Serie bis hin zum Kenwood R-5000 und Yaesu FRG-9900.

Die CD-ROM ist für 29,80 € inklusive Versandkosten erhältlich.

Bezug: ADDX e.V., Scharsbergweg 14,41189  $Mönchengladbach$ ; www.addx.de  $\rightarrow$  Elektronische Reprints auf CD

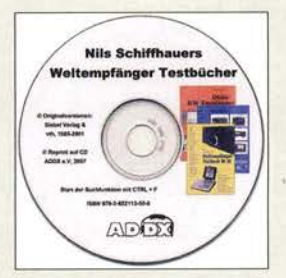

CD-ROM mit den Reprints aller Weltempfänger **Testbücher** 

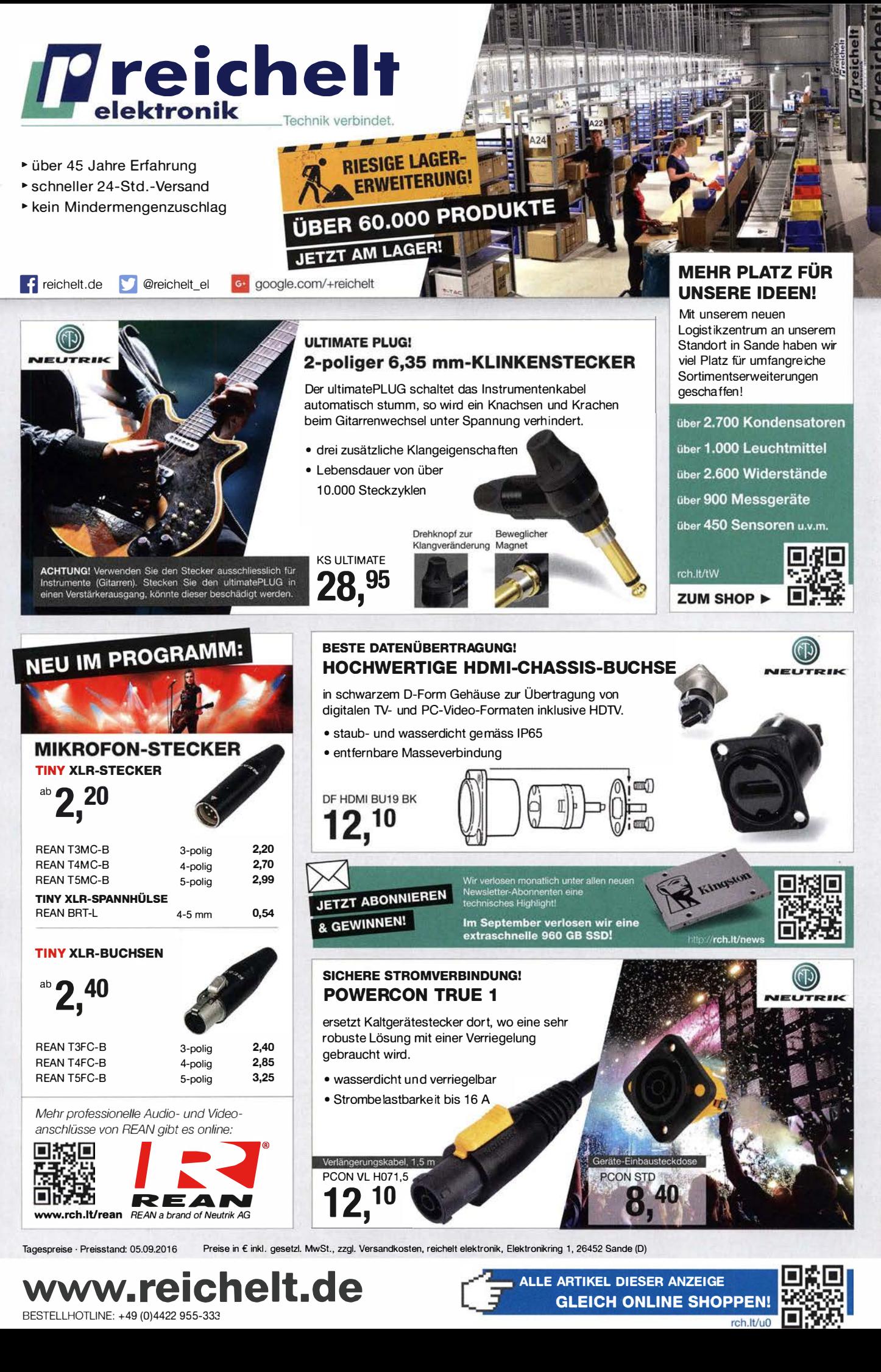

Tagespreise · Preisstand: 05.09.2016 Preise in € inkl. gesetzl. MwSt., zzgl. Versandkosten, reichelt elektronik, Elektronikring 1, 26452 Sande (D)

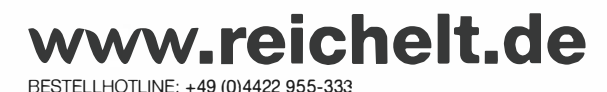

� ALLE ARTIKEL DIESER ANZEIGE **GLEICH ONLINE SHOPPEN!**<br>rch.lt/u0

Bedienoberfläche des Steuerprogramms für den Antennenkappier während eines Abstimmvorgangs

### Markt·lnfos

Die Marktseiten informieren über neue bzw. für die Leserschaft interessante Produkte und beruhen auf von der Redaktion nicht immer nachprüfbaren Angaben von Herstellern bzw. Händlern.

Die angegebenen Bezugsquellen bedeuten keine Exklusivität,d.h., vorgestellte Produkte könnenauch bei anderen Händlern und/oder zu anderen Preisen erhältlich sein. Red. FA

EFWBOC10 mit 64:1-Unun am Einspeisepunkt und Verlängerungsspule für 80 m kurz vor dem entgegengesetzten Ende

#### EFWBOC10 KW·Drahtantenne

- Bänder
- 80 m, 40 m, 20 m, 15 m, 10 m • Drahtlänge: etwa 23 m
- Draht-Bruchlast: 600 N
- Belastbarkeit: 200 W PFF • Anschluss: 50239-Buchse
- Bandbreite ( $s \leq 2$ ): 100 kHz@80 m
- gesamtes Band@ 40 m gesamtes Band@ 20 m gesamtes Band @ 15 m 500 kHz@ 10 m
- $\bullet$  Preis: 175 $\in$

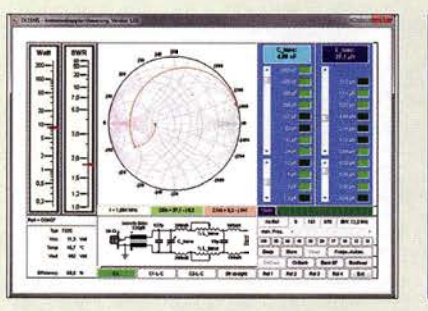

### Neues aus dem Leserservice

Im Online-Shop des FA-Leserservice wurde als Ergänzung zum Artikel BX-1200, dem symmetrischen 200-W-Antennenkoppler nach DL 1SNG, ein Link zu einem Video eingefügt. In ihm erläutert der Entwickler die Bedienung des Kopplers über die Oberfläche des zugehörigen Windows-Steuerprogramms und zeigt, wie sich durch Einschalten welcher Kondensatoren und Spulen schnellstmöglich die beste Anpassung erzielen lässt. Auch das Konzept der Speicherbänke wird erläutert.

Bezug: FA-Leserservice, Majakowskiring 38, 13156 Berlin, Tel. (030) 44 66 94-72, Fax -69; www.funkamateur.de, shop@funkamateur.de

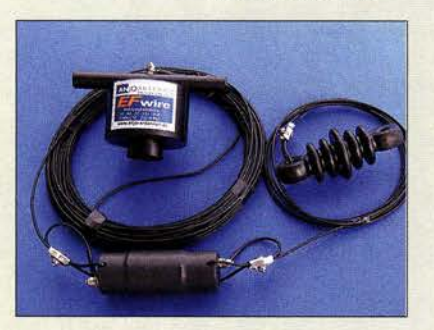

### Endgespeiste KW·Antenne

Die EFW80C10 von ANjo-Antennen ist eine auf  $\lambda$ /2 oder ganzzahligen Vielfachen resonante, endgespeiste Antenne für fünf Bänder. Mit nur rund 23 m Drahtlänge lässt sie sich selbst bei eingeschränkten Platzverhältnissen häufig noch errichten. Der Speisepunkt an einem Ende ist gleichzeitig auch ein Befestigungspunkt. Dadurch wirkt die Antenne unauffälliger als eine mittig gespeiste und die Zugkräfte auf den Antennendraht sind geringer.

Im Gegensatz zu verkürzten Drahtantennen benötigt die resonante  $\lambda/2$ -Antenne (mit Un-Un) weder ein Gegengewicht noch eine Mantelstromsperre. Im 40-m-, 20-m- und 15-m-Band wird ein SWV s  $\leq$  2 erreicht, sodass kein Antennenkoppler erforderlich ist. Auf 10 m sind 500 kHz Bandbreite erzielbar. Obwohl die Antenne auf 80 m verkürzt ist, lassen sich 100 kHz Bandbreite erzielen, mit einem Antennenkappier mehr.

ANjo-Antennen, Joachims HF & EDV-Beratungs GmbH, Lindenstr, 192, 52525 Heinsberg, Tel. (0 2452) 15 67 79, Fax 157433; www. joachims-gmbh .de; anjo@ joachims-gmbh .de

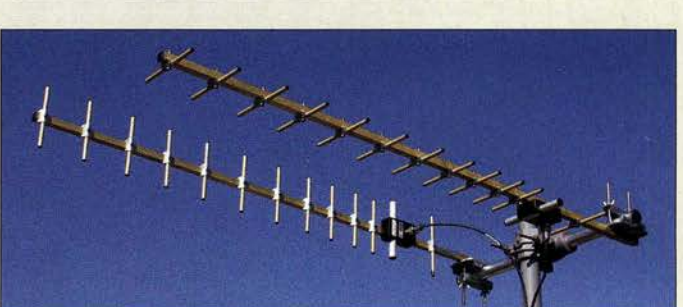

### LTE·Richtantennen

Neu im Sortiment von BAZ Spezialantennen ist das Komplettset KOM/LTE/MI-**MO/Y13** zur Verbesserung des LTE/MIMO-Signals. Die Anwendung der MIMO-Funktionalität (eng!. Multiple Input Multiple Output) erlaubt Mehrfachempfang und mehrfaches Senden, um so zwei Datenströme zu übertragen, und bedarf daher zweier Antennen.

Das Set bestehend aus zwei LTE-Yagi-Antennen mit je 13 Elementen, die in Vormastmontage über den Querausleger an einem Mast mit 30 mm bis 54 mm Durchmesser befestigt werden können. Mastbefestigung und Querausleger gehören zum Lieferumfang, ebenso fertig konfektionierte Koaxialkabel vom Typ H155 in verschiedenen Längen. BAZ Spezialantennen, Soonwaldstr. 126, 55566 Bad Sobernheim, Tel. (06751) 949 4665, Fax (032) 121 27 74 51; www.spezialantennen.eu; E-Mail: info@spezialantennen.com

### Leichter Bandwechsel

Mit der schlanken Portabelantenne HF-M1 von Difona gestaltet sich ein Bandwechsel auf den KW-Bändem ab 7 MHz aufwärts bis hin zum 70-cm-Band einfach: Es ist kein umständliches Stecken von Wanderleitungen oder mühsames Suchen der Resonanz durch Änderung der Strahlerlänge erforderlich. Die Arbeitsfrequenz lässt sich stattdesssen durch manuelles Verschieben eines Rohres über der auf dem Grundkörper befindlichen Spule einstellen. Die fest am Rohr angebrachte Skala erleichtert das Wiederfinden eines einmal gefundenen Optimums nach dem BandwechseL

Für den Bandwechsel selbst ist kein Werkzeug erforderlich. Lediglich der am unteren Rohrende sitzende Feststellring ist per Hand zu lockern und nach der Justage wieder festzuschrauben. Die Länge der auf dem Rohr montierten Strahlerrute muss nicht verändert werden.

Mit ihrem stabilen PL-Stecker lässt sich die Antenne in jeden handelsüblichen Standard-Fuß mit S0259-Buchse schrauben. Difona hat als Ergänzung eine große Auswahl an Klemmfüßen für Kofferraum, Dachreling oder den Einbau vorrätig.

Difona GmbH, Sprendlinger Landstr. 76, 63069 Offenbach, Tel. (069) 84 65 84, Fax 84 64 02; www.difona.de, E-Mail: injo@dijona.de

Komplettset KOM/LTE/MIMO/Y13 für die verbesserte Übertragung von LTE-Signalen

### KOM/LTE/<br>MIMO/Y13 **Richtantennen**

- Frequenz: LTE 800 MHz
- Elemente: 13
- Gewinn: 13,5 dBi • Polarisation: horizontal/vertikal
- Vor-Rück-Verhältnis:> 22 dB
- Öffnungswinkel: E-Ebene 34°, H-Ebene 40°
- Abmessungen  $(B \times H \times T)$  $55$  mm  $\times$  145 mm  $\times$  1150 mm
- $\bullet$  Anschluss: N-Buchse, 50  $\Omega$
- Belastbarkeit: 150 W • Mastbefestigung: 30...54 mm
- Material: Aluminium, hart-eloxiert
- $\bullet$  Preis: ab 264,90  $\in$

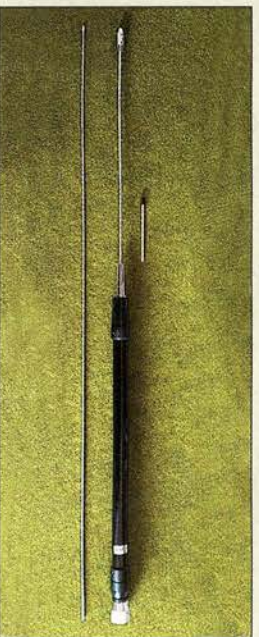

HF-M1 Antenne • Frequenz: 7...430 MHz Belastbarkeit: 130 W PEP • Abstimmung: manuell • Anschluss: SO-239 • Länge:  $\leq 1.77$  m  $•$  Masse: 300 g  $\bullet$  Preis: 79 $\epsilon$ 

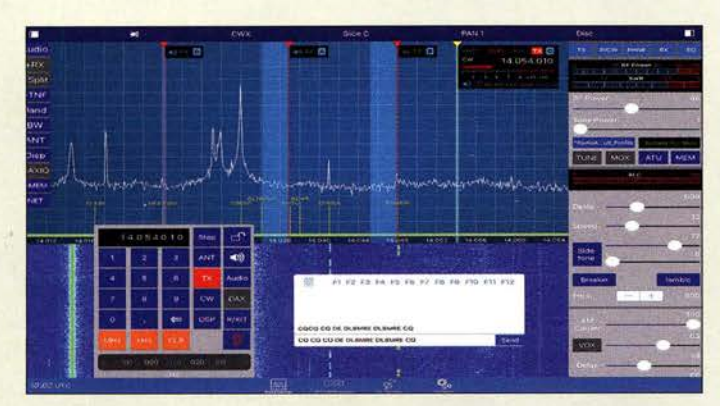

Bedienoberfläche der App SmartSDR for iOS, hier für das iPad

#### SmartSDR for iOS Steuer- und Bediensoftware • Transceiver: Flex-6300 Flex-6500, Flex-6700 • Hardware-Voraussetzungen: iPad (3, Air 1 oder neuer), iPhone (5s oder neuer) mit mindestens iOS 9.0<br>Preise: App rund 50 € • Preise: App rund 50 € DX -Cluster-Zusatz rund 5 € Bandplan-Zusatz rund  $5 \in$

#### **Softfix Kabelbinder**

- Kabelbinder<br>● schwarz, lösbar, hitzestabili-<br>siert. UV-stabilisiert. sehr fle siert, UV-stabilisiert, sehr flexibel, mit Rückschlauföse, ohne Verzahnung, halogenfrei
- $\bullet$  Temperatur:  $-40...85$  °C • Material: Thermoplastisches Polyurethan (TPU)
- Brandschutz-Eigenschaft: UL94 HR
- $\bullet$  Set XS-TPU-BK-XW Stückzahl 16, Länge 180 mm Breite 7 mm, Dicke 1.7 mm, Mindesthaltekraft 57 N
- Set M-TPU-BK-Y, Stückzahl 8, Länge 260 mm Breite 11 mm, Dicke2,3 mm, Mindesthaltekraft 123 N
- Set XL-TPU-BKIII. Stückzahl 3, Länge 580 mm Breite 28 mm, Dicke 3,4 mm, Mindesthaltekraft 360 N  $\bullet$  Set S-TPU-BK-XK
- Stückzahl 12, Länge 260 mm, Breite 7 mm, Dicke 1.7 mm, Mindesthaltekraft 57 N Set TPU-BK-W.
- Stückzahl 6, Länge 340 mm, Breite 11 mm, Dicke 2,3 mm, Mindesthaltekraft 123 N  $\bullet$  Preis: ie Set 12.95  $\in$

### iOS·Steuerung für Flex-6000

Marcus Roskosch, DLBMRE, entwickelte die iOS-App SmartSDR for iOS zum Betrieb der Tranceiver von FlexRadio Systems. Die App bietet nahezu den gleichen Funktionsumfang wie SmartSDR für Windows, verfügt jedoch zusätzlich über einen Bandplan und eine DX-Cluster-Anbindung. Hierüber lassen sich Bandgrenzen, Sendearten und Spots direkt über dem Wasserfalldiagrammeinblenden. Im lokalen WiFi-Netzwerk gestattet die App ohne weitere Soft- oder Hardware die Steuerung und den Betrieb eines Flex-6300, 6500 oder 6700- ein virtuelles privates Netzwerk (VPN) ermöglicht außerdem den Remote-Betrieb.

Die App unterstützt über virtuelle CAT- und Audioschnittstellen Windows-Programme wie Logger, Skimmer und Decoder auf einem Windows-PC im lokalen Netz. Voraussetzung sind entweder ein iPad (3, Air 1 oder neuer) oder ein iPhone (5s oder neuer) mit mindestens iOS 9.0. Die App, deren Support FlexRadio Systems übernommen hat, lässt sich kostenlos herunterladen sowie im Demo-Betrieb nutzen und ausprobieren. Bei Nutzung mit einem Transceiver fallen einmal Kosten von rund 50 € an, für DX-Cluster und Bandplan jeweils rund 5  $\epsilon$ .

FlexRadio Systems; www.flexradio.com  $\rightarrow$ Amateur Products  $\rightarrow$  Flex Signature Series  $\rightarrow$  SmartSDR for iOS

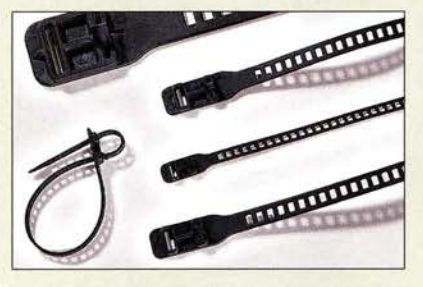

### Lösbare Kabelbinder

Die bei Conrad Electronic erhältlichen Kabelbinder Softfix von HellermannTyton lassen sich ohne Werkzeuge wieder lösen, da sie keine Verzahnung besitzen. Die in unterschiedlichen Breiten und Längen verfügbaren Kabelbinder besitzen eine Rückschlauföse, sind UV-stabil und sehr flexibel. Conrad Electronic SE, Klaus-Conrad-Str. 2, 92530 Wernberg-Köblitz; Tel. (09604 ) 40 87 87, Fax 01 80-5 31 21 10; www.conrad.de

# **Tischmikrofon mit DX-Sound GM7**<br>Bei Funkteetmik Funkt Dette in mit de Tischmikrofon

Bei Funktechnik Frank Dathe ist mit dem GM7 ein im bewährten Design von Funktechnik Grundmann hergestelltes Tischmikrofon verfügbar. Es ist höhenverstellbar, lässt sich jedoch auch aus dem Halter entnehmen. Das Mikrofon enthält eine hochwertige Elektret-Kapsel mit einem für den DX-Betrieb prädestinierten Frequenzgang. Das Mikrofon ist mit Steckern für diverse Funkgeräte erältlich, u.a. denen von Icom, Elecraft und Hilberling.

Funktechnik Frank Dathe, Gartenstr. 2 c, 04651 Bad Lausick, Tel. (03 43 45) 2 28 49, Fax 2 19 74; wwwfunktechnik-dathe.de, E-Mail: email@ funktechnik-dathe .de

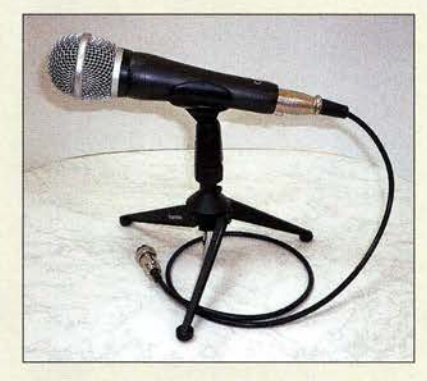

### Kondensatorsortimente

Besonders für Bastler, die sich mit dem Bau oder der Restaurierung von Röhrengeräten befassen, dürften die bei Frag Jan Zuerst erhältlichen Elektrolytkondensatoren interessant sein. Diese in Sortimenten von 20 Stück und 100 Stück angebotenen Hochvolt-Kondensatoren **FTCap** mit  $26 \mu$ F/360 V sind fabrikfrisch und universell einsetzbar.

Frag Jan Zuerst-Ask Jan First GmbH & Co. KG,Preiler Ring 10,25774 Lehe, Tel. (0 48 82) 6 05 45-51, Fax -52; www.askjanjirst.com, E-Mail: fjz@die-wuestens.de

### Nahezu stille Mäuse

Logitech minimierte die beim Klicken entstehenden Geräusche zweier drahtloser Computermäuse. Die M330 Silent Plus gibt es für 40 €, die M220 Silent für 25 €. Beide Modelle haben drei Tasten und arbeiten mit einem 1000-DPI-Sensor. Die Klickgeräusche wurden um 90 % reduziert, das Serolien per Mausrad soll geräuschlos sein. Die M330 arbeitet mit einem mechanisch, die M220 mit einem optisch abgefragten Mausrad.

Info: Logitech Erope SA.; wwwlogitech.com

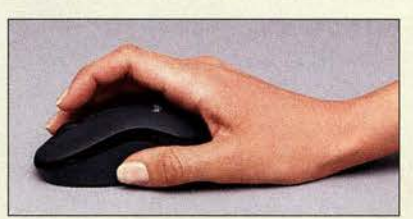

# • Mikrofonkapsel: Elektret

- Empfindlichkeit: -- 40 dBm **•** Frequenzbereich:
- 100 ... 6000 Hz
- $\bullet$  Impedanz: 1 k $\Omega$ • Masse: 320 g
- $\bullet$  Preis: 159 $\epsilon$

Tischmikrofon GM7, hier mit Rundstecker konfektioniert

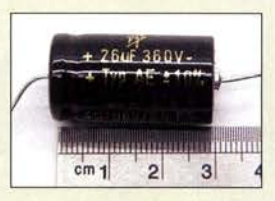

FTCap mit 26 µF/360 V

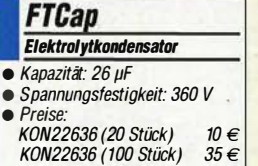

**Computermaus** Logitech M220 Silent, hier im schwarz-grauen Gehäuse

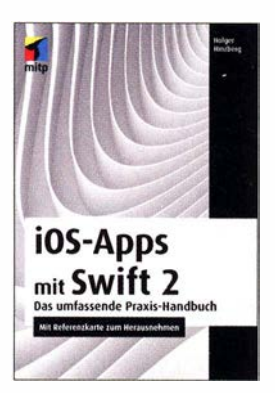

#### Hinzberg, H.: iOS-Apps mitSwift 2

Nachdem Hinzberg mit seinen früheren Büchern vielen Lesern den Einstieg in Objective C erleichtert oder gar erst ermöglicht hat, folgt nun Swift 2 in Kombination mit iOS-Apps.

So lernt man im ersten Drittel des Buches die Grundlagen dieser neuen Sprache. Diese sind unabhängig vom Betriebssystem und sprechen auch den MacOS-Programmierer an. Vorwissen ist kaum erforderlich. So werden u. a. Datentypen, Schleifen, Funktionen, Closures, Klassen, Objekte, Protokolle sowie Extensions angesprochen.

Für jedes Thema gibt es ein extra ProgrammbeispieL Man schließt erste Bekanntschaften mit dem Cocoa Framework.

Erst im 2. Teil werden echte iPhone- bzw. Simulator-Programme erstellt. So werden Themen behandelt, wie einfache Steuerelemente, Storyboards, Navigation, Karten, Timer und Core Graphics bis hin zur Multi Touch-Gestenerkennung und Notifications.

Eine Referenzkarte zur Swift-Syntax rundet das Buch ab, hätte aber umfangreicher ausfallen können.

Inzwischen wurde Swift 3 mit einigen gravierenden Änderungen angekündigt. Xcode hilft zwar bei der Umstellung der im Buch enthaltenen Programmbeispiele, der Anfänger könnte damit aber schnell überfordert werden.

-rum

mitp-Verlag Frechen 2016 720 Seiten, 39,99 € ISBN 978-3-95845-221-3

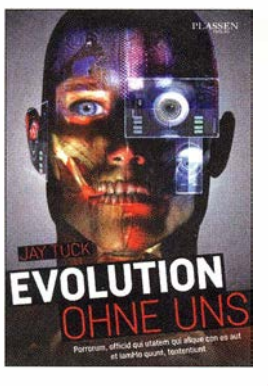

#### Tuck, J.: Evolution ohne uns

Künstliche Intelligenz ( KI) kann zum Segen werden, ebenso auch zum Ende der Menschheit führen. Dabei hängt es nicht mehr vom Menschen in jedem Falle ab, wohin die Entwicklung geht, KI-Systeme entscheiden über ihr Handeln weitgehend allein, ohne menschliches Eingreifen. Das ist keine Zukunftsmusik, sondern bereits heute Stand der Technik. Selbstlernende und selbstoptimierende Systeme schreiben ihre Software selbst, es gibt sie als autonome Kampfdrohnen ebenso wie in der Medizin, in der Geschäftswelt und in der Verwaltung.

Da Sensorik und Speicherplatz praktisch grenzenlos verfügbar sind, können beliebig viele Informationen dauerhaft gespeichert werden, in sozialen Netzwerken und Datenwolken werden sie sogar freiwillig zur Verfügung gestellt. Auch auf weniger bekannte Aktivitäten von Google & Co. wird in diesem Buch ausführlich eingegangen, wobei das Absaugen von Daten aus dem Smartphone per App noch die geringste Rolle spielt – es ist nur am offensichtlichsten.

Der Autor zeigt in seltener Ausführlichkeit, was möglich und machbar ist, welche Gefahren dem Einzelnen und der Menschheit im Ganzen drohen, ohne dabei Verschwörungstheorien zu verbreiten: Wir machen uns überflüssig. Ein lesenswertes Buch.

-sew

Plassen Verlag Kulmbach 2016 335 Seiten, 19,99 { ISBN 978-3-86470-401-7

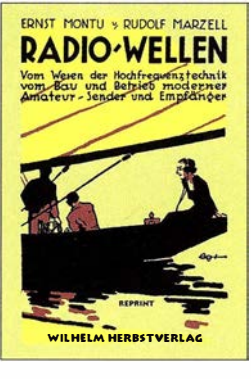

#### Montu, E., Marzell, R.: Radio-Wellen

Vor beinahe 100 Jahren ging von Radiowellen noch die Faszination des Geheimnisvollen und Unerklärlichen aus, der "Radiosport" erfasste Vertreter aller Altersgruppen. Inzwischen ist drahtlose Kommunikation allgegenwärtig und alltäglich, auch wenn noch längst nicht jeder weiß, wie sie eigentlich funktioniert. Das 1925 erstmalig er-

schienene Büchlein von Ernst Montu und Rudolf Marzell ist daher auch heute noch zur Wissensvermittlung geeignet. Die Erklärungen zu Schwingungslehre und Radiowellen sind anschaulich und teils unterhaltsam abgefasst,spiegeln sie doch die sprachliche Ausdrucksweise in der populärwissenschaftlichen Literatur jener Zeit wieder.

Der Leser erfährt Interessantes über Sender- und Empfangerbau, Elektronenröhren, HF- und NF-Verstärkung, Mehrfachüberlagerung und Rückkopplung. Die Bauelemente der Radiotechnik wie Kondensatoren, Spulen und Kopfhörer sind ebenso Themenschwerpunkte wie Antenne und Erde.

Die enthaltenen Schaltbilder und Tabellen waren sicher schon damals eine wertvolle Fundgrube für den Bastler. Technisch und funkhistorisch Interessierte werden das Buch (auf CD-ROM) also durchaus mit Gewinn lesen. - jsp

Wilhelm Herbst Verlag Dessau-Roßlau 2016 Reprint der Originalausgabe von 1925 284 Seiten, CD, 18 € ISBN 978-3-923-925-86-5

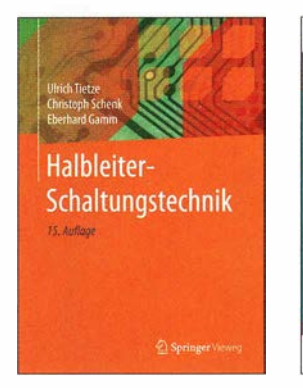

Tietze, U.; Schenk, C.; Gamm, E.: Halbleiter-Schaltungstechnik

Das vielfach auch kurz als Tietze-Schenk bezeichnete Werk bietet seit Jahrzehnten einen Überblick über die analoge und digitale Schaltungstechnik. Der Inhalt reicht dabei von den Prinzipien über Berechnungsgrundlagen bis zu Dimensionierungsbeispielen. Es richtet sich damit nicht nur an Studierende und Ingenieure, sondern auch an Einsteiger sowie Praktiker, die ihr Wissen auf diesem Gebiet erweitern wollen.

Der ersten Teil behandelt die Grundlagen der Halbleiter-Bauelemente, Modelle für die Schaltungssimulation und Grundschaltungen. Der zweite Teil widmet sich den zahlreiche Anwendungen, angefangen von der Erfassung und Filterung von Signalen über die A/D- und DIA-Umsetzung bis hin zur Stromversorgung und Akkumulatorladetechnik. Im dritten Teil stehen die Grundlagen und Schaltungen nachrichtentechnischer Systeme im Vordergrund.

In der vorliegenden 15. Auflage wurde das Kapitel über aktive Filter neu bearbeitet und die Darstellung der theoretischen<br>Grundlagen erweitert.  $Grundlagen$ Zahlreiche Diagramme und Beispiele erleichtern das Verständnis und verdeutlichen die Vorgehensweise bei der Dimensionierung der Filter. - red

#### Springer Vieweg

15. überarb. u. erw. Aufl. Berlin Heidelberg 2016 1856 Seiten, 99,99 € ISBN 978-3-662-48354- 1

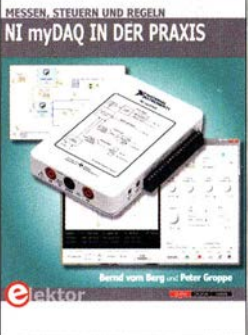

#### vom Berg, B.; Groppe, P.: Ni myDAQ in der Praxis

Das myDAQ-Modul von National Instruments stellt ein kompaktes Messlabor "für die Westentasche" dar. Dank analoger und digitaler Ein- und Ausgänge sind damit im Zusammenwirken mit einem PC zunächst einfache Mess- und Analyseaufgaben lösbar, indem Digitalmultimeter, Oszilloskop, Funktionsgenerator, Spektrumanalysator usw. nachgebildet werden.

Die Autoren beschreiben das Modul sowie seine Funktionen umfassend und stellen darauf aufbauend Erweiterungsadapter und Mini-Systeme vor, für die sie auf mydaq-praxis.com auch Platinen und Bausätze anbieten. Gezeigt wird u. a. die Realisierung von RC-Filtern und Schwingkreisen, deren Untersuchung zudem ausführliche Erörterung findet.

Weitere Kapitel sind der Einbettung in die ebenfalls von NI stammende grafische Entwicklungsumgebung LabVIEW gewidmet, wodurch der Leser in die Lage versetzt wird, mit myDAQ sogar komplexere regelungs- und steuerungstechnische Problemstellungen anzugehen.

Darlegungen zur Netzwerkfähigkeit des Moduls und die Beschreibung weiterer Experimente runden das primär für die Ausbildung an Hochschulen und Universitäten gedachte Grundlagen-, Arbeits- und Experimentierbuch ab.

-rd

Elektor-Verlag Aachen 2016 326 Seiten, 39,80 € ISBN 978-3-89576-314-4

# Sicheres Zuhause – dank der Cloud ,,made in Germany''

#### MATTHIAS LONGO

Per Smartphone die Jalousie steuern oder im Notfall das Warnsignal der heimischen Alarmanlage erhalten: Mit Anwendungen für das vernetzte Zuhause ist das heutzutage kein Problem mehr. Der Funk- und Elektronikspezialist Schwaiger bietet unter dem Label "Home Automation" Produkte an, die über ein zentrales Gateway gesteuert werden und dank Datenkommunikation über eine spezielle Public Cloud besonders sicher sind.

So sehr die Vorteile eines vernetzten Eigenheims auf der Hand liegen, so groß sind derzeit auch noch die Vorbehalte vieler Deutscher. Eine Umfrage der Marktforscher von Dr. Grieger & Cie. belegt: 58 % der Befragten befürchten, dass Smart-Horne-Anwendungen zu Hackerangriffen auf Rollläden, Heizung und Co. führen können. Rund 65 % ist das "Smart Home" schlicht unheimlich.

Diese Befürchtungen nahm der Elektronikspezialist Schwaiger sehr ernst, als das Unternehmen Ende 2015 seine Home-Automation-Linie einführte. "Uns war klar: Das Thema Sicherheit müssen wir besonders großschreiben" , sagt Geschäftsführer Mike Tänzler.

#### **E** Steuerung per Smartphone-App

Mit Home Automation bietet Schwaiger eine Produktserie für effizientes, sicheres und komfortables Wohnen an . Mithilfe des Schwaiger-Gateways steuern und kontrollieren die Kunden vernetzte Geräte, zum

den Status aller angeschlossenen Komponenten im Blick.

"Zwei Faktoren waren uns besonders wichtig: Sicherheit und die Möglichkeit, mit unserem Home-Automation-Portfolio schnell und unkompliziert zu wachsen", erklärt Tänzler. Die Chancen dafür stehen gut. Eine Studie der Analysten und Berater von PricewaterhouseCoopers hat ergeben, dass 2030 voraussichtlich etwa jedes dritte neu gebaute oder renovierte Haus über automatisierte und vernetzte Elektrik, Heizung oder Lüftung verfügt. Das wäre eine Verzehnfachung im Vergleich zu heute.

#### **Rundum sicher** und frei erweiterbar

Deshalb laufen alle Daten, die zwischen den Home-Automation-Anwendungen und den Smartphones der Kunden ausgetauscht werden, über die Open Telekom Cloud der Deutschen Telekom. Die Open Telekom Cloud ist ein lnfrastructure-as-a-Service (laaS)-Angebot auf Basis von OpenStack

> Noch größere Produktvielfalt für mehr Komfort: Schwaiger führt eine neue, intelligente Horne-Automation-

Linie ein.

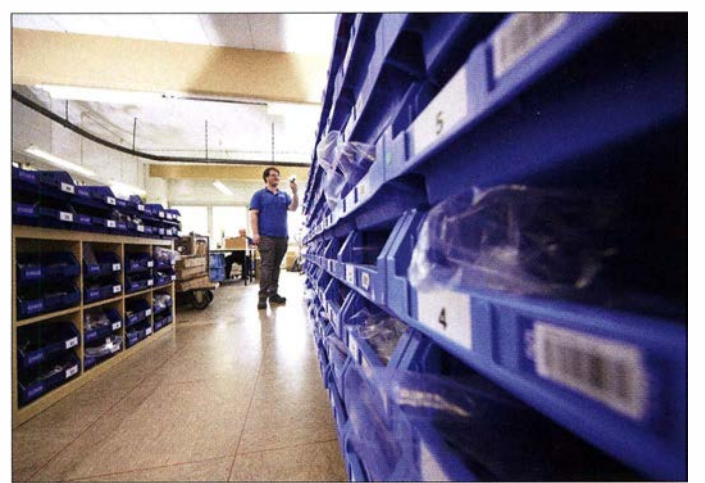

Beispiel Heizungen, Lichtschalter oder Rollläden . Die dabei jeweils eingesetzten Komponenten unterstützen digitale, verschlüsselte Funkprotokolle wie etwa das Z- Wave- bzw. das Z-Wave plus-Protokoll. Die Einstellung des Gateways erfolgt standardmäßig per Smartphone oder Tablet-PC über die Schwaiger-Home-Automation-App. Mit ihrer Hilfe behalten die Kunden

Komfort und Entertainment durch Horne-Automation-Produkte: Geschäftsführer Mike Tänzler macht Schwaiger fit für die digitale Zukunft. Fotos: Deutsche Telekom

#### Schwaiger - das Unternehmen

Schwaiger ist bei Technik- und Funkfans ein Begriff. Das 1946 gegründete mittelständische Traditionsunternehmen begann mit der Herstellung von Fernsehtechnik und bietet heute mehr als 1 800 verschiedene Produkte rund um die Satellitenempfangs- und Antennentechnik.

ln Baumärkten und im Fachhandel richtet sich Schwaiger an kleinere Unternehmen und Privatkunden. Unter dem Firmenmotto .,Alles aus einer Hand" finden die Kunden heute ein Sortiment vor, das zum Beispiel Offset-Antennen, Signalumsetzer, SAT-Verteilungen, Set-Top-Boxen sowie alle benötigten Anschlusskabel umfasst. Aber auch Montagematerial, Wand- und Deckenhaiterungen hat die Firma im Angebot.

- einer frei verfügbaren Architektur für Cloud-Computing.

Die Open Telekom Cloud bietet Schwaiger gleich mehrere wichtige Vorteile: Zum einen erfüllt sie dank der Standorte der Telekom-Rechenzentren in Deutschland die strengen deutschen Bestimmungen zum Schutz der Daten vor unbefugtem Zugriff. Die für die Cloud bereitgestellten zertifizierten Twin-Core-Rechenzentren wurden bereits von den TÜV Trusted Cloud Services und der Cloud Security Alliance (CSA Star Level 2), der international bedeutendsten Cloud-Security-Zertifizierung, ausgezeichnet. Und auch die Experton Group sieht die Telekom im Security Vendor Benchmark 20 16 als führenden Anbieter von Sicherheitslösungen .

Zum anderen ist die Cloud der Telekom frei skalierbar. "Wir beziehen Rechenleistung und Speicher immer nach Bedarf, ohne Vertragslaufzeiten, und zahlen auch nur den tatsächlichen Verbrauch'', zählt Tänzler auf. Aktuell nutzt Schwaiger die Rechenleistung von insgesamt fünf Servern mit 56 Gigabyte Speicherplatz, um die Daten seiner Home-Automation-Lösungen zu verarbeiten. Praktisch bei der Open Telekom Cloud: Sie ist "nach oben offen". Für Schwaiger und dessen geplantes Wachstum im Home-Automation-Bereich ist das essenziell, denn der IT-Bedarf lässt sich einfach anpassen.

www.telekom.de/open-telekom-cloud

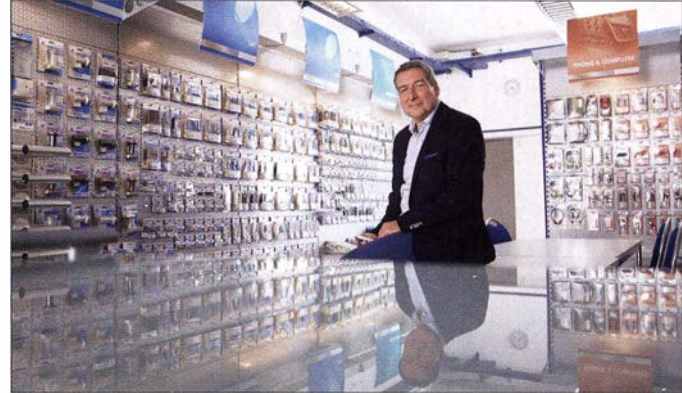

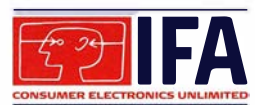

# Ausstellungen<br>I FA 9016 — /FA 2016 - Vernetzung mit engen Maschen

### WOLFGANG E. SCHLEGEL

Vom 2. bis 7. September zeigten 1823 Aussteller aus aller Weft anlässlich der Internationalen Funkausstellung in Berlin auf 158 000 m<sup>2</sup> ihre Neuheiten aus den Bereichen der Hausgerätetechnik, der Kommunikationstechnik und der Unterhaltungselektronik. Ein Schwerpunkt war die komplette Vernetzung von Mensch und Technik vor allem mithilfe der mobilen Kommunikationstechnik, die keine Grenzen zu kennen scheint. Für die Unterhaltung gibt es erneut verbesserte Bildwiedergabeverfahren, die das Fernsehbild so brillant und kontrastreich machen, dass die natürliche Weft dagegen recht blass wirkt.

Wie schon in den letzten Jahren war die Unterhaltungselektronik gegenüber den Hausgeräten mengenmäßig deutlich in der Minderheit. Das ist vor allem den Tatsachen geschuldet, dass Letztere ein deutlich größeres Produktsortiment bieten und es einfach mehr Unternehmen gibt, die sich in dieser Branche betätigen; allein mit Femseebenso kann der Schrank Lebensmittel online bestellen und liefern lassen .

Wenn Herrchen früh zur Arbeit geht, muss das vereinsamte Haustier sich nicht mehr langweilen. Pawbo von Acer ist eine per App gesteuerte Kamera, die das Tier beobachtet, seine Aktivitäten speichert und live an das Smartphone sendet. Zusätzlich be-

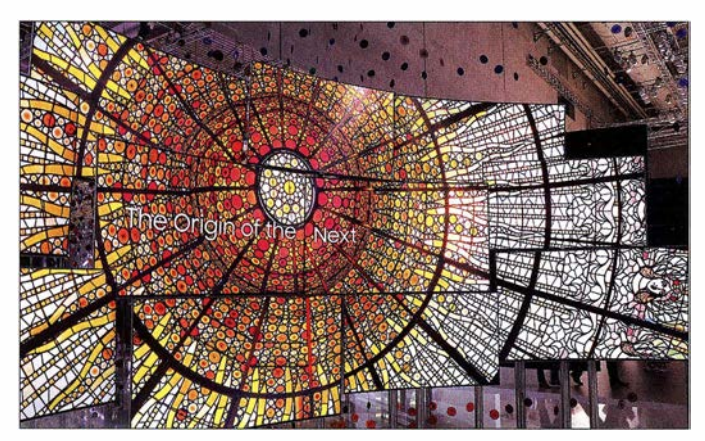

hen & Co. dürfte heute keine große Messe mehr Erfolg haben. Dennoch ist es immer wieder überraschend, wie mit jedem Jahr die Grenzen der Messethematik weiter verwischt und ausgedehnt werden, sodass am Ende die ExpoCenter City, wie das Berliner Messegelände jetzt heißt, ein riesiges Universalkaufhaus beherbergt, Automobile, Waffeleisen und handwerkliche Brauereien inbegriffen.

#### **U** Vom Smartphone gesteuert

Im Mittelpunkt des Geschehens standen das Smartphone und dessen Nutzung, die hilfreich und manchmal erstaunlich ist. Philips zeigte z. B., dass das rechte Zähneputzen nur mithilfe des Mobiltelefons gelingen kann, mit dem die elektrische Zahnbürste kommuniziert. Samsung definiert den Kühlschrank als Familienmitglied: Wenn seine Tür geschlossen wird, speichert er ein Bild mit seinem Inhalt, auf das unterwegs vom Smartphone zugegriffen wird - Einkaufszettel ade. Auf seinem 21,5" großen Display können Nachrichten hinterlassen werden, Fernsehbilder in wieder neuer Qualität

schäftigt sie die Haustiere, z. B. mit wandemden Lichtpunkten, die Katzen zum Haschen verlocken.

Etwas nützlicher können miniaturisierte Fotodrohnen sein, z. B. in Nachbars Garten: Nur 4,3 cm  $\times$  4,3 cm  $\times$  2,8 cm groß ist die Streamingdrohne Jetjat Ultra des US-Unternehmens Mota. Sie wiegt 18 g und wird mit dem Smartphone gesteuert. Im Umkreis von 50 m kann sie sich etwa 5 min lang bewegen, ihr Flug ist stabilisiert.

Navigation und Fitness: Fēnix Chronos von Garmin

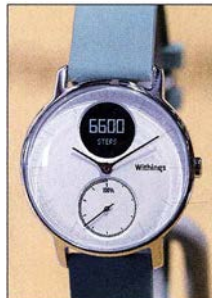

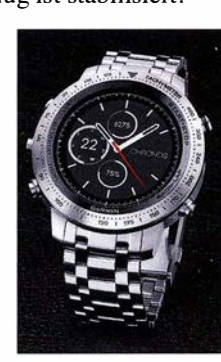

**Fitnessuhr Steel HR, Withings** 

#### **E** Kontrollierte Fitness

Ihr gefühltes Wohlbefinden genügt vielen Menschen nicht, für sie gibt es Apps und Geräte, mit denen sie sich und ihren Wohlfühlstatus beobachten können.

Der dauerhaften Selbstkontrolle dient die Uhr Steel HR von Withings, die den Herzschlag während der verschiedenen Aktivitäten ihres Trägers verfolgt. Sie zählt die Schritte, misst die zurückgelegte Entfernung sowie die verbrauchte Energie und analysiert den Schlafrhythmus, die Daten werden dem Smartphone übermittelt.

Die Uhr Fēnix Chronos von Garmin ermöglicht den Empfang von GPS- und GLO-NASS-Signalen, sie besitzt Höhenmesser,

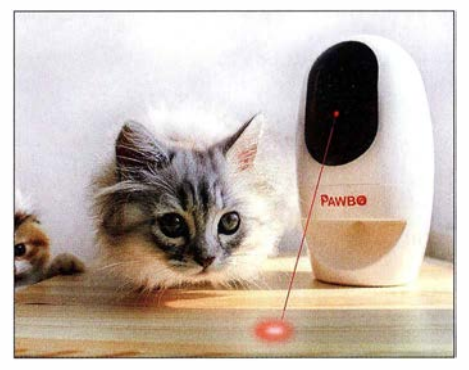

Vernetztes Haustier, Pawbo von Acer

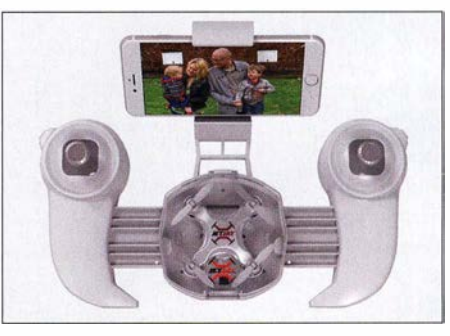

Streaming-Drohne Jetjat Ultra, Mota

Barometer und Kompass und verfügt über die üblichen Navigationseigenschaften. Vorinstalliert sind auch Trainingsfunktionen für Sportarten wie Laufen, Golfen, Ski und Radfahren. Über einen optischen Sensor misst die Uhr die Herzfrequenz am Handgelenk, sodass der Träger seine aktuelle Belastung im Blick hat. Das alles hat seinen Preis: Je nach Ausführung kosten diese Uhren rund 1000 € bis 1300 €.

#### **• Smartes Heim**

Die intelligente Steuerung von Heizung, Energie und Hausgeräten durch Smartphones erreicht den Massenmarkt. So ist es nicht verwunderlich, dass Medion, zum chinesischen Lenovo-Konzern gehörend, sich diesem Geschäft zuwendet. Heizung, Leuchten, Steckdosen und weitere Produkte werden intelligent gesteuert oder automatisiert. Tür- und Fensterkontakte , Bewegungsmelder, Erschütterungssensoren und IP-Kame-

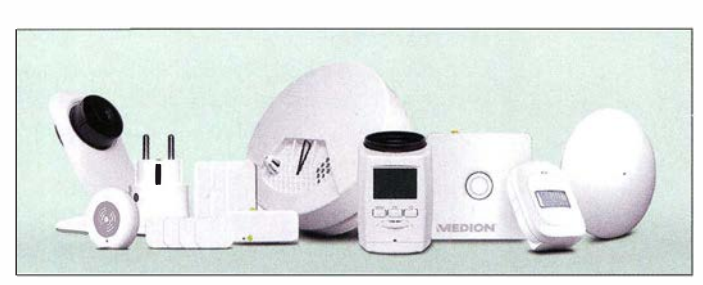

ras schützen vor Einbruch. Fast alle Komponenten Jassen sich über eine intuitive App einrichten, aus der Feme steuern und überwachen. Die 128-Bit-SSL-Verschlüsselung schützt die Datenübertragungen zwischen Smartphone und der Smart-Home-Zentrale. Diese empfängt Statusmeldungen von den Komponenten und löst ggf. Alarm aus oder sendet eine Nachricht an das Telefon. Es gibt Pakete für Sicherheit, Kornfort und Energie , die mit weiteren Baugruppen komplettiert werden können.

Technisat ermöglicht mit seinem System Connect die einheitliche Bedienung seiner Geräte dank einer zentralen App. Dabei kann es sich um die Steuerung von TV-Geräten, Radios, einer Überwachungskamera oder eines Multimedia-Receivers handeln, die sich in verschiedenen Räumen befinden. Im Smart-Home-Segment wird die Zentraleinheit zum Ansteuern aller

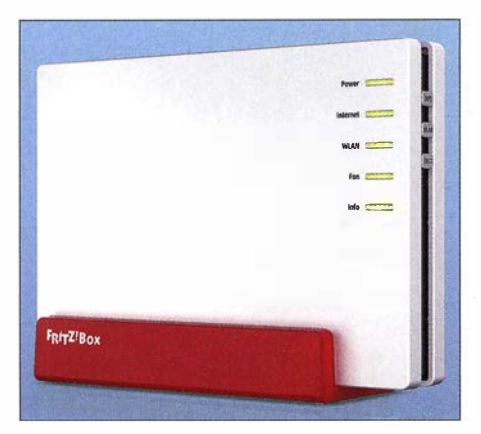

Stabiles WLAN mit Fritz-Box 7580, AVM

Komponenten in Smart-TV-Geräte und Digitalreceiver integriert, die die Hausautomatisierung über das Interface kompatibler Geräte übernehmen; eine separate Zentraleinheit entfällt. So ist der Digipal Smart Home zugleich ein Empfänger für DVB-T2 HD und ein Server im Smart-Home-System. Er vernetzt intelligente Hauskomponenten und sendet Audio- und VideoHaussteuerung von Medion

multane Verbindungen auf den Frequenzbändern 5 GHz (bis 1733 MBit/s) und 2.4 GHz (bis 800 MBit/s) nach den WLAN-Standards AC und N auf. Die Geräte kön-

nen die WLAN-Reichweite besser nutzen

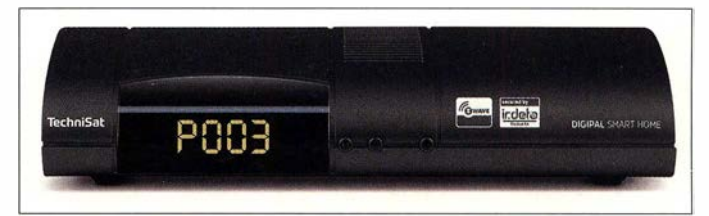

**E** Vernetzte Audiowiedergabe Die Verteilung von Audiosignalen im Wohnbereich wird immer beliebter (Multiroom-Wiedergabe). Sie erfolgt im einfachsten Fall per B luetooth, vorzuziehen sind jedoch Verfahren, die sich auf ein WLAN stützen. Sehr weit verbreitet ist der DLNA-Standard, der nicht an einen bestimmten Hersteller gebunden ist (DLNA, Digital Living Network Alliance). Er nutzt WLAN-Verbindungen für die Audioübertragung, als Abspielgerät fungiert eine zertifizierte Musikanlage . In ein drahtloses Netz können ohne zusätzlichen Aufwand mehrere DLNA-Geräte eingebettet werden . Ähnli-

daten zu den ausgewählten Connect-Ge-

DVB-T2-HD-Receiver und Server Digipal, Technisat

räten.

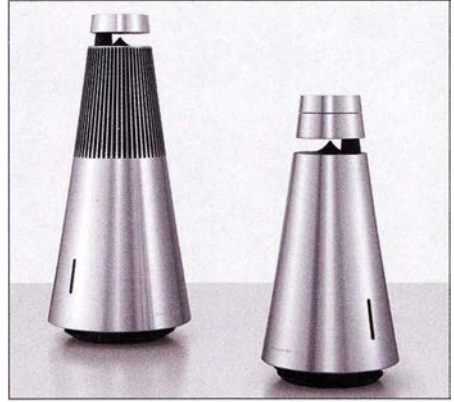

Beosound 2 und Beosound 1, Bang & Olufsen

ches gilt für Airplay, einem Standard von Apple.

Die Fritz-Box 7580 ist der erste 4x4- WLAN-Router mit MU-MIMO-Technik von AVM (MU-MIMO, Multi User Multiple Input Multiple Output, Mehrfachnutzer, Mehrfach-Ein- und -Ausgang), die ein stabiles und schnelles WLAN ermöglicht. Mit insgesamt acht Antennen baut sie si-

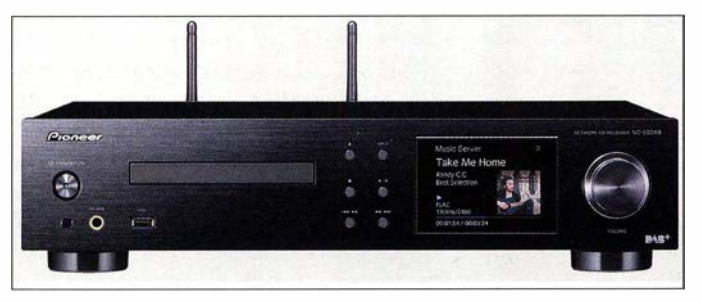

HiFi und Netzwerkspieler: NC-SODAB von Pioneer

und realisieren höhere Datenraten. Der Fritz-WLAN-Stift AC 430 MU-MIMO am Rechner beschleunigt die Kommunikation auch dann, wenn besonders viele Geräte gleichzeitig ihre Daten übertragen. In Verbindung mit einem MU-MIMO-fähigen Router wird das WLAN dadurch bei gleichzeitig schnelleren Verbindungen entlastet. Die Wiedergabe auch komprimierter digitaler Musikdateien ist salonfähig geworden. Bang & Olufsen stellte mit Beosound 1 und Beosound 2 zwei edle und teure drahtlose Lautsprechersysteme vor (UVP 1295  $\epsilon$  bzw. 1695 €). Ihre Treibereinheiten befinden sich jeweils im oberen Teil des Lautsprechers, ein Reflektor sorgt für eine sphärische 360° Wiedergabe . Beide Lautsprechersysteme erlauben per WLAN (2,4 GHz, 5 GHz) und Bluetooth 4.1 Verbindungen über Googlecast, Airplay, DLNA und Bluetooth, sodass die gewünschte Musik vom Mobilgerät mithilfe der Beo-Musik-App abgespielt werden kann. Sie bieten auch Zugriff auf lnternetradiostationen und auf Musikabonnementdienste wie Spotify und Deezer, mit denen Musikstreaming ohne Smartphone oder Tablet-PC möglich ist. Der obere Teil des Lautsprechers lässt sich drehen, um die Lautstärke zu regeln, durch Wischen über oder Tippen auf seine Oberfläche werden die Funktionen gesteuert. Beosound 1 hat einen Wiedergabebereich von 35 Hz bis 24 300 Hz und arbeitet mit zwei D-Verstärkern (40 W für Breitbandlautsprecher, 20 W für den Tieftöner). Drei D-Verstärkergruppen (40 W für Hochtonlautsprecher, 2 x 11 W für den mittleren Bereich, 2 x 20 W für die Tieftöner) arbeiten in der Beosound 2, für die kein Frequenzbereich genannt wird.

Das Netzwerk-Center NC-50DAB von Pioneer vereint einen Vollverstärker (mit Fonoeingang), einen CD- und einen Netzwerkspieler sowie einen DAß-Tuner. Seine Streaming-Baugruppe gibt Musikdateien von beliebigen Speicherorten im Heimnetzwerk wieder. Die Verbindung kann über B luetooth ebenso wie mithilfe des DLNA-Standards erfolgen, zusätzlich kann eine USB-Festplatte angeschlossen werden. Mit Googlecast for Audio und Airplay finden Nutzer von Tablet-PCs und Smartphones

### Ausstellungen

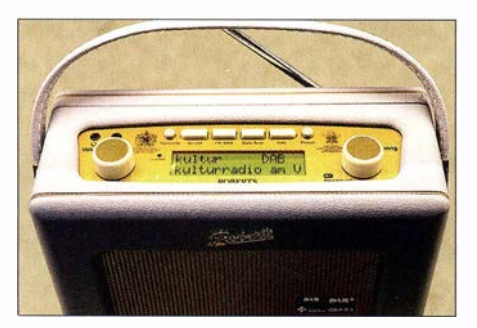

Retro: DAB-Radio RD 60 von Roberts Radio

für jede App den passenden Übertragungsweg . Die Musikdienste Deezer, Tidal und Spotify sind integriert und bieten jeweils 25 Mio. bis 30 Mio. Titel. Ende 2016 soll der neue Standard Fireconnect implementiert werden, sodass dann alle lokalen Quellen , vom Plattenspieler bis zum Mobiltelefon, in weiteren Räumen empfangen werden können.

#### **Radio und Fernsehen**

Trotz Internetradio erfreut sich der Rundfunk gleichbleibend hoher Beliebtheit. Er

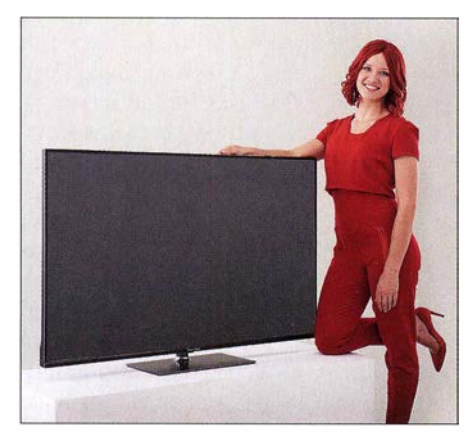

UHD-Fernsehgerät Technimedia UHD+, Technisat

ist allgemein zugänglich und benötigt keine Exklusivverbindung, die den Hörer mit seiner IP-Adresse identifiziert. Für den, der will, implementieren viele Hersteller aber zusätzlich eine Verbindung zum WLAN, um Internetstationen zu empfangen.

Das frei verfügbare Digitalradio DAB+ ist technischer Alltag geworden, wenngleich es bei Weitem noch nicht die Verbreitung des UKW-Rundfunks hat. Die Werbung preist unisono die Rauschfreiheit von DAB+, das weit lästigere Digitalknattern bei schlechtem DAB-Empfang findet keine Erwähnung . Die Empfangsgeräte haben ihre Exotik verloren, sie sind alltagstauglich und orientieren sich oft an Bediengewohnheiten aus analoger Zeit: links Lautstärkesteller, rechts Senderwahl, dazwischen ein Display statt der Skalenscheibe und noch ein paar Tasten für die Wahl von Betriebsarten . Ein Beispiel für einen Bedienkomfort weitab aller Pseudomodemität ist der RD 60 von Roberts Radio aus Großbritannien, der ne-

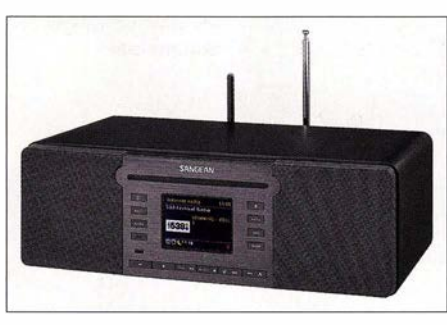

DAB-Radio und mehr: DDR-66BT von Sangean

ben UKW auch DAB- und DAB+-Empfang gestattet.

Voll ausgestattet ist der Rundfunkempfänger DDR-66BT von Sangean, der neben lnternetstationen auch DAB+ und UKW bietet. Mithilfe einer App können Audiodateien in mehreren Räumen wiedergegeben werden, auch aus DLNA-kompatiblen Musiksammlungen. Der integrierte CD-Spieler ist für die Wiedergabe von MP3- und WMA-CDs geeignet und kann CD-Inhalte digitalisieren (rippen) und auf SO-Karte oder ein USB-Medium speichern. Das Gerät kommuniziert über Bluetooth, NFC und WLAN mit anderen Geräten.

DRM (Digital Radio Mondiale), mit dem die Lang-, Mittel- und Kurzwelle digitalisiert werden sollte, hat hierzulande kaum noch eine Chance , massentauglich zu werden , es fehlen nicht nur der Massenmarkt für die nötigen Gerätestückzahlen, sondern inzwischen auch die AM-Sender, die nach und nach abgeschaltet wurden . Für maritime Anwendungen (Bundesmarine) jedoch wurde DRM vom Fraunhofer-lnstitut für Integrierte Schaltungen weiterentwickelt, es ist eine kostengünstige Alternative zur Satellitenkommunikation. Die Programme werden von Radio Andernach zusammengestellt und vom 200-kW-Kurzwellensender in Nauen ausgestrahlt, die in Übersee , z. B. am Horn von Afrika, empfangen werden . Auch für die Sport- und die kleine Berufsschifffahrt wird DRM interessant: Gesendet werden können Texte und Karten, aktuelle Informationen (Touristik, Häfen, Nautik) ebenso wie Nachrichten und Un-

VR-Brille Gear VR, Samsung

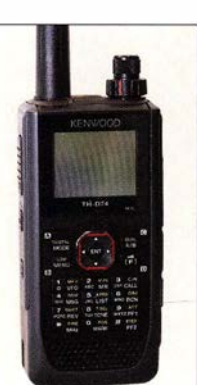

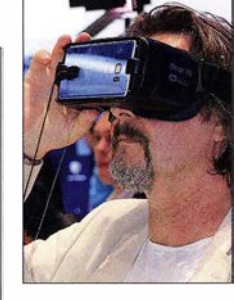

Dualband-Handtunkgerät TH-D74E, Kenwood

terhaltungsprogramme . Eine zivile Zukunft zeichnet sich für DRM in Südafrika ab, wo ein hoher Bedarf an kostengünstiger Rundfunkversorgung besteht und eine eigene Produktion von Empfangsgeräten geplant ist.

Der Start von DVB-T2 HD erfolgte weitgehend problemlos, obwohl es zu vereinzelten Störungen drahtloser Übertragungstechnik in Freilichtbühnen kam. T2-HDtaugliche Empfangsgeräte sind im Handel, sodass zumindest die öffentlich-rechtlichen Stationen mit ihren HO-Programmen ohne Zusatzkosten per Antenne aus der Luft empfangen werden können .

Technisat zeigte den 4K-UHD-Fernsehempfänger Technimedia UHD+ , der einen Dreifach-Doppeltuner für DVB S (S2), DVB-C und DVB-T2 HD enthält. Zusätzlich wurde der Empfang von HO+ (einschließlich Karte) integriert, der nach dem Kauf für sechs Monate freigeschaltet ist. Empfangene Programme können auf einem USB-Datenträger oder einem Netzwerkserver gespeichert werden.

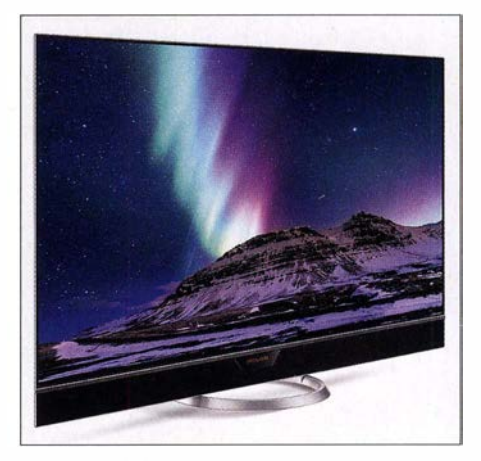

OLED-TV Novum, Metz

Kenwood stellte auf der IFA sein neues Dualhand-Handfunkgerät TH-D74E vor, das der FUNKAMATEUR in einer späteren Ausgabe beschreiben wird.

#### **U** Virtuelle Realität

Wem das reale Leben zu langweilig ist, der entflieht in virtuelle Welten, die schöner, besser und spannender sind. Die passenden VR-Brillen, meist noch recht klobige Kästen, die vor die Augen geschnallt werden, bringen mehrere Hersteller auf den Markt. Allen gemeinsam ist, dass sie das Smartphone-Display für die Bildwiedergabe nutzen, das folglich hohe Auflösungen und eine hohe Bildqualität bieten sollte.

Die Samsung Gear VR, ein gemeinsames Produkt mit Oculus, schafft den Zugang in die virtuelle Welt, für die Spiele und Videos angeboten werden. Die 360°-Kamera Gear 360 mit zwei Fischaugenobjektiven ermöglicht, eigene 360°-Inhalte mit einer Auflö-

### Ausstellungen

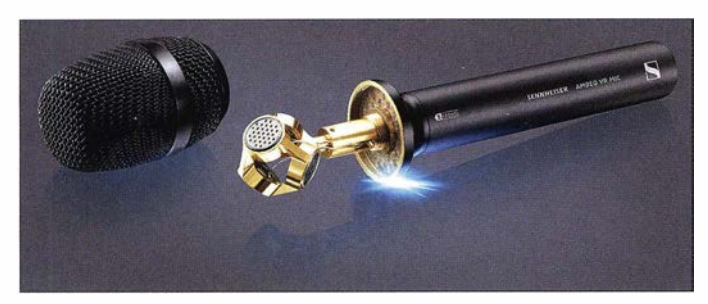

sung von  $3840 \times 1920$  Pixeln aufzunehmen, die zu einem zusammenhängenden sphärischen Foto oder Video kombiniert, aber auch zu 1 80° -Panoramen montiert werden können. Mit der VR-Brille können sie in alle Richtungen betrachtet werden.

Am Fraunhofer-lnstitut für Nachrichtentechnik (Heinrich-Hertz-Institut) wurde eine Methode entwickelt, mit der sich realistische Abbilder von Menschen in die virtuelle Welt übertragen lassen . Diese Technik (3D Human Body Reconstruction) nimmt reale Personen mit mehreren Kameras gleichzeitig auf und erstellt daraus sich bewegende 3-D-Modelle. Kern des Systems

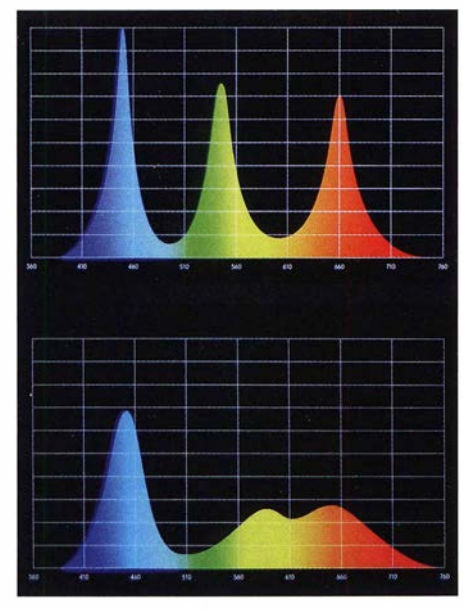

Qualitative Farbwiedergabe; oben Quantenpunkte, unten LCD

sind mehr als 20 Stereokameras, die jeweils nur Teile der Person aufnehmen . Aus deren Bildern setzt der Rechner ein virtuelles Modell des Menschen zusammen, das in eine Szene übertragen wird. Die 3-D-Oberflächenstruktur der Person weist viele Details auf, sogar Falten in der Kleidung und Gesichtszüge .

Anwendungsgebiete könnten Videokonferenzen sein, aber auch Unterhaltungssendungen, in die sich der Fernsehzuschauer mit seiner VR-Brille direkt in die Spielfilmszene begeben würde .

Dreidimensionale Audiowiedergabe ist Teil der virtuellen Realität, z. B. bei Musikaufnahmen und im Rundfunk. Das VR-Mikrofon von Sennheiser für dreidimensionale Fernsehgerät Xclusive X1 von TCL

VR-Ambeo-Mikrofon, Sennheiser

Keine 70 000 €: Bravia ZD 9 von Sony Fotos: Werkfotos (14), Schlegel (6)

Schallaufzeichnungen soll vornehmlich bei VR-Spielen Verwendung finden. Es nimmt aus drei Dimensionen auf, die Software bildet die Klangeigenschaften des Aufnahmeorts nach, die am Wiedergabeort virtuell exakt wiedergegeben werden. Der Hörer kann sich im virtuellen Raum bewegen und dessen Schallquellen wie im natürlichen orten.

#### **U** Verbesserte Bildwiedergabe

Die Bildwiedergabe durch OLED-Displays (OLED, Organic LED) hat den Durchbruch geschafft und ist, zumindest in den höherpreisigen TV-Geräten der meisten Hersteller, Standard. Sie bietet im Vergleich zu LC-Displays brillantere Farben und ein tieferes Schwarz, vorteilhaft ist auch der geringe Energiebedarf

Metz zeigte z. B. sein neues 4K-UHD-Fernsehgerät Novum OLED mit Diagonalen von 65 " bzw. 55" , das eine Auflösung von 3840 <sup>x</sup>2160 Pixeln bietet. Das Display verfügt über rund 33 Mio. weiß leuchtende Pixel, die einzeln geschaltet werden können, die Farbe der Bildpunkte wird mit Filtern bestimmt. Das Gerät besitzt je zwei Tuner für DVB-T2 HD, -S2 und -C, einen 1-TByte-Digitalrecorder für eigene Aufnahmen und Schnittstellen für WLAN und Bluetooth.

Kaum ist eine neue Bildwiedergabetechnik Allgemeingut, steht eine neue bereit, die noch höhere Brillanz und noch größere Kontraste bietet: Die Quantenpunkttechnik (Quantum Dots, Nanokristalle) wurde von mehreren Herstellern in marktreifen Geräten vorgestellt. Sie beruht auf der Ei-

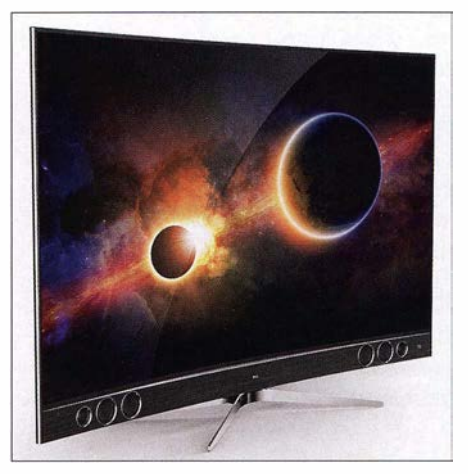

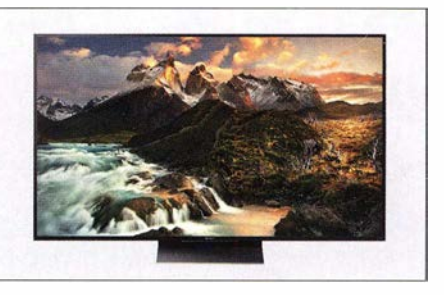

genschaft einiger Verbundhalbleiter, bei Beleuchtung Licht zu emittieren, dessen Wellenlänge abhängig von der Größe der Halbleiterkristalle ist: 6 nm bis 7 nm für Rot, 4 nm für Grün, 2 nm für Blau. Die spektrale Verteilung ist gegenüber der LCD-Technik wesentlich besser, auch werden Leuchtdichten von 1000 cd/m<sup>2</sup> erreicht (gegenüber max.  $400 \text{ cd/m}^2$  bei LCD). Unternehmen wie Samsung oder LG, um nur zwei zu nennen, sehen in dieser Technik die Zukunft.

Das gekrümmte Display des Fernsehgeräts Xclusive Xl von TCL hat eine dimmbare LED-Hintergrundbeleuchtung in 288 Bereichen, dank der Quantenpunkttechnik kann eine Leuchtdichte von 1500 cd/m<sup>2</sup> erreicht werden. Dank der fast reinen Primärfarben entspricht das Farbspektrum nahezu dem digitaler Kinoprojektionen. Um diese Farbwiedergabe auch zum Zuschauer zu bringen, werden die Standardkontraste des Fernsehbilds auf HDR-Niveau (High Dynamic Range) hochgerechnet, sodass sehr brillante Bilder wiedergegeben werden.

Sony verspricht für seinen Android-Fernsehempfänger Bravia ZD 9 4K HDR einen erweiterten Kontrastbereich, dessen Bildprozessor Bilder aus nahezu jeder Quelle auf fast HDR-Qualität optimiert. Auch dieses Display arbeitet mit Nanokristallen, bei Sony Triluminos-Technik genannt. Bei der Hintergrundbeleuchtung wird jede LED einzeln angesteuert und streut ihr Licht nicht, was noch einmal die Brillanz verbessert. Weshalb das 100"-Modell KD- $100ZD9$  aber einen UVP von 69 999  $\epsilon$  hat. bleibt unklar.

#### **E** Zusammengefasst

Die diesjährige Funkausstellung stand im Zeichen der immer dichteren Vernetzung technischer Geräte um den Menschen herum, gesteuert vom Smartphone. Diese schöne neue Welt hat Schattenseiten, derer sich ihre Nutzer bewusst sein sollten: Gehören persönliche und intime Daten des Wohlbefindens oder Bewegungsprofile aus smarten Uhren in fremde Hände? Was wird gegen feindliche Übernahmen des smarten Hauses getan? Ablenkung von solch unzeitgemäßen Sorgen bieten weiter verbesserte Bildwiedergabeverfahren, dank derer die Fernsehwelt noch brillanter und kontrastreicher wird.

# Funken unter Extrembedingungen: OXpeditionen VPBSTI und VPBSGI (2}

#### PAUL S. EWING - N6PSE; AXEL SCHERNIKAU - DL6KVA

Woran im ersten Teil dieser Story nicht zu denken war, lesen Sie jetzt: Orkanartige Stürme und Schnee brachten das Team in eine dramatische Situation und zwangen zum vorzeitigen Abbruch der Aktivitäten unter VPBSTI. Ähnlich erging es den DXpeditionären auf Südgeorgien.

Ab Mittag des 24. Januar 2016 zog dann ein Sturmauf, es gab viel Schnee und reichlich Verwehungen, aber die Zelte hielten dem Druck stand. Die Besatzung der Braveheart rief gegen Abend über UKW an und teilte uns mit, dass man das Schiff in Richtung offene See verlegen müsse . Die Crew hatte große Probleme, das Schiff in der unserem Lager nahe gelegenen Bucht zu halten. Wir wussten, dass wir nunmehr komplett auf uns allein gestellt waren, was unsere Sorgen nicht gerade minderte .

Masten und Antennen - aus dem Schnee ausgegraben werden.

#### **• Evakuierung!**

Wir waren wieder voll im Gange - Nordamerika ging auf den oberen Bändern und Europa auf 17 m bis  $30 \text{ m}$  – als gegen 19.30 Uhr Ortszeit unerwartet von der Braveheart die Order zur Notevakuierung kam.

Was war die Ursache? Wir erfuhren es von Nigel, als wir wieder auf der Braveheart waren. Der Sturm am Vortage hatte dafür

> Sturm und Schnee sorgten für ein Bild der Verwüstung, vieles musste erst wieder ausgegraben werden.

#### **E** Rückfahrt von Southern Thule

Zum Glück sind die Eismassen an der Bucht vorübergezogen, sodass wir am 26. Januar gegen 4 Uhr morgens auf die Insel zurückkehrten, um unsere Ausrüstung zu holen. Die beiden Hauptzelte standen noch, die Funkausrüstung zeigte sich heil und trocken. Jedoch war ein Großteil der Antennen erneut umgefallen und lag verstreut am Boden.

An diesem Punkt beschlossen wir, nach acht Tagen Funkbetrieb von Southern Thu-Je das dortige Lager zu räumen und die Insel zu verlassen. 54 643 Funkverbindungen (Tabellen in der vorigen Ausgabe) standen im Log, davon 3992 mit Deutschland und

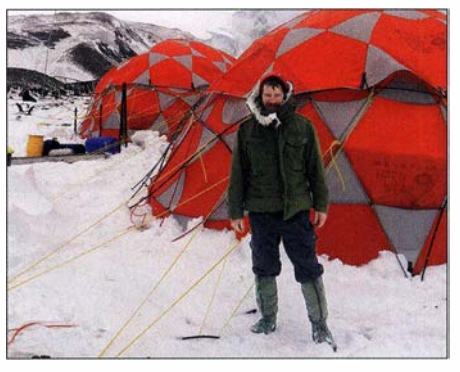

Ständiges Nachspannen der Zeltleinen war Pflicht; hier war Dave, WD5COV, an der Reihe.

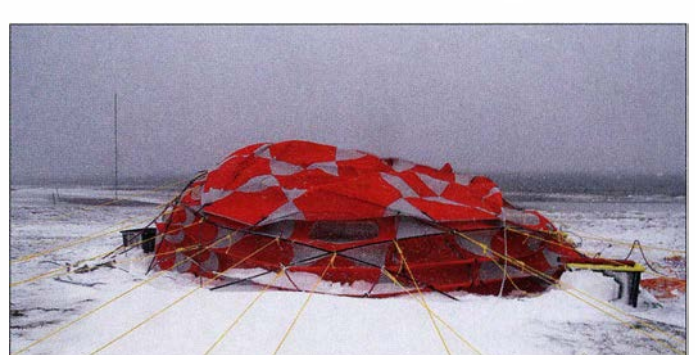

In der Nacht wurde der Sturm zum Orkan (das grobe Windmessgerät der Braveheart zeigte Spitzen von 130 km/h), zwischen und um die Zelte bauten sich Schneeverwehungen von bis zu einem Meter Höhe auf und die Zelte konnten nur in gemeinsamer Anstrengung aller gesichert werden. Bei eisiger Kälte um die -5°C mussten wir auch in der Nacht alle Abspannungen verstärken, damit Schnee und Sturm die Zelte nicht zusammendrückten.

Doch trotz dieser Schwierigkeiten schafften wir es irgendwie , während der Nacht mit zwei Stationen auf 40 m und 30 m weiterhin Pile-ups abzuarbeiten. Alle anderen Hände und Rücken waren zur Zeltsicherung nötig.

Seit dem frühen Morgen des 25 . 1. gab es keinen neuen Schnee mehr. So ging es tagsüber an die Reparatur der umgefallenen Vertikalantennen und der im Sturm verdrehten Beams. Die beiden kleinen Zelte waren komplett eingestürzt und mehr oder minder zerstört. Das WC-Zelt hatte den Sturm nicht überstanden und viele Taschen und Boxen mussten - ebenso wie einige

Der starke Sturm drückte unser Zelt einfach platt.

gesorgt, dass sich größere Mengen Schelfeis vom antarktischen Kontinent lösten und nun in Form von Packeis und Eisbergen auf die Südlichen Sandwichinseln zu drifteten. Dadurch bestand die Gefahr, dass die Caldera-Bucht zufrieren könnte und wir nicht mehr auf das Schiff kommen würden.

Es galt daher, sofort die Generatoren abzuschalten und unsere Ausrüstung stehen und liegen zu lassen. Wir behielten nur die wichtigsten persönlichen Dinge im Rucksack dabei und verließen die Insel innerhalb von 30 Minuten auf dem bekannten Weg über die Klippen. Als wir auf dem Weg zum "Anlandeseil" waren, lief die Braveheart gerade in die Bucht ein. Kurz darauf kam das Beiboot und holte uns sicher an Bord. Nahezu alle waren total erschöpft und freuten sich auf eine heiße Mahlzeit, eine Dusche sowie ein Nickerchen in einer richtigen Koje.

wir hatten gehofft, dort noch einen weiteren Tag Betrieb machen zu können. Aber Nigel hat uns überzeugt, dass das Wetter und die Bedingungen auf See gegen uns arbeiteten .

Es erforderte acht Stunden Zusammenarbeit aller bis zur Erschöpfung, bevor alles gepackt und wieder über die Klippen zurück an Bord der Braveheart gebracht war. Dort nahmen wir, sowohl hinsichtlich des Teams als auch hinsichtlich des Materials, zunächst einmal den Bestand auf. Aber wir waren uns einig: Jeder wollte nun nach Südgeorgien reisen, um es noch einmal zu machen.

#### **Reise nach Südgeorgien**

Am Abend des 26. Januar nahm die Braveheart Kurs auf Südgeorgien . Nachdem wir einen Tag früher als geplant und vor allem mit vollständiger und intakter Ausrüstung (abgesehen von einigen Antennenmasten

usw.) unsere Reise Richtung Südgeorgien antraten, stand für uns alle fest, dass wir auch diese Insel wie geplant aktivieren und hoffentlich vielen DX-Jägern ein neues DXCC-Gebiet oder einige Bandpunkte bringen würden.

Die See erwies sich auf dem Weg westwärts meistens als sehr rau, dazu war es an Bord recht kalt. Gepaart mit der Erschöpfung von den vergangenen zehn Tagen war klar, dass die meisten von uns ihre Zeit in der Koje verbrachten und viel schliefen. So kamen etliche nur zum Essen heraus.

Wir erreichten unser Ziel, die Stromness-Bucht, am frühen Morgen des 29. Januar bei bestem Wetter. Wegen des besseren

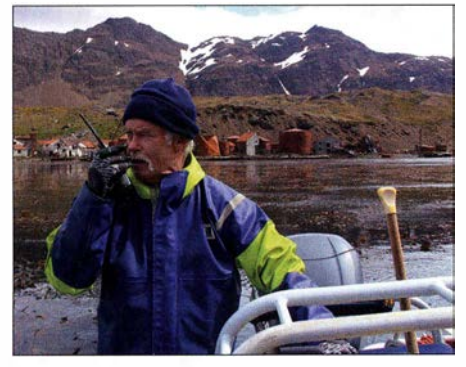

Nigel Jolly, Kapitän der berühmten Braveheart

Take-offs in Richtung Norden war unsere Wahl auf ein Gebiet neben der ehemaligen norwegischen Walfangstation Husvik gefallen. Die Walfangstation selbst blieb für uns wegen ihrer Baufälligkeit und Asbestverseuchung tabu.

Da die flache Bucht eine einfache und damit tägliche Anlandung mit den Schlauchbooten am Strand ermöglichte, die aber aufgrund der dort sich aufhaltenden Robben nicht in der Nacht infrage kam, musste eine andere OP-Planung her. Wir haben uns entsprechend ohne viele Diskussionen für je eine Tag- und eine Nachtschicht entschieden. Schichtwechsel war täglich um 7 Uhr und 19 Uhr; geschlafen wurde auf der Braveheart.

Innerhalb von wenigen Stunden waren das Operator-Zelt sowie die ersten Antennen aufgebaut, sodass bereits gegen 13 Uhr

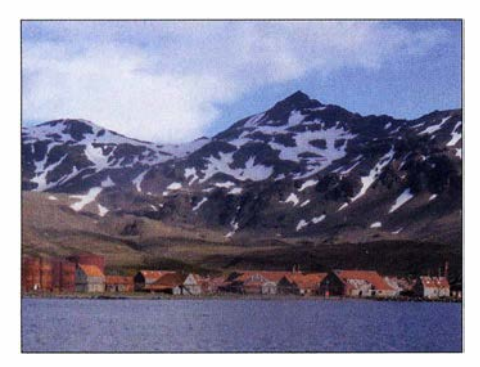

Die Stromness-Bucht mit der ehemaligen norwegischen Walfangstation Husvik

Ortszeit die ersten Stationen unter VPSSGI aktiv wurden. Bis zum Abend standen dann alle Antennen, lediglich die 1 60-m-Antenne folgte erst am nächsten Tag. Die meisten Antennen blieben dieselben, die wir bereits auf Southern Thule eingesetzt hatten. Die Yagi-Antennen von Force 12 mussten dort bereits unzählige Stürze auf den Boden überstehen, hatten dabei jedoch nur wenig Schaden genommen. Lediglich ein paar Elemente waren verbogen und ließen sich problemlos begradigen.

Wir begannen recht schnell mit dem Funkbetrieb und fanden heraus, dass sich die Ausbreitungsbedingungen im Vergleich zu denen, die wir zuvor auf Southern Thule erlebt hatten, sogar leicht verbessert hatten. Unser Pfad in Richtung Europa verlief über die Husvik-Bucht und weiter über einige entfernt liegende Berge . Der Pfad in Richtung Nordamerika gestaltete sich erheblich schwieriger, denn einige in geringer Entfernung liegende hohe Berge beeinträchtigten die Signale.

Die Husvik-Station war durch zwei Naturschützer - Sally Poncet und Ken Passfield - besetzt, die sich der Schädlingsbekämpfung auf Südgeorgien widmen. Die im vorigen Jahrhundert durch Walfänger eingeschleppten Ratten und angesiedelten Rentiere waren bereits wenige Jahre zuvor in einer aufwendigen mehrjährigen Aktion vollständig ausgerottet oder von der Insel gebracht worden. Wir nutzten die sich ergebenden Gelegenheiten, um mit den bei-

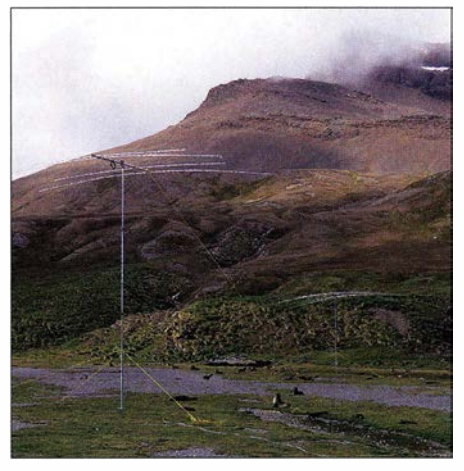

Erkennbar andere Flora und Fauna auf Südgeorgien (oben)

Die Robben auf Südgeorgien waren von unserem Auftauchen nicht wirklich begeistert.

den ins Gespräch zu kommen und vieles aus erster Hand über die Entwicklung des Lebensraums Südgeorgien zu erfahren.

Die Natur auf Südgeorgien unterscheidet sich übrigens stark von dem, was wir auf Southern Thule gesehen hatten. Wir beobachteten viele Robbenbabys, die von ihren Müttern gesäugt wurden. Die kleinen Robben spielten am Strand und brummten uns an, wenn wir vorbeigingen. Rund ums Lager gab es nur wenige Pinguine und noch weniger Jungtiere. Der Strand war mit toten Robbenbabys übersät und ein offensichtliches Indiz dafür, dass hier in der Natur etwas nicht in Ordnung ist.

#### **Betrieb unter VP8SGI**

Der Funkbetrieb verlief nahezu problemlos. Die Umgebung war extrem ruhig – mit Ausnahme der Geräusche von den auf Südgeorgien lebenden Tieren. Unsere leitende Pilotstation, Antonio, EA5RM, übermittelte täglich Berichte , wie wir gehört wurden. Er unterbreitete zudem - abhängig von der Tageszeit - Vorschläge für bestimmte Bänder. Auf dem 6-m-Band unternahmen wir ebenfalls einige Anstrengungen mit einer 4-Element-Yagi-Antenne - leider ohne ieden Erfolg.

Wie bereits zuvor von Southern Thule spielten wir unsere Logdatei täglich auf Clublog ein, wofür ein BGAN-Terminal von Hughes zum Einsatz kam. Wir befanden uns am äußersten Rand des Bereichs, den die Inmarsat-Satelliten noch abdecken. Daher war das Hochladen der Daten stark von den jeweiligen Ausbreitungsbedingungen abhängig. Um mit unseren Familien zu Hause und mit den Pilotstationen Kontakt zu halten, fanden Iridium-Satellitentelefone Verwendung.

Leider waren in den wiederum sehr großen Pile-ups erneut etliche Stationen festzustellen , die außerhalb der Reihe riefen und uns das Abarbeiten der Pile-ups unnötig erschwerten. Viele Mitglieder unseres Teams notierten sich die Rufzeichen dieser Anrufer, ignorierten sie und zogen DXer vor, die sich respektvoll und korrekt verhielten. Etwa sechs Tage nach unserer Ankunft

nahm der vom im Rücken unseres Lagers

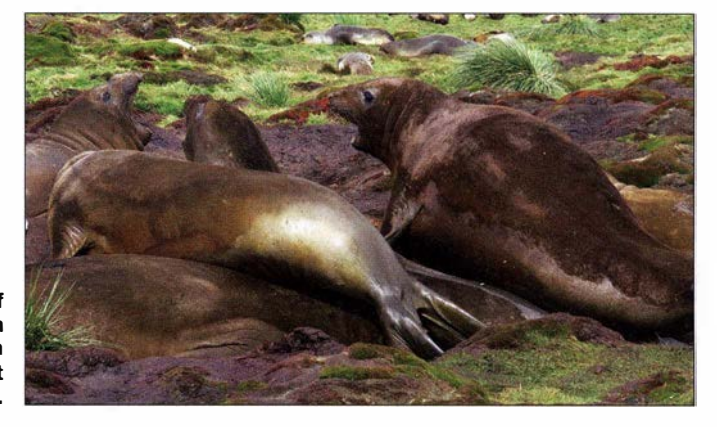

### Amateurfunk

liegenden Berghang kommende Wind extrem zu . Täglich waren nun einige der Antennenmasten entweder verbogen oder sogar komplett zerstört. Die Antennen von Force 12 stürzten unzählige Male um. Jeden Morgen reparierten wir die Strahler, die in der zurückliegenden Nacht zu Boden gefallen waren, oder stellten sie um. Mit der Zeit sammelte sich am Strand daher ein ganzer Haufen verbogener Aluminium- und Stahlmasten.

gionen gehörten Asien (Japan) sowie Australien und Neuseeland. Auf den höheren B ändern erwiesen sich die zeitlich vor Mittag gelegenen Bandöffnungen in diese Regionen der Welt als recht kurz.

Im Rücken des Lagers gelegene Berge blockierten den kurzen Ausbreitungsweg in Richtung VK/ZL. Sobald es "dunkel" wurde, wechselten wir auf die Bänder 30 m bis 1 60 m. Mit Fortgang der Aktivität litten unsere Antennen auf den unteren Bändern al-

> Fotos: N6PSE, DL6KVA und das VP8STI/VP8SGI-

> > Team

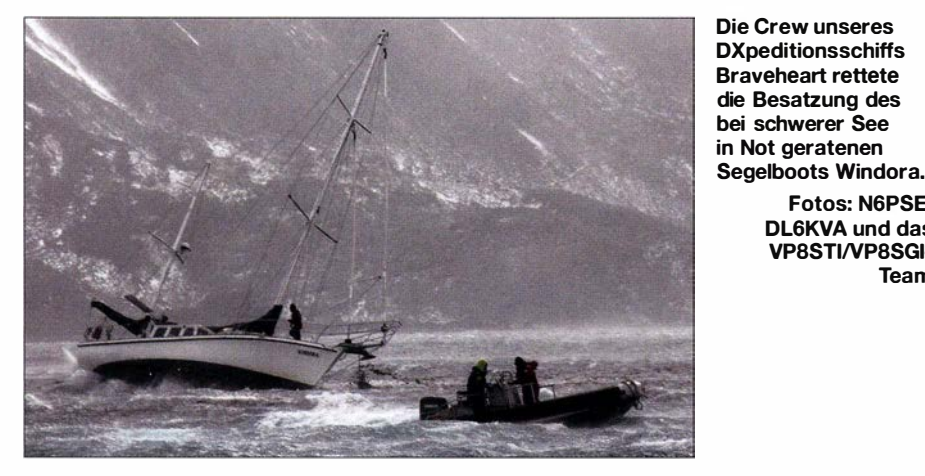

■ Ausbreitung von Südgeorgien

Unser Tag auf Südgeorgien begann mit Funkverbindungen mit europäischen Stationen auf den unteren Bändern. Verschlechterten sich die Bedingungen auf 30 m und 40 m, funkten wir mit Europa auf den höheren Bändem. Am späten Nachmittag wurden die Yagi-Antennen nach Nordamerika gedreht, um dann - der Ausbreitung folgend - quer über die USA zu arbeiten. Manchmal kam es, besonders auf 10 m, zu einer sogenannten Spotlight-Ausbreitung: für kurze Zeit starke Bandöffnungen in anscheinend vom Zufall bestimmte Regionen Nordamerikas.

Die Signale aus Südamerika waren ziemlich kräftig und dieser Kontinent fast rund um die Uhr erreichbar. Besonders stark kamen zudem die Signale von Stationen aus Südafrika bei uns an . Zu den von Südgeorgien am schwierigsten zu arbeitenden Relerdings wie erwähnt durch Starkwindböen und sie mussten jeden Morgen repariert oder ganz ersetzt werden.

Am 3. Februar kam es zu einer G2-Sonneneruption, wodurch zunächst fast nichts mehr ging. Am Nachmittag öffnete wenigstens 20 m nach Europa, später kamen alle Bänder zurück und wir konnten noch Nordamerika auf 15 m und 10 m arbeiten. Zum Glück erholten sich die Bedingungen wieder erstaunlich schnell . An den folgenden Tagen gelangen sogar QSOs mit dem westlichen Teil Asiens auf 12 m und 10 m.

Übrigens kam es während beider Aktivitäten zu DQRM, also zu absichtlichen Störungen des Funkbetriebs. Täglich passten wir uns dieser Situation an, um dennoch hohe Verbindungsraten zu erzielen, die gegebene Ausbreitung auszunutzen und tatsächlich alle Regionen der Erde zu erreichen.

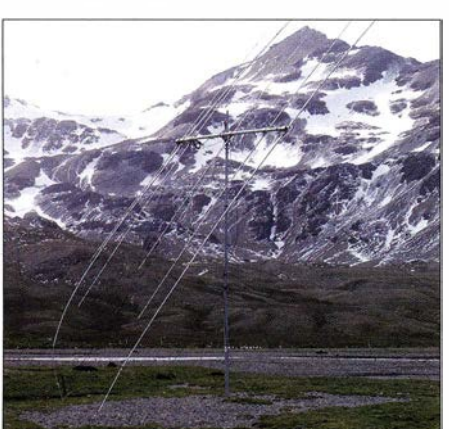

Eine der VP8SGI-Yagis nach einer Sturmnacht auf Südgeorgien

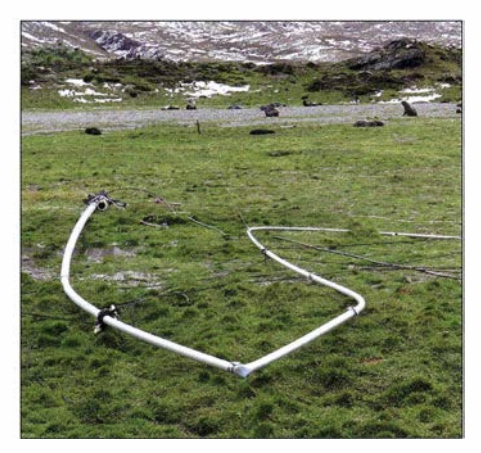

Der Albtraum jedes Funkamateurs: zerstörte Vertikal auf Südgeorgien

#### **Example 2 Erneut dramatische Lage**

Da der Wind jeden Tag beständig zunahm, mussten wir penibel darauf achten, die Zelte immer wieder zu sichern. Zusätzlich wurde unser Funkbetrieb durch den Umstand behindert, dass sich die Zeltwände durch den Wind nach innen bogen . In dem Bestreben, konstant hohe Verbindungsraten zu erzielen, konnten wir zum Glück Ersatzstangen und Teile des zweiten verbliebenen Expeditionszelts verwenden, um die Stabilität unseres primären Funkzelts zu erhöhen.

In unserer letzten Nacht auf Südgeorgien musste allerdings auch das Hauptzelt dem starken Sturm und dem vielen Schnee endgültig Tribut zollen. Viele der Stäbe und Stangen lösten sich, sodass es seine Stabilität und Widerstandskraft gegenüber dem Sturm verlor. Mehrere Male musste die Nachtschicht den kompletten Einsturz des Zelts erleben.

Dies machte jeglichen Funkbetrieb äußerst problematisch. Einmal, als ich - Paul, N6PSE - gerade funkte, schlug ein plötzlicher Windstoß sehr hart gegen die Seite des Zelts. In der Folge kippte der Tisch über mich und der K3, der Laptop-PC, die Endstufe und der Antennenkappier fielen zu Boden. Es war wirklich sehr schwer, unter solchen Bedingungen zu arbeiten.

Die entsprechende Schicht erlebte eine entsetzliche Nacht zum 7. Februar. Der Sturm brachte das Zelt zum Einsturz und zwang zur Einstellung des Funkbetriebs. Das Team musste die komplette Ausrüstung auf den Boden stellen, um "fliegende Objekte" zu verhindern. Um nicht weiter auszukühlen, kauerten sich die DXpeditionäre dicht auf dem Zeltboden zusammen . Nachdem am folgenden Morgen die Tagesschicht vom Schiff im Camp eingetroffen war, fiel die Entscheidung zur Beendigung der Aktivität. Alles war komplett in Unordnung und das Wetter zu extrem.

#### **Reduct Address Property** See

Als der Wind etwas nachließ, gingen Jun, Arliss und ich (N6PSE) an Land, um die Ausrüstung sowie das verbliebene Zelt zu verpacken. Dies verschaffte der Nachtschicht etwas verdiente Erholung - bevor sie ebenfalls mit anpacken musste , um die Antennen abzubauen .

Als wir im Lager ankamen, lagen die meisten Yagi-Antennen sowie die Masten umgeknickt und völlig unbrauchbar auf dem Boden. Während des Zusammenpackens der Geräte im Zelt nahm der Wind erneut extrem zu. Wir packten also so schnell wie möglich, während das Zelt erneut über uns zusammenzubrechen drohte . Nachdem alle Kisten an der Wasserlinie gestapelt waren und wir auf das Beiboot warteten, nahm der Sturm weiter zu und wir beobachteten, dass

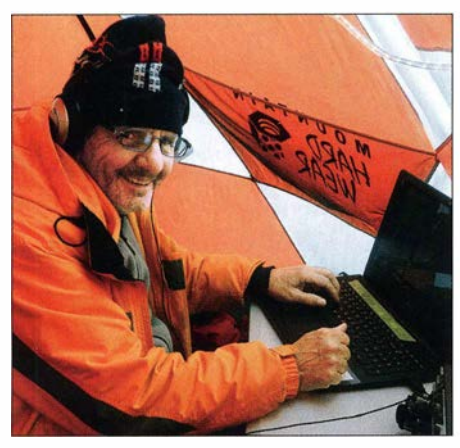

Trotz aller Anstrengung herrschte gute Stimmung im Team; hier Ralph, N4RR.

eines der in der Husvik-Bucht vor Südgeorgien liegenden Segelboote in Seenot geriet. Auf UKW war zu hören, wie die Besatzung um Hilfe rief.

Von der Braveheart kam die Weisung an uns, dass wir das Abtlauen des Windes abwarten sollten. Erst danach wäre man in der Lage, zu kommen und uns abzuholen. Während wir - frierend, aber wohlbehalten - auf

#### **Ende der Aktivität**

Binnen weniger Stunden ließ der Wind genügend nach, sodass man uns an Bord holen konnte. Die Fahrt zurück zum Schiff lässt sich unter "rau, nass und kalt" zusammenfassen. Doch war unser Trupp heilfroh, endlich aus diesem Sturm zu kommen .

Sobald der Sturm gegen Mittag nachließ, ging eine kleine Gruppe an Land, um die Stationen und alle weiteren Materialien im auf I m Höhe eingedrückten Zelt zusammenzupacken. Nach zwei Stunden folgte der Rest des Teams zum Abbau der Antennen bzw. deren Überreste. Unser Funkabenteuer auf Südgeorgien war nun zu Ende und wir würden uns bald auf die fünftägige Rückreise nach Stanley, Falkland-lnseln, machen. Während unserer achttägigen Aktivität von Südgeorgien konnten wir 82 847 Funkverbindungen in unser DXpeditionslog schreiben.

#### **Ein Dankeschön ist notwendig!**

Die Aktivierung von Southern Thule und Südgeorgien war für sämtliche Mitglieder

> Axel, DL6KVA, beim Funkbetrieb, mit Elecraft K3, darüber der Antennenkappier KATSOO, daneben die KPASOO

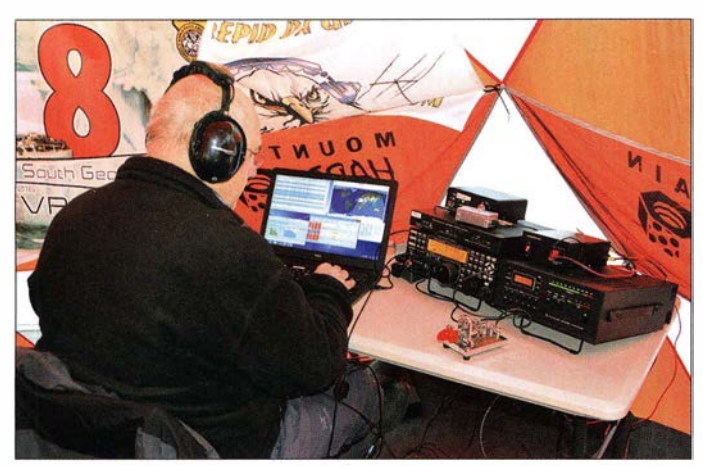

dem Boden unseres Zelts lagen, setzte die Crew der Braveheart sofort das Beiboot aus und leistete dem sich in ernster Gefahr befindenden Segelboot Windora Hilfe. Diese Bootsbesatzung der Braveheart besteht aus den tapfersten Männern, die ich je sah. Sie gefährdeten ohne zu zögern ihre Gesundheit und ihr Leben, um dem Segler zu Hilfe zu kommen.

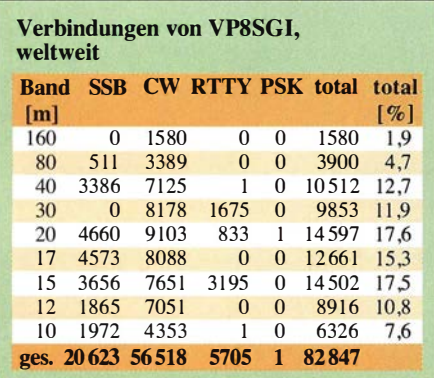

David, K3LP (I.), und Paul, N6PSE: Teamchefs der VP8STI/VP8SGI-**Aktivität** 

des Teams äußerst fordernd. Wir alle haben unsere körperlichen und emotionalen Grenzen erlebt. Oft waren wir durchgefroren und

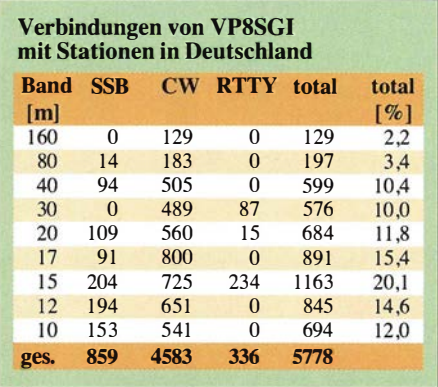

übermüdet. Fast alle DXpeditionäre waren beinahe 50 Tage von ihren Familien und ihrem Heim getrennt. Unnötig zu erwähnen, dass diese Reise zudem sehr teuer war.

Die meisten Mitglieder unserer Gruppe genossen bestimmte Aspekte dieser Reise . Wir sind dankbar für die gemachten Erfahrungen - und für neu geschlossene Freundschaften. Nach unserer 36 Tage dauernden Reise zu den beiden Zielen unserer DXpedition kehrten wir wohlbehalten nach Stanley zurück. Von dort funkten wir noch sechs Tage unter dem Rufzeichen VP8IDX, wobei der Schwerpunkt des Betriebs auf 80 m (800 QSOs) und 160 m (840 QSOs) lag (3000 weitere QSOs auf den anderen Bändern). Wir erfreuten uns an der Wärme in unserer Unterkunft und der Genuss von Hamburgern oder anderem Junkfood stand an erster Stelle.

Die 13 Teilnehmer des VP8STI- und VP8SGI-Teams funkten 16 Tage mit einem Gesamtergebnis von 1 37 490 Amateurfunkverbindungen. Die Tabellen schlüsseln die vom 29.1. bis zum 7.2. unter dem Rufzeichen VP8SGI getätigten Verbindungen mit 21 596 Individualstationen auf.

Eine Expedition dieser Größenordnung mit einem Budget von etwa 420 000 US-\$, deren größter Kostenpunkt die Charter der Braveheart war, ist alleine durch die Teilnehmer nicht zu finanzieren. Das Team hat

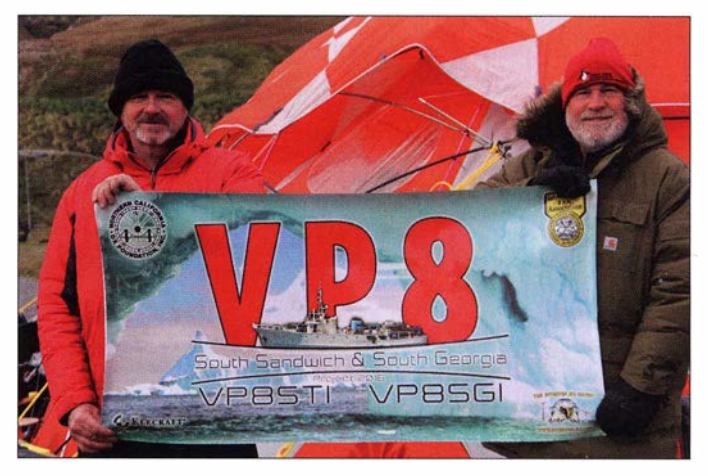

50 % der Kosten übernommen, die anderen 50 % kamen durch Unterstützung aus der DX-Gemeinde zusammen .

Ein ganz großes Dankeschön gilt insofern einerseits den zahlreichen unterstützenden DX-Organisationen, allen voran der NCDXF, aber auch der INDEXA, der GDXF und vielen weiteren Gruppen für ihre Spenden. Andererseits verdienen auch die Hunderten YLs und OMs, die uns sowohl vor als auch nach unserer Expedition unterstützten, Erwähnung.

Übersetzung des von N6PSE als Hauptautor beigesteuerten Textanteils: Dr. Markus Dornach, DL9RCF; Bearbeitung: DL9RCF und Redaktion FUNKAMATEUR

# Expert Electronics MB1 autonomer SDR-Transceiver mit PC (1)

### WILLI PASSMANN - DJ6JZ

Die SDR-Technik, mit digitaler Verarbeitung von Empfangs- und Sendesignalen direkt ab bzw. bis zur Antenne, ist mittlerweile ein fester Bestandteil im Alltag vieler Funkamateure. Dabei dominieren noch Transceiver, die an den PC angeschlossen und über diesen bedient werden. Der Beitrag gibt einen kurzen Überblick über bestehende autonome SDR-Konzepte und schildert daraufhin Betriebserfahrungen mit dem MB1. Dieser verfügt über einen unter Windows 10 oder Linux lauffähigen integrierten PC, der zugleich für andere funkrelevante Anwendungen nutzbar ist. Von der Ausstattung und vom Preis her stellt der MB 1 den "großen Bruder" des SunSDR2 [1] vom selben Hersteller dar.

Der Begriff autonom bezeichnet in unserem Zusammenhang Transceiver, die ohne externen PC bedient werden können, ohne jedoch einen Funktionsumfang zu definieren. Transceiver wie der ADAT ADT-

Stellungsoptionen sowie einen PC in einem Gehäuse: Es ist also nicht nur eine CPU verbaut, die einem externen PC rechenintensive Aufgaben abnimmt, sondern ein vollständiger PC (Intel Core i5 Quadcore 3 .0

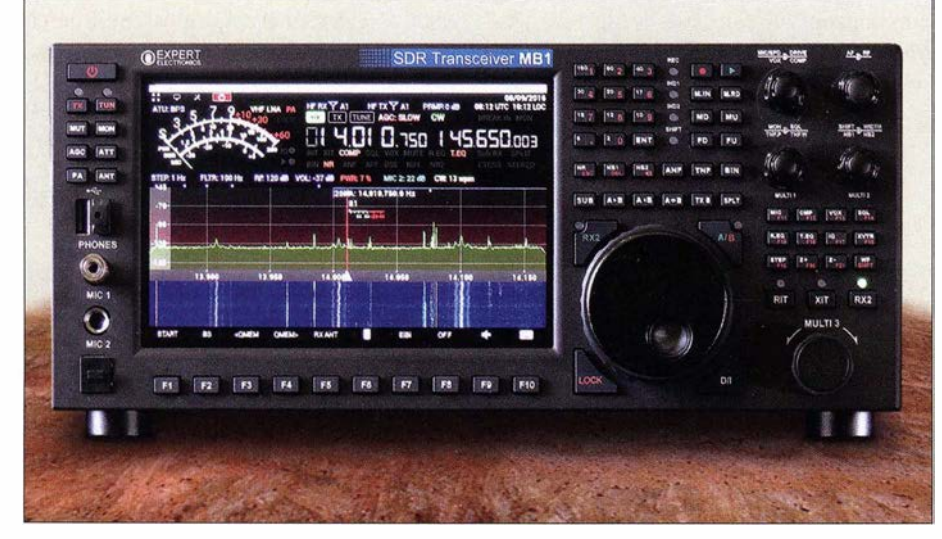

Bild 1: An der Frontseite des MB1 fallen eine Vielzahl von Tasten und Knöpfen auf; zahlreiche Bedienfunktionen sind jedoch zusätzlich über das Touchdisplay erreichbar.

200A oder der Elad Duo verfügen zwar zur Bedienung über ein kleines Display, die hilfreichen Visualisierungen des Bandgeschehens durch Spektrum- und Wasserfallanzeige erfordern jedoch weiterhin einen PC.

Als zweites Konzept ist das des lcom IC-7300 zu nennen , der alle SDR-spezifischen Merkmale aufweist und dessen Bedienungsschwerpunkt auf einen Betrieb ohne Computer ausgelegt ist.

Beide Lösungen erfordern weiterhin einen externen PC, wenn Programme zur Logbuchführung oder für digitale Sendearten zum Einsatz kommen, bzw. wenn Internet-Anbindungen gewünscht sind.

Der von Expert Electronics LLC in Taganrog, Russland, gefertigte und in Deutschland von Difona und WiMo vertriebene MB1 vereinigt nun erstmals Transceiver, ein Display mit allen SDR-typischen Dar-

GHz, 8 GB RAM) auf Windows-10-Basis ist integraler Bestandteil des Geräts. Folgerichtig sind zusätzlich Anschlüsse für gleich zwei Monitore, Tastatur, Maus, Gigabit-LAN, viermal USB 3 und zweimal USB 2 vorhanden. Eine schnelle 122-GByte-SSD dient der Speicherung; im Auslieferungszustand waren 21 ,4 GB belegt. Es ist also ausreichend Speicherplatz vorhanden, um Digimode-Programme, Decodiersoftware oder ein Logprogramm zu installieren.

Alternativ kann der Anwender auf dem PC Linux installieren - die ExpertSDR2-Software wird auch für Ubuntu Linux angeboten.

Ein 160-MHz-ADU mit 16 Bit Auflösung bietet Empfangsbereiche von 90 kHz bis 65 MHz und, in der zweiten Nyquist-Zone, 95 MHz bis 148 MHz. Sendeseilig verrichtet ein 640-MHz/1 4-Bit-DAU seinen Dienst, neben den traditionellen KW-Bän-

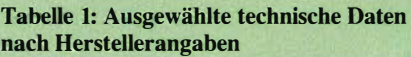

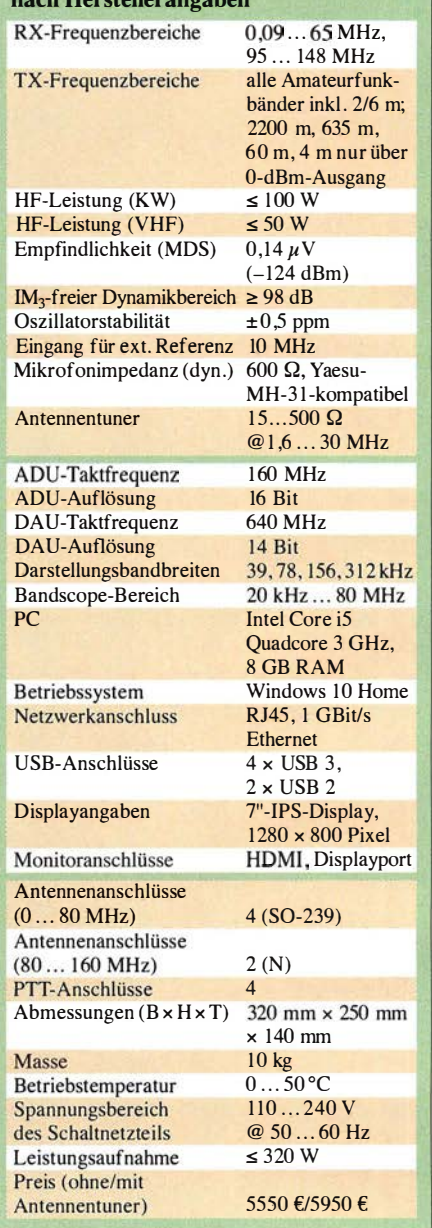

dem werden 6 m und 2 m abgedeckt. Die Ausgangsleistung von nominal 100 W ist im VHF-Bereich auf 50 W begrenzt.

Von der Bedienung her vereinigt der MB 1 alle bekannten Möglichkeiten: Er verfügt über Steller und Knöpfe, wie ein konventioneller Transceiver. Er lässt sich wie ein beliebiges SDR mittels Maus und Tastatur bedienen, mit Anzeigen auf einem oder zwei 4K-Monitoren . Schließlich steht noch der von Smartphone und Tablet bekannte Touchscreen zur Verfügung .

Es bietet sich an , diesen Transceiver praktisch aus zwei Blickrichtungen zu betrachten: Die beiden Oberflächen , die MB I -Bedienoberfläche (engl. GUI, graphical user interface) für den eingebauten Bildschirm und die Desktop-Bedienoberfläche für große Monitore , unterscheiden sich nicht nur im Aussehen, sondern auch hinsichtlich der Benutzerführung .

### Amateurfunktechnik

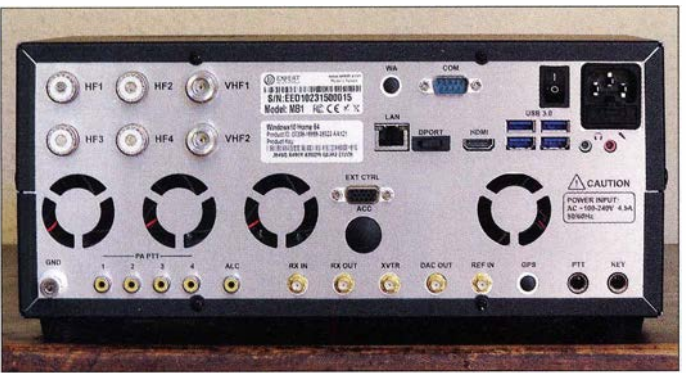

#### $\blacksquare$  Inbetriebnahme

In der Verpackung befanden sich - aufwendig gepolstert - der MB1, ein Netzkabel, eine anschraubbare Mikrofonhalterung und ein dynamisches Handmikrofon. Ein Datenträger mit Software fehlte offenbar - doch richtig: Die Software ist ja bereits auf dem eingebauten SSD, es muss nichts installiert werden. Aber ein Betriebshandbuch hätte gerne beiliegen dürfen!

Das Gerät ist mit den Abmessungen (Bx  $H \times T$ ) 320 mm  $\times$  250 mm  $\times$  140 mm sehr kompakt, wenn man bedenkt, dass ein Netzteil  $(110 \text{ V}$  bis 240 V) und ggf. der optionale, bis 30 MHz arbeitende Antennentuner bereits eingebaut sind. Das dunkelgraue Gehäuse wirkt funktionell, mit 70 Tasten, sechs Drehstellern (vier davon mit zwei Ebenen) und fünf Anschlüssen ist die Gerätefront allerdings orientierungsintensiv. Wie gestaltet sich also ein Betriebsversuch, ohne vorher ein Handbuch studiert zu haben?

Die notwendigen Anschlüsse, 230-V-Netz, Antenne, Mikrofon waren schnell hergestellt, der Aufsteller an der Unterseite sorgte für eine ansprechende Neigung der Gerätefront, und das Gerät ließ sich mit

wechselte; weitere 10 s später öffnete sich automatisch und bildfüllend die Steuersoftware .

Bild 2:

Transceiver- und PC-Anschlüsse der Rückseite

Bei heruntergedrehtem Audiopegel waren zwei Geräusche aus der Lautsprecheröffnung zu hören: ein tieffrequentes und ein helles Sirren - beide ungeklärter Ursache; beide Signale verschwinden bei Abschalten des Lautsprechers; über Kopfhörer sind die Störungen nicht präsent. Nach Auskunft des Herstellers handelt es sich um konzeptionsbedingte Geräusche des Motherboards.

Bei einem Gerät mit sechs Antennenbuchsen und jeweils drei vorhandenen Ein- und Ausgängen für Mikrofon und Kopfhörer waren diese Anschlüsse zunächst auszuwählen. Die Antennenwahl gelingt auf dem Touchscreen durch Antippen von HF RX bzw. HF TX und Auswahl der Buchse  $AI$  im Aufklappmenü – dies kann alternativ mit der Maus geschehen. Weiterhin sind die Tasten  $F5/F6$  nutzbar, die im Display darüber mit  $RXANT$  und  $TXANT$  bezeichnet sind. Oder man verwendet die Taste ANT, welche jeweils ein Antennenpaar umschaltet. Alle diese Funktionen sind nach anfänglicher Orientierung durchaus zu erfassen und der Status wird im Display

angezeigt. Dies trifft auch für die anschließenden Einstellungen von Ausgangsleistung und Mikrofonverstärkung zu , mit dem Doppelstellknopf MIC/DRIVE.

Doch bevor ein QSO gestartet werden konnte, musste ich doch noch das englischsprachige Handbuch bemühen, das als PDF-Datei vom Hersteller herunterladbar ist [2]. Denn bei Einstecken des Kopfhöreranschlusses in die frontseitige Klinkenbuchse arbeitete der eingebaute Lautsprecher weiter und die Monitorfunktion erzeugte eine Rückkopplung. Tatsächlich wird der Lautsprecher bei Gebrauch eines Kopfhörers nicht automatisch abgeschaltet. Das mag dem internen Routing der verschiedenen Audioanschlüsse geschuldet sein. Hierfür die Taste MUT für zwei Sekunden zu drücken, um dann in einem Mixer-Menü den SPEAKER zu deaktivieren, darauf wäre ich ohne Anleitung nicht gekommen. Doch es geht auch deutlich einfacher: Durch Belegen einer F-Taste mit dem Befehl "Speaker".

Auch einem CW-Betrieb musste ein Blick in das Handbuch vorausgehen: Dass die Gebegeschwindigkeit über eine Doppelfunktion des Stellers MIC/SPD einzustellen ist - also alternativ zur Mikrofonverstärkung in SSB - ist ungewohnt. Doch bevor es in Details geht, zunächst ein Überblick:

#### **Bedienkonzepte des MB1**

Es sind zwei Betriebsszenarien denkbar, die sich in der Bedienung unterscheiden. Der pure Standalone-Einsatz umfasst als Eingabeschnittstellen den Touchscreen sowie die Tasten und Steiler auf der Frontplatte. Auf dem internen Monitor läuft eine speziell für den MB1 angepasste Version der ExpertSDR2-Software, welche einerseits per Berührung bedienbar ist, andererseits mit einem eigenen Layout daherkommt, welches auf das 7 -Zoll-Display zugeschnitten ist und die wichtigsten Funktionen und Kontrollanzeigen enthält.

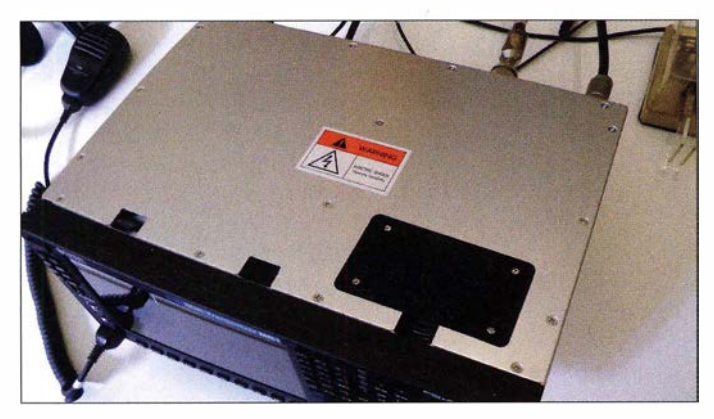

dem klar gekennzeichneten An-/ Ausschalter links oben in Betrieb nehmen. Das 7- Zoli-IPS-Display mit einer Auflösung von  $1280 \times 800$  Pixeln erwachte zum Leben, zunächst in Form einer Willkommensnachricht, die nach etwa 45 Sekunden in eine Windows-Oberfläche mit vier Icons für die Programme Sun SDR, MB1 Utility und Teamviewer sowie den Papierkorb

Bild 4: Blick auf die PC-Einheit (r.); Abschirmung und Lautsprecher entfernt

Bild 3: Unter der oberen **Gehäuseabdeckung** befindet sich die komplett geschirmte PC-Einheit.

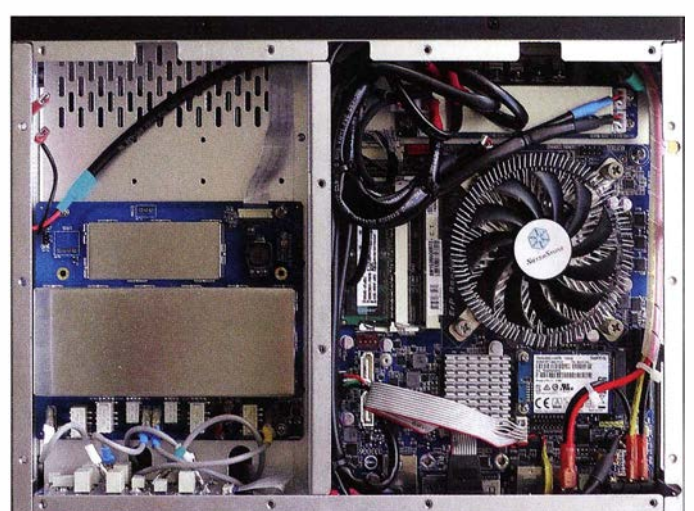

### Amateurfunktechnik

Weiterhin kann der MB1 wie ein herkömmlicher SDR-Transceiver bedient werden, per Maus und Tastatur sowie Anzeigen auf bis zu zwei externen Bildschirmen. Per Mausklick kann lässt sich die Darstellung auf das Desktop-Layout der Expert -Software umstellen, die sich von der MB1-Software in Darstellung und Funktionsumfang unterscheidet und auf großen Bildschirmen sehr auf geräumt wirkt. Der Hersteller empfiehlt hierfür eine Mindestgröße von 19 Zoll .

separate Player-Software zum Einsatz. Diese stammt erkennbar aus Zeiten der SunSDR-2-Entwicklung, denn es werden keine Tasten der Frontplatte erkannt.

#### **E** Konfiguration und Handbuch

Wie schon erwähnt, liegt dem Gerät keine gedruckte Bedienungsanleitung bei . Dies wäre jedoch sinnvoll, gerade im Hinblick auf das Attribut Standalone: Ein Dokument mit einem Umfang von knapp 200 Seiten wird man kaum auf einem 7-Zoll-

> Bild 5: Das Konfigurationsfenster für die DSP-Einstellungen

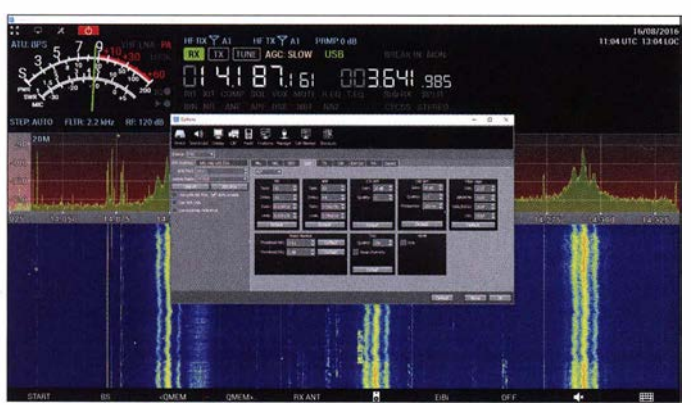

Die genannten Betriebsszenarien schließen sich nicht aus: Touchscreen, Monitor und externe Eingabegeräte funktionieren auch nebeneinander.

#### ■ Maus, Touchscreen, Tasten eine Übersicht

Die Tabelle 2 listet relevante Bedien- und Kontrollfunktionen mit den jeweils dazugehörigen Ein- und Ausgaben, also Touchscreen oder Maus bzw. Tasten und Knöpfen. Separat aufgeführt sind Befehlsfenster, die nach verlängertem Druck auf eine Taste erscheinen. Die beiden rechten Spalten zeigen die Art der Funktionskontrolle: per LED in der Gerätefront bzw. Anzeige im Display. Verschiedenfarbige Zeiger bzw. Balken im S-Meter informieren über Ausgangsleistung, SWV, Mikrofon- und Squelch-Pegel .

Dass es oftmals verschiedene Wege gibt, eine Einstellung vorzunehmen, ist einerseits ergonomisch suboptimal, andererseits lässt sich die Bedienung in diesen Fällen nach persönlichen Vorlieben gestalten. Als Beispiel die Einstellung der angezeigten Spektrumsbandbreite: Per Tasten geht dies über Z+ bzw. Z-; durch Berührung über seitliches Verschieben der Frequenzskala. Letzteres kann auch auf einem externen Bildschirm mit der Maus erfolgen; hierbei ist die rechte Maustaste zu drücken .

Es führen also oft mehrere Wege zum Ziel, sodass dem doch beträchtlichen Lernaufwand ein hohes Maß an Flexibilität gegenübersteht.

Eine Besonderheit stellt das Abspielen von Breitbanddateien dar. Hierfür kommt eine

Bild 6: Eine Software-Tastatur - hilfreich, wenn mal kein externes Eingabemedium zur Verfügung steht.

Display lesen wollen, schon gar nicht, wenn dieses zum Konfigurieren benötigt wird. Hierzu empfiehlt es sich, zumindest einen externen Monitor einzusetzen , wie auch eine Maus zum Navigieren . Hiermit lassen sich im Übrigen auch Bedienelemente exakt treffen, die am Displayrand platziert und mit der Fingerspitze nur mit Übung zu erreichen sind.

Zwar bietet das Betriebssystem mit dem Magnifier die Möglichkeit, den Bildschirminhalt auf 200 % zu vergrößern, sodass sich die Lesbarkeit erhöht. Auf diese Weise lassen sich bei Bedarf einzelne Parameter verstellen, eine Grundkonfiguration hiermit durchzuführen wäre jedoch wegen des ständigen Hin- und Herserol-Iens unpraktikabel .

Über das Werkzeugsymbol in der oberen Menüleiste sind die meisten Konfigurationsfenster zu erreichen, welche in beiden Oberflächen identisch sind:

Device mit der Vorgabe der Sampierate und den Unterpunkten Mic, VAC, Vox, DSP, TX, CW, External Control, PA und Expert - hier kann die Ausgangsleistung pro Band kalibriert werden .

Weiterhin Soundcard, Display (sieben Untermenüs), CAT, Panel (Befehlzuordnung für die externe Bedieneinheit Expert E-Coder; anwählbar ist zudem eine noch nicht aktivierte Zuordnung aller Befehle der Fontplatte), Features (automatisches Starten externer Software), Server Manager, CW-Skimmer und Shortcuts. Letzteres umfasst 1 10 Befehle , die den Tasten einer externen Tastatur zugeordnet werden können . Sehr flexibel !

Unterstützt wird die Konfiguration durch eine Software-Tastatur, die sinnigerweise per F-Taste aktiviert wird.

Das englischsprachige Handbuch im PDF-Format ist sauber gegliedert, umfassend mit Screenshots versehen und die Sprungmarken erlauben die direkte Anwahl eines Kapitels. Derzeit ist es allerdings noch unvollständig . So fehlen jegliche Hinweise zur Desktop-Bedienoberfläche und zur Player-Software . Dies soll jedoch ergänzt werden, auch eine deutschsprachige Version des Handbuches wird vom Hersteller in Aussicht gestellt.

#### **• Betrieb als autarker Transceiver**

Zunächst zur Haptik: Die Tasten sind gummiert und haben einen tiefen Druckpunkt,

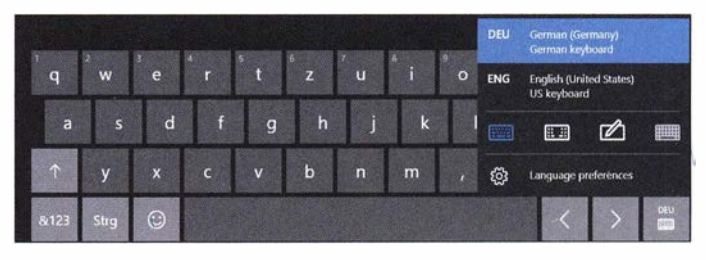

der zum Aktivieren mehr als nur leichtes Antippen erfordert; ein versehentliches Verstellen wird es kaum geben . Die Tasten sind hintergrundbeleuchtet.

Der metallene Hauptabstimmknopf verfügt über eine Fingermulde , ist angehm groß und arbeitet spielfrei; es bedarf aber einer ruhigen Hand, um nicht beim Loslassen eine Frequenzänderung von wenigen Hertz zu bewirken. Wie auch beim etwas kleineren Multifunktionsknopf ist die Griffoberfläche gummiert. Bei schnellem Abstimmen (Stellung Step Auto) vergrößert sich die Abstimmgeschwindigkeit von I kHz auf etwa 80 kHz pro Umdrehung . Wird ein fester Abstimmschritt vorgewählt (I, 10, 50, 100 Hz), entfällt dieser elektronische Schwungradeffekt

Alle Steiler arbeiten ohne Endanschlag und haben demzufolge auch keine Markierungen oder Skalierungen. Daran kann man sich gewöhnen, Parameter wie Lautstärke oder Mikrofonverstärkung werden im Display angezeigt, nur eine Anzeige des Monitor-Pegels habe ich vermisst.

Die direkte Anwahl der Amateurfunkbänder über Tasten ist sehr angenehm; hierüber sind auch die Bandstack-Register zu erreichen, die für jedes Band die drei letztgenutzten Frequenzen bereithalten, einschließlich Sendeart und verwendetem Spektrum-Zoom. Darüber hinaus lassen

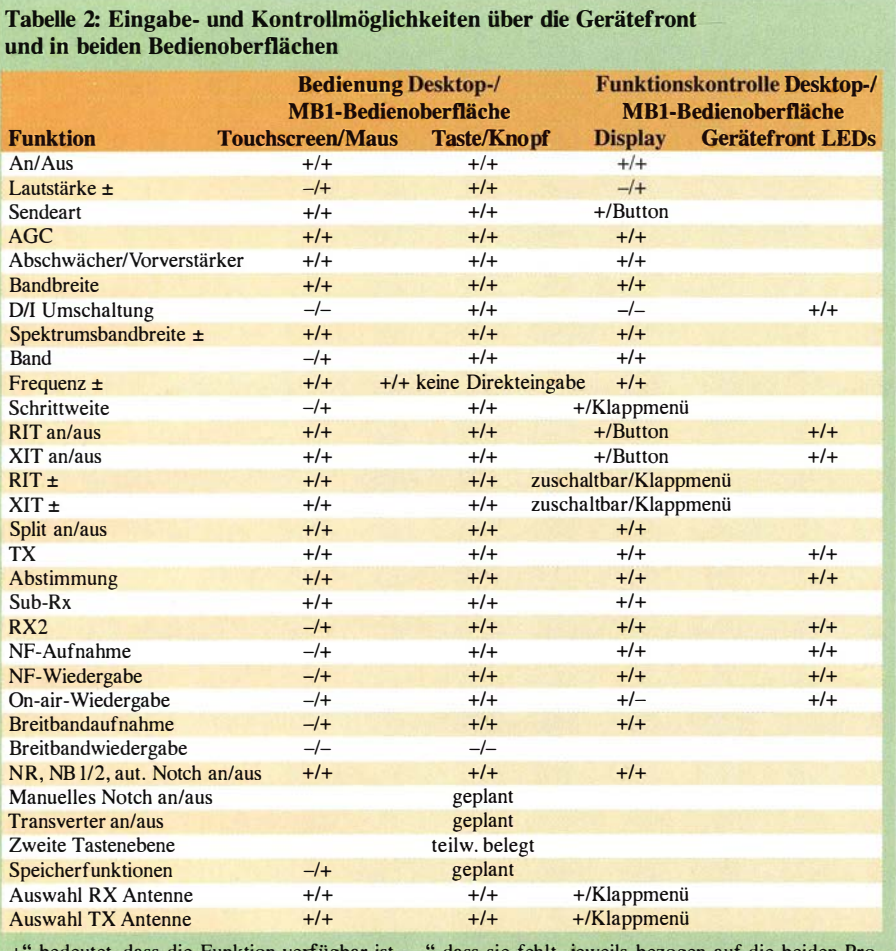

bedeutet, dass die Funktion verfügbar ist, "-" dass sie fehlt, jeweils bezogen auf die beiden Programmoberflächen.

sich diese Speicher überdie Tasten  $F3$  und F4 bandunabhängig durchschalten. Die Dauerspeicher sind überdie MB I-Bedienoberfläche noch nicht erreichbar, dies trifft im Display ist zwar gut bedienbar, das Durchschalten von zwölf möglichen Vorgaben per Tastendruck ist hingegen weniger praktikabel.

Bild 7:

Das MB-1 Display; während die Leiste von Step Auto bis CW sowie die Indikatoren im S-Meter reine Anzeigen beinhalten, sind die meisten Bedienelemente touch-fähig.

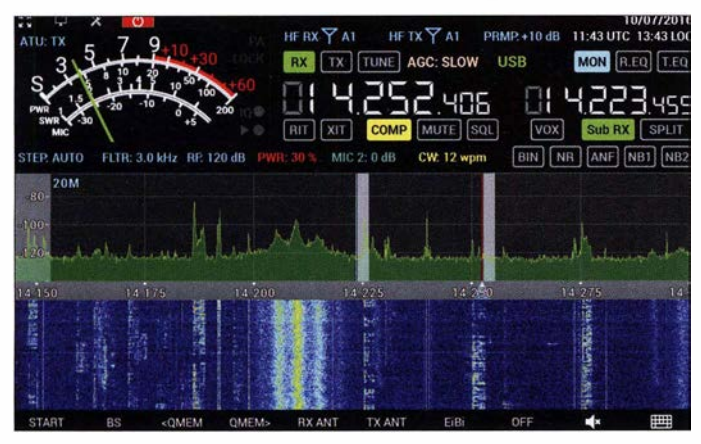

auch für die Transvertersteuerung und das manuelle Notchfilter zu.

Diese Funktionen sollen alle im Verlauf dieses Jahres per Software-Update nachgerüstet werden . Da bis auf wenige Ausnahmen die komplette zweite Tastenebene ebenfalls noch nicht adressiert ist, sollten hierüber ausreichend Tastenfunktionen vorhanden sein, um auch die Sendearten direkt anwählen zu können. Hierfür habe ich Einzeltasten vermisst: Das Aufklappmenü

Bild S: Die Desktop-Bedienoberfläche ist auch bei Maximalauslastung übersichtlich; zwei RX-Fenster mit zusätzlich aktiviertem Subempfänger und den optionalen Anzeigen der Langzeit-Speicher sowie des Breitband-Scopes.

Die vier Doppelsteller haben leichtes seitliches Spiel, arbeiten aber präzise. Das Display vermittelt eine gestochen scharfe Anzeige und ist auch bei einem seitlichen B lickwinkel noch gut ablesbar. Allerdings sollten aufgrund des spiegelnden Displays keine Lichtquellen hinter dem Operator vorhanden sein .

Eine Gestensteuerung, wie etwa für die Vergrößerung des gezeigten Frequenzbereiches durch eine gleichzeitige Bewegung von zwei Fingern, ist nicht vorgesehen. Ein Hinein- oder Herauszoomen erfolgt durch Verschieben der Frequenzskala nach rechts bzw. links.

Alle Touch-Befehle lassen sich auch mit der Maus ausführen. So erfolgt ein Hinein- oder Herauszoomen im Spektrum durch Verschieben der Frequenzskala mit gedrückter rechter Maustaste; ist die linke Taste gedrückt, verschiebt sich der Frequenzbereich . Ähnlich das Verhalten, wenn die vertikale Dezibel-Skala am linken Spektrumrand verschoben wird: Die linke Maustaste ändert die Skalierung, die rechte verschiebt den GrundpegeL

#### **E** Erweiterter Betrieb mit Display, Tastatur und Maus

Hier habe ich den MB I durch Maus, Tastatur und einen großen Bildschirm wie eine SDR-Blackbox erweitert. Dieser erlaubt einerseits den Einsatz der Desktop-Bedienoberfläche , andererseits können auch Logbuch- oder Decodierprogramme auf einer großen Anzeige bequemer installiert, konfiguriert und bedient werden.

Diese Peripherie war sofort nach Einstecken betriebsbereit, ohne Treiber installieren zu müssen. Eine LAN-Verbindung hatte ich zu diesem Zeitpunkt bewusst nicht aktiviert, um Windows-Updates· zu verhindern und einen Test im Auslieferungszustand zu gewährleisten . Wer seinen MB 1 über einen Router mit dem Internet verbinden möchte, sollte sich mit den Besonderheiten von Windows 10 vertraut gemacht haben, um seine Privatsphäre bestmöglich zu schützen .

Zum Aufspielen externer Software bewährte sich ein USB-Stick, dies trifft auch

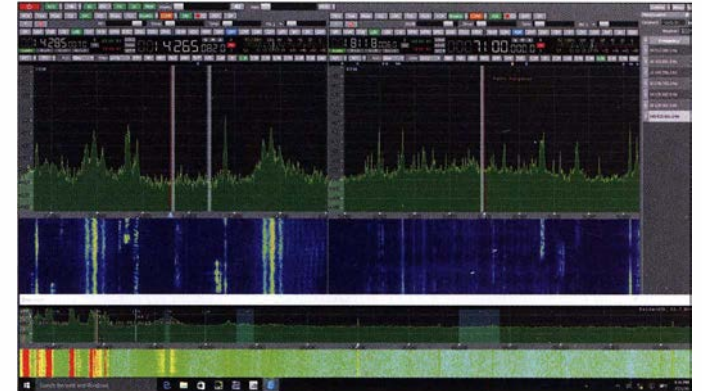

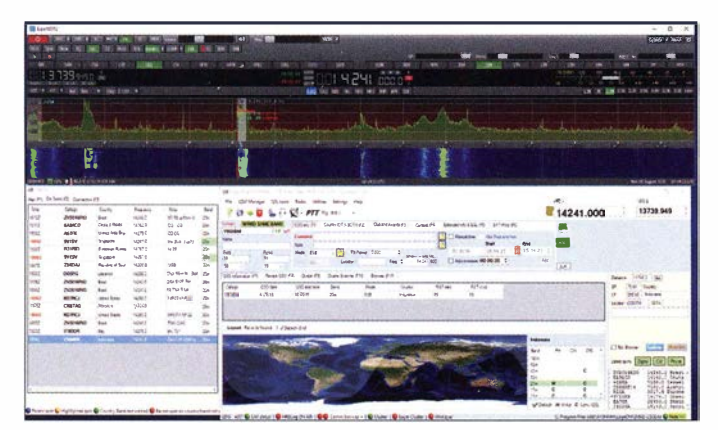

für Updates der MB I -Software zu . Hier erlebte ich eine sehr angenehme Überraschung: Zwar ist vor einem Update die vorherige Version zu deinstallieren, doch dann erledigte der Installer nicht nur das Software-Update, sondern auch eines der Firmware – sehr komfortabel. Und alle vorher getätigten Voreinstellungen waren noch vorhanden! Was fairerweise von Expert Electronics relativiert wurde: "Manchmal löscht Windows 10 die Daten bei einer Deinstallation, manchmal nicht." Doch auch ein weiteres Update verlief genauso problemlos.

Die Desktop-Bedienobertläche, welche vom SunSDR2 stammt, empfinde ich als sehr angenehm: Sinnvoll gruppierte Buttons, Direktzugriff auf Bänder, Bandbreiten und

Bild 10: Drei Hintergründe sind für die **Spektrumsanzeige** wählbar; uni, mit Farbverlauf oder ein Bild. Letzteres ist hier gewählt; die Anzeige der Radiostation Sound of Hope wird durch die Einbindung der EiBi-Frequenzliste erzeugt.

Die Frequenzanzeige ist in der Desktop-Bedienoberfläche um eine Nachkommastelle erweitert, sodass auf 0,1 Hz genau abgestimmt werden kann.

Bild 9:

MB1 -Software mit DX-Ciuster-Anzeige (links unten) und der dazugehörigen Software, hier Log40M

Auch in diesem Betriebsmodus ist die Kombination mit dem "richtigen" Abstimm-

Bild 11: Rettung in der Not, links das Spektrum ohne ...

zum Blindflug, da eine Anzeige der Tastenfunktionen nur in der kleinen Bedienoberfläche vorgesehen ist. Hier sind die Konzepte noch nicht vollständig zusammengeführt.

Dies zeigt sich zudem bei Aktivierung des Zweitempfängers in der MB 1-Bedienoberfläche: Dieser wird auf dem 7-Zoll-Display in der Desktop-Ansicht dargestellt, obwohl der Hersteller für diese eine Monitorgröße von 19 Zoll empfiehlt. Aus

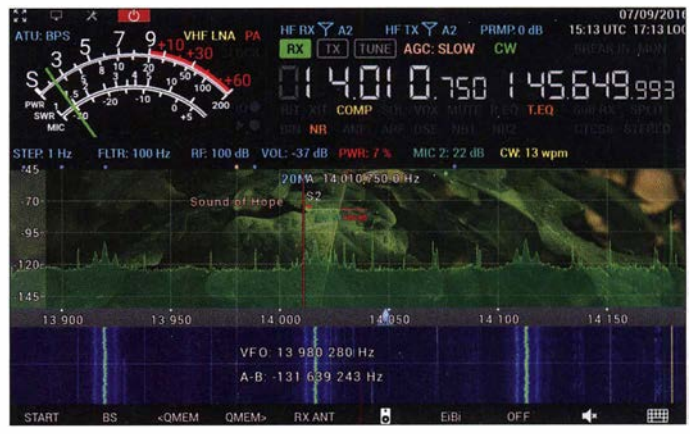

gutem Grund, denn nur das Antippen eines Signals in Spektrum oder Wasserfall ist zielsicher möglich, die übrige Bedienung der Desktop-Oberfläche erfordert einen großen Monitor und eine Maus.

#### **E** Auf den Bändern - Kurzwelle

Das mitgelieferte Mikrofon wurde als etwas dumpf bewertet, was sich über den TX-Equalizer größtenteils kompensieren ließ .

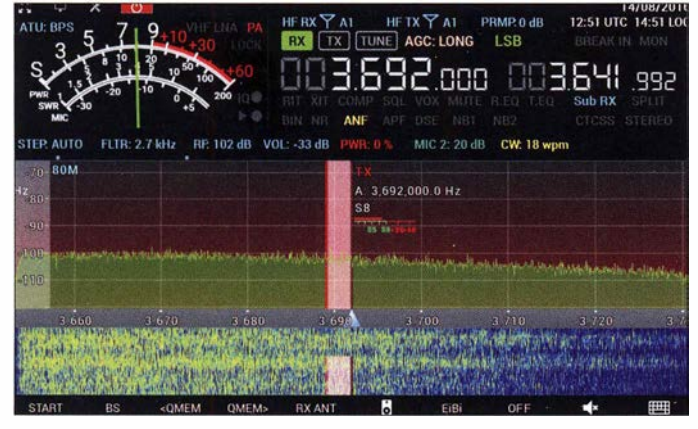

Sendearten ohne Untermenüs, vor allem aber: Die Kontrollanzeige, ob eine Funktion aktiviert ist, erfolgt dort, wo sie angestellt wird, nämlich durch eine farbliche Hervorhebung einer Schaltfläche. Das ist intuitiv erfassbar. Im Gegensatz dazu hatte ich beim Gebrauch der MB I -Oberfläche doch manches Mal eine Taste mehrfach betätigen müssen, um zu sehen, wo im Display eine Kontrollanzeige an- oder ausgeht. Auf der Desktop-Oberfläche konnte ich schneller Betriebszustände erfassen, wobei hier auch Daten angezeigt werden, die in der MB I Oberfläche (noch) nicht implementiert sind, wie Monitor-Lautstärke, SWV und Ausgangsleistung als numerische Werte , sowie Anzeigen für Temperatur, Versorgungsspannung und Stromaufnahme .

**Bild 12:** ... und rechts mit aktiviertem Störaustaster NB1

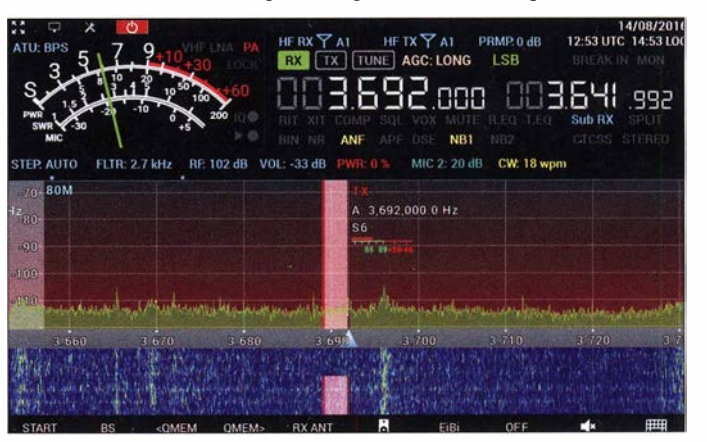

knopf reizvoll, ebenso wie das Antippen eines Signals auf dem Touchscreen. Das Beste aus zwei Welten? Jein: Denn die beiden Oberflächen unterscheiden sich in der Nutzerführung. So hat das Aufrufen eines Konfigurationsmenüs durch verlängerten Mausklick auf eine Taste in der Desktop-Oberfläche keinen Effekt. Eine Änderung wie die Umschaltung der Antenneneingänge ist zwar per Taste möglich, jedoch ohne visuelle Kontrolle . Diese ist in einem Aufklappmenü untergebracht, die nur per Maus den gewählten Wert anzeigt. Selbst die Benutzung der Tasten  $F1$  bis  $F10$  gerät

Dieser umfasst 18 Frequenzen von 31 Hz bis 16 kHz, mit einem Einstellbereich von ±15 (ohne Einheit). Die Rauschminderung (Noise Reduction) filtert insbesondere die höheren Rauschanteile heraus, Parameter für alle DSP-Funktionen lassen sich über  $Options \rightarrow Device \rightarrow DSP$  verstellen. Eine signifikante Verbesserung in der Lesbarkeit schwacher Signale konnte bei Einsatz der Noise Reduction nicht beobachtet werden . Als hilfreich erwies sich die Funktion eher bei stärkeren Signalen wie etwa in Runden: Hier entstand beim Abschalten der Rauschminderung der Eindruck, dass

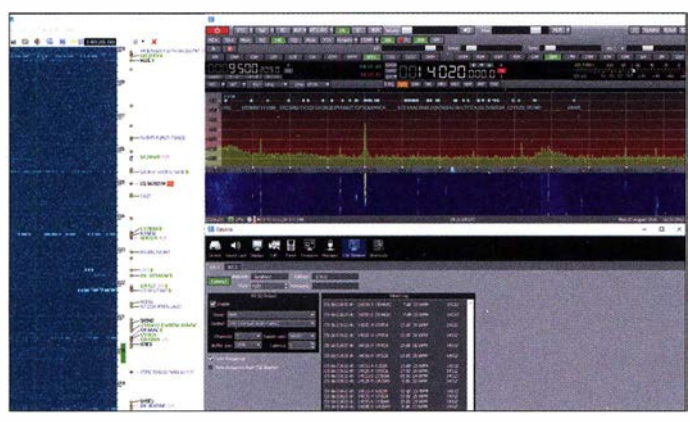

diese durchaus das Zuhören angenehmer, weniger anstrengend, gemacht hatte. Dies trifft ebenfalls auf den CW-Betrieb zu, sofern die Bandbreite so groß gewählt wurde, dass überhaupt nennenswerte Hintergrundgeräusche vorhanden sind.

Das automatische Notchfilter arbeitet sehr wirksam, das manuelle Pendant (TNF, Tuning Notch Filter) ist softwareseilig noch nicht implementiert. Der Noise Blanker NB/ erwies sich als überraschend effektiv, um breitbandige Störungen im 80-m-Band zu vermindern. Der Rauschpegel sank um knapp 10 dB und Signale traten lesbar aus der Rauschglocke hervor (Bilder II und  $12$ ).

Der Antennentuner (optional) kann laut Spezifikation im Bereich von 15 ... 20 Q bis 300 ... 500 Q anpassen, wobei die Abstimmwerte alle 50 kHz gespeichert werden. Die Abstimmleistung beträgt 10 W bis 20 W und kann nicht beeinflusst werden. Ein,setzbar ist der Tuner bis 30 MHz. In der Praxis gelangen bis zu einem Stehwellenverhältnis bis maximal  $s = 2.9$  Anpassungen auf  $s = 1, 0... 1, 6$ . Darüber hinaus quittiert das Gerät Abstimmversuche mit einer High-SWV-Meldung.

Wer aufgrund seiner Antennen einen höheren Anpassbedarf hat, wird einen externen Koppler benötigen. Ohne Tuner ist die Abstimmleistung frei wählbar; im MB I selbst allerdings nicht unabhängig von der Drive-Einstellung. Da eine Leistungsänderung von 100 W auf 10 W gut zwei Vollumdrehungen des Einstellknopfs entspricht,

**Bild 14:** Das Breitbandscape kann bis zu 80 MHz darstellen; die Skalierbarkeit erlaubt auch die Überwachung eines kleineren Frequenzbereichs.

muss für einen Abstimmvorgang mehrfach umgefasst werden. Auch wenn Setreiber externer Transistorendstufen feinstufige Abstimmschritte zu schätzen wissen werden, ist dies bei häufigen Bandwechseln lästig.

**Bild 13:** 

CW-Skimmer auf der Desktop-Oberfläche des MB-1, hier mit Telnet-Fenster

Im CW-Betrieb überzeugten Latenz wie auch die Filter - minimal sind nominale 10 Hz Bandbreite einstellbar. Mit 50 Hz und 20 WpM gelang flüssiges Arbeiten ohne störende Latenzen beim Mithörton. Es sind allerdings nur grundlegende Parameter einstellbar (lambic key, Reverse, Break-in time, Pitch, Width und Ramp), Komfortfunktionen wie Tasteneingabe oder Speicher sind bislang nicht vorhanden. Dafür ist eine Anbindung an CW Skimmer in die Software integriert. Hierüber können bis zu 1 92 kHz als IQ-Signal an den Skimmer übertragen werden.

Sehr schön: Skimmerempfänge werden im Spektrum angezeigt. Bei Frequenzänderungen geriet die (zum Skimmerbetrieb nicht funktionsnotwendige) Telnet-Übertragung durcheinander und musste neu gestartet werden.

Auch der Anschluss von COM-Port-Keyem ist möglich. Die Funktion Audio Peak

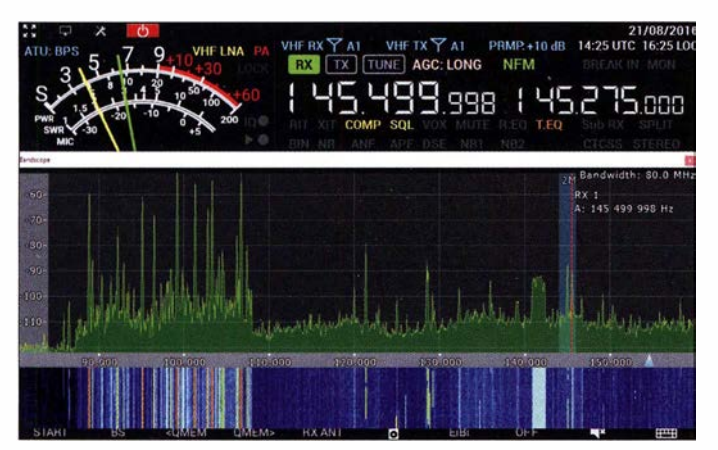

**Bild 15:** Das Breitbandscape als vergrößertes Spektrumfenster

Screenshots und Fotos: DJ6JZ

Filter (APF) beeinflusst die Filterduchgangskurve mit einer "Amplituden-Frequenz-Charakteristik" . Die Wirkung entspricht einer sanft einsetzenden Rauschminderung ohne Artefakte und ist auch bei SSB einsetzbar. Zukünftig soll per Software-Update obendrein Full-BK unterstützt werden.

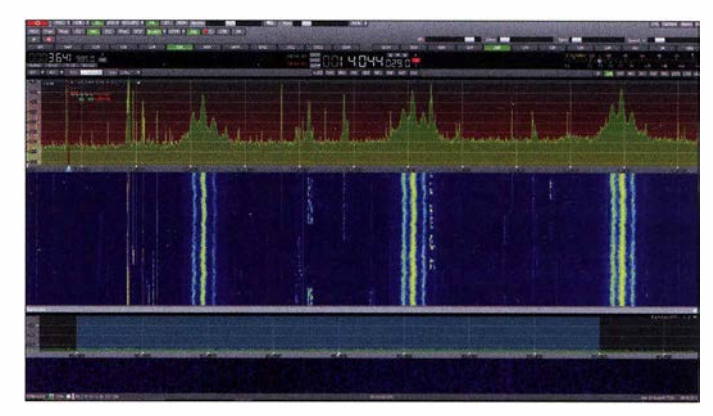

Um in digitalen Sendearten QRV zu werden, bedarf es derselben Maßnahmen wie bei jedem Transceiver, der mit einem PC kommuniziert: Eine COM-Port-Software , die die Steuerbefehle überträgt [3] , und eine Software, die den Audiotransfer zwischen Transceiver und Decodierprogramm im Empfangs- und Sendebetrieb bewerkstelligt [4], müssen installiert und konfiguriert werden. Nur mit dem Vorteil , dass hier alles kompakt in einem Gehäuse untergebracht ist.

Zu beachten ist, dass ein automatisches Starten der Expert-Software zusammen mit dem Betriebssystem dazu führt, dass eingerichtete virtuelle COM-Ports nicht erkannt werden: Eine COM-Port-Software ist zwingend vor einer Transceiver-Software zu starten.

Der Betrieb gestaltete sich unkompliziert; auch ein Test mit LatencyMon [5] bestätigte dem Gesamtsystem hierfür geeignete Latenzzeiten.

(wird fortgesetzt)

#### Literatur und Bezugsquellen

- [1] Höding, M., DL6MHW: SunSDR2 moderner Transceiver mit LAN-Anschluss . FUNKAMA-TEUR 63 (2014) H. 8, S. 845-849
- [2] www.eesdr.com  $\rightarrow$  Production  $\rightarrow$  Transceivers  $\rightarrow$  MBI SDR transceiver  $\rightarrow$  Documentation
- [3] VSPE, kostenpflichtig; Alleinstellungsmerkmale: kann mehrere Programme mit demselben Port verbinden, Analysefunktion für übermittelte Befehle: www.eterlogic.com/Products. VSPE.html VSPM, Freeware für lizenzierte Funkamateure von K5FR ; auf E-Mail-Anfrage. comOcom, Lizenzgebühr für 64-Bit-V Version:
- https://sourceforge.net/projects/com0com/files/ [4] VAC, kostenpflichtiges Tool von Eugene Muzychenko:
	- http://software.muzychenko.net/eng/vac.htm VB Audio Cable , Donationware: http://vb-audio. pagesperso-orange. fr/Cable/index.htm Jack, Open Source Software: http://jackaudio.org/ downloadsl
- [5] LatencyMon: wwwresplendence.com/latencymon

# Dritter IEEE-Meilenstein der Technikgeschichte in Deutschland

### PETER SCHMÜCKING - DL7JSP

Seit Mitte Juli 2016 ist das Weihnachtskonzert, das Ende 1920 vom Funkerberg in Königs Wusterhausen ausgestrahlt wurde, ein vom Institut of Electrical and Electronics Engineers anerkannter Meilenstein der Technikgeschichte. Dieser markiert den Ausgangspunkt einer Informationsrevolution, die in den folgenden Jahren die ganze Welt erfasste.

Am 22. Dezember 1920 war es endlich so weit: Postbeamte der Hauptfunkstelle der Reichspost spielten im Sendesaal einer Funkstelle im Süden Berlins nach einer kurzen Ansage auf ihren mitgebrachten Instrumenten ein Weihnachtskonzert.

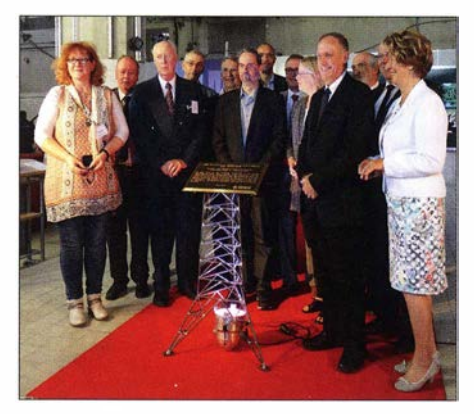

Rainer Suckow, Vorsitzender des Fördervereins (Mitte), und Ehrengäste nach der Enthüllung der Tafel des IEEE-Meilensteins

Die Aufführung wurde über einen Lorenz-Lichtbogensender vom Funkerberg in Königs Wusterhausen abgestrahlt. Allerdings gab es zu dieser Zeit noch nicht viele Hörer, die das Ereignis verfolgen konnten. Zivilisten war der Funkempfang noch verboten und Schwarzhörer hatten daher allen Grund, ihre Aktivität geheim zu halten. Offizielle Empfänger der Sendung waren somit neben den deutschlandweit existierenden Empfangsstellen der Reichspost eine ganze Reihe ausländischer Hörer in bis zu 1700 km Entfernung.

Vorausgegangen waren eine Vielzahl von Versuchen , die sich unter anderem mit der Modulation des Senders, aber auch mit den Möglichkeiten der Erzielung einer einigermaßen annehmbaren Übertragungsqualität befassten . Viele technische und organisatorische Schwierigkeiten mussten von den tatkräftigen und ideenreichen Technikern und Beamten überwunden werden.

Diese historische Leistung markiert die Geburtsstunde des Rundfunks in Deutschland. Am 16. 7. 20 16 wurde sie auf einer Festveranstaltung im Sendesaal 1 des ehemaligen Senders Königs Wusterhausen als Meilenstein der Technikgeschichte gewürdigt. Die Auszeichnung als IEEE Milestone ist vergleichbar mit dem Titel Weltkulturerbe der UNESCO und gilt als technisches Pendant zum Nobelpreis.

#### Geburtsstunde des Rundfunks

Am 22. 12. 1 920 wurden zum ersten Mal Sprache und Musik in Form eines moderierten Programms gesendet, so wie wir es heute vom Radio her gewohnt sind und längst als selbstverständlich ansehen. Damals war es der Beginn einer Informationsrevolution, einer Epoche , in der das neue Medium Rundfunk dazu beitrug, Information und Bildung einer breiten Öffentlichkeit zugänglich zu machen. Diese Tatsache war es, die das Institut of Electrical and Electronics Engineers (IEEE) dazu bewogen hat, den inzwischen weltweit über 1 80 Meilensteinen der Technikgeschichte einen weiteren hinzuzufügen.

Das IEEE ist der größte Verband von Ingenieuren und Wissenschaftlern im Bereich der Elektrotechnik und hat seinen Sitz in New York. 1983 rief er ein Meilenstein-Programm ins Leben, welches die technischen Entwicklungen der Menschheit auf diesem Fachgebiet würdigt und an Schlüsseltechnologien erinnert. Die Leistungen der Ingenieure sollen damit öffentlich siehtbar gemacht und auf geeignete Weise hervorgehoben werden. Beispiele für solche technischen Wegmarken sind die Erfindung des galvanischen Elements und des Transistors, die Maxwellsehen Gleichungen, die Verlegung des ersten Transatlantikkabels und nun auch die Geburtsstunde des Rundfunks in Deutschland.

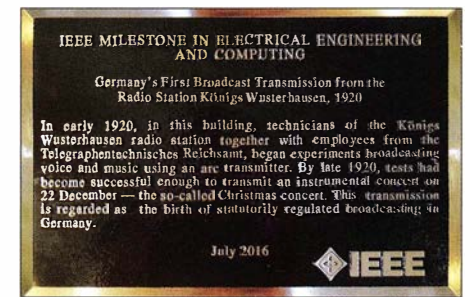

Die Auszeichnung mit dem IEEE-Meilenstein markiert das historische Ereignis im Dezember 1920 auf dem Funkerberg in Königs Wusterhausen als den Beginn einer neuen Epoche des lnformationszeitalters.

Der Meilenstein auf dem Funkerberg in Königs Wusterhausen ist übrigens der dritte in Deutschland, nach dem alten Wasserkraftwerk in Rheinfelden (Baden) und der Entdeckung der elektromagnetischen Wellen durch Heinrich Hertz.

#### **• Festveranstaltung am 16.7.2016**

Die feierliche Veranstaltung im Sendesaal I bildete einen angemessenen Rahmen für die Enthüllung der Gedenktafel, die den neuen Meilenstein markiert. Rainer Suckow, der Vorsitzende des Fördervereins Sender K önigs Wusterhausen e. V., der sich seit 2011 für diese Anerkennung einsetzt, führte durch das Programm. Mehr als 100 Gäste verfolgten die Grußworte u. a. von Martin Gorholt, Staatssekretär im Ministerium für Wissenschaft, Forschung und Kultur des Landes

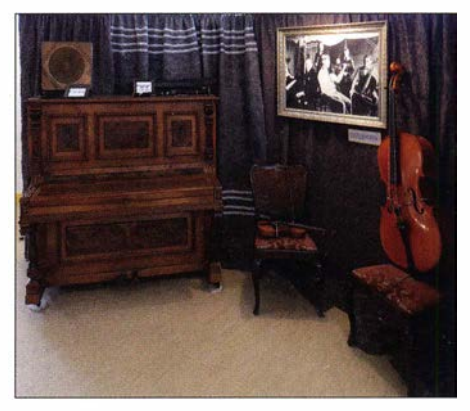

Im Sender- und Funktechnikmuseum nimmt die Erinnerung an das Weihnachtskonzert einen besonderen Platz ein. Fotos: DL7JSP nen besonderen Platz ein.

Brandenburg, Frank Schulz, Chief Technical Officer der Media Broadcast GmbH, und nicht zuletzt des IEEE-Präsidenten Dr. Barry L. Shoop, der eigens aus New York angereist war.

Prof. Dr. Wolf gang Mathis, Leiter des Instituts für theoretische Elektrotechnik in Hannover, führte die Gäste auf einen Streifzug durch die Anfänge der Hochfrequenztechnik. Katharina Gerlach, die Enkelin von Hans Gerlach, dem damaligen Telegrafendirektor vom Funkerberg, nahm die Zuhörer mit auf eine interessante und kurzweilige Zeitreise in die zwanziger Jahre des vorigen Jahrhunderts und versetzte sie für einige Minuten in das historische Umfeld des Weihnachtskonzerts.

Funkgeschichtlich Interessierten und Technikbegeisterten ist ein Besuch des Senderund Funktechnikmuseums in Königs Wusterhausen sehr zu empfehlen. Neben zahlreichen funktechnischen Exponaten ist auch noch ein imposanter I 000-PS-Deutz-Dieselmotor (Baujahr I 937) zu bestaunen. Dieser wird von Zeit zu Zeit in Anwesenheit von Besuchern in Betrieb genommen. Nähere Informationen zur Ausstellung sind auf http://museum. funkerberg. de zu finden.

support@funkamateur.de

# Rentabilität von LED-Leuchtmitteln

### FRANK-STEFAN MÜLLER

#### Dieser Beitrag verdeutlicht anhand einfacher Rechnungen, ab welcher Betriebsdauer sich die in der Anschaffung gegenüber Glühlampen teureren LED-Leuchtmittel wirtschaftlich rentieren.

LED-Lampen sind doch noch viel zu teuer ! Das habe ich schon häufig gehört, wenn ich Bekannten den Austausch von Glüh- oder Leuchtstofflampen gegen moderne LED-Leuchtmittel vorgeschlagen habe. Dass LED-Leuchtmittel bei gleichem Lichtstrom (in Lumen, Im) nur einen Bruchteil der Leistung (in Watt oder Kilowatt, W bzw. kW) verbrauchen und dass sie gleichzeitig wesentlich länger halten, setze ich als gegeben.

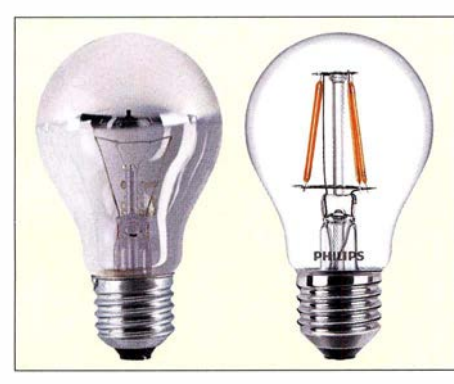

Bild 1: Fürviele Glühlampenformen und Lampenfassungen gibt es mittlerweile direkt einsetzbare LED-Leuchtmittel.

Die Einsparung an elektrischer Energie und damit auch an Geld und Kohlendioxid ist leicht auszurechnen. Der Beitrag zeigt, ab wann sich eine Umrüstung lohnt.

#### **Rentabilitätsschwelle**

Die Berechnung der Amortisationsdauer einer Umrüstung ist ohne Berücksichtigung der Kosten für den Ersatz sehr einfach. Wenn die akkumulierten Kosten für die Beleuchtung (Anschaffung plus Stromkosten) auf die vertikale Achse (Ordinate) eines Koordinatensystems und die Zeit auf der horizontalen Achse (Abszisse) aufgetragen werden, sind die höheren Anschaffungskosten für ein LED-Leuchtmittel bei  $t = 0$  als vertikaler Achsenabschnitt sichtbar, siehe Bild 2. Die Stromkosten zeigen sich als unterschiedliche Steigung der Geraden.

Die für ein LED-Leuchtmittel und eine Glühlampe ins Koordinatensystem eingezeichneten Geraden schneiden sich letztlich . Der zum Schnittpunkt gehörende Wert auf der horizontalen Achse ist die Betriebszeit, ab dem sich die Investition in so eine Umrüstung lohnt. Nach diesem Zeitpunkt wird gespart - und das nicht zu knapp. Niemand muss jedoch das alte Millimeterpapier aus dem Schrank holen, um diese

Rechnung grafisch zu lösen. Inzwischen hat praktisch jeder Zugriff auf ein Tabellenkalkulationsprogramm wie Microsoft Excel oder die Freeware-Versionen Open Office Calc oder LibreOffice Calc. Vorbereitete Arbeitsblätter sind ergänzend auf www.funkamateur.de als XLS- und ODS-Dateien verfügbar. Die darin verwendete Formel lautet

$$
t_{\rm R} = \frac{K_{\rm LED} - K_{\rm GL}}{K_{\rm S} (P_{\rm GL} - P_{\rm LED})}.
$$

 $t<sub>R</sub>$  ist die Amortisationszeit,  $K<sub>LED</sub>$  und  $K<sub>GL</sub>$ die Preise der LED-Lampe und der Glühlampe.  $P_{GL}$  und  $P_{LED}$  sind die Nennleistungen der Glühlampe und der LED-Lampe. Der Strompreis ist  $P_{\rm S}$ . Bei Preisen von  $K_{\rm GL}$ = 1 € für eine Glühlampe mit  $P_{GL}$  = 70 W  $= 0.07$  kW und von  $K_{LED} = 6 \text{ } \in \text{ }$  für eine LED-Lampe mit  $P_{LED} = 10 W = 0.01 kW$ sowie einem Strompreis von  $P_s = 0.25 \text{ E/}$ kWh ergibt sich als Rentabilitätsschwelle  $t<sub>R</sub> = 333$  h. Das sind lediglich ungefähr elf Monate bei täglich 1 h Leuchtdauer.

#### **Umrüstungskosten**

Bei der von vielen Herstellern angegebenen Lebensdauer von 1000 h für eine Glühlampe und eher niedrig angenommenen 10 000 h für ein LED-Leuchtmittel beträgt die Ersparnis nach 10 000 h bereits 145  $\epsilon$ . Dieser Betrag ist eine eher pessimistische Annahme, falls die LED-Lampe ihre angegebene Lebensdauer einhält, da alle pro Austausch anfallenden Nebenkosten, also vorrangig bei Glühlampen und Energiesparlampen, in der Rechnung nicht berücksichtigt sind.

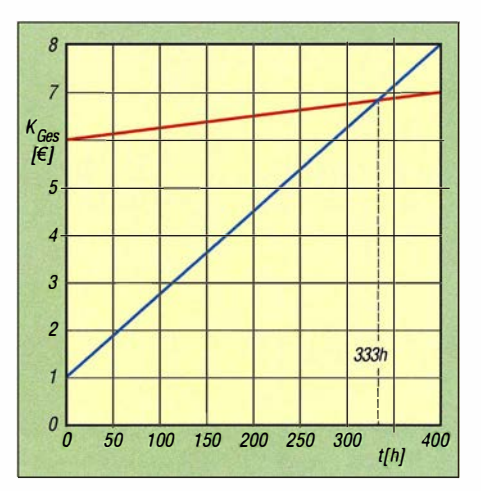

, Bild 2: Gesamtbetriebskosten einer Glühlampe (blau) und eines LED-Leuchtmittels (rot) in Abhängigkeit von ihrer Betriebsdauer

Bei Leuchten mit E14-, E27- oder GUIO-Fassungen - auch unter der Bezeichnung Retrofit im Handel – beschränken sich die Umrüstungskosten auf die Anschaffung der neuen Leuchtmittel und ihren Einbau. Wenn jedoch Leuchtmittel mit exotischen Fassungen oder gar Leuchtstofflampen ersetzt werden sollen, entstehen unter Umständen zusätzlich Kosten für die Umrüstung.

Im Gegensatz zu Leuchtstoffröhren und Energiesparlampen führt das häufige Einschalten bei LED-Lampen nicht zur Reduzierung ihrer Lebensdauer. Da LED-Lampen außerdem keine wahrnehmbare Startoder Aufwärmzeit aufweisen, lassen sich mit ihnen ohne Bedenken Beleuchtungsanlagen realisieren, die z. B. in Fluren oder vor Eingängen durch Bewegungsmelder abhängig von der Präsenz eines Menschen geschaltet werden . Außerdem fällt das bei Energiesparlampen bestehende Risiko der Umweltbelastung durch das beim Zerbrechen frei werdende Quecksilber weg.

#### • Wärmeabfuhr bei LEDs

Die Lichterzeugung bei Glühlampen basiert auf der hohen Temperatur des Glühfadens. LEDs vertragen hohe Temperaturen, wie die meisten Halbleiterbauelemente, nicht so gut. Außerdem trocknen die Elektrolytkondensatoren, die zur Siebung der Betriebsspannung in LED-Leuchtmitteln nötig sind, bei hohen Temperaturen aus, was die häufigste Ursache für den Ausfall von LED-Leuchtmitteln ist.

Ein wichtiges Thema bei der Konstruktion von LED-Leuchtmitteln ist deshalb die Kühlung. Bei LED-Retrofits mit E14-, E27- oder GU IO-Fassung ist die Verwendung großer Kühlflächen beschränkt, da die Leuchtmittel keine größeren Konturen haben dürfen als die, die sie ersetzen. Sie sollten daher im Hinblick auf eine lange Lebensdauer nicht in Gehäusen eingesetzt werden, die kaum eine Wärmeabfuhr ermöglichen. **fsmueller@web.de** 

#### **• Mögliche Störungen**

Anm. d. Red.: Funkamateure und KW-Hörer sollten ein LED-Leuchtmittel vor dem Einsatz auf evtl. störende HF-Aussendungen testen. Es gibt LED-Lampen, die wirksame Entstörmittel in sich tragen. Leider sind teilweise auch Typen im Handel, die während ihres Betriebs mit den im Sockel befindlichen Schaltnetzteilen hochfrequente Impulsfolgen in die häuslichen Elektroinstallationen einströmen lassen, siehe auch [1] und S. 906. Eventuell störende LED-Leuchtmittel sollten mit Verweis darauf an den Händler zurückgegeben werden.

#### Literatur

[I] Reckemeyer, H. F., DJ9YW: Funkstörungen durch preisgünstige 230-V -LED-Lampen, FUNKAMA-TEUR 65 (2016) H. 2, S. 140

# Hochohmiger Tastkopf für Voltmeter und Oszilloskop

#### MICHAEL FRANKE

Messungen von Gleichspannungen oder niederfrequenten Signalverläufen mit herkömmlichen Multimetern oder Oszilloskoptastköpfen führen in hochohmigen Schaltungen leicht zu Ungenauigkeiten und Feh/funktionen. Grund sind zu geringe Eingangsimpedanzen oder zu hohe Eingangskapazitäten, die das Messobjekt stark belasten oder wilde Schwingungen auslösen. ln solchen Fällen ist ein rückwirkungsfreier Tastkopf erforderlich, von denen der Beitrag drei Dimensionierungsvarianten zeigt.

Die nachfolgend vorgestellten Tastköpfe sind Spannungsfolger, weisen also 0 dB Verstärkung auf. Sie sind batteriegespeist, um den Gebrauch zu vereinfachen und StöreinkoppJungen durch ein Netzteil auszuschließen. Wenn am Ausgang ein erdfreies Messgerät z. B. das aus einem Akkumulator versorgte Oszilloskop oder ein Hand-

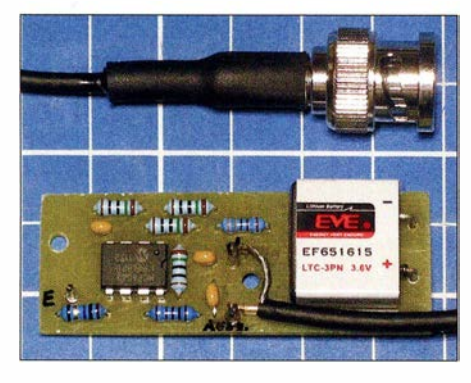

multimeter angeschlossen ist, so lässt sich außerdem das Bezugspotenzial frei wählen. Den Massekontakt kann man dadurch bei Bedarf auch an die Betriebsspannung oder einen anderen niederohmigen Punkt der zu untersuchenden Baugruppe klemmen.

#### **E** Funktionsweise

Bild 3 zeigt die realisierte Schaltung. IC la arbeitet als Spannungsfolger. Das Messsignal wird über R2 niederohmig ausgekoppelt. Die zur Stromversorgung dienende Lithiumbatterie EB 1 ist fest in die Platine eingelötet. Da sie aufgrund der geringen Stromaufnahme des Tastkopfs nur sehr selten ausgetauscht werden muss, ist dies nicht von Nachteil. Eine passende Batterie ist bei [1] und [2] unter der Bestell-Nr. 1 973586 erhältlich.

Eine Besonderheit der Schaltung stellt IC1b dar. Das invertierte Signal an Pin I wird als Massepegel definiert, auf den das Messsignal eingangs- und ausgangsseitig bezogen ist. Das führt zu einem pegelabhängigen "Schwimmen" der Batteriespannung, wie in Bild 6 zu sehen, und dadurch zu einer Verdopplung des Aussteuerbereichs. Mit der 3 ,6-V-Versorgung lassen sich Spannungen im Bereich ±3 ,5 V verarbeiten.

Der Zweifach-OPV MCP6042 wird u. a. von [3] angeboten und zeichnet sich durch Rail-to-Raii-Tauglichkeit sowie äußerst niedrige Eingangs-Biasströme und Stromaufnahme aus [4]. Allerdings sind Bandbreite und Flankensteilheit (engl. slew rate) ebenfalls sehr gering. Um die in einer Anordnung gemäß Bild 3 dadurch mögliche

Bild 1: Die bestückte Platine einschließlich der Batterie ist nur 55 mm x 20 mm groß.

Bild 2: Eine Messspitze und eine Kontaktklemme ergänzen den fertigen Tastkopf. Fotos, Screenshots: Franke

Eingang<br>> 1 Teraohm // 7 pF hock  $\Delta m$ 

Phasendrehung, Schwingneigung und frequenzabhängige Rauschverstärkung in allen Betriebsfällen zu beherrschen, sind R7, C2 und C3 eingefügt, deren Werte ich empirisch gefunden habe, ebenso wie den hohen Wert von Rl.

IC1 verträgt laut Datenblatt ohne Schaden Eingangsströme bis 2 mA. R1 in der üblichen Bauform 0207 hat etwa 0,3 pF Parallelkapazität. Aus der Kondensatorgleichung

$$
\frac{\Delta U_{\rm C}}{\Delta t} = \frac{i_{\rm C}}{C} \tag{1}
$$

ergibt sich damit, dass am Eingang Spannungstransienten mit bis zu 6600 V/ $\mu$ s Steilheit auftreten dürfen, ohne IC1 zu ge-

spannung bis 100 Hz erkennen. Darüber folgt eine leichte Anhebung mit maximal  $8\% = 0.67$  dB Überhöhung bei 250 Hz. Die Verstärkung von  $V=1$  wird wieder bei 360 Hz erreicht, der 3-dB-Abfall liegt bei 500 Hz. Bei Verwendung eines Rechteckgenerators sind folgende Werte messbar:  $t_{\rm on} = 0.64$  ms,  $t_{\rm off} = 0.71$  ms, Überschwingen 20 %, abgeklungen nach 4 ms.

Zur Messung der Eingangsimpedanz in Bild 7 wurde nun die Frequenz des Rechlecksignals auf 0,1 Hz verringert und ein 1 00-GQ-Widerstand (im Glaskörper, hydrophobiert) in Reihe zum Tastkopfeingang geschaltet. Wie ersichtlich, hatdas auf die Einschwingwerte des Ausgangssignals kaum Einfluss - der Amplitudenverlust be-

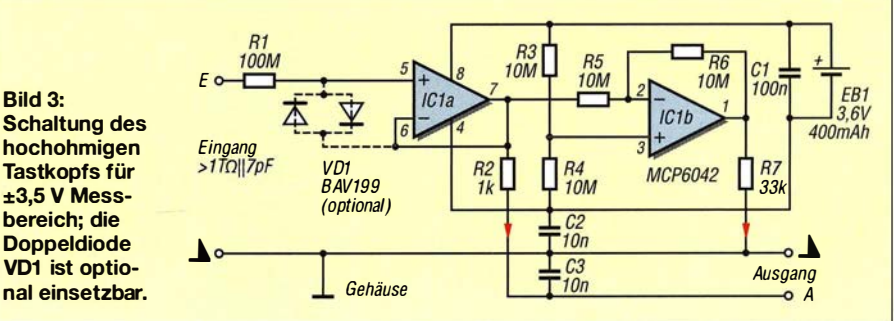

nalübersteuerung. Das sind in diesem Fall eine sonst noch ausgeprägtere Zunahme der Stromaufnahme (siehe Tabelle 1) und in der Schaltungsvariante 2 (Tabelle 2) die Verhinderung der beim TL062 auftretenden Phasenumkehr. VD1 darf nicht durch zwei 1 N41 48 oder Schottky-Dioden ersetzt werden. Um die guten Eigenschaften des MCP6042

voll ausnutzen zu können, ist auf Sauberkeit und bestmögliche Isolation zu achten, beginnend beim gründlichen Reinigen der Platine nach dem Einlöten der Bauelemente.

fährden. Die extrem sperrstromarme Doppeldiode VD1 dient hier weniger dem Schutz des Eingangs als vielmehr der Milderung störender Effekte bei starker Sig-

#### **Eigenschaften des Tastkopfs**

Die Messung mit Sinusgenerator am Eingang und Oszilloskop am Ausgang lässt einen linearen Frequenzgang von Gleich-

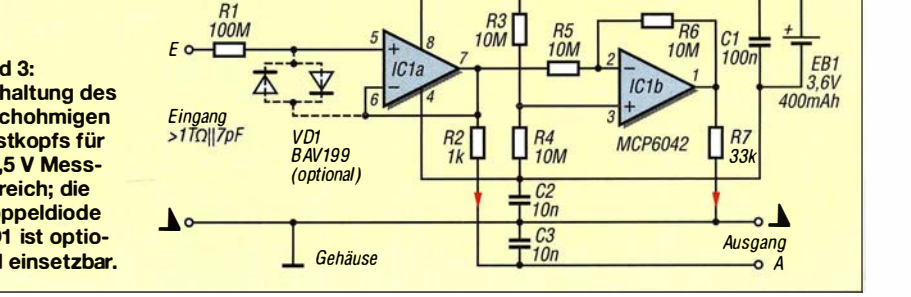

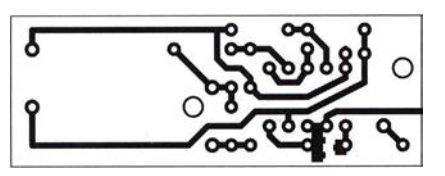

Bild 4: Layout der einseitig kupferkaschierten Platine des hochohmigen Tastkopfs; Abmessungen 55 mm  $\times$  20 mm, M 1:1

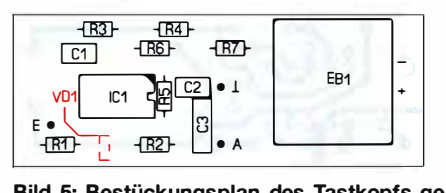

Bild 5: Bestückungsplan des Tastkopfs gemäß Bild 3; optional lässt sich die rot markierte Doppeldiode VD1 auf der Leiterseite der Platine auflöten.

trägt grob geschätzt 3 %. Diese minimale Spannungsteilung lässt auf etwa 3 TQ Eingangswiderstand schließen.

Das Erreichen von 63 % des Endwerts erfolgt mit  $\tau$  = 0,68 s nach jedem Spannungssprung, in Bild 7 durch die Marker gekennzeichnet. Mit  $\tau = R \cdot C$  und  $R = 100$  G $\Omega$ ergibt sich eine Eingangskapazität von

$$
C = \frac{\tau}{100 \text{ G}\Omega} = 6.8 \text{ pF},
$$

was in guter Näherung dem Wert im Datenblatt des MCP6042 [4) entspricht, zuzüglich knapp 1 pF Einbaukapazität.

Wird der Eingang kurz auf Masse gelegt und danach offen gelassen, dann driftet die Ausgangsspannung des Mustergeräts mit 5 mV/s langsam ins Negative. Mit den 6 ,8 pF Eingangskapazität liefert die Gleichung (1) 0,034 pA Eingangs-Biasstrom. Dieses extrem hochohmige Verhalten macht den Tastkopf für viele rückwirkungsfreie Spannungsmessungen tauglich, also wenn

das Messgerät keine B lindwiderstände und nur sehr hohe Wirkwiderstände aufweisen darf.

In HF-Schaltungen sind jedoch selbst einige Pikofarad Belastung oft zu viel . Abhilfe bieten die in Bild 2 erkennbaren Tastspitzen, die aus 1 -mm-Steckbuchsen und in Reihe liegenden  $1-M\Omega$ -Widerständen zusammengelötet wurden . Aus der Sicht einer HF-Schaltung bedeutet eine Belastung mit 1 M $\Omega$  nahezu Leerlauf – die 7 pF des Tastkopfs sind also hinreichend vom Messpunkt isoliert. Störend wirksam werden kann nur noch die Streukapazität des Widerstands von etwa 0,3 pF.

Damit ist das kleine Modul für vielerlei Messungen brauchbar. Lediglich der eingeschränkte Aussteuerbereich von ±3 ,5 V stellt noch einen Nachteil dar.

#### **• Schaltungsvarianten**

Tabelle 2 zeigt als Variante 1 nochmals die Kennwerte des Tastkopfs in B ild 3. Für die Varianten 2 und 3 finden schnellere OPVs Verwendung, was das Weglassen von C2, C3 und das Kurzschließen von R7 gestattet. Die wesentlich höheren Stromaufnahmen erfordern allerdings Ausschalter an den Tastköpfen.

Dass die alternativen OPV-Typen nicht bis zur Höhe ihrer Betriebsspannung durchsteuern können, fällt bei der Variante 3 prozentual kaum noch ins Gewicht. Diese Variante erlaubt Spannungsmessungen auch in Umgehungen mit höheren Spannungen, wie NF-Leistungsendstufen oder einigen Röhrenschaltungen.

Die Variante 3 wäre mit einer Versorgung durch fünf 9-V-Blockbatterien allerdings nicht mehr ganz so handlich wie das Modul in Bild 1.

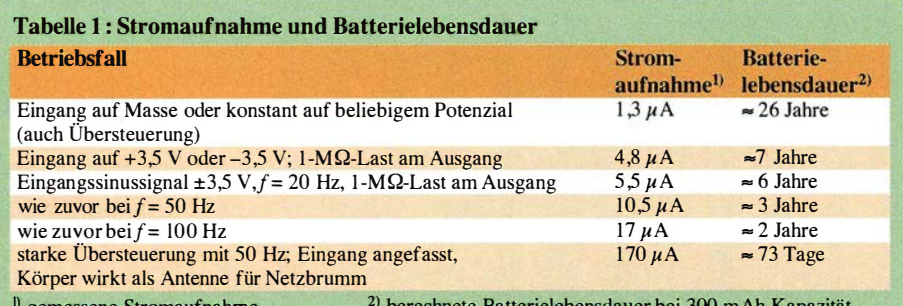

gemessene Stromaufnahme : Zaj berechnete Batterielebensdauer bei 300 mAh Kapazitat

Tabelle 2: Eigenschaften der drei Schaltungsvarianten

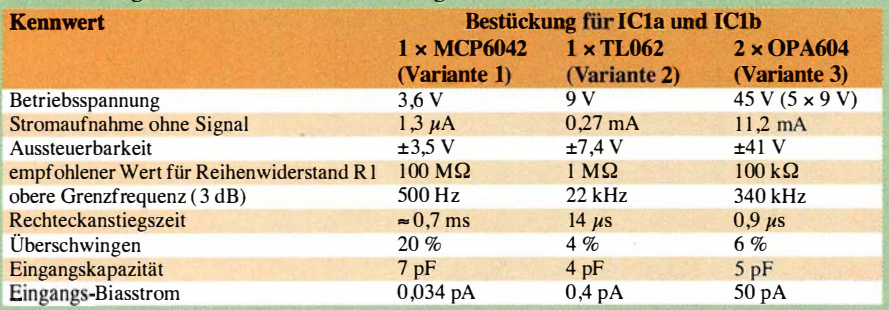

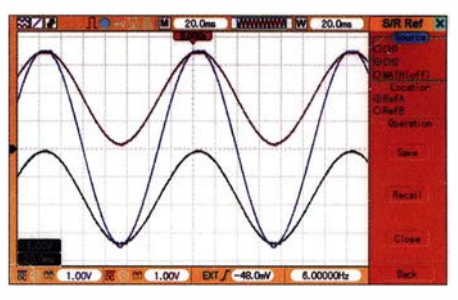

Bild 6: Mit dem Oszilloskop festgehaltene Spannungsverläufe bei Vollaussteuerung mit Sinussignal bezogen auf Masse; rot = Pluspol der Batterie, blau = Messsignal, schwarz <sup>=</sup>Minuspol der Batterie

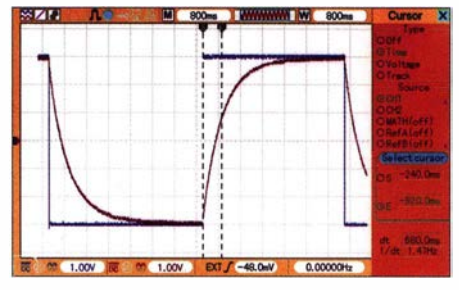

Bild 7: Spannungsverläufe bei Messung der Eingangsimpedanz; blau = Eingangssignal, rot = Ausgangssignal

Für das Erproben anderer OPVs und die Bemessung von R1, R7, C2 und C3 empfiehlt sich ein Testaufbau auf dem Steckbrett. Der Signalausgang sollte vorzugsweise mit einem Analogoszilloskop beobachtet werden, weil kleine Unsauberkeilen wie erhöhtes Rauschen oder überlagerte Schwingungen im Millivoltbereich so am ehesten auffallen. Bei manchen OPVs wie dem OPA 703 ist das Einschwingverhalten mit 1 pF parallel zu R6 besser.

#### **U** Weitere Einsatzmöglichkeiten

Neben der Hauptanwendung, der rückwirkungsfreien Spannungsmessung, lässt sich der Tastkopf nach Variante 1 bzw. Bild 3 auch für Experimente mit kleinen Solarzellen und Fotodioden sowie zur Ermittlung der dielektrischen Nachwirkung von Kondensatoren einsetzen. Letzteres ist im Zusammenhang mit Abtast- und Halteschaltungen (engl. sample-and-hold) und bei hochwertigen Frequenzfiltern in der MessundAudiotechnik von Bedeutung. Die Beschreibung dieser Versuche ist als Ergänzung zum Beitrag auf www.funkamateur.de nachzulesen. Aufbauhinweise und zusätzliche Fotos sind dort ebenfalls zu finden.

#### emmmf@gmx.de

#### Literatur und Bezugsquellen

- [1] Farnell GmbH, 85609 Aschheim, Tel. (089) 61 39 39 39; http:/ /de.farnell.com
- [2] Heinz B üchner Elektronik, Messtechnik, medizinische Elektronik e. K., 1 0437 Berlin, Tel. (030) 44 71 51 81; http://hbe-shop.de
- [3] Reichelt Elektronik GmbH & Co. KG, 26452 Sande, Tel. (0 44 22) 95 53 33; www.reichelt.de
- [4] Microchip: Datasheet MCP6042; www.microchip.  $com \rightarrow Search: MCP6042$

# HF-Zweitongenerator für Intermodulationsmessungen (3}

### Dipl.-Ing. WERNER SCHNORRENBERG - DC4KU

Der vorgestellte HF-Zweitongenerator ist auch für Messungen an Empfängern geeignet, wenn der Ausgangspegel mit schalt-, steck- oder einstellbaren Dämpfungsgliedern entsprechend reduziert wird. Wir kommen nun zur Messung des Großsignalverhaltens und der Empfindlichkeit.

#### **Randbedingungen für** Messungen an SSB-Empfängern

Der Zweitongenerator aus Bild 1 ist ebenfalls für Messungen des Großsignalverhaltens von SSB-Empfangern bzw. Empfangsteilen von Allmode-Transceivern geeignet. Folgende wichtige Forderungen sind erfüllt:

- Entkopplung der Generatorausgänge um mindestens 40 dB,
- hohe Oberwellenunterdrückung der Generatorfrequenzen,
- geringes Seitenbandrauschen .

#### Oberwellen

Es ist wichtig, dass die Oberwellen der Generatoren am Ausgang des Zweitongenesog. reziprokes Mischen, zugedeckt. Der Empfänger verliert dadurch an Empfindlichkeit, er wird desensibilisiert, wie in Bild 17 illustriert. Das Seitenbandrauschen (engl. sideband noise, SBN) des Zweitongenerators selbst muss deswegen sehr gering sein. Die Quarzoszillatoren erfüllen diese Anforderung.

#### **Empfänger als Messempfänger**

Es liegt nahe, den Empfänger bzw. das Empfangsteil des Transceivers selbst als "Messempfänger" zu verwenden. Dazu benötigt dieser aber ein in Dezibel (dB oder dBm) kalibriertes S-Meter, das zumindest über 80 dB pegelgenau anzeigen muss. Leider verfügen aber nur wenige Amateur-

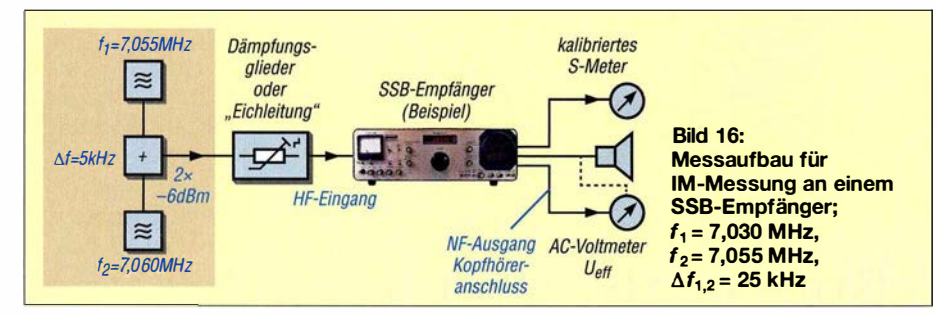

rators gut unterdrückt sind. Hier ist der Grund: Nehmen wir an, die Generatoren würden starke Oberwellen produzieren. Wenn die beiden Generatorsignale am Mischereingang anliegen, generiert der Mischer am Ausgang ebenfalls Oberwellen. Wenn die erste Oberwelle der HF-Generatoren mit 1 80°-Phasendrehung zur ersten Oberwelle am Mischerausgang steht, löschen sich die Produkte aus und resultieren in etwas zu "guten" IM3-Ergebnissen. Auf der anderen Seite, wenn die Harmonischen in Phase liegen, verschlechtern sich die Messergehnisse um bis zu 3 dB .

#### Seitenbandrauschen

In Trägernähe werden die zu messenden IM-Produkte durch zunehmendes Phasenund Seitenbandrauschen, verursacht durch funkempfänger über kalibrierte S-Meter, da sie ja nicht von Hause aus als Messempfänger konzipiert sind. Die Abweichungen der S-Meter-Anzeigen üblicher Transceiver von der Sollkurve kann man in Testberichten, wo entsprechende Messergehnisse aufgeführt wurden, nachlesen. Mit einem normalen Transceiver "von der Stange" lässt sich die nachfolgend beschriebene Messmethode daher nicht anwenden - es sei denn, man verfügt über eine Messkurve S-Meter-Anzeige/realer Pegel (dazu sind nur ein definiertes, pegelgenaues HF-Generatorsignal, z. B. BX-017 oder BX-083, und Dämpfungsglieder bzw. "Eichleitung" erforderlich). Die folgenden Zeilen dienen vordergründig dazu, das Prinzip zu verdeutlichen. Deshalb erörtere ich weiter hinten noch ein anderes Messverfahren.

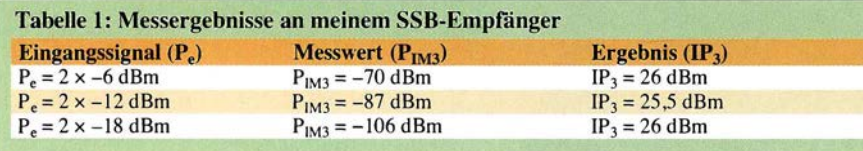

#### Durchführung der IP<sub>3</sub>-Messung über ein kalibriertes S-Meter

Die Messung des IP<sub>3</sub> beginnt bei  $P_e = 2 \times$  $-6$  dBm für  $f_1$  und  $f_2$  nach Messaufbau in Bild 16. Das S-Meter zeigt -6 dBm bei  $f_1$ und  $f_2$  an. Bei den unerwünschten IM<sub>3</sub>-Produkten  $2 \cdot f_1 - f_2$  und  $2 \cdot f_2 - f_1$ , also jeweils 25 kHz (bei ebensolchem Abstand der beiden Generatorfrequenzen) oberhalb und unterhalb von  $f_1$  und  $f_2$ , werden die Pegel  $(P_{1M3})$  abgelesen und notiert.

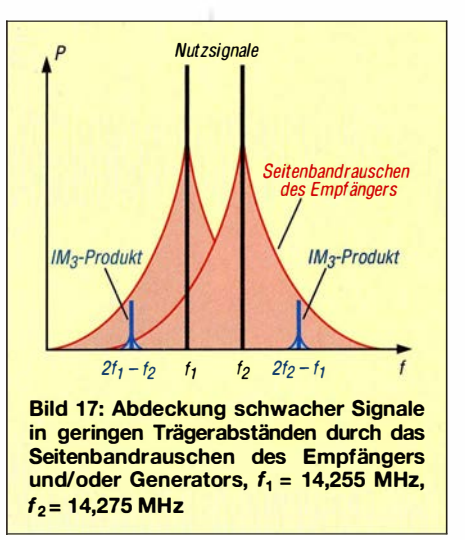

Die gleiche Messung wird mit den Generatorpegeln  $P_e = -12$  dBm und  $P_e =$ -18 dBm durchgeführt. Tabelle 1 zeigt exemplarisch einige Messwerte.

Ein Maß zur Charakterisierung der Großsignalfestigkeit analoger Empfangsteile ist der sog. Interzeptpunkt 3. Ordnung  $IP_3$ , engl. Intercept Point. Er errechnet sich u.a. aus dem Intermodulationsabstand 3. Ordnung  $IM_3$  und der Eingangsleistung  $P_e$  gemäß

$$
IP_3 = \frac{\Delta IM_3}{2} + P_e
$$
  
mit

$$
\Delta I M_3 = P_{\rm e} - P_{\rm IM3} \, .
$$

Herleitung dieser Formel u. a. in [ 11]. Bei dem Zweitongenerator nach Bild 2 (im ersten Teil) ist  $P_e = -6$  dBm pro Einzelton. Weist die S-Meter-Anzeige auf der Frequenz eines Intermodulationsprodukts 3. Ordnung beispielsweise  $P_{IM3} = -70$  dBm auf (zur Erinnerung: für Frequenzen unter 30 MHz und 50  $\Omega$  Systemimpedanz gilt S9 = -73 dBm; außerdem umfasst eine S-Stufe 6 dB), so ergibt sich

$$
\Delta IM_3 = -6 \text{ dBm} - (-70 \text{ dBm}) = 64 \text{ dB}
$$

$$
IP_3 = \frac{64 \text{ dB}}{2} - 6 \text{ dBm} = +26 \text{ dBm}
$$

Den IP<sub>3</sub> misst man am besten bei drei unterschiedlichen Pegeln, wobei die IP<sub>3</sub>-Ergebnisse um nicht mehr als 1 dB bis 2 dB voneinander abweichen sollten .

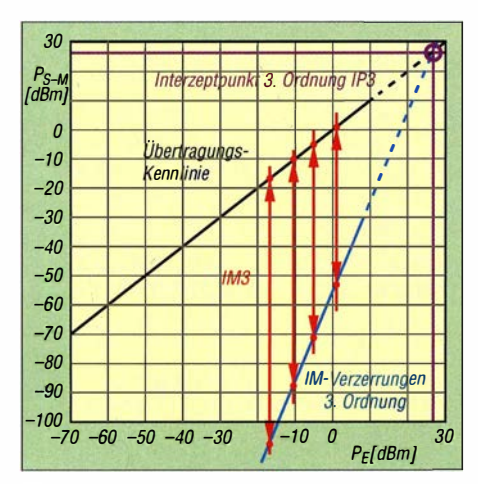

Bild 18: Übertragungskurve und IP<sub>3</sub>-Messkurve

Die Messergehnisse in grafischer Darstellung zeigt Bild 18. Hierbei wurden die Übertragungs- und die  $IM_3$ -Kennlinie so weit zu größeren Pegeln hin verlängert, bis sich beide schneiden. Dieser theoretische Schnittpunkt wird als 3. Order lntercept *Point*  $(\text{IP}_3)$  bezeichnet. "Theoretisch" ist dieser Punkt deswegen, weil er nicht direkt messbar ist. Zum einen würde die Übertragungskurve bei einem so hohen Eingangspegel keine Gerade mehr sein, weil das Eingangsteil in die Begrenzung geht; zum anderen vertragen Eingangsteile in der Regel keine so hohen Pegel.

Deutlich zu erkennen ist, dass die Störprodukte dreimal so schnell ansteigen wie die Nutzprodukte. Darin liegt ein Hauptproblem von Intermodulationsstörungen in der Nachrichtentechnik. Durch Bandpässe und Filter im Eingang des Empfängers lassen sich 1M3-Störungen nicht unterdrücken, da sie zu dicht bei den Nutzsignalen entstehen.

Hinweis: Auch bei Eingangsleistungen von zweimal -6 dBm können bereits einige Empfänger in die Kompression geraten und die Messergehnisse werden dann zwangsläufig falsch. Ist die Großsignalfestigkeit des zu untersuchenden Empfängers nicht bekannt, sollte man daher mit kleineren Leistungen beginnen, mit  $P_e = 2 \times -12$  dBm oder  $2 \times -18$  dBm.

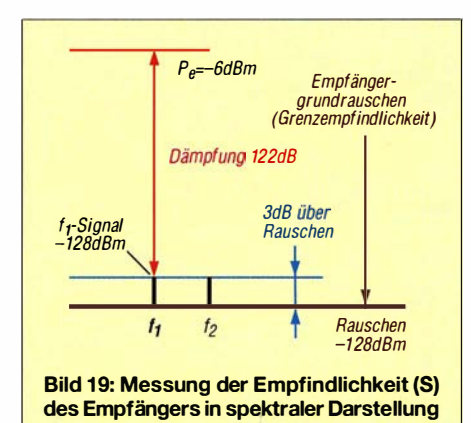

#### $\blacksquare$  Alternative IM<sub>3</sub>-Messung über den Lautsprecherausgang (3-dB-Verfahren)

Wenn der Empfänger selbst keine genaue Pegelanzeige in Form eines "kalibrierten S-Meters" (denn, wer hat das schon?) besitzt, müssen wir den umgekehrten Weg gehen und den fraglichen Pegelunterschied an den eingefügten Dämpfungsgliedern oder einer "Eichleitung" ablesen. Auf diesem Weg ergeben sich gleich noch zwei weitere Kenngrößen, die selbst ebenso von Bedeutung sind und z. B. in FA-Testberichten auftauchen: Empfindlichkeit und Intermodulationsabstand (IMA).

#### Messung der Empfindlichkeit (S)

Zuerst ist die Empfindlichkeit des KW-Empfängers zu ermitteln – auch als Grenzempfindlichkeit oder MDS , eng!. Minimum Discernible Signal, bezeichnet. Dazu messen wir zunächst den Effektivwert des Grundrauschens des Empfängers am Kopfhörer- oder Lautsprecherausgang (Lautsprecher hierbei abschalten) mit einem empfindlichen NF-Voltmeter (Bild 19):

- Die NF-Ausgangsspannung (das Grundrauschen) mithilfe des Lautstärkestellers auf einen Spannungswert von z. B. 0 ,2 V (Wert notieren!) einstellen.
- Anschließend den Empfänger mit dem Zweitongenerator verbinden und auf das Nutzsignal $f_1$  oder $f_2$  abstimmen, der nicht genutzte Kanal kann abschaltet werden (muss aber nicht). Auf einen Überlagerungston von etwa 1 kHz einstellen.
- Anschließend die Dämpfung zwischen Generator und Empfängereingang so weit erhöhen, bis die Ausgangsspannung am Voltmeter nur noch um den Faktor 1 ,4 14 <sup>I</sup>( 3 dB) gegenüber dem zuvor gemessenen Grundrauschen ansteigt, z. B. von 0,2 V auf 0 ,2828 V oder über eine logarithmische Skala eben +3 dB .

Die jetzt eingespeiste Leistung entspricht der (Grenz-)Empfindlichkeit des Empfängers. Im Beispiel entstand am Empfängerausgang ein  $(S+N)/N = 3$  dB bei  $P_e$  = -128 dBm (-6 dBm Generatorpegel plus 122 dB Dämpfung ergibt -128 dBm).

Empfindlichkeit  $(S) = -128$  dBm, bezogen auf SSB-Bandbreite von 2 ,4 kHz .

Das Grundrauschen ist als Maß der Empfindlichkeit des Empfängers definiert. Legt man ein Signal an den Empfängereingang, dessen Pegel das Empfängerrauschen (den NF-Ausgangspegel) um 3 dB anhebt, dann entspricht die Leistung des Signals nach  $(S+N)/N = 2$  der Leistung des Grundrauschens und damit der Empfindlichkeit des Empfängers.

Als Referenzsignal bei der Messung dient uns das zuvor einmalig auf -6 dBm kalibrierte Ausgangssignal des Zweitongenerators.

#### Messung des maximalen Pegels für intermodulationsfreien Empfang

Nach Berechnung der Empfindlichkeit ist die maximale Größe ( $P_{\text{emax}}$ ) der Nutzsignale  $f_1, f_2$  zu ermitteln, bei der noch ein IM-freier Empfang möglich ist. Die Messung läuft genauso ab, wie die Messung zuvor, nur dass jetzt die Pegel der IM<sub>3</sub>-Produkte gemessen werden . Dazu den Empfänger auf das obere  $(2f_1-f_2)$  oder untere  $(2f_2-f_1)$  IM<sub>3</sub>-Produkt abstimmen und die Leistung des Zweitongenerators (ausgehend von -6 dBm) so weit verkleinern, bis sich am Voltmeter wieder ein Signal-Rausch-Abstand von 3 dB, Spannungsfaktor I ,4 14, ergibt. Im Beispiel entstanden bei  $P_{\text{emax}} = 2 \times -26$  dBm (-6 dBm Generator plus 20 dB Dämpfung) IM<sub>3</sub>-Störsignale, die der Größe des Empfänger-Rauschpegels entsprachen . Das ergab die maximale Eingangsleistung für IM-freien Empfang  $P_{\text{emax}} = 2 \times (-26 \text{ dBm})$ , am S-Meter  $S9 + 47$  dB.

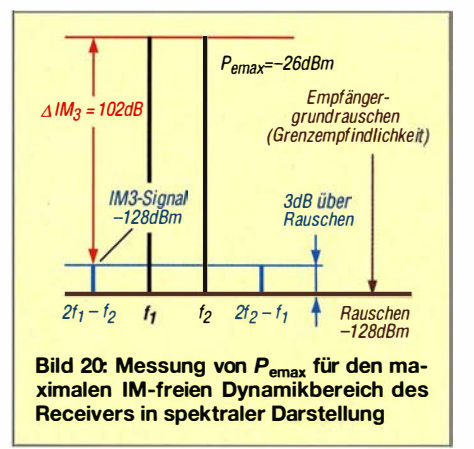

Zwei Signale von  $P_e = -26$  dBm erzeugen Intermodulationsprodukte 3. Ordnung in einem Abstand von 102 dB zu den Nutzprodukten. Die entstehenden IM<sub>3</sub>-Produkte bei  $2f_1 - f_2$  und  $2f_2 - f_1$  liegen beide 3 dB über dem Grundrauschen des Empfängers und entsprechen damit genau der Leistung des Grundrauschens bzw. der Grenzempfindlichkeit  $S = -128$  dBm.

#### Intermodulationsabstand,  $\Delta$  IM<sub>3</sub>

Aus der Differenz von maximaler Eingangsleistung  $P_{\text{emax}}$  und Empfindlichkeit (S) berechnet sich ein IM<sub>3</sub>-Abstand von

 $\Delta I M_3 = P_{\text{emax}} - S = -26 \text{ dBm} - (-128 \text{ dBm})$  $= 102$  dB.

Dieses Ergebnis lässt sich in die auf der vorigen Seite genannte Formel einsetzen und führt auf  $IP_3 = 25$  dBm; eine genauere Erklärung folgt. (wird fortgesetzt)

#### Literatur

[11] Graf, U., DK4SX: Intermodulationsmessplatz für hohe Interzeptpunkte. FUNKAMATEUR 52 (2003) H. 11, S. 1141-1143; Ergänzung in 53 (2004) H. 7, S. 693

# SSB-Option für den Nostalgie-Superhet-Empfänger

### KLAUS WARSOW - DGOKW

Mit dem Einbau des ZF-Verstärkers [1] entstand aus dem vor etwa drei Jahren gestarteten und anschließend schrittweise erweiterten Basteiprojekt ein leistungsfähiger Empfänger. Nur Einseifenbandempfang war damit bislang noch nicht möglich. Die nachstehend beschriebene Zusatzschaltung macht den Nostalgieempfänger nun auch SSB-tauglich. Unter Beibehaltung des bisherigen Aufbaus wird ein BFO samt Produktdetektor und NF-Filter nachgerüstet. Nun können z. B. auch Telefoniesendungen auf den Amateurfunkbändern verfolgt werden.

Das Empfängerprojekt begann seinerzeit mit einem einfachen Zweikreis-Detektorempfänger [2], [3]. Dieser wurde dann zu einem Geradeausempfänger umgebaut [4] und schrittweise um weitere Baugruppen ergänzt, bis schließlich ein Superhet-Empfänger mit schwenkbaren Spulen auf einem Chassis entstand [1], [5]. Damit wurde gleichzeitig die historische Entwicklung der Empfangerschaltungstechnik an einem Selbstbauprojekt nachvollzogen.

tionen, da die örtlichen leistungsstarken "Störer" nun fehlen.

Mit der Bestückung und dem Einbau der letzten bislang noch ungenutzten Leiterplatte des bei [7] erhältlichen Empfänger-Platinensatzes PLS-06 eröffnet sich nun die Möglichkeit, mit dem Nostagie-Radio nicht nur Rundfunkstationen, sondern auch Wetterinformationen, Zeitzeichensender und Amateurfunkaussendungen zu empfangen.

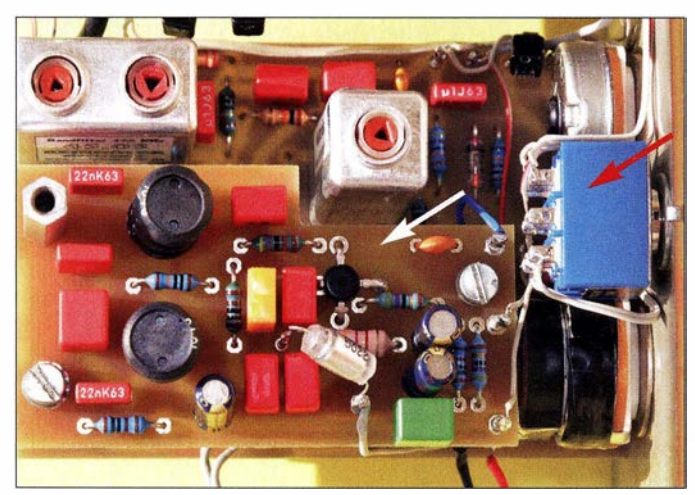

Obwohl der Empfänger auf bewährten Schaltungsprinzipien aus der Röhrenradiozeit basiert, weist er durch die besseren Rauscheigenschaften der die Röhren ersetzenden Feldeffekttransistoren eine höhere Empfindlichkeit auf, als sie mit Röhren seinerzeit erreichbar gewesen wäre .

Dies spiegelt sich auch in dem Leserbrief von Jürgen Aust, DG2JA, wieder [6]. Jürgen konnte mit dem selbst gebauten Empfänger z. B. auf 4835 kHz das Lokalradio ABC aus Alice Springs in Australien empfangen. Ein gleichartig aufgebautes Röhrenradio hätte dies wahrscheinlich nicht vermocht.

Es zeigt sich hier aber auch, dass die in Mitteleuropa leider erfolgte Abschaltung von Radiostationen im Lang-, Mittel- und Kurzwellenbereich einen kleinen positiven Effekt hat: Sie begünstigt den Empfang von weit entfernten, schwach einfallenden StaBild 1: SSB-Piatine (weißer Pfeil) und verdrahteter AMISSB-Umschalter (roter Pfeil); hier bereits im eingebauten Zustand innerhalb des Nostalgieradios (Ansicht von unten)

Fotos: DGOKW

Auf der kleinen SSB-Platine befinden sich ein mit einem 455-kHz-Keramikresonator bestückter BFO (Überlagerungsoszillator, engl. Beat Frequency Oscillator), ein Produktdetektor als Demodulator und ein Tiefpassfilter mit einer Bandbreite von 3 kHz.

#### **B** SSB-Platine

Rundfunksender im LW-, MW- und KW-Bereich arbeiten mit Amplitudenmodulation (AM). Sie senden ein Signal, das sich aus einem Träger und zwei Seitenbändern zusammensetzt (Modulationsart A3A). Der Träger beansprucht dabei im Mittel etwa 80 % der Sendeleistung. Der eigentliche Nachrichteninhalt steckt aber in den beiden Seitenbändern mit nur je etwa 10 % der Sendeleistung.

Schon 1923 von John Renshaw Carson für drahtgebundene Übertragung patentiert, ging deshalb in den 1 950er-Jahren die kommerzielle drahtlose Nachrichtenübermittlung zur Einseitenhand-Modulation über (eng!. Single Side Band, SSB ). Durch schaltungstechnische Maßnahmen wird dabei der Träger unterdrückt und eines der beiden Seitenbänder herausgefiltert (Modulationsart J3E). In diesem steckt dann der Nachrichteninhalt und die gesamte Sendeleistung .

Dies hat neben dem höheren Wirkungsgrad und einer geringeren Bandbreite auch eine größere Reichweite des betreffenden Senders zur Folge.

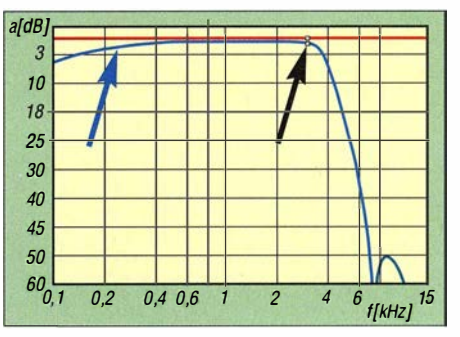

Bild 3: Simulierte Durchlasskurve des NF-Filters (blau); gut erkennbar ist die Wirkung von C12 (blauer Pfeil). Bei 3,0 kHz liegt die Frequenzmarke (schwarzer Pfeil). Die rote Linie markiert den Referenzpegel am Filtereingang.

Um ein SSB-Signal im Empfänger zu demodulieren und damit hörbar zu machen, muss der im Sender unterdrückte Träger dem Signal wieder hinzugefügt werden. Dies geschieht im vorliegenden Empfänger mit der Schaltung auf der SSB-Platine.

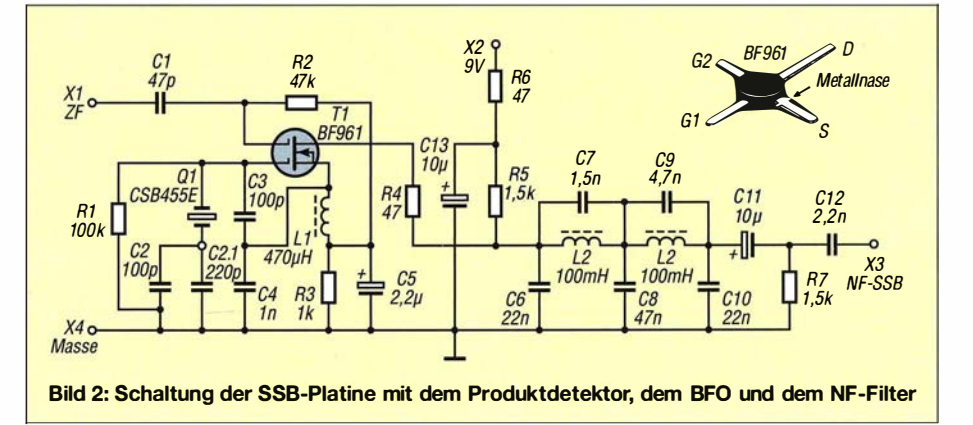

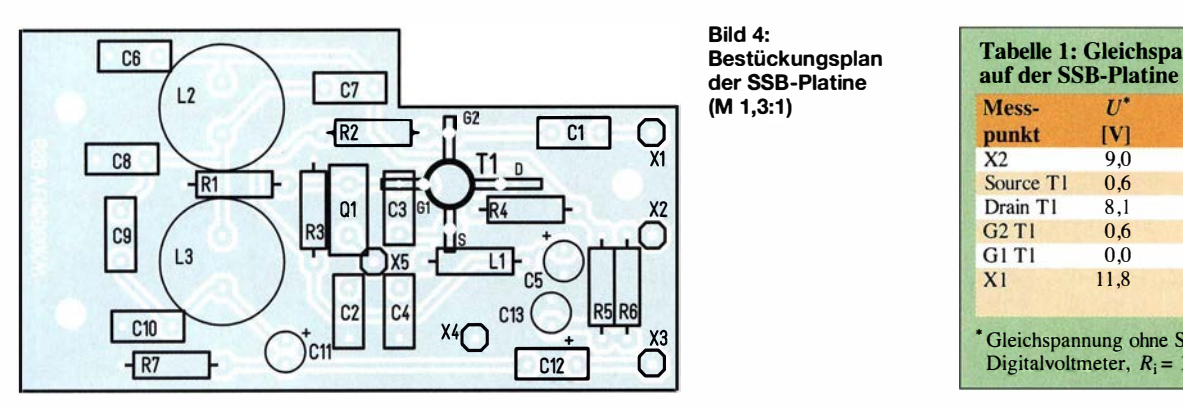

#### Schaltungsbeschreibung

Die Schaltung enthält drei Funktionsgruppen (Bild 2):

- Produktdetektor als Demodulator,
- BFO als erforderlichen Zusatzoszillator,
- 3-kHz-Tiefpassfilter.

Die ersten beiden Funktionen realisiert der Dualgate-FET T1. Zwischen Gate 1- und Source-Anschluss wird mit Ql, C2, C3, C4 und der Drossel L1 das BFO-Signal mit  $f = 455$  kHz erzeugt. Schaltungstechnisch handelt es sieb hier um einen Pierce-Oszillator. Der Keramikresonator O1 sorgt für eine ausreichend hohe Frequenzstabilität. Durch die Zuführung des 455 kHz-ZF-Signals über Cl an Gate 2 von T 1 arbeitet dieser zusätzlich als Produktdetektor.

Diese weitverbreitete Bezeichnung der Demodulatorscbaltung leitet sich wahrscheinlich daraus ab, dass das gewünschte NF-Signal das Produkt aus zwei anderen Signalen ist. Ein Produktdetektor ist im Prinzip eine Miscbstufe, die das ZF- mithilfe des BFO-Signals in die NF-Lage umsetzt. Das dadurch im hörbaren Bereich liegende Mischprodukt wird am Drain-Anschluss von Tl abgenommen und über R4 dem fünfpoligen NF-Filter zugeführt, das aus L<sub>2</sub>, L<sub>3</sub> sowie C<sub>6</sub> bis C<sub>10</sub> besteht.

Das Filter dämpft alle Frequenzen oberhalb von 3 kHz. Dort sind außer Rauschen nur noch die Zischlaute der Sprache, die nicht mehr zur Verständlichkeit beitragen, im Signal enthalten. Das NF-Filter verbessert somit den Signal-Rausch-Abstand und die Trennschärfe des Empfängers bei SSB-Empfang .

Die Durchlasskurve des Filters ist in Bild 3 dargestellt. Bei der Dimensionierung wurde unter Verwendung von Fertigspulen ("Festinduktivitäten") dafür gesorgt, dass sich die Frequenz  $f = 3$  kHz noch im linearen Teil der Kurve befindet. Die 3-dB-Marke liegt bei 3,7 kHz. Die Widerstände R5 und R7 sorgen für den impedanzrichtigen Abschluss des NF-Filters. Der Kondensator C12 bildet zusammen mit dem Lautstärkesteller ein Hochpassfilter, das Signale mit Frequenzen unterhalb von 300 Hz abschwächt. R6 und Cl3 dienen zur Entkopplung der Betriebsspannung anX2. Die anderen Widerstände der Schaltung legen den Arbeitspunkt von Tl fest.

Bild 4:

**Bestückungsplan** der SSB-Piatine

Die SSB-Platine ist nicht ständig aktiv, sondern wird erst mit dem AM/SSB-Umschalter eingeschaltet, doch dazu später. In der Schalterstellung AM arbeitet der Empfänger wie bisher gewohnt.

#### Aufbau der Platine

In Bild 4 ist der Bestückungsplan der SSB-Platine zu sehen. Sie hat die Abmessungen 66 mm x 35 mm.

Zuerst werden die Lötstifte X 1 bis X5 auf der Bestückungsseite, in der schon beim Bestücken der anderen Platinen praktizierten Weise eingedrückt und angelötet. Es sollte mit X4 (Masse) begonnen werden, da sich dieser wegen der größeren Kupferfläche am schwersten eindrücken lässt. Gelingt dies nicht, arbeitet man die Bohrung mit einem 1 -mm-Bohrer vorsichtig noch etwas nach . Gleiches trifft auch auf die Bohrungen für den Keramikresonator zu, wenn dieser breite Anschlussfahnen hat.

Danach werden alle passiven Bauelemente außer C2 .1 bestückt. Bei den beiden Spulen ist es von Vorteil, wenn die äußerlich erkennbaren Anschlüsse , die im Fuß der

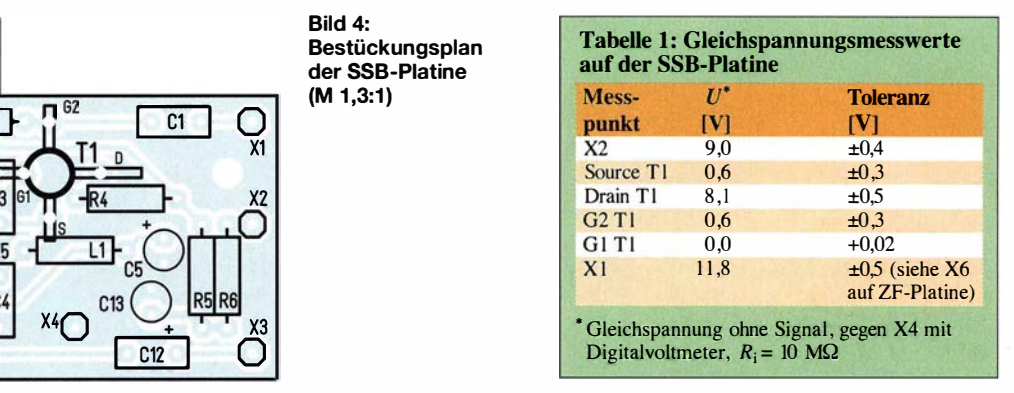

Spule mit einem längeren Draht verlötet sind, zueinander zeigen. Die Beschriftungen der Spulen weisen dann in entgegengesetzte Richtungen. Dadurch werden Brummeinstreuungen durch magnetische Felder eliminiert.

Als letztes Bauteil wird dann Tl auf der Bestückungsseite auf gelötet. Dabei sollten die in [3] und [4] beschriebenen Vorsichtsmaßnahmen beim Einlöten berücksichtigt werden. Die Anschlussbelegung des BF96 1 ist in Bild 2 dargestellt. Der speziell gekennzeichnete ist der Source- (S) und der längste der Drain-Anschluss (D). Einschließlieb der beiden Gate-Anschlüsse werden sie so abgewinkelt, dass sie in die Bobrungen der Platine passen.

Die bestückte SSB-Platine im eingebauten Zustand ist in Bild 1 zu sehen. Vor der Montage der Platine sollten nach dem Anlegen einer Spannung von 9 V (Pluspol an X2, Minuspol an X5) zunächst die Spannungen an Tl kontrolliert werden. Die zu erwartenden Werte enthält Tabelle 1.

Vor dem Einbau der SSB-Platine sind die Verdrabtung des AMISSB-Umschalters vorzunehmen und der Verbindungsdraht zwischen den Anschlusspunkten X2 und X3 auf der ZF-NF-Platine zu entfernen .

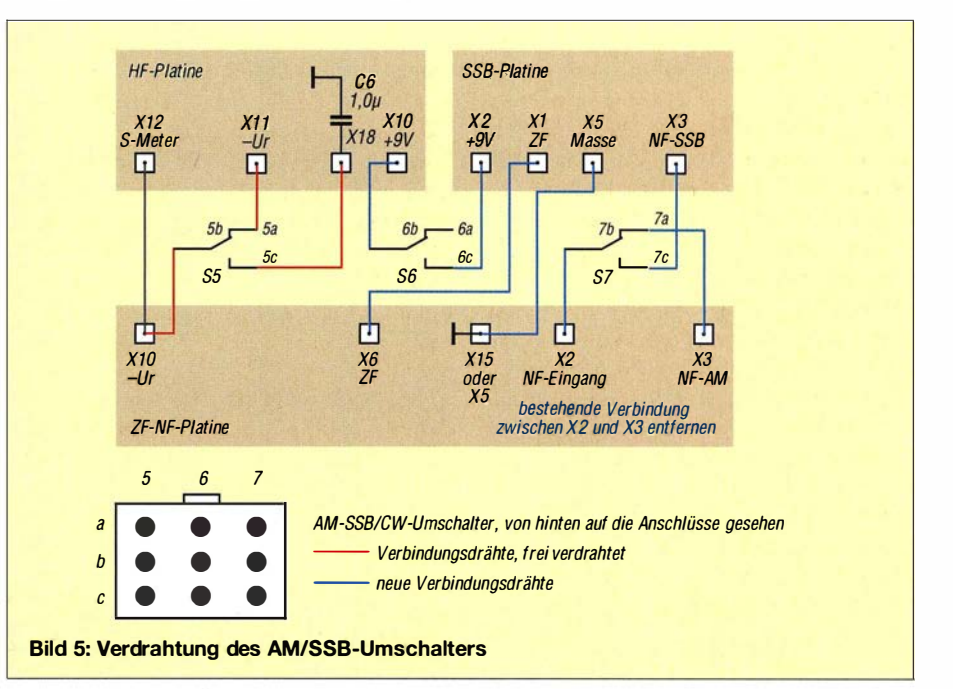
Diese beiden Punkte werden dann mittels zweier Drähte mit den entsprechenden Kontakten des Umschalters verbunden (Bild 5), bevor man einen etwa 30 mm langen Draht am Anschluss X6 auf der ZF-NF-Platine anlötet.

Dann erfolgt die Befestigung der kleinen Platine mit drei 20 mm langen Distanzbolzen M3 ( $[8]$ , Best.-Nr. *DI 20MM*) auf der ZF-NF-Platine . Die Distanzbolzen werden auf der ZF-NF-Platine mit kurzen M3- Schrauben und Unterlegscheiben fixiert. Dabei ist darauf zu achten, dass Schrauben und Scheiben keine Leiterzüge kurzschließen. Die Platine wird mit zwei Schrauben und einem 18 mm langen Distanzbolzen ([8], Best.-Nr. DA 18MM) befestigt. Dieser ersetzt dabei eine Schraube hinten mittig zur ZF-NF-Platine.

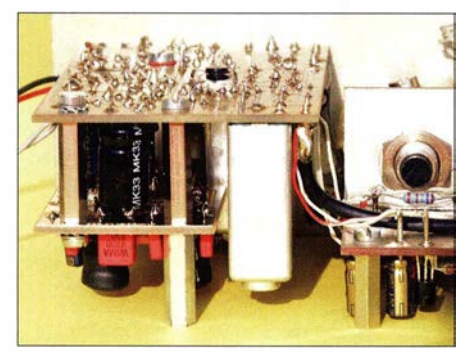

Bild 6: Die SSB-Piatine befindet sich unterhalb der ZF-NF-Piatine. Der Distanzbolzen im Vordergrund dient zur späteren Befestigung des Chassis im Gehäuse, wie auch die Bolzen an der benachbarten HF-Platine.

Der kurze Draht von X6 (ZF) wird dann mit X1 der SSB-Platine verbunden. Anschließend verlegt man die gemäß Bild 5 verbleibenden restlichen vier Anschlussdrähte. In Bild 1 ist die eingebaute SSB-Platine zu sehen, die Unterseite des Empfängers zeigt dabei nach oben. Die korrekte Lage der SSB-Platine ist in Bild 6 dargestellt. Damit ist der Empfänger nun komplett bestückt.

Nach der Inbetriebnahme können die Verbindungsdrähte mit kleinen Kabelbindern zu Kabelbäumen gebunden werden. Dabei ist darauf zu achten, dass kein Draht die Betätigung der KW -Lupe behindert.

### $\blacksquare$  Inbetriebnahme des Empfängers

Zunächst sind die 12-V-Stromversorgung und ein Kopfhörer an den Empfänger anzuschließen. Nach dem Einschalten leuchtet die LED. Die Stromaufnahme des Geräts sollte in Schalterstellung SSB um maximal I mA höher sein als in AM und dann etwa 28 mA (±5 mA) betragen. Einen wesentlichen Anteil daran hat die LED mit etwa 12 mA. Wenn nicht schon beim Aufbau der SSB-Platine geschehen, sollte man spätestens jetzt die Spannungen gemäß Tabelle I prüfen.

Anschließend werden Antenne und Erde angeschlossen und der SSB-Empfang im KW-Bereich getestet. In Tabelle 2 sind die zu empfangenden Amateurfunkbänder und die dazugehörige ungefähre Stellung des Abstimmpotenziometers aufgeführt. Das 60-m-Amateurfunkband bei etwa 5,1 MHz bleibt unberücksichtigt, da es in Deutschland noch nicht freigegeben ist. Tagsüber sind die stärksten Stationen im 40-m-Band und nachts auch die im 80-m-Band zu hören. Der Empfang ist aber wahrscheinlich noch nicht optimal, da wie bei einem Direktmischempfänger ggf. ein unverständliches zweites Seitenband zu hören ist.

Bisher wurden die ZF-Filter bewusst noch nicht auf ihre Sollfrequenz abgeglichen. Das ist allerdings auch schwierig, wenn kein Messsender zur Hand ist. Nun steht aber ein HF-Signalgeber zur Verfügung: der BFO auf der SSB-Platine.

Es wird vielleicht schon etwas Verwunderung hervorgerufen haben, dass es neben C2 einen Kondensator C2.1 auf der Platine gibt. Durch die Kombination der beiden Werte lässt sich die Frequenz des Keramikresonators und damit die des BFO "ziehen". In Tabelle 3 sind einige der möglichen Resultate im Ziehbereich des Resonators aufgeführt.

Beim Empfang von SSB-Signalen muss die Frequenz  $f_{\text{BFO}}$  möglichst aufder abfallenden Flanke der Durchlasskurve der ZF-Filter liegen, in unserem Fall etwa 300 Hz vom Beginn der abfallenden Flanke entfernt ( $f_1$  in Bild 7). Der Punkt $f_1$  wird dabei unter Berücksichtigung der Welligkeit des ZF-Filters gewählt. Je nachdem, ob das obere Seitenband (USB) oder das untere Seitenband (LSB) empfangen werden soll, liegt  $f_{\text{BFO}}$  auf der unteren oder der oberen Flanke der Kurve. Dann wird auch das jeweils andere (unerwünschte) Seitenband gedämpft.

Wie in Tabelle 3 zu erkennen, beträgt der Ziehbereich des Resonators nur etwa 1 kHz.

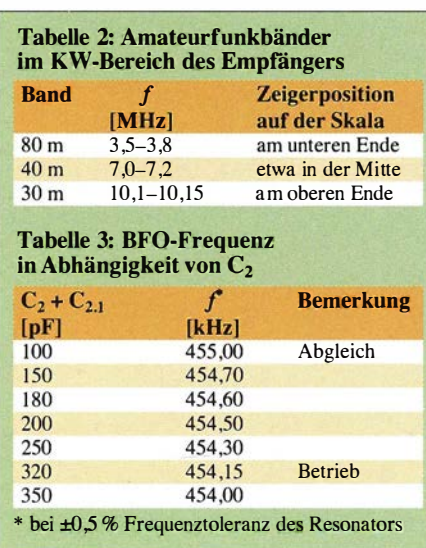

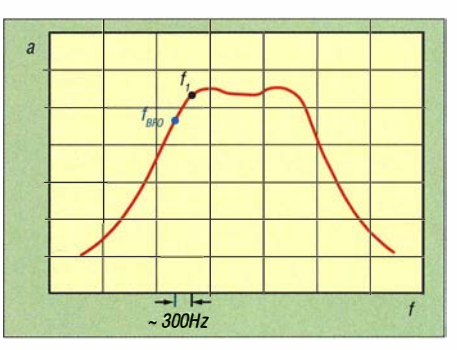

Bild 7: Schematische Darstellung der ZF-Filterkurve;  $f_{\text{BFO}}$  sollte etwa 300 Hz vom Beginn der abfallenden Flanke der ZF-Filterkurve (f1) entfernt liegen.

Hinzu kommt noch die exemplarabhängige Frequenzabweichung von bis zu 2,3 kHz . Für einen optimalen SSB-Empfang besteht deshalb nur die Möglichkeit, den Wert der Zwischenfrequenz an den verwendeten Resonator anzupassen.

Für den Abgleich der ZF-Filter muss man das BFO-Signal dem Antenneneingang hinter dem ZF-Sperrkreis zuführen. Dazu werden an X5 auf der SSB-Platine ein 10 pF-Kondensator (wenn nicht griffbereit, dann der für C2.1 vorhandene) angelötet und dessen zweiter Anschluss über einen kurzen Draht mit dem Antenneneingang verbunden. Im MW-Bereich (unteres Bandende) und in Schalterstellung SSB ist nach dem Einschalten des Empfängers am S-Meter zu erkennen, dass ein starkes Signal am Antenneneingang anliegen muss. Es ist aber kein Ton zu hören, da Schwebungsnull vorliegt. Mit der Antennenankopplung wird das S-Meter so eingestellt, dass der Zeiger zwischen 2 und 3 steht. Danach sind die drei ZF-Kreise, beginnend mit Fi2, auf maximalen S-Meter-Ausschlag abzustimmen. Der Abgleich sollte mehrmals feinfühlig wiederholt werden, bis sich keine Verbesserung mehr ergibt.

Ob der Abgleich der ZF-Filter erfolgreich war, muss aber noch überprüft werden . Dazu sucht man im KW-Bereich mit angeschlossener Antenne und in Schalterstellung SSB eine freie Frequenz. Es sollte nur Rauschen zu hören sein. Dann werden die Anschlusspunkte X4 und X5 probeweise mittels Kondensator C2.1 verbunden. Dabei sollte die Tonlage des Rauschens höher werden. Wenn das so ist, kann der Kondensator C2.1 fest angelötet werden (in B ild 1 gut erkennbar).

Es gab bei allen bisher aufgebauten Empfängern nur einen, bei dem diese Überprüfung negativ ausfiel. Hier hatte der verwendete Keramikresonator einen zu geringen Ziehbereich. Die Abstimmkerne der ZF-Filter mussten eine halbe Umdrehung weiter herausgedreht werden. Dann funktionierte auch dieses Gerät problemlos.

In Tabelle 4 sind die Messwerte der Eingangsempfindlichkeit bei SSB-Empfang

### Funk

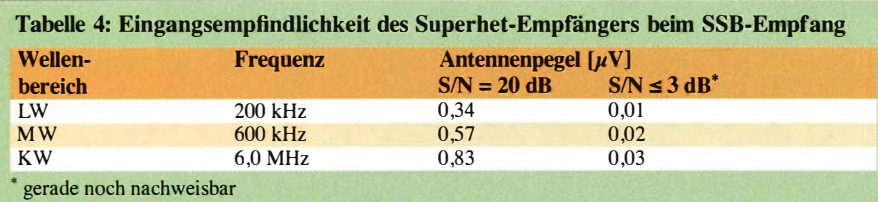

aufgeführt. Sie sind im Vergleich zu AM bei einem Signal-Rausch-Verhältnis von 20 dB (speziell im KW-Bereich) geringfügig besser. Bei sehr leisen Signalen ist die Wirkung des NF-Filters spürbar.

Die sehr gute Empfindlichkeit des Empfängers lässt sich aber in der Praxis kaum ausnutzen . Der von der Antenne aufgenommene Rauschpegel ist schon um einige Dezibel höher. Recht beeindruckend ist der relativ klare SSB-Empfang, obwohl im ZF-Verstärker kein Quarzfilter verwendet wird.

Wie bei einem Röhrenradio erweist sich auch beim Nostalgie-Superhet der weite KW-Abstimmbereich beim SSB-Empfang als nachteilig . Schnell hat man über eine Station hinweggedreht. Beim Einstellen muss daher sehr feinfühlig mit der "KW-Lupe" gearbeitet werden. Aber auch hierfür gibt es mechanische und elektrische Optimierungsmöglichkeiten, die jedoch Gegenstand eines weiteren Beitrag sein werden .

### **Fazit und Vorschau**

Durch den Einbau der SSB-Platine mit BFO, Produktdetektor und NF-Filter eröffnen sich neue Empfangsmöglichkeiten für den Nostalgie-Superhet-Empfänger. Diese kleine Platine ist freilich auch zum Nachrüsten anderer Empfänger mit 455-kHz-ZF geeignet. Werden Ql durch einen entsprechen Quarz ersetzt und C2 bis C4

etwas umdimensioniert, ist diese Baugruppe auch für Zwischenfrequenzen von 4 MHz , 9 MHz oder 10,7 MHz verwendbar.

In der nächsten Ausbaustufe erhält der Empfänger ein kleines funktionales Gehäuse mit Frequenzskala. Darüber hinaus werden weitere Verbesserungs- und Erweiterungsmöglichkeiten bis hin zur digitalen Frequenzanzeige beschrieben.

dgOkw@darc.de

### Literatur und Bezugsquellen

- [I] Warsow, K., DGOKW: Regelbarer ZF-Verstärker für den Nostalgie-Superhet-Empfänger. FUNK-AMATEUR 64 (2015) H. 11, S. 1183-1185
- [21 Warsow, K., DGOKW: Nostalgieradio mit modernen Bauelementen, FUNKAMATEUR 61 (2012) H. 12, S. 1268-1271
- [3] Warsow, K., DGOKW: Nostalgieradio nach dem Baukastenprinzip. FUNKAMATEUR 62 (2013) H. 12, S. 1290-1293; FUNKAMATEUR 63 (2014) H. 1, S. 36-39; H. 2, S. 150-152
- [4) Warsow, K., DGOKW: Vom Zweikreis-Detektorzum Geradeausempfänger. FUNKAMATEUR 63 (20 14) H. 7, S. 740-743 ; H. 8, S. 853-857
- [5) Warsow, K., DGOKW: Nostalgie-Superhet-Empfänger mit modernen Bauelementen, FUNK-AMATEUR 64 (2015) H. 4, S. 392-395; H. 5, 5 . 502-505
- [6] Aust, J., DG2JA: Leserbrief zum Nostalgie-Superhet-Empfänger. FUNKAMATEUR 65 (2016) H. l,S .6
- [ 7] FUNKAMATEUR -Leserservice: Ma jakowskiring 38, 13156 Berlin, Tel. (030) 44 66 94-72, Fax -69, E-Mail: shop@funkamateur.de; Online-Shop: www.  $funkamateur.de \rightarrow Online-Shop$
- [8) Reicheil Elektronik GmbH & Co. KG, Elektronikring 1, 26452 Sande, Tel. (044 22) 955-333, www.reichelt.de

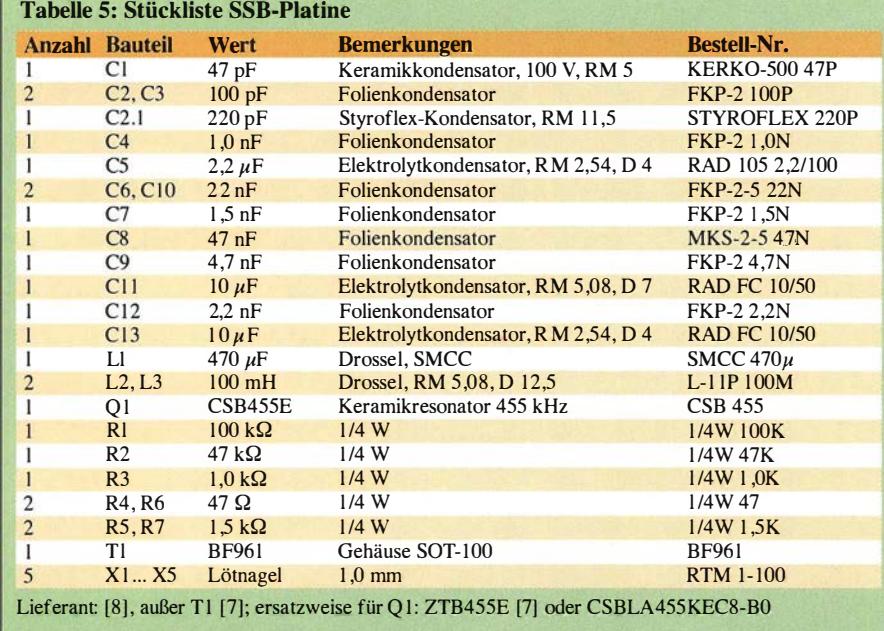

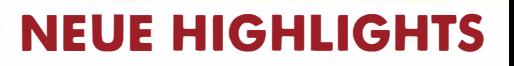

'ƏN

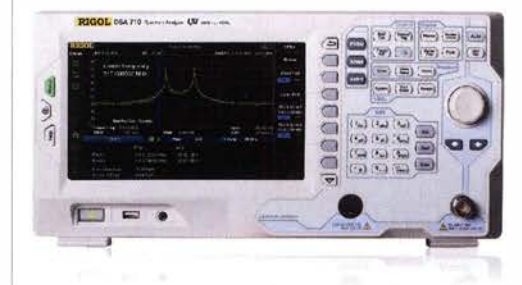

### Rigol DSA705/710 Spektrum Analyser

100kHz bis 500MHz / 1 GHz, DANL - 1 30 dBm, RBW 100Hz bis 1MHz, 20,3cm (8") Farb TFT, intuitive Bedienung, unschlagbares Preis-Leistungs-Verhältnis, 3 Jahre Garantie

> <sub>ab</sub>€773,inkl. MwSt. und Versand

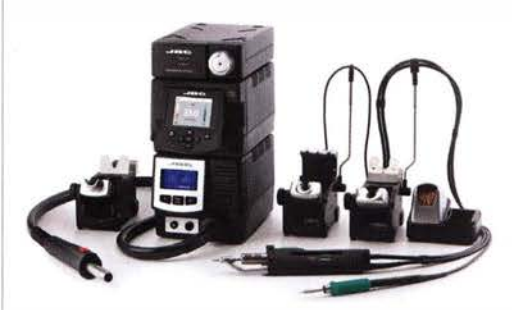

JBC Löt-, Entlöt- & Reparaturstationen JBC entwickelt und fertigt bereits seit über 80 Jahren Lötstationen an der Spitze der technischen Entwicklung. Innovative Funktionen, sehr gut zu führende Lötkolben, dünne und flexible Kabel, unerreichte 2 Sekunden Aufheizzeit, eine extrem schnelle Wärmenachführung und eine sehr gute Verarbeitung zeichnen die JBC Lötstationen in jeder Hinsicht aus.

Wir sind begeistert Ihnen ab sofort das komplette Lieferprogramm von JBC anbieten zu können.

 $\blacktriangleright$  Rechnungskauf 1 00% sicher und schnell. Erst nach Erhalt der Ware zahlen.

- � Bestpreisgarantie Woanders im Angebot? Wir ziehen mit.
- � Große Auswahl ab Lager
- $\blacktriangleright$  30 Tage testen
- � Geld zurück Garantie

Nutzen Sie unsere aktuellen Angebote: www.batronix.com/go/64

Batronix Elektronik Handelsweg 16 24211 Preetz

# Vergleich von Antennenkopplern über den Antennenstrom

### ALFRED KLÜSS - DF2BC

Dieser Beitrag zeigt die praktische Durchführung von Antennenstrommessungen an einer Dipolantenne mit symmetrischer Zweidrahtleitung. Selbst mit amateurmäßigen Messmitteln lassen sich neben relativen Antennenströmen auch hinreichend genaue absolute Werte ermitteln. Der Messergebnisvergleich beim Einsatz unterschiedlicher Antennenkappier an ein und derselben Antenne sowie bei konstanter Sendeleistung bestätigt einerseits hinlänglich bekannte Fakten, führt jedoch auch zu ein paar Erkenntnissen mit Aha-Effekt.

Messinstrumente zur relativen Anzeige des Antennenstroms sind bereits ein sehr brauchbares Hilfsmittel zur optimalen Abstimmung von Antennenkopplern, wie in [ 1] und [2] erläutert. Sie erlauben darüber hinaus einen Überblick über die Stromund Spannungsverhältnisse auf der Speiseleitung und geben bei Vergleichsmessungen auch erste Hinweise auf die Verluste im Koppler.

sentlich kleinere Gehäuse des Messgeräts nicht neben, sondern auf den Antennenkappier stellt, ergibt sich dabei eine verdrehungsfreie Führung der Zweidrahtleitung. Elektrisch ist das Gerät unverändert und identisch mit dem Original.

### **E** Kontrolle der Kalibrierung

Sicherheitshalber empfiehlt sicheine Überprüfung der Kalibrierung . Die Messanord-

> Bild 1: Equipment zur Antennenstrommessung; umgebautes Antennenstrom-Messgerät MFJ-835 (links), Durchgangswattmeter Daiwa CN-101L (rechts) und 50-Q-Abschlusswiderstand

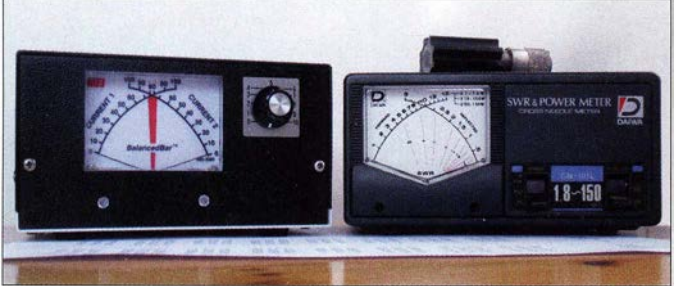

Noch besser lässt sich die Situation erfasnung dazu ist in Bild 2 als Grafik dargestellt. Neben einem KW -Transceiver als Signalquelle sind ein Durchgangswattmeter, ein 1:1-Balun und ein 50-Ω-Abschlusswiderstand erforderlich, der zumindest in der Theorie symmetrisch aufgebaut sein sollte . In der Praxis verursacht der direkte Anschluss eines herkömmlich koaxial aufgebauten Abschlusswiderstands keine Onsymmetrie, die auf der Anzeige des MFJ-835 ablesbar wäre . Ich habe einen kleinen, auf einem PL-259-

Stecker montierten 50-Q-Abschlusswiderstand mit dem Mittelpin in eine Ausgangsbuchse gesteckt und die Masseseite des Steckers mit einer wenige Zentimeter langen Drahtbrücke mit der anderen Ausgangsbuchse verbunden. Die restliche geringe Unsymmetrie ist in Relation zur Wellenlänge der Messfrequenz minimal und vernachlässigbar.

Ein Signal mit einer Frequenz von 14 MHz und 50 W Sendeleistung wird auf die Schaltung in Bild 2 gegeben. Bei korrekter Einstellung muss der MFJ-835 nach  $I = \sqrt{PIR}$ im I -A-Bereich auf beiden Seiten Vollausschlag anzeigen . So entsprechen 3 A Vollausschlag etwa 450 W an 50 Q. Abweichungen davon sind mit den beiden Einstellwiderständen auf den Stromwandlerplatinen zu korrigieren .

Die Genauigkeit der Kalibrierung ist unter anderem von den Eigenschaften des Antennenstrom-Messgeräts selbst, wie zum Beispiel der Linearität der Anzeige, abhängig . Wesentlich stärker wirkt sich die Genauigkeit des Durchgangswattmeters aus, also wie genau der 50-W -Sollwert eingehalten wird. Das von mir verwendete Durchgangswattmeter Daiwa CN-IOIL ist mit ±10 % spezifiziert. Ein Gerät mit ±5 % Toleranz, wie beispielsweise ein Bird-Wattmeter, wäre eine bessere Alternative . Weitere Tipps zur Antennenstrommessung und Kalibrierung des MFJ-835 sind in [3] nachzulesen.

### **Exercise Einsatz in der Praxis**

Wenn man mit jeweils der gleichen Sendeleistung den Antennenstrom eines Allbanddipols auf symmetrischen Zweidrahtleitungen misst, stellen sich unterschiedliche Strommaxima ein. Das Strommaximum ist - in der Regel zusammen mit dem niedrigen Stehwellenverhältnis am Kopplereingang - der Indikator für die optimale Abstimmung des Antennensystems. Es ist aber eigentlich nur das relative Maximum.

Ob die absoluten Werte der Strommaxima hoch oder niedrig ausfallen, hängt von der Impedanz des Antennensystems am Kapp-Jerausgang ab. Bei niederohmiger Stromkopplung fällt das Strommaximum hoch aus - die Spannung ist in der Nähe des Strombauchs niedrig und eine an die Leitung angeschlossene Glimmlampe erlischt oft sogar ganz .

Bei der Spannungsspeisung ist es umgekehrt. Eine Glimmlampe leuchtet hell, während das Strommaximum je nach Sendeleistung in den Bereich von einigen Hundert Milliampere oder weniger zurückgeht. Das bedeutet selbstverständlich nicht, dass die Antenne dann schlechter funktioniert und weniger Leistung abstrahlt, sofern der Antennenkappier die hohe Impedanz be-

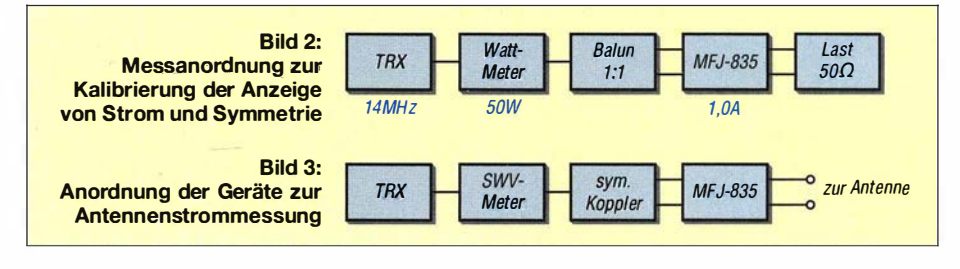

sen, wenn das Antennenstrom-Messgerät kalibriert ist und absolute Stromwerte anzeigt, weil damit unter anderem eine annähernde Berechnung der Impedanzverhältnisse möglich wird. Bei Verwendung eines möglichst genauen Wattmeters und eines Abschlusswiderstands ließe sich die Anzeige kalibrieren . Dazu muss aber das Doppelpotenziometer zur Empfindlichkeitseinstellung durch einen zweifachen Satz schaltbarer Festwiderstände ersetzt werden, deren zu ermittelnde Werte passende Messbereiche von außen nicht verstellbar definieren.

### **E** Antennenstrommesser MFJ-835

Wie in den Bildern 1 , 4 und 5 zu erkennen ist, sieht mein Antennenstrom-Messgerät gegenüber dem Original MFJ-835 etwas anders aus. Ich habe das Innenleben eines äußerlich etwas ramponierten Exemplars lediglich in ein neues Gehäuse eingebaut. Bei dieser Gelegenheit ordnete ich die Einund Ausgangsbuchsenpaare an der Geräterückseite sowie die Stromwandlerplatinen gegenüber dem Original horizontal an. Da es wahrscheinlicher ist, dass man das we-

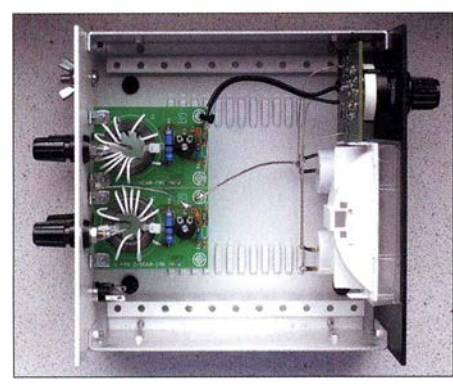

Bild 4: Das Innenleben des MFJ-835 im neuen Gehäuse besteht aus den beiden Stromwandlerplatinen direkt an den Anschlussbuchsen (links) sowie der Schalterplatine und dem Messwerk (rechts).

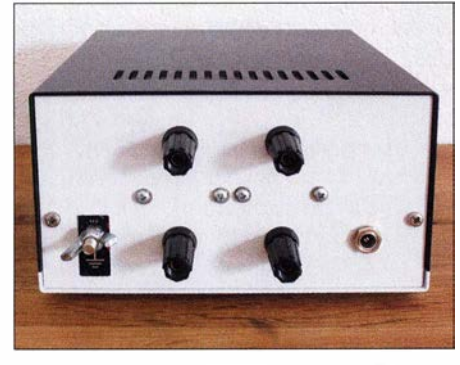

Bild 5: Nach dem Umbau des MFJ-835 befinden sich unten die Eingangs- und oben die Ausgangsbuchsen zum Einschleifen in die Zweidrahtleitung. Die 13,8-V-Hohlsteckerbuchse für die Instrumentenbeleuchtung ist rechts und der zusätzliche Erdungsanschluss<br>links angeordnet. Fotos: DF2BC links angeordnet.

wältigen kann. Würde man die Spannung zusätzlich messen und nach  $P = U \cdot I$  die Leistung errechnen, wäre sie gleich der bei Stromkopplung. Deshalb benötigt ein praxistaugliches Antennenstrom-Messgerät mindestens drei Messbereiche .

Wenn die Empfindlichkeit den in der Praxis unterschiedlichen Sendeleistungen von QRP bis 750 W anzupassen ist, sollten die Bereiche von einigen Hundert Milliampere bis zu mehreren Ampere reichen .

Um das Anschlagen der Zeiger an die Endanschläge zu vermeiden, beginnt man jede Messung mit dem größten Messbereich, also beim MFJ-835 mit 3 A. Liegt der angezeigte Wert unter einem Drittel des Maximalausschlags, schaltet man auf den nächstniedrigeren Messbereich um.

### $\blacksquare$  Messreihe Antennenkoppler

Die Abstimmung eines Antennenkopplers unter Berücksichtigung des Antennenstroms ist eine deutliche Verbesserung, die allein schon den Einsatz eines Antennenstrom-Messgeräts rechtfertigt. Noch interessanter wird es, wenn unter konstanten Messbedingungen, also gleicher Sendeleistung und Frequenz, an ein und derselben Antenne die Ströme bei Verwendung unterschiedlicher Antennenkoppler gemessen und in einer Tabelle festgehalten werden.

Es ist davon auszugehen, dass Antennenkoppler konstruktionsbedingt und vom Schaltungsprinzip her voneinander abweichende Verluste haben. Also war zu erwarten, dass die zu erzielenden Strommaxima mehr oder weniger voneinander abweichen würden. Die gesamte Messreihe habe ich an einem über 7 m Zweidrahtleitung gespeisten lnverted-V -Dipol von zweimal 10 m Länge durchgeführt.

Als Kandidaten für diese Testreihe standen als kommerzielle Produkte der symmetrische Annecke 200-W-Antennen-Koppler, die Koppler Heathkit SA-2060A und SA-2040 sowie der Palstar BT- 1 500 zur Verfügung. Der Selbstbau war mit einem symmetrischen Hochpass-L-Glied [4) und einem 160-m-Parallelkreiskoppler [5] vertreten. Diese Auswahl ist rein zufallig, nicht repräsentativ und soll keinen Antennenkopplertest darstellen. Es geht vielmehr darum, das prinzipielle Vorgehen zu zeigen.

Die Zusammenstellung zielt lediglich auf den Vergleich unterschiedlicher Schaltungskonzepte ab. Diese passten gut ins Konzept: Parallelkreis-Resonanzkoppler, symmetrisches Hochpass-T-Glied, Transmatch mit ausgangsseitigem 1:4-Balun, symmetrischer Tiefpass-L-Glied-Koppler mit eingangsseitigern Strombalun, symmetrisches Hochpass-L-Glied mit eingangsseitigern Spannungsbalun. Die Bilder 6 bis II zeigen die jeweilige Prinzipschaltung der Koppler.

Vor der viel Zeit in Anspruch nehmenden Messreihe habe ich durch Stichproben ermittelt, welche Sendeleistung für alle Antennenkoppler bei Strom- und Spannungsspeisung erforderlich ist, ohne die mit dem MFJ-835 zur Verfügung stehenden Messbereiche zu überschreiten. Schließlich stellten sich 50 W als der Wert heraus, mit dem sich durch Wahl des passenden Messbereichs immer eine Anzeige im mittleren Bereich der Skale erzielen ließ .

Pro Amateurfunkband zwischen 1 ,8 MHz und 29 ,7 MHz habe ich auf jeweils drei Frequenzen gemessen: am Bandanfang und -ende mit jeweils 1 kHz Sicherheitsabstand sowie auf Bandmitte. Bei Stromwerten, die mir nicht plausibel erschienen, wiederholte ich die Messung teilweise zur Bestätigung mehrfach und korrigierte gegebenenfalls das notierte Ergebnis.

Um die Aufmerksamkeit voll und ganz auf die korrekte Ausführung und die Einhaltung der Bedingungen zu lenken, habe ich lediglich die relativen Anzeigewerte zusammen mit den verwendeten Messbereichen notiert. Erst in einem zweiten Durchgang errechnete ich aus diesen Angaben mithilfe der Tabelle 2 die Antennenstromwerte.

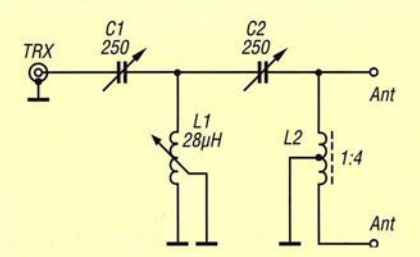

Bild 6: Schaltung des Hochpass-T-Glieds mit 1:4-Balun im Heathkit SA 2060A

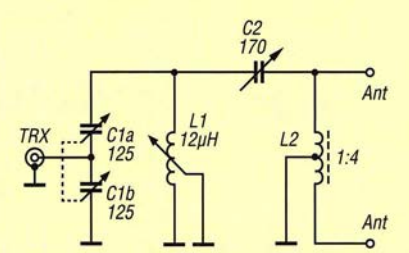

Bild 7: Schaltung des Transmatchs mit 1 :4-Balun im Heathkit SA 2040

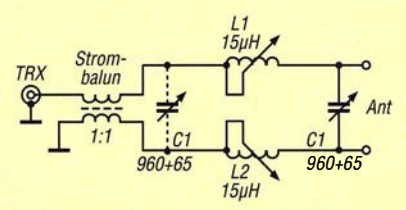

Bild 8: Schaltung des symmetrischen, als Aufwärts- oder Abwärts-Tiefpass schaltbaren L-Giieds im Palstar BT-1500

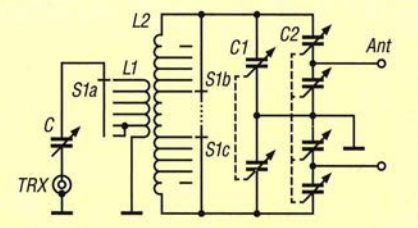

Bild 9: Resonanzkappier von Annecke für 80 m bis 10 m;  $C = 270$  pF,  $C_1 = 2 \times 155$  pF,  $C_2 = 4 \times 100$  pF,  $L_1 = 2.6$  µH,  $L_2 = 27$  µH

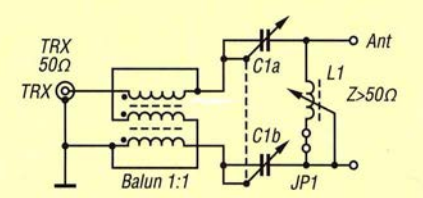

Bild 10: Schaltung des selbst gebauten Hochpass-L-Glieds [4];  $C_{1a} = C_{1b} = 560$  pF,  $L_1 = 33 \text{ }\mu\text{H}$ 

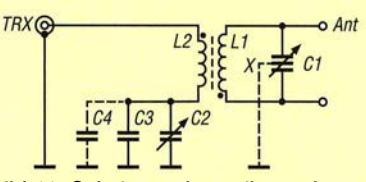

Bild 11: Schaltung des selbst gebauten Resonanzkoppiers für 160 m mit Linkkopplung [5];  $L_1 = 43$  µH,  $C_1 = 2 \times 15...280$ pF,  $L_2 = 3 \mu H$ ,  $C_2 = 15 \ldots 430 \mu F$ ,  $C_3 = 470$  $pF, C_4$  optional,  $X =$  virtueller Nullpunkt

In Tabelle 1 sind die endgültigen Messergehnisse zum Vergleich übersichtlich zusammengestellt.

### **Beurteilung der Messwerte**

Ein zeilenweiser Vergleich der Antennenstromwerte in Tabelle I ist in Bezug auf die Beurteilung des Wirkungsgrads bzw. der Verluste in den Kopplern besonders aussagekräftig . Der spaltenweise Vergleich der Antennenströme sagt hingegen etwas über die Impedanzverhältnisse am Anfang der Zweidrahtleitung aus. Außerdem lässt sich daraus ersehen, ob es sich um Strom- oder Spannungsspeisung bzw. eine Mischform davon handelt. Ein hoher Strom lässt auf eine niedrige Impedanz schließen, ein kleiner auf eine hohe .

### $160-m-B$ and

Der Heathkit SA-2040, der Annecke-Koppler und der selbst gebaute Hochpass-L-Giied-Koppler nach Bild 10 sind von Hause aus nicht für das 160-m-Band vorgesehen . Der Palstar BT- 1 500 lässt sich an der kurzen Antenne nichtmehr abstimmen, weil seine beiden Rollspulen mit 15  $\mu$ H dafür zu wenig Induktivität haben . Damit ist der BT-1500 zwar für hohe Sendeleistungen und unverkürzte Antennen optimal, was aber zulasten des anpassbaren Impedanzbereichs geht.

Es stehen somit für den Vergleich im 160-m-Band nur der Heathkit SA-2060A mit 1 :4- Balun am Ausgang und der selbst gebaute

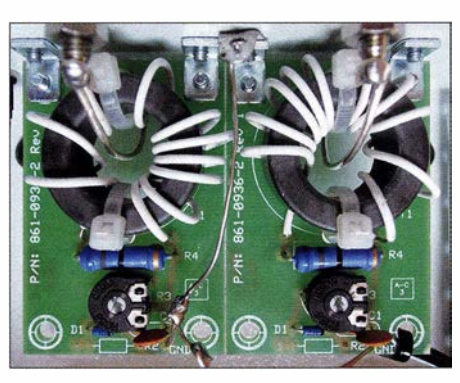

Bild 12: Die Einstellung bzw. Korrektur der Anzeige von Strom und Symmetrie erfolgt beim MFJ-835 über die beiden Einstellwiderstände auf den Stromwandlerplatinen.

1 60-m-Parallelkreiskoppler nach B ild II zur Verfügung. Mit beiden Kopplern sind die Ströme voll symmetrisch und von Bandanfang bis Bandende ansteigend, weil die Antenne relativ zur dann kürzer werdenden Wellenlänge länger ausfällt. Der Selbstbaukoppler hat mit nahezu den doppelten Antennenströmen die Nase vorn. Beim SA-2060A begrenzt der ausgangsseitige I :4-Balun den Antennenstrom, da er den hohen B lindanteil der kurzen Antenne nicht mehr sauber transformiert.

### 80-m-Band

Die beiden Heathkit-Koppler erreichen in Sachen Strom und Symmetrie nahezu identische Ergebnisse. Der Palstar muss auch hier an der für ihn immer noch zu kurzen Antenne passen. Interessant ist der Vergleich

zwischen Annecke-Koppler und Hochpass-L-Glied. Der Annecke-Koppler ist als Parallelkreiskoppler mit der kurzen Antenne etwas überfordert, was man schon an der sehr kritischen Einstellung merkt. Die Ströme sind zwar perfekt symmetrisch , liegen aber deutlich unter den Werten der beiden Heathkit-Koppler.

Die ebenfalls symmetrischen und gegenüber dem Annecke-Koppler doppelt so hohen Stromwerte des Hochpass-L-Glied-Kopplers beweisen, dass ein L-Glied hier die verlustärmste Schaltungsvariante ist.

### 40-m- und 30-m-Band

Ab 7 MHz arbeitet die Antenne unverkürzt und mit geringeren Blindanteilen. Die Symmetrie , die Ströme und deren Anstieg zum oberen Bandende sind bei allen fünfKapplern nahezu identisch .

### 20-m-Band

Auch hier sind die Ströme bei allen Kopplern nahezu gleich. Auffällig ist jedoch in allen Fällen eine deutliche, immer zum oberen Bandende zunehmende Unsymmetrie von mehr als 10 % mit einem höheren Antennenstrom in der Zuleitung zur rechten Dipolhälfte . Deren Strahlerende hängt bei mir über dem Blechdach des Pkw-Stellplatzes. Durch die kapazitive Belastung ist diese Strahlerhälfte elektrisch verlängert. Somit liegt diese Unsymmetrie in der Antenne selbst und ist nicht in den Kopplern zu suchen.

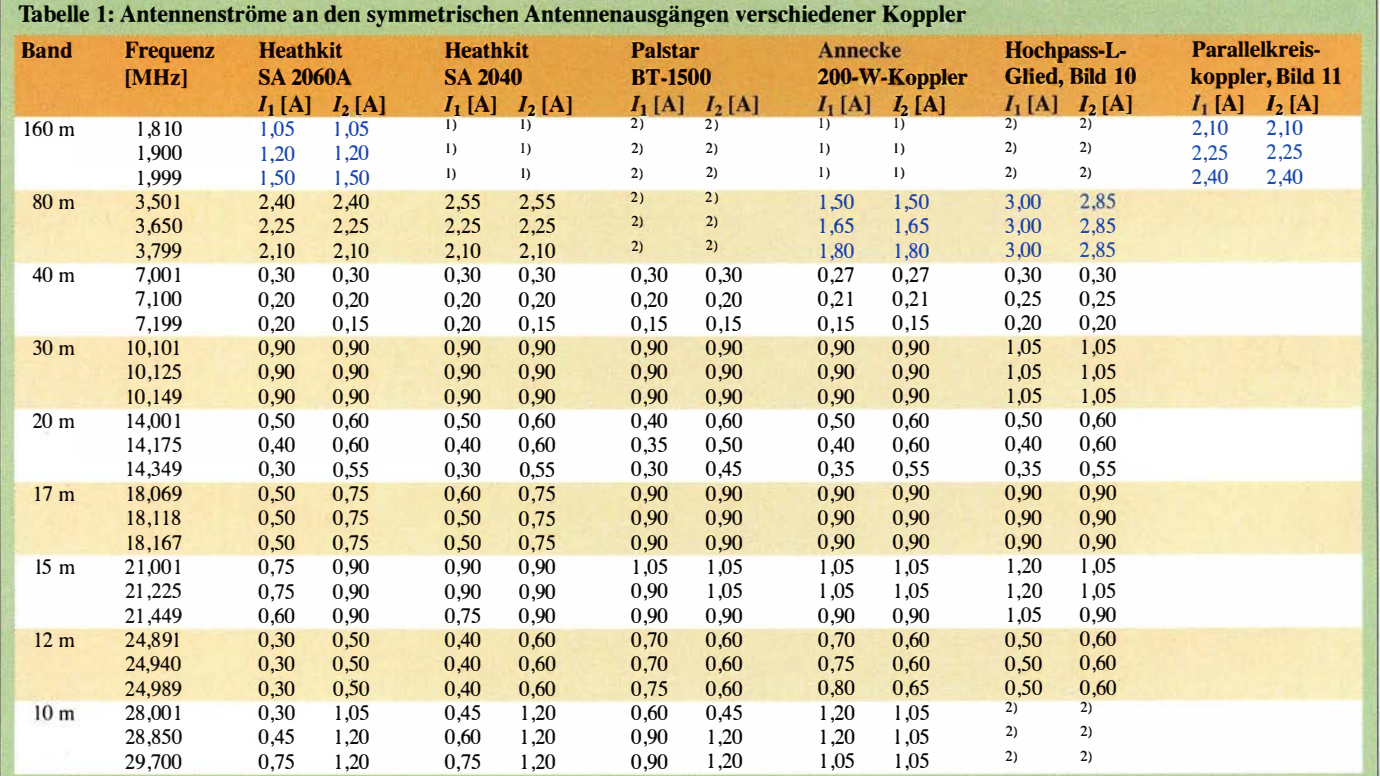

<sup>1)</sup> Benutzung auf diesem Band nicht vorgesehen

<sup>2)</sup> keine Anpassung der vorhandenen (kurzen) Antenne möglich

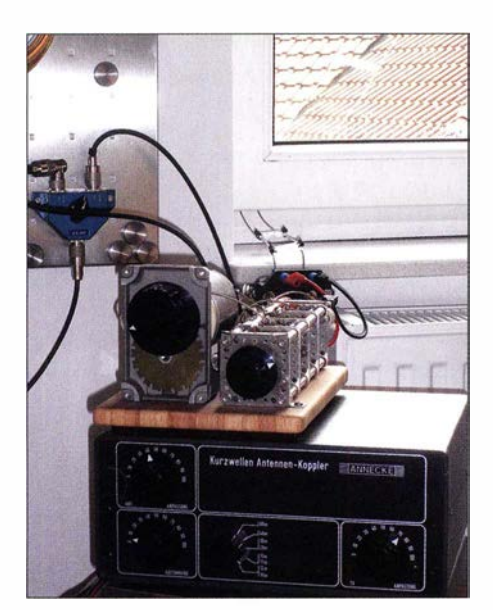

Bild 13: Aufbau beim Signalvergleich im 80-m-Band zwischen Annecke-Koppler (unten) und Hochpass-L-Giied-Koppler {oben)

### $17$ -m- bis  $10$ -m-Band

Wenn man die Werte der beiden Heathkit-Koppler von 17 m bis 10 m vergleicht, fällt eine bis zum 10-m-Band stark zunehmende Unsymmetrie auf. Auch hier könnte man die kapazitive Endbelastung durch das Blechdach für die Ursache halten. Dem widersprechen jedoch die Werte des BT-1 500, des Annecke- und des Hochpass-L-Glied-Kopplers. Besonders die beiden zuletzt genannten erzeugen vor allem auf 17 m und 15 m nahezu perfekt symmetrische Ströme. Nur im 10-m-Band ist der Hochpass-L-Giied-Koppler durch zu hohe Schaltungskapazitäten nicht mehr abstimmbar.

Folglich kann die Ursache dafür nicht wie auf 20 m in einer Unsymmetrie der Antenne selbst liegen. In den Schaltungskonzepten der Koppler fällt dafür etwas anderes auf. Die beiden Heathkit-Koppler haben einen ausgangsseitigen 1:4-Balun. Beim Palstar erfolgt die Symmetrierung bereits eingangsseitig durch einen 1: 1 -Strombalun und beim Hochpass-L-Giied durch einen eingangsseitigen 1:1-Spannungsbalun. Der Annecke-Koppler symmetriert als Resonanz-Koppler ebenfalls bereits am Eingang

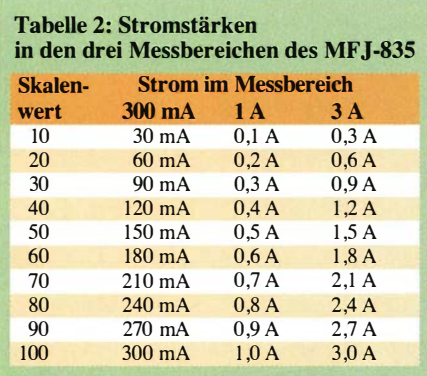

durch die Linkkopplung auf den Parallelkreis.

Daraus könnte man schlussfolgern, dass sich mit unsymmetrischen Kappierkonzepten und einer Symmetrierung durch einen ausgangsseitigen I :4-Balun auf den höheren KW-Bändern keine zufriedenstellende Symmetrie mehr herstellen lässt. Ob das zutrifft oder nicht, ist sicherlich auch von Übertrageraufbau und Kernmaterial abhängig , ebenso wie es Probleme damit im unteren KW-Bereich, speziell im 160-m-Band, geben kann.

### **• Sendesignal-Vergleich**

Bei Antennenstromunterschieden zwischen den Kopplern von weniger als 50 % ist es nicht sinnvoll, die Stärke der Sendesignale durch die Rapporte einer Gegenstation beurteilen zu lassen . Sie sind weder hörbar noch auf dem S-Meter abzulesen. Erst ab 50 % (entsprechend 3 dB) ist dieser Versuch zielführend.

In Tabelle 1 sind für 160 m und 80 m zwei Antennenstrom-Vergleichspaare farblieh gekennzeichnet, bei denen der Unterschied ungefähr 2: 1 beträgt ( 100 %, bezogen auf den kleineren Wert). Dies sind die Paare Heathkit SA-2060A und 160-m-Parallelkreiskoppler sowie Annecke-Koppler und Hochpass-L-Giied-Koppler im 80-m-Band.

Weil die Heathkit-Koppler nur kurzzeitig für den Test ausgeliehen waren, standen später nur noch die eigenen Koppler für einen Signalvergleich zur Verfügung . Da die Leistung im Quadrat zum Antennenstrom steigt, war beim Koppler mit dem doppelten Antennenstrom (6 dB) ein deutlich hörbarer Signalanstieg zu erwarten. Dies habe ich mit Joachim Rostek, DK4KK, aus Köln mit einem Signalvergleich im 80-m-Band überprüft. Das Ergebnis: Hochpass-L-Glied S9 +5 dB , Annecke-Koppler S8 bis S9.

Zwei weitere Stationen, DOSDW aus Siegen und DLI RD aus Bad Pyrmont, konnten ebenfalls diesen Signalunterschied von einer deutlichen S-Stufe zugunsten des Hochpass-L-Glieds bestätigen. Somit ist davon auszugehen, dass das Signal mit dem selbst gebauten Parallelkreiskoppler im 160-m-Band ebenfalls um eine S-Stufe lauter ist.

### ■ Schlussbetrachtung

Wie aus diesem Beitrag zu ersehen ist, unterstützen Antennenstrommessungen nicht nur die optimale Abstimmung von Antennenkopplern. Mit ihnen lassen sich auch Verluste aufspüren. Wie gut aus Tabelle 1 zu erkennen ist, sind an unverkürzten Antennen (hier ab 40 m aufwärts) die Unterschiede zwischen den grundsätzlichen Kappierkonzepten nur gering. Lediglich konstruktionsbedingte Mängel können die

### Antennenstrom-Messgerät **MFJ-835**

Wer den Selbstbau eines Antennenstrom-Messgeräts umgehen möchte, für den ist das unter anderem bei [6] erhältliche, speziell für symmetrische Zweidrahtleitungen konzipierte MFJ-835 gut geeignet. Sein Kreuzzeigerinstrument erlaubt auf einen Blick das Ablesen der Stromwerte in beiden Adern und die Beurteilung der Leitungssymmetrie. Rot auf der Skale markiert ist der Bereich, in dem sich die beiden Zeiger bei gleich großen Stromwerten kreuzen - die tolerierbare Abweichung von der Symmetrie beträgt dann maximal  $±10\%$ .

Die beiden Skalen erwecken zuerst den Eindruck, nur für eine relative Anzeige geeignet zu sein, da sie in Zehner-Schritten von 0 bis 100 skaliert sind. Dem ist aber nicht so. Es gibt drei Messbereiche: 300 mA, 1 A und 3 A. Die absoluten Stromwerte in den einzelnen Bereichen lassen sich gemäß Tabelle 2 ermitteln. Zwischenwerte kleiner als fünf ablesen zu wollen, ist nicht sinnvoll, weil sie wahrscheinlich bereits innerhalb der zu erwartenden Messtoleranz liegen würden. Die in der Bedienungsanleitung aufgeführten technischen Daten geben jedoch leider keine Aufschlüsse zur vorhandenen Messtoleranz.

Die Schaltung des MFJ-835 ist auf zwei Stromwandlerplatinen, der Schalterplatine mit den Vorwiderständen für die Messbereiche und das beleuchtbare Kreuzzeigerinstrument aufgeteilt. Über zwei Steckbuchsenpaare wird das Gerät direkt hinter dem Antennenausgang des Antennenkappiers in die Zweidrahtleitung eingeschleift. Das Messgerät ist für den Frequenzbereich

von 1 MHz bis 30 MHz ausgelegt.

Ergebnisse negativ beeinflussen [7] . An verkürzten Antennen mit hohem kapazitivem Blindanteil steht die Wahl des richtigen Kopplers an erster Stelle . Auf die Frage "Wie werde ich dann noch eine S-Stufe lauter?" ist nicht die Erhöhung der Sendeleistung die passende Antwort, sondern zuerst einmal die Ermittlung der optimalen Kopplerschaltung.

### alfred.kluess@t-online.de

### Literatur und Bezugsquelle

- l I] Steyer, M., DK7ZB: Messanordnung für Ströme auf Zweidrahtleitungen. FUNKAMATEUR 65  $(2016)$  H. 6, S. 562-563
- [2] Klüß, A., DF2BC: Optimale Anpassung durch Antennenstrommessung. CQ DL 82 (2011) H. 3, S. 189-191
- [3] Lüddecke, H., DK8AR: Prüfung von HF-Eigenschaften an symmetrischen Anpassgeräten: www.viehl-radio.de  $\rightarrow$  Empfang langer Wellen  $\rightarrow$ hfmessung.pdf (am Seitenende)
- [4] Klüß,A., DF2BC: Symmetrischer Antennenkoppler mit L-Giied als Hochpass. FUNKAMATEUR 65 (2016) H. 5, S. 453-455
- [5] Klüß, A., DF2BC: Symmetrischer Kappier für verkürzten 160-m-Dipol. FUNKAMATEUR 65 (20 16) H. 4, S. 362-364
- [6] WiMo Antennen und Elektronik GmbH, Herxheim, Tel. (0 72 76) 96 68-0; www.wimo.com
- Klüß, A., DF2BC: Basiswissen Antennenkoppler. FUNKAMATEUR 61 (2012) H. 4, S. 400-401; H. 5, S. 514-515; H. 6, S. 619-621

# Elektronische Steuerung für Antennenrotoren

### Dipl. -lng. WOLFHARD KRANZ - DL2DAQ

Kommerzielle Antennenrotoren gehören zu den kostenintensiven Bestandteilen einer Antennenanlage. Sowohl der komplette Selbstbau als auch die Umrüstung eines gebrauchten Rotors können daher durchaus eine Alternative zum Kauf sein. Das betrifft auch die Baugruppen der Steuerelektronik. Das im Folgenden vorgestellte Projekt zeigt eine Lösungsmöglichkeit auf.

Nicht immer ist der teure kommerzielle Premium-Rotor eines renommierten Herstellers erforderlich, wenn man eine Antenne drehbar ausführen möchte .

nen . Hier lässt sich durch die Um- bzw. Nachrüstung mit einer modernen Steuerelektronik oft ein nennenswerter Zuwachs an Bedienkomfort gewinnen.

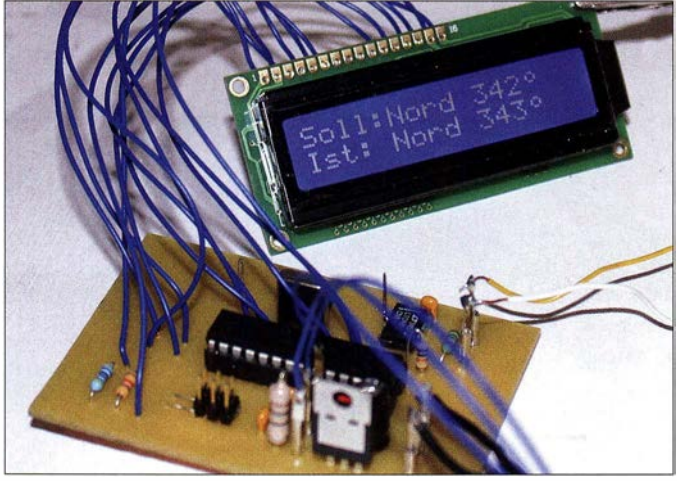

Mit etwas Geschick und einer soliden Werkstattausrüstung lässt sich ein Rotor aus preisgünstigen Komponenten auch selbst herstellen. Ein gebrauchtes Exemplar mit intakter Mechanik kann ebenfalls als Ausgangspunkt für ein Selbstbauprojekt die-

LC-Display Eine solche Baugruppe stelle ich im Folgenden vor. Sie besteht aus einer Bedienkonsole im Shack und einem Steuerempfänger in unmittelbarer Nähe des Rotors, die über eine Zweidrahtleitung miteinander kommunizieren. Als Rotor-Hardware dient ein aus

Bild 1: Testaufbau der Platine der Bedienkonsole mit angeschlossenem

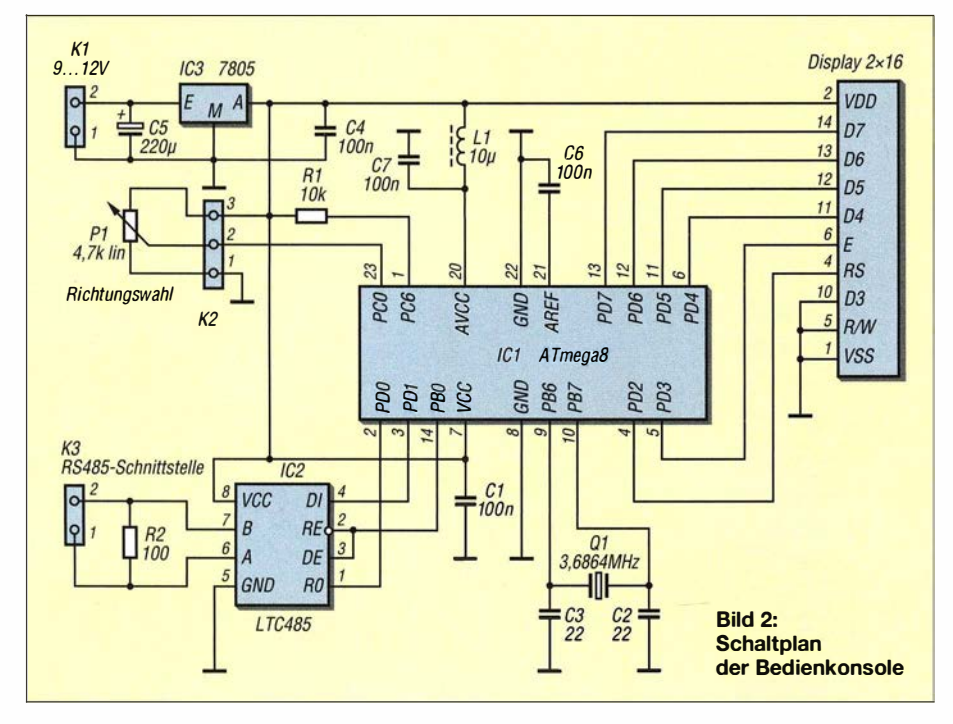

vorhandenem Material selbst gebautes Exemplar, das als Anregung für individuelle Lösungen dienen kann.

### **Ausgangspunkt**

Für mein Rotorprojekt war an Material zunächst schon vorhanden:

- Elektromotor mit Getriebe des Herstellers Bühler [1], gekauft auf einem Amateurfunkflohmarkt für 19 €,
- zwei gebrauchte Aluminium-Riemenscheiben und ein passender Zahnriemen für  $5 \in$ .
- $-z$ wei Mikrocontroller ATmega8 sowie eine gut gefüllte Bastelkiste mit diversen Standardbauelementen.

Daraus sollten ein Antennenrotor und eine elektronische Steuerbaugruppe einschließlich Software entstehen, die folgende Anforderungen erfüllt:

- SoU-Richtungsvorwahl mit Richtungsanzeige in Grad,
- Ist-Richtungsanzeige in Grad, wenn die Antenne die Zielposition erreicht hat,
- $-$  maximale Richtungsabweichung  $\pm 2^{\circ}$ ,
- Einsatz von Mikrocontrollern ATmega8,
- Darstellung der Anzeigewerte für Sollund Ist-Richtung auf einem LC-Display mit  $2 \times 16$  Zeichen,
- keine vieladrige Steuerleitung, deshalb RS485-Schnittstelle zur Datenübertragung über zwei "Klingeldrähte",
- Endlagenschalter als zusätzliche Sicherung,
- Möglichkeit der Weiterverwendung der Hard- und Software der Steuerbaugruppe mit bereits vorhandenen Rotoren.

### **Konzept**

Die meisten Antennenrotoren liefern als Parameter für die Antennenrichtung einen proportionalen Spannungswert, der wiederum von einem Potenziometer herrührt, das mechanisch mit der Rotorwelle gekoppelt ist. Die Anzeige erfolgt bei älteren Modellen mittels Drehspulmesswerk, moderne Rotorsteuerungen haben eine Digitalanzeige .

Im vorliegenden Fall rechnet die Steuersoftware den Spannungs- in einen gradgenauen Richtungswert um und gibt das Ergebnis an ein LC-Display zur Anzeige aus. Der Widerstandswert des Potenziometers ist dabei unkritisch . Die Anzeige der Richtung erfolgt auf zwei LCD-Zeilen zu je 16 Zeichen. Ein solches Display ist ein preiswertes, leicht erhältliches Standardbauteil , es funktioniert aber praktisch auch jedes andere, ähnliche Exemplar.

Falls - wie bei Antennenrotoren oft üblich - eine Taste für Links- und eine für Rechtslauf vorgesehen ist, lassen sich anstelle der Tasten auch Relais einsetzen . Die vorgestellte Steuerelektronik baut auf einer solchen Lösung auf. Anstatt die Taste so lange gedrückt zu halten, bis die Antenne die Soll-

position erreicht hat, gibt man die Richtung - wie heute allgemein üblich - mittels Potenziometer vor, alles Weitere erledigt die Elektronik.

Die beschriebene Steuerung kann auch für vorhandene oder preisgünstig erworbene ältere Rotoren verwendet werden . Voraussetzung ist, dass diese einen Anschluss haben , derden besagten richtungsbezogenen Spannungswert liefert oder dass sich dieser entsprechend nachrüsten lässt.

### **E** Funktionsbeschreibung

Wie bereits erwähnt, wird der Sollwert der gewünschten Antennenrichtung in Grad an der Bedienkonsole mittels Potenziometer eingestellt. Dieser steht dann in der ersten Zeile des LC-Displays. Die Baugruppe sendet die entsprechende Information über die RS485-Schnittstelle an den Steuerempfänger unmittelbar am Rotor.

Das mit der Rotorwelle gekoppelte Potenziometer liefert eine Spannung , die der aktuellen Ist-Richtung entspricht und deren Wert vom Mikrocontroller erfasst wird. Ein Regelkreis im Steuerempfänger vergleicht den erhaltenen Soll- mit dem aktuellen Ist-Richtungswert und lässt den Motor so lange in die richtige Richtung drehen , bis der Ist- dem Sollwert entspricht oder der Rotorden Endlagenschalter betätigt. Erst dann, wenn Soll- und Istwert übereinstimmen, sendet der Steuerempfänger die Daten des erreichten Ist-Richtungswerts zur Bedienkonsole zurück. Dieser wird dort in der zweiten Displayzeile unterhalb des Sollwerts angezeigt (Bild 1).

### **• Mechanik**

Zentrales Bauteil der von mir verwendeten Rotormechanik ist der eingangs erwähnte gebraucht gekaufte Getriebemotor mit nicht näher spezifizierter Untersetzung. Er wurde

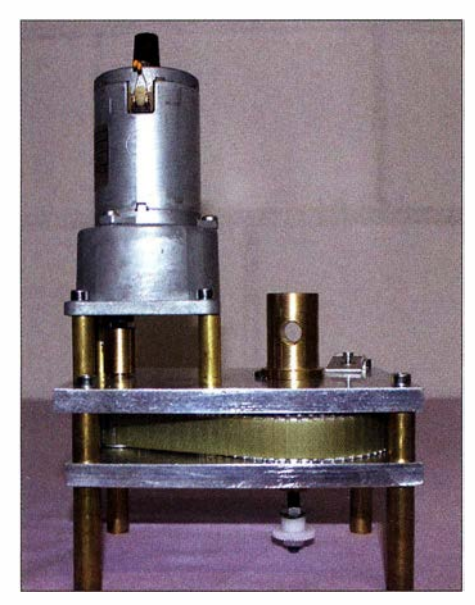

Bild 3: Seitenansicht des selbst gebauten Rotors

mit einem zusätzlichen Getriebe versehen , das aus Aluminium-Zahnriemenscheiben mit 24 Rippen bzw. 63 Rippen sowie dem passenden Zahnriemen besteht. Letztere befinden sich zwischen zwei soliden Aluminiumplatten (Bild 3).

Der Rotor wiegt etwa 3,5 kg, seine Grundfläche beträgt 150 mm  $\times$  150 mm, die Höhe über alles ist etwa 250 mm. Der Rotorzapfen ist für ein Rohr mit 25 mm Innendurchmesser ausgelegt. Der Rotor hat keine mechanische Bremse .

Ein Potenziometer wird über zwei Stirnzahnräder [2] und die Rotorwelle so bewegt, dass sein Drehwinkel von 270° eine Rotordrehung von 360° erfasst (Bilder 4 und  $11$ ).

Die Konstruktion des Rotors mit den von mir zur Verfügung gestellten Teilen hat Volker Schütte, DD3DC, realisiert. In den Bildern 3 bis 6 sind Einzelheiten der Ausführung zu sehen . Hier wird auch deutlich, dass ein Scheibenwischermotor aufgrund seines Schneckengetriebes ebenfalls gut gepasst hätte.

### **• Rotorsteuerung**

Die Schaltung der Bedienkonsole gestaltet sich sehr einfach und besteht praktisch nur aus dem Mikrocontroller ATmega8, LC-Display und RS485-Schnittstellenbaustein (Bild 2). Mit jeder Betätigung von P1 werden die angezeigte Soll-Richtung korrigiert und neue Daten zum Steuerempfänger am Rotor gesendet.

Kern der Empfängerschaltung (Bild 9) sind ebenfalls ein ATmega8 und ein RS485-Transceiver (IC2). Sie realisiert die Motoransteuerung mittels zweier Relais. Die Versorgungsspannung darf zwischen 9 V und 12 V liegen und wird an Klemme K1 angelegt. Sie speist den Motor direkt. Der Spannungsregler 7805 erzeugt die 5-V -Betriebsspannung für die Elektronik. Ais Relais sind monostabile 5-V -Typen verwendbar, deren Kontaktbelastbarkeit zur Stromaufnahme des verwendeten Motors passt.

Informationen bezüglich der Soll-Richtung gelangen über IC2 an den Mikrocontroller. PI an K2 1iefert die zur aktuellen Ist-Richtung gehörende proportionale Spannung. Von der Software festgestellte Abweichungen zwischen Soll und Ist führen zur Ansteuerung der Relais, die wiederum den Rechts/Links-Lauf des Motors in Gang setzen. Zwei LEDs zeigen dies an. Leuchten beide nicht, steht der Motor.

Der Schalter S1 wird in dem Moment von der Rotorwelle betätigt, wenn eine Drehung den Winkel von 360° übersteigt. Ein Interrupt unterbricht dann die Abarbeitung des Programms im Mikrocontroller und stoppt die Ansteuerung der Relais zur Drehung des Motors. Portpin PD3 braucht jedoch in diesem Fall einen Pull-up-Widerstand.

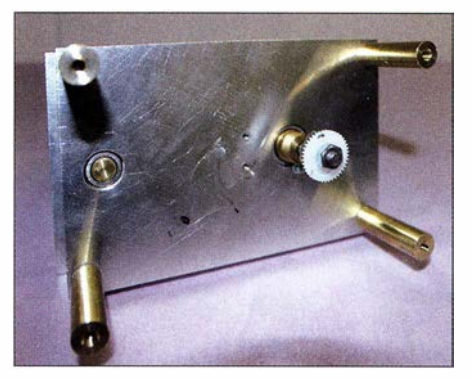

Bild 4: Das Zahnrad auf der Rotorwelle dient zum Antrieb des Potenziometers.

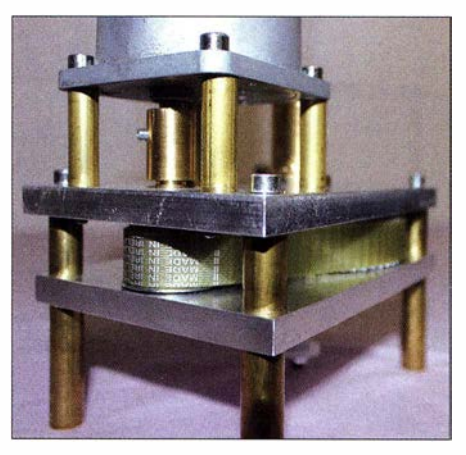

Bild 5: Die Getriebewelle des Motors ist mit der kleinen Zahnriemenscheibe verbunden.

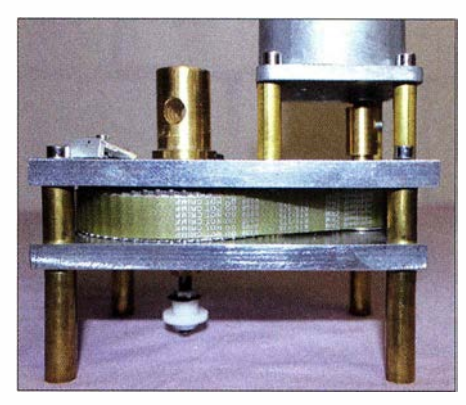

Bild 6: Die große Zahnriemenscheibe sitzt unmittelbar auf der Rotorwelle.

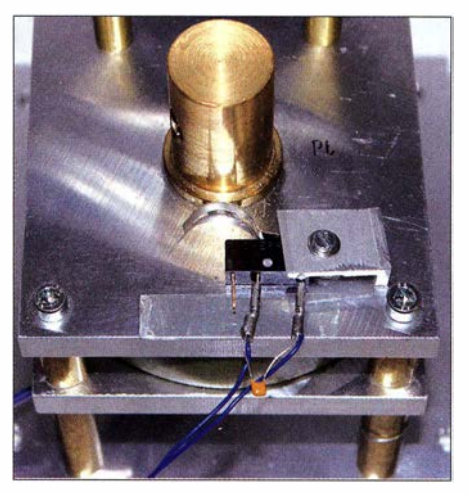

Bild 7: Stellung des Endlagenschalters bei Südposition der Rotorwelle

### Amateurfunktechnik

Der chipinterne ist mit 50 k $\Omega$  bis 100 k $\Omega$ sehr hochohmig und dieser Wert ist auch durch externe Beschattung nicht beliebig verringerbar, da die Strombelastbarkeit des Ports nicht überschritten werden darf. Ein 50 cm langer Draht an PD3 zum Endschalter würde daher wie eine Antenne wirken und unerwünschte Effekte zur Folge haben. Der Optokoppler IC4 verhindert dies durch eine niederohmige Trennung der Signalleitung.

Es sollte nur ein entstörter Elektromotor benutzt werden (je ein keramischer Vielschichtkondensator 47 nF von Plus und Minus ans Gehäuse und ein 100-nF-Kondensator zwischen den Anschlüssen).

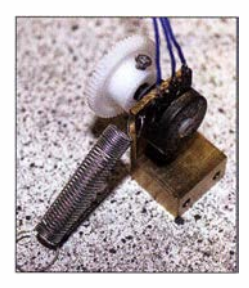

Bild S: Potenziometerbaugruppe mit eingehängter Feder Fotos: DL2CAQ

### $\blacksquare$  Inbetriebnahme

An der Rotorwelle befindet sich eine Nase , die den Endlagenschalter betätigt, wenn der Rotor aufgrund eines Fehlers zu weit dreht. Diese muss in der Grundstellung genau gegenüber dem Schalter stehen (Bild 7). Zum Kalibrieren der Steuerung ist der Rotor von Hand dorthin zu drehen (Bild 10). Bei der vorliegenden Ausführung kann der Rotor von Nord über Ost nach Süd und auch von Nord über West nach Süd drehen. Nase und Endschalter stehen sich dann jeweils gegenüber. Nachdem einer der Anschlussdrähte zum Motor vorübergehend

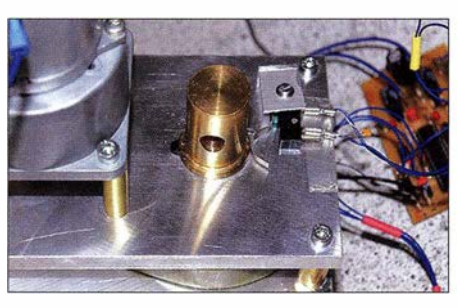

Bild 10: Stellung der Nase bei Nordposition der Rotorwelle

abgeklemmt wurde , damit dieser nicht anlaufen kann, versorgt man den Steuerempfänger mit Betriebsspannung.

Die am Schleifer des Potenziometers gemessene Spannung muss für die Nordausrichtung des Rotors 2,5 V betragen. Bei meinem Exemplar ist die Position des Potenziometerzahnrads in Bezug auf die Rotorwelle variabel (Bilder 8 und 11), eine Federsorgt für den mechanischen Kontakt. Im ausgehängten Zustand kann das Potenziometer leicht auf den erforderlichen Spannungswert gedreht werden. Anschließend hakt die Federspannung die Zahnräder wieder ein.

Das Potenziometer zur Richtungswahl muss auf der Bedienkonsole auf Nord stehen. Im LC-Display sollte bei eingeschalteter Baugruppe in der ersten Zeile Soll: Nord 360° (±2°) angezeigt werden.

Die zweite Zeile ist leer, weil noch kein Istwert vom Steuerempfänger gesendet wurde. Die Antenne ist nun nach Norden auszurichten und am Rotor zu befestigen. Der Anschluss der RS485-Steuerleitung muss immer direkt erfolgen. Die beiden Drähte dürfen sich nicht kreuzen. Nun wird der Motor wieder angeklemmt.

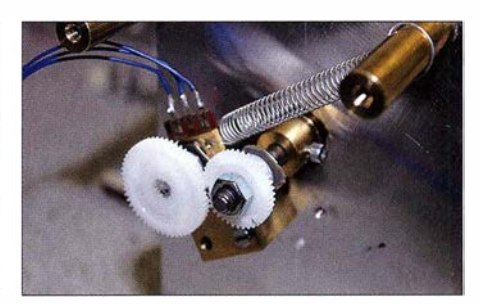

Bild 11: Eine Feder zieht das Zahnrad des Potenziometers an das Antriebsrad.

### **B** Schlussbemerkung

Alles, was ein (Antennen-)Rohr langsam drehen kann und eine dem Drehwinkel proportionale Spannung liefert, ist es wert, auf seine Eignung als Antennenrotor untersucht zu werden. Sollte die Untersetzung des Getriebes nicht ausreichen, könnte man z. B. ein pulsweitenmoduliertes Signal (PWM) zur Motorsteuerung nutzen .

Volker Schütte, DD3DC, der mich dankenswerterweise beim Bau des Rotors unterstützte , ist unter der E-Mail-Adresse KBM-Bochum@t-online. de erreichbar. Er hilft sicher gern bei der Umsetzung von Ideen in Bezug auf die Rotormechanik.

Programmierte Mikrocontroller für Sender und Empfänger stelle ich auf Anfrage zum Selbstkostenpreis zur Verfügung. Die Hex-Datei der Firmware ist per E-Mail gratis bei mir erhältlich.

### wakra@versanet.de

### Literatur und Bezugsquellen

- [I] Bühler Motor GmbH, Anne-Frank-Straße 33-35 , 90459 Nümberg, Tel. (0911 ) 4 50 40, www.buehler motor.de
- [2] Ulrich Sehling Ersatzteilservice, Heideweg 14, 31241 Ilsede, Tel. (051 71) 590392, www.sehling. net

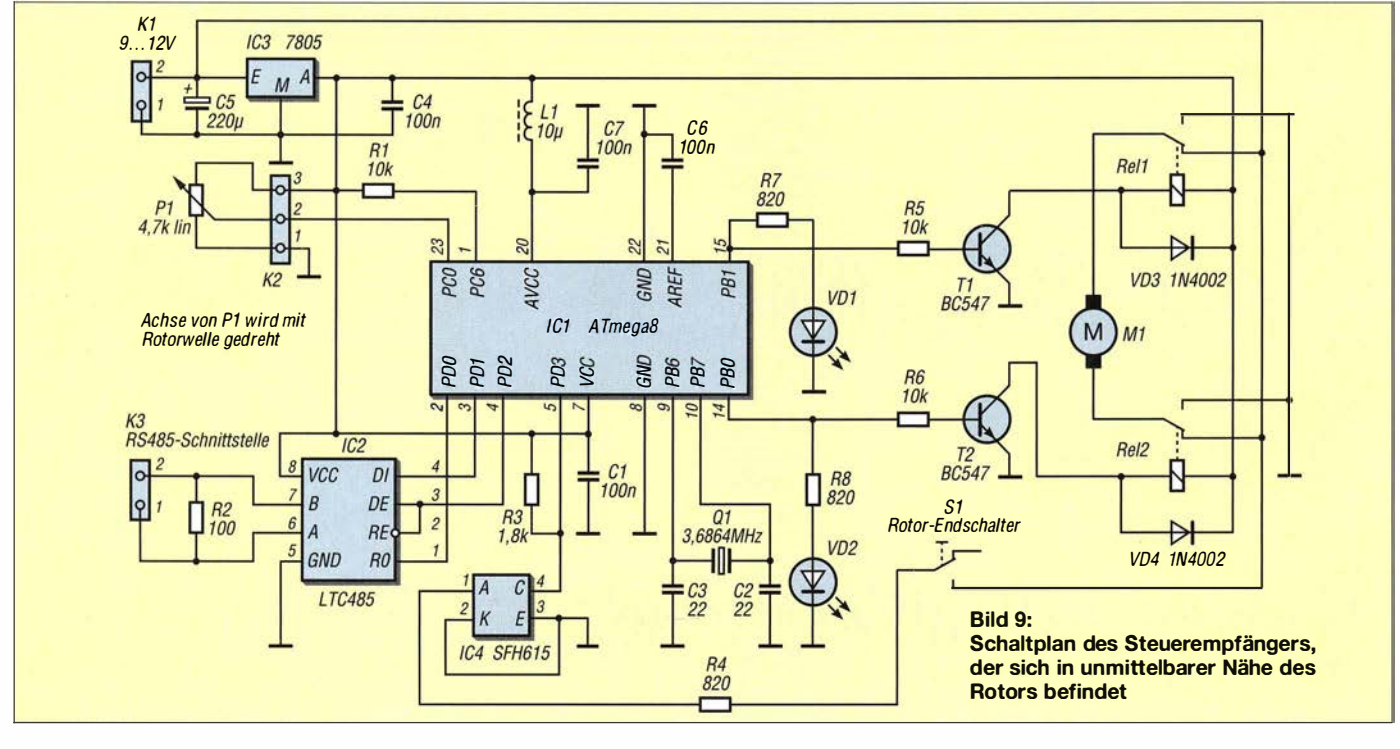

# WinHelp unter Windows 10

Wer unter dem Microsoft-Betriebssystem Windows 10 ältere Programme installiert hat, bei denen noch das 1 990 eingeführte Dateiformat WinHelp integriert ist, kann die Hilfedateien nicht mehr aufrufen. Mit Einführung von Vista wurde aufeine Unterstützung verzichtet, aber immer wieder bis einschließlich Windows 7 aus Kompatibilitätsgründen nachgeliefert. Danach sollte nur noch das 1 997 eingeführte CHM-Dateiformat Verwendung finden. Mehr zu WinHelp ist in [I] zu finden.

Wer in einem solchen "älteren" Programm die Hilfe aufruft, landet bei Verbindung zum Internet auf der Supportseite von Microsoft mit dem Hinweis, dass ein Fehler beim Öffnen der Hilfe in Windows-basierten Programmen aufgetreten ist bzw. die Hilfe nicht unterstützt wird. Das für die Anzeige der Hilfedatei erforderliche Programm WinHlp32 .exe lässt sich jedoch nur bis zur Version Windows 8.1 nachladen und installieren [2].

Im Internet findet man verschiedene Varianten zur Behebung dieses Problems. Diese reichen von kostenpflichtigen Konvertierungsprogrammen bis hin zur Erstellen von PDF-Dateien. All diese Lösungsansätze waren für mich unbefriedigend. ln [3] ist aber einen Hinweis zur Behebung des Problems

zu finden: Es wird auf die Website von Komeil Bahmanpour hingewiesen [4], auf der sich ein Download für die schon betagte winhelp32-windows-7-x86-x64-komeil.cab befindet. Darin sind die Dateien *Install.cmd*, winhelp32.exe und winhelp32.exe.mui enthalten.

In dieser Form lässt sich aber die Winhelp-Datei nicht für Windows 10 installieren. Sie ist nur bis Windows 7 geeignet. Es ist deshalb eine Anpassung bei der Installationsroutine erforderlich. ln [3] ist auch ein entsprechender Hinweis zu finden, wie die Installationsdatei zu modifizieren ist: Herunterladen der Datei von [ 4] und zwei Zeilen als Administrator einfügen.

Ich habe dazu beim 64-Bit-Windows die CAB-Datei in ein Verzeichnis unter Pro $gramme (x86)$  abgelegt, die darin enthaltenen drei Dateien entpackt und mithilfe des Windows-eigenen Editors die Install.cmd geöffnet. Die beiden neuen Zeilen sind nun unter Settings nach bereits bestehenden Anweisungen einzutragen. Bei Settings muss jetzt stehen:

:: Settings set MuiFileName=winhlp32.exe.mui

set ExeFileName=winhlp32. exe set WindowsVersion=7 goto BypassVersionError

Dadurch wird der Installationsroutine jetzt die Windows-Version 7 vorgegeben. Es kann im Programm deshalb gleich zur Installierung gesprungen und diese ausgeführt werden. Nach der Ergänzung der Datei Install.cmd das Abspeichern nicht vergessen.

Nun lässt sich WinHelp32 mit der Datei Install.cmd (mit rechter Maustaste anklicken und als Administrator ausführen) problemlos unter Windows 10 (32-Bit- und 64-Bit-Version) installieren. Wer sich die Arbeit erleichtern möchte , kann die Datei WinHelpWinJO.zip aus dem Download-Bereich auf www.funkamateur.de herunterladen, in einem Verzeichnis (z. B. WinHelp32) unter Programme (x86) ablegen, entpacken, installieren und sofort loslegen.

### Dr.-Ing. Klaus Wollert, DL7KWB klaus. wollert@web.de

### Literatur und Bezugsquellen

- [I] Wikipedia: Microsoft Help. https://de. wikipedia. org/wiki/Microsoft\_Help
- Microsoft Support: Fehler beim Öffnen der Hilfe in Windows-basierten Programmen. www.support. microsoft.com/de-de/kb/91 760 7
- (3] Microsoft Community: Winhlp32 for Windows 10. http://answers.microsoft.com/en-us  $\rightarrow$  Search: Winhlp32 for Windows 10
- [4] Bahmanpour, K.: Download Center: www.komeil.com/download/1 230
- (5] B ahmanpour, K.: Windows Help Program (Win Hlp32.exe) for Windows 8.1 and Windows 7 x64 and x86. www.komeil.com/bloglwindows-help-pro gram-winhelp-winhlp32-exe#comment-1520

# Winziger Schriftfont auf Tablet-PC

Vor einiger Zeit kaufte ich einen Tablet-PC samt Windows 10. Nach der lnstallation des Programms für den Netzwerktester FA-NWTOJ ließ sich zwar das Programm starten, doch die Eingabefelder und Beschriftungen lagen teilweise übereinander. Auch ein via Optionen eingestellter kleinerer Schriftfant brachte keine nennenswerte Verbesserung. In den Einstellungen von Windows lässt sich auch die Auflösung ändern - bei meinem Tablet-PC ist sie standardmäßig 200 %. Das Verringern auf  $100\%$ beseitigt zwar die Überlappungen , führt aber zu sehr kleinen und nur noch mit der Lupe lesbaren Schriftgrößen bei allen Programmen.

Bei [I] fand ich dann die Erklärung und die richtige Lösung für dieses Problem: Neuere Programme wurden für den Gebrauch auf Bildschirmen mit hoher Auflösung (DPI, engl. *dots per inch*) entwickelt. Sie sind DPI-bewusst (engl. DPI aware) und merken , wie hoch die Auflösung des Bildschirms ist, und greifen dann automatisch zu größeren Schriften . Älteren Programmen fehlt dieses DPI-Bewusstsein (engl. DPI awareness).

Soll so ein älteres Programm auch auf einem Tablet-PC genutzt werden, ist Windows mitzuteilen, selbst die Schriften dieser Anwendungen zu vergrößern. Das macht man mit je einer Manifest-Datei pro betroffenem Programm.

Das Vorgehen ist einfach, erfordert jedoch einen Eingriff in die Registry und ist daher mit Bedacht durchzuführen . Zuerst ist Windows zu melden, dass es grundsätzlich Manifest-Dateien berücksichtigen soll. Nach dem Drücken von Windowstaste+R ist reg edit einzugeben und die Enter-Taste zu betätigen. In der linken Spalte des sich dann öffnenden Fensters ist dem Pfad HKEY\_  $LOCAL\_MACHINE \rightarrow SOFTWARE \rightarrow$  $Microsoft \rightarrow Windows \rightarrow CurrentVersion$ bis zum Eintrag SideBySide zu folgen.

Wenn beim Klicken auf den Zweignamen SideBySide rechts nicht der Eintrag Prefer ExternalM anifest zu finden ist, muss er erstellt werden. Dazu mit der rechten Maustaste auf eine leere Stelle klicken und über  $New \rightarrow D WORD-Wert (32 Bit)$  einen neuen Eintrag erzeugen. Als Name ist Prefer ExternalManifest einzugeben. Auch wenn dieser Eintrag schon vorhanden ist, steht

sein Wert in der Regel auf  $0 - er$  ist auf 1 zu ändern.

Im zweiten Schritt wird z. B. die als Ergänzung auf www.funkamateur.de verfügbare Manifest-Datei in den Ordner des betroffenen Programms kopiert, in diesem Fall Programme (x86)/AFU/WinNWT4. Da das Programm hier winnwt4 .exe heißt, muss die Manifest-Datei somit den Namen winnwt4.exe.manifest erhalten.

Das war es schon. Änderungen des Inhalts der nur ASCII-Zeichen enthaltenen Manifest-Datei sind in der Regel nicht erforderlich.

Diese kleinen Schriften sind keine Eigenart von Windows 10, denn auf einem Desktop-PC mit gleichem Betriebssystem ist die Darstellung von Hause aus korrekt. Dafür können Ihnen die zu kleinen Schriftfonts auch aufTablet-PCs mit anderen Windows-Versionen begegnen.

Manifest-Dateien können auch dort nach dem hier gezeigten Verfahren eine verbesserte Schriftdarstellung erzielen .

### Ingo Meyer, DK3RED elektronik@funkamateur.de

### Literatur

[I] Antonielli, D.: Adobe App Scaling on High DPI Displays. www.danantonielli.com/adobe-app-sca ling-on-high-dpi-displays-fixl

# CO<sub>2</sub>-Sensor nach dem optischen Prinzip

### Dr.-lng. KLAUS SANDER

CO<sub>2</sub> ist normalerweise zu etwa 0.04 Volumenprozent in der Luft enthalten. Höhere Konzentrationen in der Atemluft können bei Menschen zu gesundheitlichen Beeinträchtigungen und Schäden führen. Die hier vorgestellte Baugruppe misst den CO<sub>2</sub>-Gehalt und gibt Signale beim Erreichen von Grenzwerten aus.

Kohlenstoffdioxid, landläufig auch als Kohlendioxid bezeichnet, ist ein farb- und geruchloses Gas mit der chemischen Formel CO<sub>2</sub>. Es entsteht nicht nur bei der Verbrennung von kohlenstoffhaltigen Materialien , sondern bei nahezu allen Lebewesen auch durch Stoffwechselprozesse. Pflanzen benötigen Kohlenstoffdioxid – sie wandeln es über den Prozess der Photosynthese in Biomasse um.

weil sie nicht zu gesundheitlichen Schäden führt. Erst mehr als 15 000 ppm  $(1.5\%)$ CO<sub>2</sub> beeinflussen die Funktion des Gehirns. Das führt zu Kopfschmerzen und Schwindelgefühl. Gleichzeitig erhöht sich die Geschwindigkeit des Herzschlags. Ohne Frischluftzufuhr endet es mit Bewusstlosigkeit (Kohlendioxid-Narkose) und führt zum Tod, da bei höheren Konzentrationen der Atemreflex aufgehoben wird. Bei einer  $CO<sub>2</sub>$ -Kon-

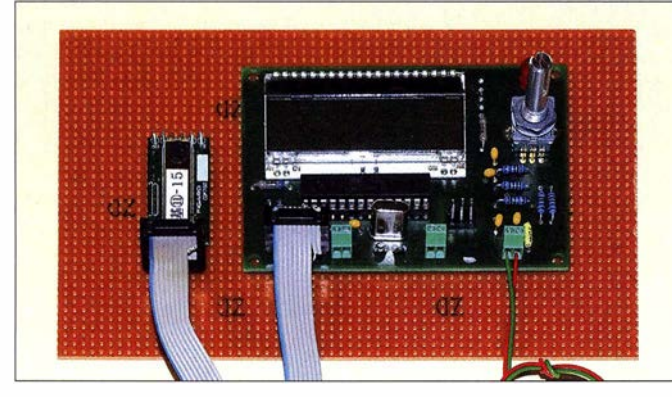

In den Normen DIN EN 1 3779 und DIN EN 1 525 1 sind die Qualitätgrenzwerte der Innenraumluft in Nichtwohngebäuden bzw. Wohngebäuden festgelegt. Bei einer CO<sub>2</sub>-Konzentration bis 800 ppm in Ersteren hat die Raumluft eine hohe Qualität, zwischen 800 ppm und 1000 ppm eine mittlere und von 1000 ppm bis 1400 ppm eine mäßige. Die Raumluftqualität gilt als niedrig, wenn der Wert 1400 ppm überschreitet [1].

Bis 3000 ppm in Wohnräumen entstehen selbst bei kranken Menschen keine zusätzlichen Gesundheitsgefahren. Trotzdem kann eine solche Konzentration bereits zu Problemen führen. Untersuchungen haben nachgewiesen, dass in Schulen und Büros bei steigender CO<sub>2</sub>-Konzentration Leistungsfahigkeit und Wohlbefinden abnehmen. Die Ursachen für die steigende  $CO<sub>2</sub>$ -Konzentration ist in der Regel der Mensch selbst, denn er atmet Luft mit niedrigem COz-Anteil ein und solche mit 50 000 ppm aus. Bei fehlender Lüftung nimmt die Konzentration in den Räumen deshalb immer mehr zu .

Für Arbeitsplätze ist der Grenzwert auf 5000 ppm (0,5 %) bei 8 h Arbeitszeit festgelegt. Diese Konzentration ist akzeptabel ,

Bild 1: Das Messgerät zeigt die CO<sub>2</sub>-Konzentration an und kann bei steigenden Werten Maßnahmen zur Frischluftzufuhr veranlassen. Fotos: Sander

zentration von 80 000 ppm (8 %) in der Luft tritt der Tod innerhalb 1 h ein. Gerade in schlecht belüfteten Weinkellern kam es deshalb bereits öfter zu tödlichen Unfallen. Ein Problem sind nicht erst seit der Energiewende die Passiv- und Niedrigenergiehäuser mit Wärmedämmung. Um Energie zu sparen, sind sowohl Gebäudewände und Dächer als auch Fenster so stark isoliert, dass ein Luftaustausch mit der Außenluft zu 100 % verhindert wird. Das kann unter anderem zu einer steigenden CO<sub>2</sub>-Konzentration führen. Um dieses Problem zu erkennen, ist eine Messung des CO<sub>2</sub>-Gehalts in der Raumluft sinnvoll.

### ■ CO<sub>2</sub>-Sensor CDM7160

Die bisher erhältlichen CO<sub>2</sub>-Sensoren basieren meist auf elektronischen Prinzipien. Dabei werden spezielle Halbleiter eingesetzt. Bei Änderung der zu messenden Gaskonzentration ändert sich z. B. der Widerstand der auf das Gas reagierenden Sensorschicht. Elektrochemische Sensoren liefern hingegen eine von der Gaskonzentration abhängige Spannung.

Beim CDM7 1 60 kommt ein optisches Verfahren zur Anwendung. Dieser Sensor arbeitet nach dem Prinzip der Spektroskopie im nahen Infrarotbereich (IR). Dieses Verfahren wurde wegen des hohen Aufwands bisher vorrangig für wissenschaftliche Untersuchungen benutzt. Mit dem CDM 7160 steht nun ein Sensor zur Verfügung, der relativ preiswert ist.

Bei der IR-Spektroskopie wird die zu kontrollierende Substanz breitbandig mit elektromagnetischen Wellen im IR-Bereich bestrahlt. Abhängig von Rotationsgeschwindigkeit und Schwingungsniveau nehmen die Moleküle chemischer Stoffe nur die Energie des IR-Lichts einer bestimmten Frequenzen auf, was sie zusätzlich zu Schwingungen anregt. Dabei absorbieren die Moleküle die Energie, was Rückschlüsse auf die jeweilige Chemikalie zulässt. In Bild 2 ist das Absorptionsspektrum für  $CO<sub>2</sub>$  im nahen IR-Bereich dargestellt. Zum Vergleich ist in der Grafik auch das Spektrum von Stickstoffdioxid NO<sub>2</sub> eingezeichnet.

COz-Moleküle nehmen die Energie hauptsächlich im Wellenlängenbereich um 2400 nm auf. Bei 3600 nm ist der Absorptionseffekt auch vorhanden, aber weitaus geringer. Andere chemische Stoffe reagieren auf andere Wellenlängen. Die Höhe der Spektrallinien gibt außerdem Auskunft über die Konzentration des jeweiligen chemischen Stoffs .

Beim CDM7 1 60 ist das Verfahren auf den Wellenlängenbereich um 2400 nm beschränkt. Bild 3 zeigt den CDM7160. Es ist zu erkennen, dass der Sensor nicht nur den optischen Teil enthält. Zur Messung und Auswertung enthält dieses Sensormodul einen Mikrocontroller. Der Hersteller Figaro hat sich nicht auf nur einen Schnittstellentyp zum Auslesen der Daten beschränkt. Die Daten sind sowohl über die bei Mikrocontrollern üblichen I<sup>2</sup>C- und

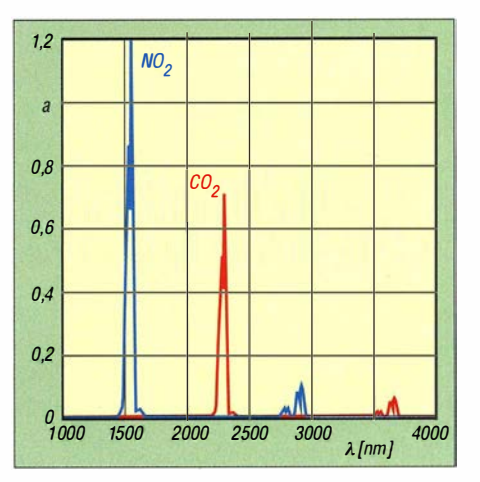

Bild 2: Die Absorbierung a ist von der Frequenz f der Bestrahlung durch elektromagnetische Wellen abhängig, da sich Bewegungsart und Geschwindigkeit der Moleküle unterscheiden. Hier sind die Absorptionsspektren von Kohlenstoffdioxid CO<sub>2</sub> und Stickstoffdioxid NO<sub>2</sub> dargestellt.

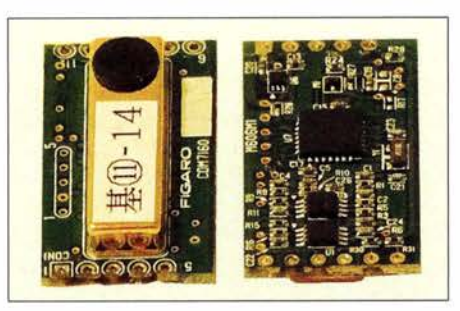

Bild 3: Der CDM7160 ist ein kleines Modul, auf dem sich neben dem Sensor auf der Oberseite (links) ein eigener Mikrocontroller auf der Unterseite (rechts) befindet.

SPI-Bussysteme auslesbar als auch über die herkömmliche serielle UART-Schnittstelle.

Der Sensor ist bereits durch den Hersteller kalibriert. Über eine zusätzliche Funktion lässt sich ein Grenzwert für die CO<sub>2</sub>-Konzentration einstellen, bei dessen Überschreiten ein Alarmsignal ausgelöst wird.

Der CDM7160 benötigt eine Betriebsspannung von 4,5 V bis 5 ,25 V. Die Stromaufnahme liegt bei 8 mA. Gegenüber bisherigen C02-Sensoren ist der Stromverbrauch damit geringer, obwohl während der Messung kurzzeitig Spitzenwerte von 60 mA auftreten. Der CDM7160 ist im Umgebungstemperaturbereich von 0 °C bis 50 °C einsetzbar. Er ermöglicht alle 2 min Messungen im Bereich von 300 ppm bis 5000 ppm C02 . Der Sensor ist für die Kontrolle der Luftqualität vorgesehen , jedoch nicht für sicherheitstechnische Anwendungen zugelassen .

### **• Schaltung**

Wirsollten uns ganztägig wohlfühlen. Deshalb misst dieses Projekt die Luftqualität in beliebigen Räumen und signalisiert einen überschrittenen Grenzwert. Bild 2 zeigt eine Schaltungsvariante für den CM7160. Als Controller kommt der ATmega328P zum Einsatz. Um Strom zu sparen, ist seine Taktfrequenz auf 3 ,6864 MHz reduziert.

Die Messdaten werden über das LC-Display EADOGM162-W-A angezeigt. Dieses Display dient gleichzeitig dazu, die jeweiligen Funktionen zur Einstellung der Parameter anzuzeigen. Das Display wird im 4-Bit-Modus angesteuert. Das heißt, dass der Controller die zu sendenden 8 Bit in zwei Halbbytes (engl. Nibble) aufteilt und nacheinander an die Eingänge D4 bis D7 sendet. Dieser Modus reduziert die Anzahl der erforderlichen Leitungen am Controller.

Um Einstellungen vornehmen zu können, setze ich den Drehgeber S1 ein. Dieser Typ hat zusätzlich eine Tastenfunktion. Nach dem Einstellen des entsprechenden Parameters wird durch einen Druck auf die Drehachse die jeweilige Funktion abgeschlossen .

Drehgeber können Probleme bei der Abfrage hervorrufen. Deshalb sind den beiden Ausgängen für die Rotation die Tiefpassfilter aus R3, C4 und R4, C5 nachgeschaltet. Sie führen zur Entprellung der Ausgangssignale .

Über welche Schnittstelle die Daten des CDM7160 ausgegeben werden, lässt sich über die Beschaltung des Eingangs MSEL am Sensor einstellen. Ich habe mich hier für den I<sup>2</sup>C-Bus entschieden und deshalb MSEL mit Masse verbunden.

Mittlerweile gibt es sehr viele Schaltkreise auf Basis des I 2 C-Busses. Jeder am gleichen Bus angeschlossene IC muss dabei eine eigene Adresse haben . Da oft gleiche Schaltkreise an das Bussystem angeschlossen sind, besitzen die ICs zusätzliche Eingänge zur Adresseinstellung. Beim CDM 7160 ist dies der Eingang CADO. Da er nur aufLow- oder High-Potenzial liegen kann und somit nur 1 Bit im Adressbyte beeinflusst, sind maximal zwei dieser Sensoren an den Controller anschließ bar. Das Adressbyte ist nach

### 1 1 0 1 0 0 CADO R/W

aufgebaut, wobei R/W (Read/Write) das niederwertigste Bit ist. Da in Bild 4 der Eingang CADO mit Masse verbunden ist, besitzt das Bit CAD0 den Wert 0. Beim Schreiben ist das Adressbyte DOh und beim Lesen D1h.

Der Eingang CAL dient zur Einstellung des CO<sub>2</sub>-Grundwerts des Sensors. Zusätzlich

bietet der CDM7160 drei weitere Ausgänge. Über PWM wird der Messwert als pulsbreitenmoduliertes Signal ausgegeben. Dieses Signal ist in der Schaltung in Bild 4 nicht erforderlich . Das Signal an BUSY liefert Informationen über das Zeitverhalten des Sensors. Bei der aktuellen IC-Version ist dieses Signal nur für die UART-Datenübertragung erforderlich. Schaltet das BUSY-Signal von High auf Low, stehen die Daten zum Auslesen bereit.

Beim CDM7160 hat der Hersteller einige Funktionen für Nachfolgetypen reserviert. Da andererseits Erweiterungen dieser Sensorbaugruppe vorgesehen sind, habe ich den bisher nur für die UART-Schnittstelle erforderlichen BUSY-Ausgang hier mit dem Controller verbunden, obwohl eine I<sup>2</sup>C-Schnittstelle Verwendung findet.

Beim CDM7160 lässt sich ein Grenzwert der CO<sub>2</sub>-Konzentration einstellen, bei dessen Überschreitung der Sensor über den Ausgang ALARM ein entsprechendes Warnsignal liefert. In der Schaltung liest es der Controller ein und wertet es aus. Unter anderem wird bei Überschreitung die LED 1 eingeschaltet. Gleichzeitig werden die Ausgänge PB1 und PB2 an X3 vom Controller angesteuert - im Abschnitt Firmware ist deren Funktion genauer erläutert.

Die Versorgung der Schaltung erfolgt mit 5 V über den Anschluss X I. Abhängig vom Einsatzgebiet ist eine Versorgung über ein handelsübliches Steckemetzteil möglich, da viele moderne Versionen 5 V stabilisierte

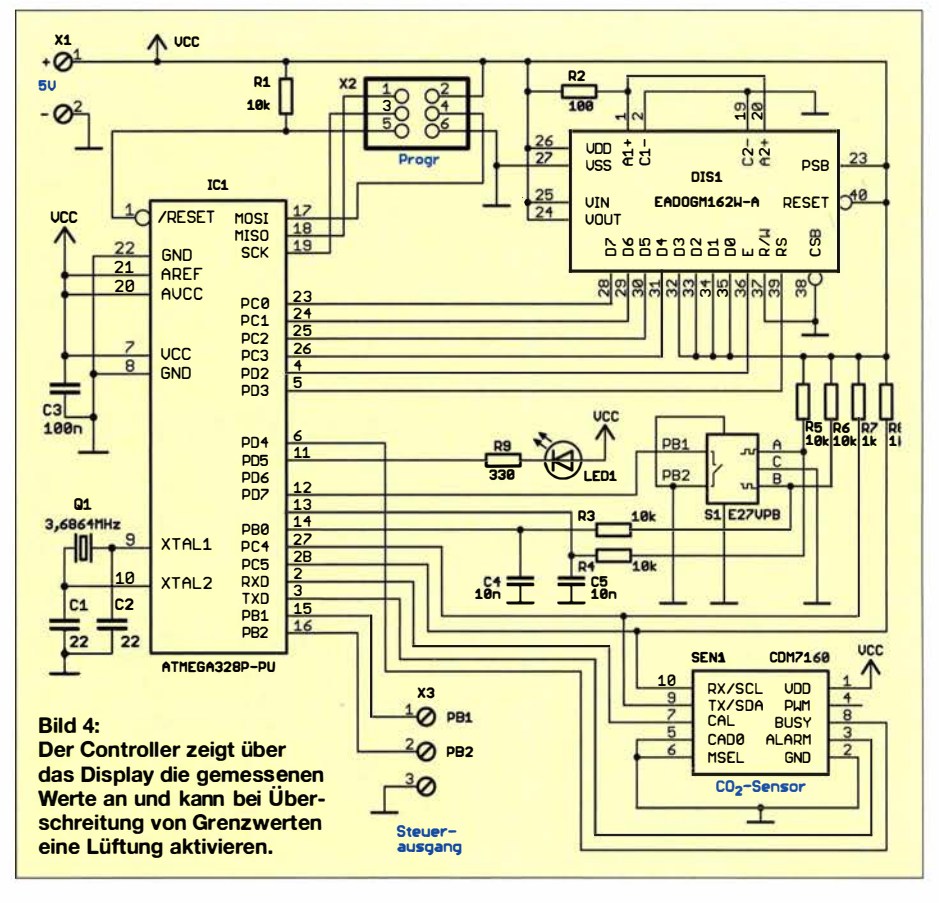

Gleichspannung liefern. Bei anderen Anwendungen kann die Versorgung eventuell nur über Akkumulatoren oder Solarzellen möglich sein. Um für die jeweilige Anwendung geeignete Verfahren zu ermöglichen, verzichtete ich bei der Schaltung in Bild 4 auf den Teil zur Spannungsversorgung.

### **R** Nachbau

Für den Nachbau sind die Layouts der Platinenober- und -unterseite im Download-Bereich auf www.funkamateur. de verfügbar. Eine fertige Platine mit den Abmessungen 100 mm  $\times$  60 mm ist samt allen anderen Bauelementen bei [2] erhältlich, ebenso der Sensor CDM7160 als einzelnes Bauelement.

Bild 5 zeigt den Bestückungsplan. Es kommen ausschließlich bedrahtete Bauelemente zum Einsatz . Das Einlöten erfolgt nach herkömmlichen Prinzipien. Nach dem Controller und den passiven Bauelementen werden im nächsten Schritt das Display und anschließend der Drehgeber bestückt. Der Sensor folgt zum Schluss, wobei Stiftleisten zu verwenden sind. Dabei ist darauf zu achten, dass während des Lötens das Filter am Gaseintritt abgedeckt ist. Damit ist sichergestellt, dass eine Versehrnutzung des Filters durch Flussmitteldämpfe oder Zinnspritzer ausgeschlossen wird.

Nach dem Löten sollte eine Kontrolle der Baugruppe auf Lötfehler erfolgen. Anschließend verbindet man die Schaltung mit der 5-V-Spannungsquelle . Nach wenigen Sekunden wird die aktuelle CO<sub>2</sub>-Konzentration der Luft angezeigt. Atmen Sie nun tief ein und in der Nähe des Sensors wieder aus. Alternativ können Sie eine gerade geöffnete Flasche mit kohlensäurehaltigem Mineralwasser neben die Baugruppe stellen . In beiden Fällen ist eine Zunahme der  $CO<sub>2</sub>$ -Konzentration zu beobachten. Wird anschließend das Fenster geöffnet, nimmt die CO<sub>2</sub>-Konzentration wieder ab.

Der Einbau der Baugruppe muss in ein Gehäuse erfolgen, welches auf der Seite des

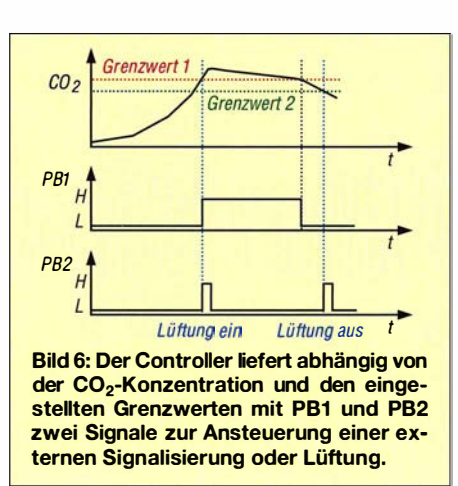

Sensors eine ausreichende Luftströmung zulässt. Um Staubablagerungen zu reduzieren, ist eine Abdeckung mit Filtern möglich, wie sie bei Lüftern zum Einsatz kommen. Der abgedeckte Durchbruch sollte dabei ausreichend groß sein.

### **Firmware**

Die Firmware ist beim Bausatz von [2] bereits im Controller programmiert. Sie ist nach Anfrage per E-Mail von mir aberauch separat erhältlich. Der Controller liest im Abstand von 2 s den  $CO_2$ -Wert ein und zeigt ihn in der oberen Zeile des Displays an. In der unteren Zeile ist der zuvor eingestellte Grenzwert angegeben. Bei seiner Überschreitung leuchtet die LED 1.

Gleichzeitig gibt der Controller zwei Signale über den Anschluss X3 aus. Solange der CO<sub>2</sub>-Grenzwert überschritten ist, liegt der Ausgang PB I auf H-Pegel . Nach dem Überschreiten des Grenzwerts schaltet der Controller PB I auf High um und gibt über PB2 einen kurzen H-Impuls aus.

An PB2 wird jedoch nicht unmittelbar nach Unterschreiten des Grenzwerts erneut ein Impuls ausgegeben, sondern erst dann, wenn der Messwert um einen bestimmten einzustellenden Wert unter dem Grenzwert liegt. Bei der Ansteuerung einer Lüftung ist auf diese Weise sichergestellt, dass sie gerade dann, wenn sich der gemessene Wert um den Grenzwert herum bewegt,

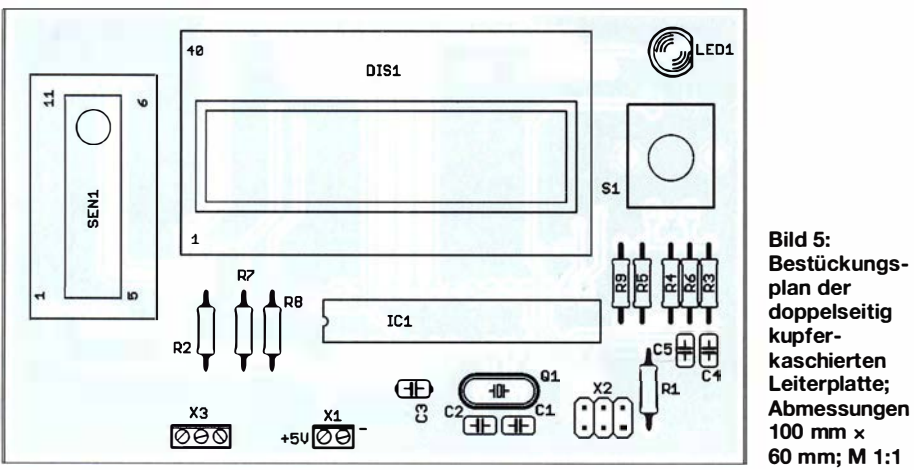

Bestückungsplan der doppelseitig 100 mm  $\times$ 60 mm; M 1 :1

nicht zu oft ein- und gleich wieder ausschaltet.

Die Einstellungen der Grenzwerte erfolgen nach einem Druck auf die Drehgebertaste . Danach lässt sich durch den Drehvorgang der obere Grenzwert I einstellen, bei dem PB1 und PB2 auf High schalten. Ein erneuter Druck auf den Drehgeber schließt die Eingabe ab . Im nächsten Schritt ist der untere Grenzwert 2 einzustellen , bei dem das Signal an PB2 nochmals kurz auf H wechselt. Die Eingabe ist wieder durch Betätigung der Drehgebertaste abzuschließen .

### • Mögliche Signalisierungsund Lüftungsvarianten

Die einfachste Signalisierung stellt die schon in der Schaltung vorhandene Leuchtdiode LED1 dar. Sie ist immer dann eingeschaltet, wenn derobere Grenzwert I überschritten ist. Darüber hinaus ist am Ausgang PB I ein Signalgeber anschließbar, der akustisch über den zu hohen  $CO<sub>2</sub>$ -Gehalt informiert. In beiden Fällen kann man beispielsweise die Lüftung per Hand durch Öffnen des Fensters oder das Einschalten eines nach außen führenden Lüfters starten bzw. beenden.

Die anPBl undPB2 ausgegebenen Signale lassen sich auch zur Ansteuerung eines Fensteröffners oder Lüfters einsetzen . Ein Öffner sollte aus Sicherheitsgründen nur zum Einsatz kommen, wenn eine Person zur Überwachung anwesend ist, da die Gefahr eines Einbruchs über das angeklappte Fenster besteht. Ein automatischer Fensteröffner setzt somit eine umfangreiche Hausinstallation voraus, da die Anwesenheit einer Person in der gesamten Wohnung selbstständig erkannt werden muss.

Wer das hier vorgestellte Messsystem nutzt und ausreichend lüftet, wird bestimmt die gestiegene Luftqualität in geschlossenen Räumen bemerken.

### **Nebeneffekte**

Abseits der Messung der Raumluftqualität gibt es interessante Effekte , die sich mit diesem Gerät nachweisen lassen . Wer in Meeresnähe wohnt, kann das Gerät auch einmal im Freien betreiben. Abhängig von Ebbe und Flut ändert sich der  $CO<sub>2</sub>$ -Gehalt in der Luft. Ebenso steigt die  $CO<sub>2</sub>$ -Konzentration, wenn sich der Mond nähert. Dieser durch die Gravitation des Mondes verursachte Effekt wurde bereits vor über 1 00 Jahren entdeckt.

### info@sander-electronic.de

### Literatur und Bezugsquellen

- [I] Umweltbundesamt (UBA): Gesundheitliche Bewertung von Kohlendioxid in der Innenraumluft. Dessau-Roßlau 20 13; www.umweltbundesamt.de  $\rightarrow$  Suche: Kohlendioxid 2008
- [2] Sander electronic: www.sander-electronic.de
- [3) Sanders Elektroniklabor: www.s-elabor.de

### FUNKAMATEUR - Bauelementeinformation

### Echtzeituhr mit Quarz, Back-up-Batterie und seriellem Interface

### Grenzwerte

 $\cup$ 

 $\cup$ 

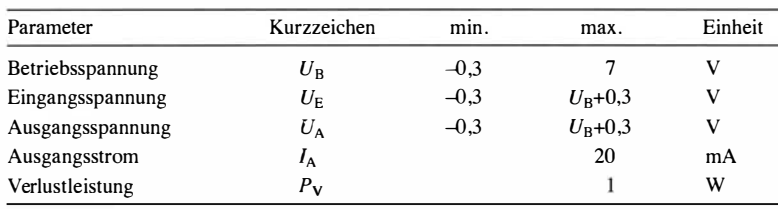

### **Kennwerte** ( $U_B = 2.7...5.5$  V,  $\vartheta_B = 0...70$  °C)

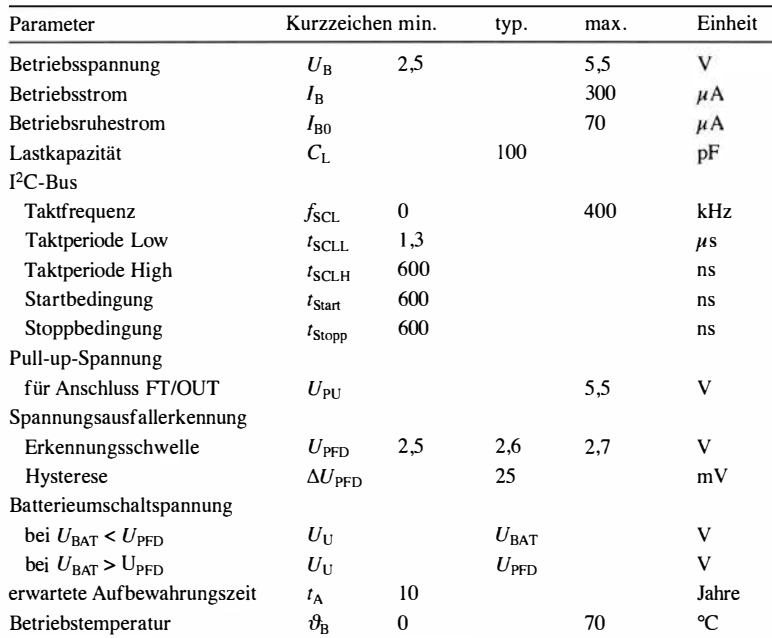

### Blockschaltbild

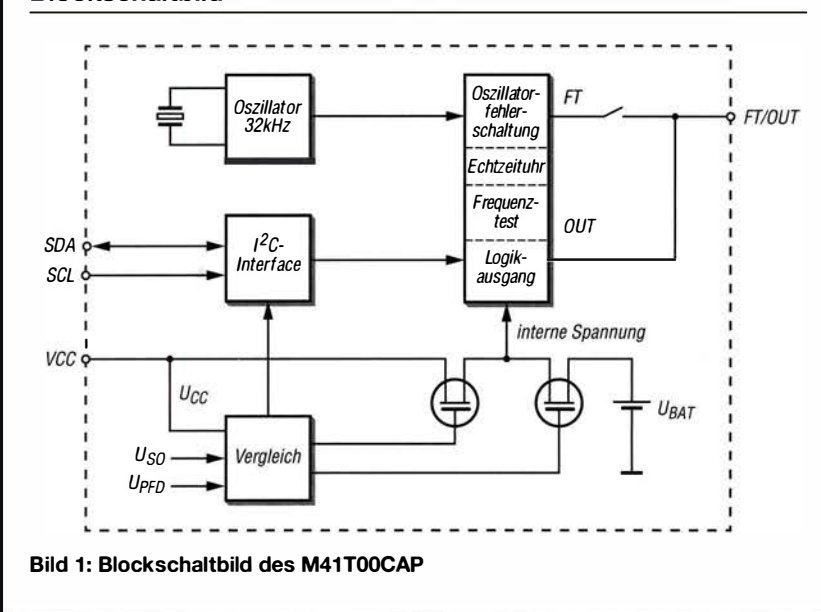

# **M41T00CAP**

### Kurzcharakteristik

- Betriebsspannung 2,7 bis  $5.5 \text{ V}$
- geringer Betriebsstrom 300  $\mu$ A
- interne Batterie zum Stützen der Betriebsspannung
- Zähler für Sekunde, Minute, Stunde, Tag, Monat, Jahr, Jahrhundert
- serielle Datenübertragung und Steuerung via I<sup>2</sup>C-Bus
- im PCDIP24-Gehäuse verfügbar

### Beschreibung

Der M41TOOCAP ist eine Echtzeituhr, die sich über den I<sup>2</sup>C-Bus abfragen und einstellen lässt. Ein Quarz zur Taktung und eine Lithium-Batterie als Back-up-Stromversorgung sind bereits enthalten . Der IC lässt eine nachträgliche Kalibrierung der Oszillatorfrequenz zu .

### Hersteller

STMicroelectronics, www.st. com

### Bezugsquellen

Conrad Electronic SE, www.conrad.de Digi-Key, www.digikey.de Mouser Electronics, www.mouser.de

### Anschlussbelegung

Pin 1:11: nicht belegt Pin 12: Masse (VSS) Pin 13: reserviert für Herstellungsprozess, unbelegt lassen (DU) Pin 14: serieller Dateneingang/Datenausgang (SDA) Pin 15: serieller Takt (SCL) Pin 16...22: nicht belegt Pin 23: Frequenztest/Ausgangstreiber ( FT/OUT), Open-Drain-Ausgang Pin 24: Betriebsspannung ( VCC)

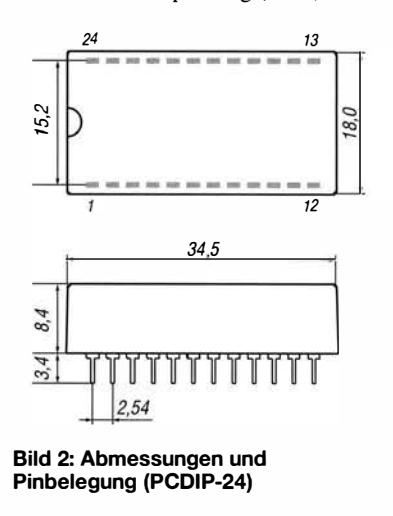

### Wichtiges Diagramm

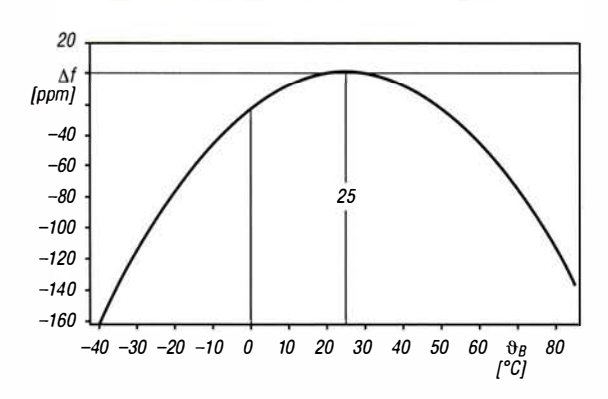

### Funktionen

Einstellungen im IC werden über einen I2C-Bus vorgenommen. Kenntnisse über das dabei zur Anwendung kommende Protokoll werden vorausgesetzt.

Ein Satz aus acht 8-Bit-Registern dient zur Speicherung der Uhrzeit und des Datums sowie zur Kalibrierung des Quarzgenerators und für weitere Einstellungen.

Register Adresse OOh:  $D7 \rightarrow$  Stopp-Bit (ST)  $D6...D4 \rightarrow$  Sekunden (Zehner) D3 ...  $D0 \rightarrow$  Sekunden (Einer)

Register Adresse 01h:  $D7 \rightarrow Oszillator-Fehlerbit (OF)$  $D6...D4 \rightarrow$  Minuten (Zehner) D3 ...  $D0 \rightarrow$  Minuten (Einer)

Register Adresse 02h:  $D7 \rightarrow J$ ahrhundert-Freigabebit (CEB)  $D6 \rightarrow Jahrhundert-Bit (CB)$  $D5...D4 \rightarrow$  Stunden (Zehner) D3 ...  $D0 \rightarrow$  Stunden (Einer)

Register Adresse 03h:  $D7...D3 \rightarrow Low(0)$  $D2...D0 \rightarrow Wochentag$ 

Register Adresse 04h:  $D7...D6 \rightarrow Low(0)$  $D5...D4 \rightarrow Tag$  (Zehner) D3 ...  $D0 \rightarrow Tag$  (Einer)

Register Adresse 05h:  $D7...D5 \rightarrow Low(0)$  $D4 \rightarrow$  Monat (Zehner)  $D3 \dots D0 \rightarrow$  Monat (Einer)

### Applikationsschaltung

Da der M41 TOOCAP lediglich über die I2C-Schnittstelle eingestellt und abgefragt werden muss, ist die Einbindung in eigene Projekte simpel. Zusammen mit der zusätzlich noch erforderlichen Register-Adresse 06h:  $D7...D4 \rightarrow Jahr$  (Zehner) D3 ...  $D0 \rightarrow Jahr$  (Einer)

Register-Adresse 07h:  $D7 \rightarrow$  Ausgangspegel (OUT)  $D6 \rightarrow$  Frequenz-Testbit (FT)  $D5 \rightarrow V$ orzeichen (S)  $D4...D0 \rightarrow$  Kalibrierung

Die Uhrzeit wird in den Registern OOh bis 02h gespeichert, das Datum in den Registern 04h bis 06h.

Jedes Setzen des Jahrhundert-Freigabebits im Register 02h auf CEB = I schaltet den Wert des Jahrhundert-Bits CB um. Ist  $CEB = 0$ , wird  $CB$  nicht umgeschaltet. CB markiert den Jahrhunderwechsel, da in der im IC gespeicherten Jahreszahl nur Einer und Zehner berücksicht sind.

Ist das Stopp-Bit im Regsiter OOh auf ST = I gesetzt, wird der Quarz-Oszillator am Schwingen gehindert. Wird es auf 0 gesetzt, beginnt er seine Arbeit wieder. Das Oszillator-Fehlerbit im Register 01h wird dann auf  $OF = 1$  gesetzt, wenn die Echtzeituhr das erste Mal mit Spannung versorgt wird, der Oszillator via Stopp-Bit ST = I gestoppt wurde oder die vorhandene interne Spannung zu niedrig ist.

Ist das Frequenz-Testbit im Register 07h nicht gesetzt, also  $FT = 0$ , gibt der Pegel am Ausgang FT/OUT den Inhalt des Bits D7 wieder. Sind OUT = 0 und  $FT = 0$ , liegt FT/OUT auf 0.

Bild 3: Frequenzabweichung  $\Delta f$  in Abhängigkeit von der Betriebstemperatur  $\vartheta_{\text{B}}$ 

> Register 07h ist das Kalibrierungs-Register. Bei korrekter Einstellung sollte die Frequenzabweichung innerhalb ±2 ppm bei  $\vartheta_B = 25$  °C liegen. Die Taktfrequenz ändert sich jedoch etwas mit der Betriebstemperatur, siehe Bild 3, sodass bei größeren Abweichungen von 25 °C eine Kalibrierung erforderlich sein kann. Werden Zeitimpulse ausgeblendet (Vorzeichen  $S = 1$ ), so verlangsamt sich der interne Takt, bei der Teilung von Zeitimpulse (Vorzeichen  $S = 0$ ) beschleunigt er sich.

 $\cup$ 

 $\cup$ 

Jeder Kalibrierzyklus umfasst 64 min. In den ersten 62 min des Zyklus kann ein Sekundenimpuls auf 128 Oszillatorimpulse verkürzt oder auf 256 verlängert werden. Der im Registers 07h in den Bits D4 bis DO gespeicherte Wert gibt an, in wie vielen Minuten innerhalb des 64-minütigen Zyklus eine Kalibrierung erfolgen soll. Während der Kalibrierung ist dafür Rechnung zu tragen, weder Uhrzeit noch Datum auszulesen.

Nach dem erstmaligen Zuschalten der Betriebsspannung sind  $OUT = 1, FT = 1,$  $ST = 0$  und  $OF = 0$ . Alle anderen Register sind auf Zufallswerte gesetzt. Beim nachfolgenden Zuschalten der externen Versorgungsspannung bleiben die Inhalte der Bits ST, OUT und OF unverändert, jedoch wird FT= 0 gesetzt.

Sinkt die extern am Anschluss VCC zugeführte Betriebsspannung  $U_B$  unter die Spannung  $U_{\text{BAT}}$  der internen Lithium-Batterie ab, wird der IC aus der Batterie versorgt. Steigt  $U_B$  wieder an, erfolgt die Versorgung des IC erneut aus der externen Spannungsquelle.

Spannungsversorgung sind lediglich vier Anschlüsse erforderlich. Ein Anwendungsbeispiel ist die in [I] vorgestellte LED-Uhr mit unterbrechnungsfreier Stromversorgung.

### Literatur

[I] Cina, M.: LED-Uhr mit unterbrechungsfreier Stromversorgung. FUNKAMA-TEUR 65 (20 16) H. 8, S. 830-832

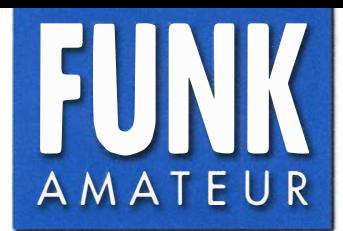

# FUNK TH-D74E<br>AMATEUR VHF/UHF-FM/D-STAR-Twinbander

### Sender

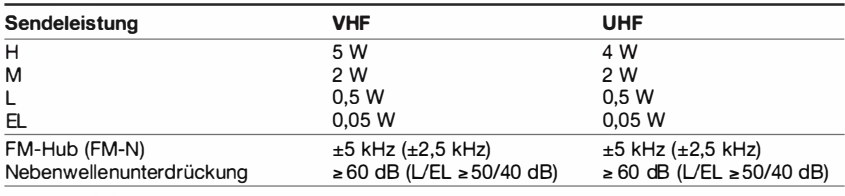

### Empfänger

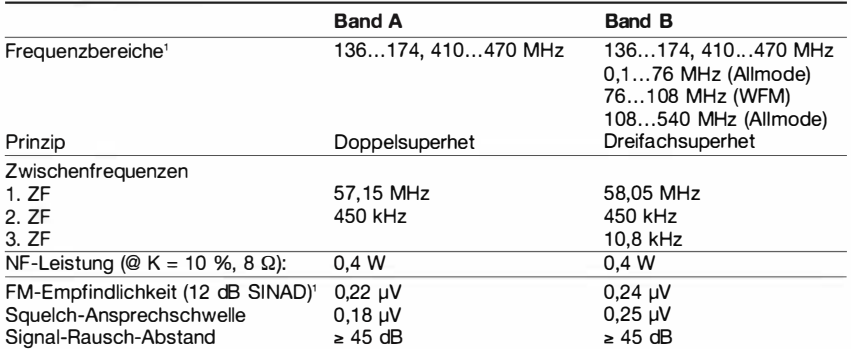

') innerhalb der Amateurbänder

### Allgemeines

 $\cup$ 

 $\cup$ 

VHF/UHF-FM/D-STAR-Dualband-Handfunkgerät mit FM-Rundfunk- und Allmode-Breitbandempfänger

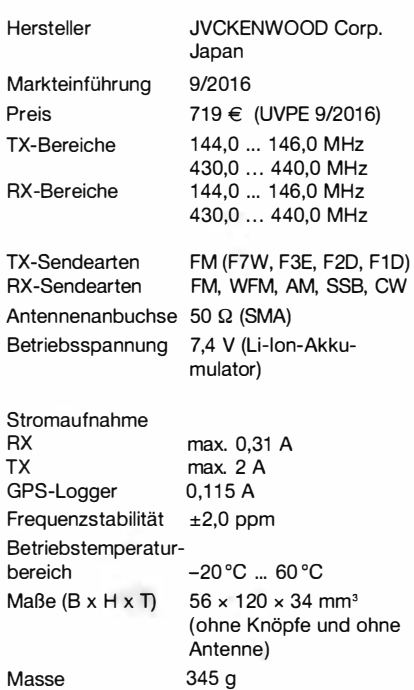

### Lieferumfang

- Transceiver
- Antenne mit SMA-Anschluss
- Li-Ionen-Akku KBL-75L (7,4 V/1 800 mAh)
- Ladegerät mit 2 Netzkabeln
- Gürtelclip
- Handschlaufe
- Bedienungsanleitung (deutsch)
- Garantiekarte

### Zubehör (optional)

Mikrofone, Headsets, Akkupacks, Lader und diverse Kabel verfügbar

### Besonderheiten (Auswahl)

- D-ST AR-kompatibel (DA-Betrieb, History-Logs, Fast-DV-Modus usw.)
- APRS-Funktionalität
- eingebautes KISS-TNC für den APRS-Betrieb mit einem PC
- Duai-Stand-by-Funktion zur Überwachung zweier Frequenzen auf einem oder zwei Bändern
- Allmode-Breitbandempfang auf Band B
- WFM-Rundfunkempfang auf Band B
- Transflektives Farb-TFT-Display
- DSP-NF-Verarbeitung mit Equalizer für die Sende- und Empfangssignale
- Senden in vier Leistungsstufen
- 1 000 Speicherkanäle mit Möglichkeit zur alphanumerischen Bezeichnung
- 1 750-Hz-Tonruf
- Abstimmschrittweite wählbar
- Sprachsynthesizer (englisch) eingebaut
- VOX-Funktion mit in neun Stufen einstellbarer Empfindlichkeit
- diverse Suchlaufvarianten (VFO- und Speichersuchlauf) mit wählbarer Bedingung für die Fortsetzung des Suchlaufs
- Tastenquittungston, abschaltbar
- Eingangsabschwächer, zuschaltbar
- Sendersperre und TOT-Funktion
- Ferritstabantenne für LW und MW eingebaut
- Batteriespar- und APO-Funktion
- CTCSS/DCS-Coder und -Decoder
- DTMF-Coder und -Speicher
- Echolink-Speicher
- Tastenverriegelung (Umfang variabel)
- Reset-Funktion
- drei nutzerprogrammierbare Tasten (PF1 , PF2 und PF3)
- Buchsen für Audiozubehör
- Bluetooth-fähig (Version 3.0)
- Micro-USB-Port
- Slot für Micro-SD-Speicherkarte
- 12-kHz-ZF-Ausgang
- Wetterbeständigkeit nach IP54/55
- Software MCP-D74 (Speichermanagement) und ARFC-D74 (Frequenzsteuerung) kostenlos herunterladbar

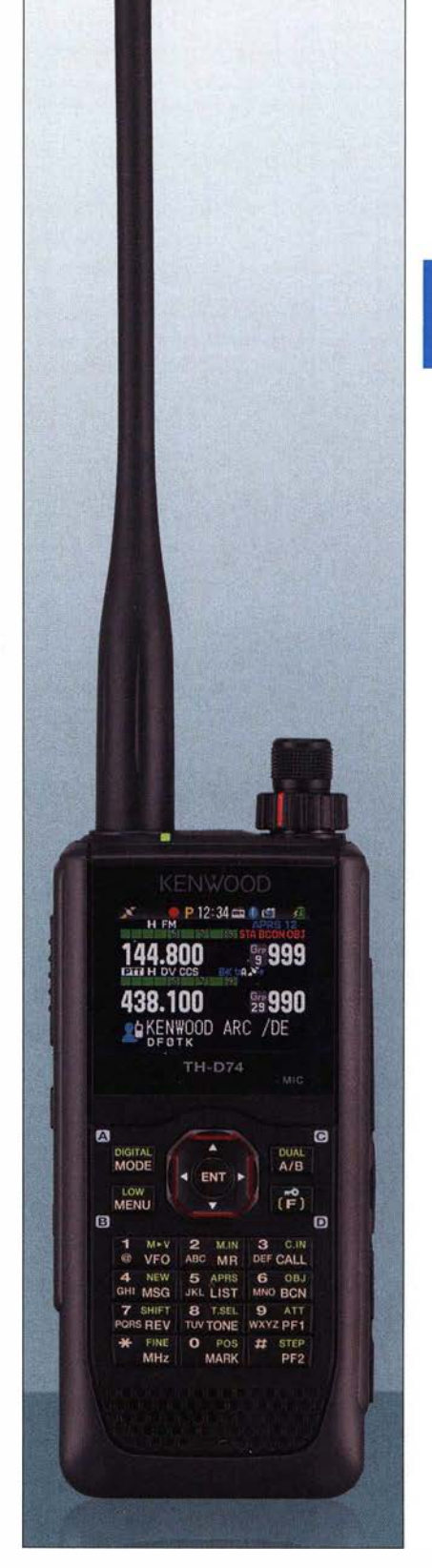

### Importeur/Großhändler

JVCKENWOOD Deutschland GmbH Konrad-Adenauer-Allee 1-11, 61118 Bad Vilbel Tel. (061 01) 4988-500 · Fax 4988-509 www. kenwood.de

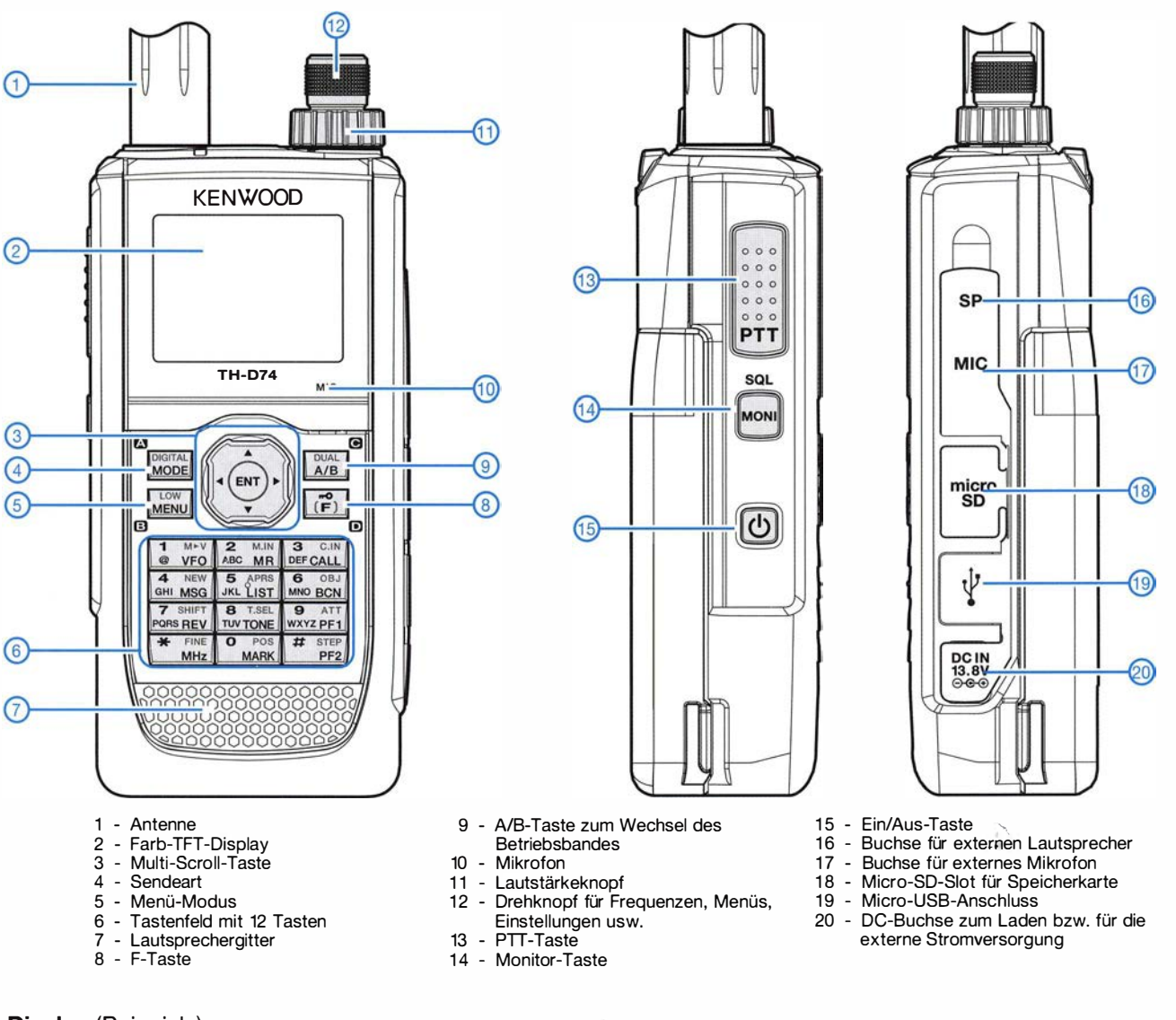

### Display (Beispiele)

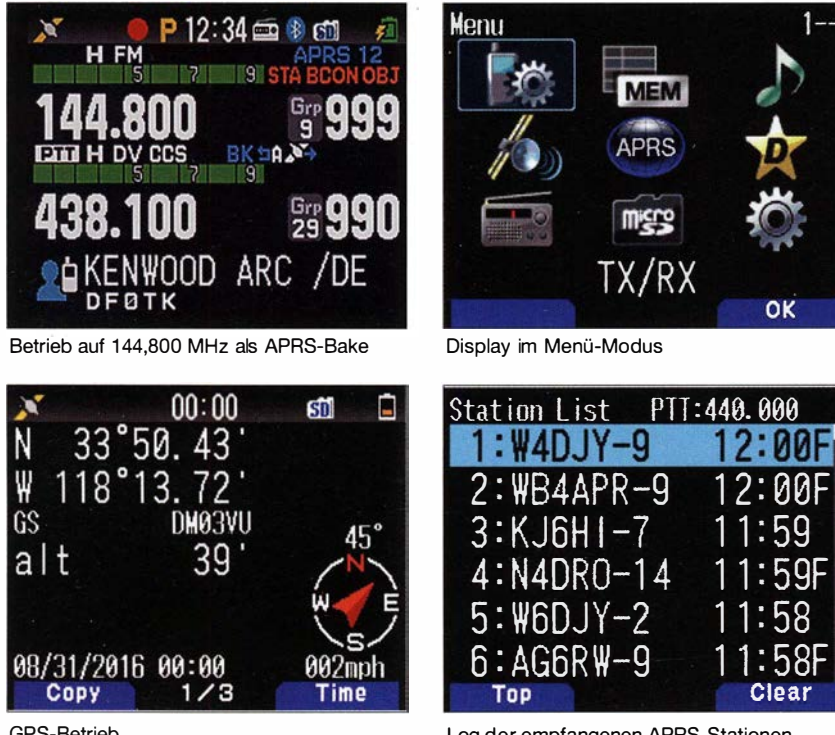

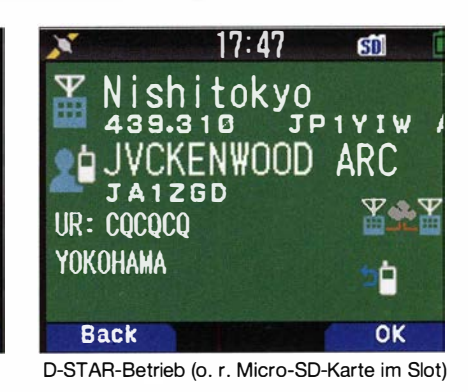

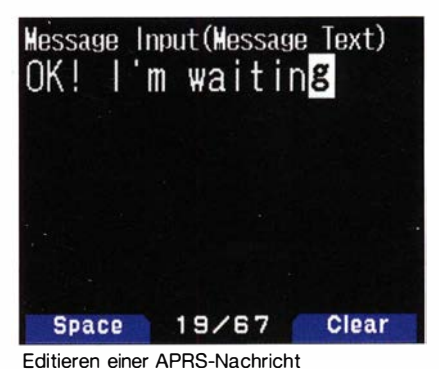

Log der empfangenen APRS-Stationen

**a** 

OK

**Clear** 

Quelle: Benutzerhandbuch TH-D74E JVCKENWOOD Corp. 2016

GPS-Betrieb

# Portabelausführung der Hybrid-Ooppelquad nach DL7KM

### MICHAEL BÖTTCHER - DK51Q

Gegenstand des Beitrags sind konstruktive Einzelheiten für eine leichte Portabelantenne, die sich gut zerlegen, transportieren und montieren lässt sowie im 2-m-Band einen Gewinn von etwa 6 dBd erbringt.

Für den Portabelbetrieb hatte ich bereits früher viele Lösungen nachgebaut - u. a. eine Swiss-Quad, eine HB9CV (eine Möglichkeit des Aufbaus wurde in [1] gezeigt) und eine Vierer-Quad-Serie nach DL6DW (als Variante von DM2DPL in [2]).

Ferner nutzte ich vor Jahren ein in Aluminium-Ausführung selbst gebautes Gruppensystem aus vier DL7KM-Hybrid-Doppelquads an meinem Feststandort. Dieses Antennensystem bot für mich seinerzeit,

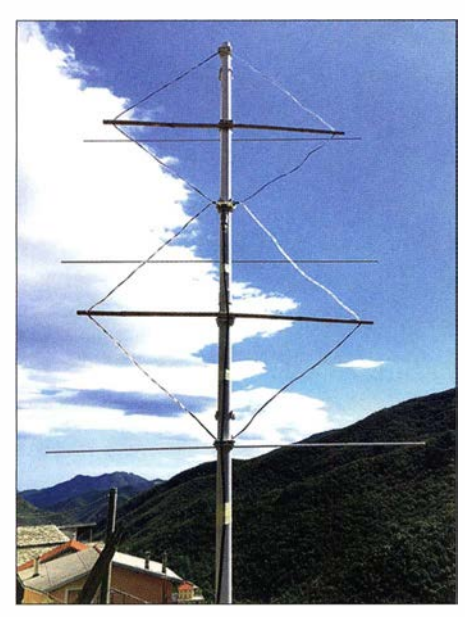

Bild 1: Fertig aufgebaute Hybrid-Doppelquad beim Portabelbetrieb in Ligurien

in einem Talkessel wohnend, die Möglichkeit, über Reflexion an Bergen und Hochhäusern DX-Verbindungen zu tätigen. Der leider am 13.7.2016 verstorbene Dietrich Roggensack, DL7KM, hatte vor sehr langer Zeit diese 2-m-Richtantenne beschrieben [3].

### **E** Kriterien für Portabelbetrieb

Jetzt stellte sich die Frage, welche Antenne hinsichtlich Transport- und Aufbauaufwand meinen Wünschen am besten entgegenkam. Die 2-m-Band-Antenne von DL6DW ließ sich nach meiner Bauart bereits schon sehr kompakt zusammengerollt in einem Rucksack verstauen. Aber einerseits war der Aufbau am Portabelstandort doch noch mit gewissem Aufwand verbunden, und andererseits erschien mir die Anpassung auf 50  $\Omega$  AnSchlussimpedanz hier noch nicht günstig gelöst. Neues Ziel war also eine Portabelantenne, die

- kompakt zerlegbar ist,
- ohne Werkzeug montierbar ist,
- nur sehr niedrige Materialkosten verursacht,
- einen Gewinn von 6 dBd oder mehr erzielt und
- sich ggf. mittels Glasfiber-Teleskopmast schnell in eine möglichst große Höhe über den Boden bringen lässt.

Die von mir dafür auserkorene Hybrid-Doppelquad nach DL7KM wurde übrigens in [2] erneut ausführlich beschrieben. Nun begann die Suche nach Baumaterial. Via Internet an mehreren Stellen einzukaufen empfand ich als zu umständlich. So fuhr ich in den nächsten Baumarkt und wurde prompt fündig - die Kosten für alle notwendigen Teile lagen letztlich unter 25  $\epsilon$ .

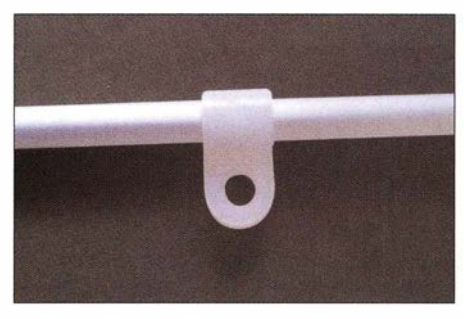

Bild 2: Reflektorstab auf 6 mm dickem Aluminiumrohr mit Zugentlastungsschelle

### **Aufbau**

Man nehme ein 2 m langes Elektroleitungsschutzrohr (auch Kabelschutzrohr) im Standardmaß EN32. Dazu sechs passende Rohrklemmen (Klemmschellen), die auf das Rohr aufgedrückt werden können, dabei einschnappen und das Schutzrohr fest umschließen. Zwei der eigentlich als Wandrohrhalter gedachten Klemmen versieht man mit je zwei Bohrungen 4 ,2 mm, durch die PVC-ummantelte Kupferlitze welche als Quadschleife dient, später durchgefädelt wird und so die obere und untere Spitze der Doppelschleife bildet. Der Aufbau unter Portabelbedingungen ist nach der Erstellung dieser Antenne innerhalb von nur fünf Minuten erledigt.

Eine exakte oder supergenaue Ausrichtung der Antennenelemente kann dabei entfallen. Zusätzliches Material:

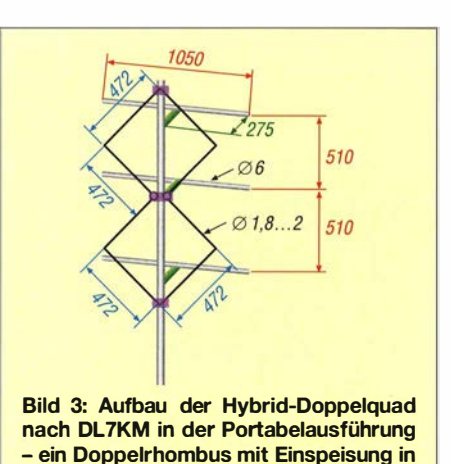

I. Das 2 m langes Schutzrohr EN32 wird in zwei Teile gesägt, sodass sich aus zwei 1 m langen Stücken die notwendige Gesamthöhe für den Aufbau der Hybrid-Doppelquad-Antenne am Portabelstandort durch einfaches Zusammenstecken ergibt.

der Mitte und drei Reflektoren

2. Abstandshalter für die drei Reflektoren mit den Maßen  $260$  mm  $\times$  15 mm – diese können z. B. aus glasfaserverstärktem Leiterplattenmaterial o. Ä. bestehen; der in Bild 6 erkennbare Halter aus grauem PVC ist mit der Rohrklemme per M4- Schraube, Unterlegscheibe und Rändelmutter verbunden.

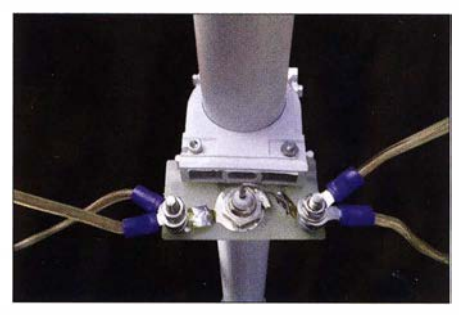

Bild 4: Einspeisung mit BNC-Buchse auf einem Stück Leiterplattenmaterial im Detail

- 3. Die zwei Schleifen der Doppelquad werden aus flexibler Kupferlitze 2 ,5 mm2, d. h. 1,8 mm  $\emptyset$ , PVC-ummantelt (*Fahr*zeugleitung), mit einer Länge von je 1 890 mm gebildet. Dabei beträgt die Seitenlänge der Quadrate  $\approx 472$  mm.
- 4. Als Spreizer für diese auf der Spitze stehenden Quadrate ist Glasfiberrohr mit einem Durchmesser von 10 mm bis 12 mm und einer Länge von 680 mm verwendbar. Von der Mitte dieser Spreizer aus sind zwei Bohrungen mit einem Abstand von je 334 mm mit 4,2 mm Durchmesser entsprechend dem Außendurchmesser der ummantelten flexiblen Kupferlitze einzubringen. Alternativ sind auch Bambusrohrstücke mit einem Durchmesser von 8 mm bis 10 mm, wie bei mir im ersten Aufbau verwendet, geeignet.

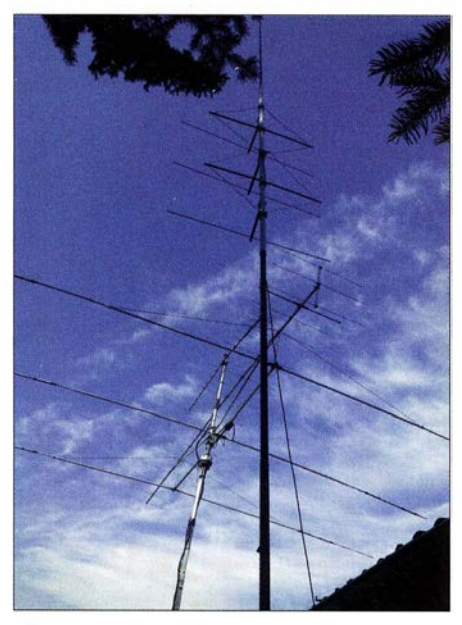

Bild 5: Hybrid-Doppelquad an einem Glasfiber-Teleskopmast (rechter Mast)

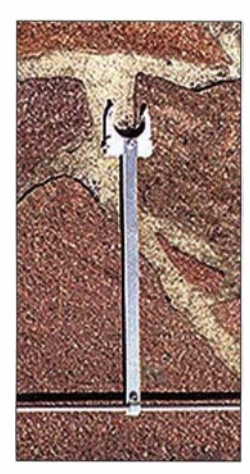

Bild 6: Reflektorstab aus 6 mm dickem Aluminiumrohr (unten) mit Abstandshalter und Klemmschelle Fotos: DK51Q,

- 5. Drei jeweils 1050 mm lange eloxierte Aluminiumrohre mit 6 mm Durchmesser dienen als Reflektoren.
- 6. Außerdem benötigt werden Halbschellen oder Kabelabfangungen aus Plastik für die 6 mm dicken Reflektorrohre, Ringkabelschuhe mit 4 mm Durchmesser, Schrauben, Muttern, Unterlegscheiben 3 mm und 4 mm (Edelstahlausführung dringend empfohlen) . Platinenmaterialreste und eine Einbau-BNC-Buchse vervollständigen die Zubehörteile für diese Antenne.

Weitere technische Einzelheiten findet man nötigenfalls im bereits erwähnten Beitrag [4] oder im Antennenbuch [5].

Ich wünsche viel Spaß beim Nachbau dieser Portabelausführung. Selbst mit nur 3 W bis 5 W sind bei entsprechendem Standort unter Verwendung dieser Portabelversion große Reichweiten in SSB , CW oder den Digimodes erzielbar, s. a. die Hinweise in [ 6] . Bei Einhaltung der in Bild 3 gegebenen Maße werden Sie überrascht sein, wie gut dieses preiswerte Antennensystem funktioniert.

Die Bake ONOVHF ist hier 350 km vom Nordschwarzwald entfernt. Ich empfange sie mit der selbst gebauten Hybrid-Doppelquad in rund 420 m über NN unter normalen Condx im Mittel mit 5 dB über dem Rauschen. Meine Hybrid-Doppelquad ist dabei auf eine 10-m-Teleskop-Glasfiberrute einfach aufgesteckt und steht so hier im Garten etwa 6 m über dem Boden (Bild 5). Die auf der BNC-Montageplatte (Bild 4) sichtbaren Leiterbahnen haben mit dieser

11WSM (2) Antenne nichts zu tun und sind ohne Be-

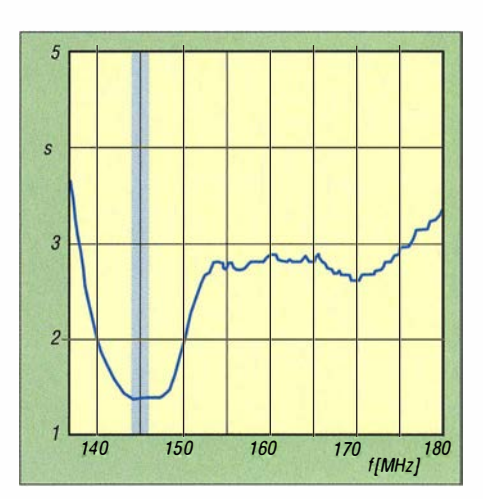

Bild 7: Der FA-NWT bescheinigt im gesamten 2-m-Band ein Stehwellenverhältnis  $s \leq 1,4$ .

deutung. Es kam eben Material aus der Bastelkiste zum Einsatz. dk5iq@gmx.de

#### Literatur und Bezugsquellen

- [I] Schönfelder, T., DLSABF: HB9CV: als Kreuz für 2m und als Single für 70 cm. FUNKAMATEUR 62 (2013) H. 12, S . I316-1319
- [2] Thote, W., DM2DPL: Eine vierfach gestockte Quadantenne für 1 44 MHz. FUNKAMATEUR 24 (1975) H. 9, S. 443-444 (www.funkamateur.de  $\rightarrow$ Downloads  $\rightarrow$  Downloads zum Heft  $\rightarrow$  2005  $\rightarrow$ FA 11105)
- [3] Roggensack, D., DL7KM: Hybrid-Doppelquad-Antenne für VHF/UHF. Funk-Technik 29 (1974) H. 9, S. 326-328
- [4] Roggensack, D., DL7KM; Göpel, C., DL1RPG: Erweiterung der Hybrid-Doppelquad nach DL 7KM. FUNKAMATEUR 56 (2007) H. 9, S. 964-967
- [5] Krischke, A., DJOTR: Rothammels Antennen buch. 13. Auflage, DARC Verlag, Baunata1 2013; Bezug: FA-Leserservice D-RH13
- [6] Hegewald, W., DL2RD: Warum nicht einmal auf 2 m in SSB-funken? FUNKAMATEUR 64 (2015) H. 8, S. 860-861

# **Analyse eines Leitungs-Baluns**

### Dr.-Ing. KARL HEINZ KRAFT

Als Bindeglied zwischen symmetrischen Antennengebilden oder Zweidrahtleitungen und dem Koaxialkabel setzen Funk- und Funkempfangsamateure gern einen sog. Balun ein. Wie gut oder schlecht dieser funktioniert, bleibt meist im Verborgenen. Nachstehend erfolgt eine detaillierte Untersuchung am Beispiel eines Leitungs-Baluns nach W1JR.

Bekanntlich ist ein Symmetrierglied (Balun) für den Übergang zwischen Koaxialkabel und symmetrischer Zweidrahtleitung bzw. Dipol einzusetzen, um Mantelwellen zu vermeiden . Für die praktische Umsetzung gibt es zahlreiche Vorschläge . Eine besonders einfach zu realisierende Variante besteht in der Kombination eines Ringkerns mit einem dünnen Koaxialkabel RG 17 4. Diese für Sendeleistungen bis etwa 100 W geeignete Lösung wird hier ausführlich analysiert und messtechnisch untersucht. Leser, die über einen skalaren (wie FA-NWT) oder besser vektoriellen Netzwerkanalysator (FA-VA3 mit Vierpolmodul, miniVNA, MetroVNA, RF-Explorer-Gerätefamilie usw.) verfügen, können einen Teil der Messungen sogar selbst nachvollziehen.

### **• Das Symmetrierproblem**

Das Problem der Mantelwellen entsteht durch unterschiedliche Kapazitäten von Innen- und Außenleiter des speisenden Koaxialkabels gegen Erde bzw. die metallische Umgebung, hervorgerufen durch Unsymmetrien im Antennensystem, sodass ein ungewollter Ausgleichsstrom über die Außenseite des Außenleiters fließt. Wegen des Skin-Effekts sind Innen-

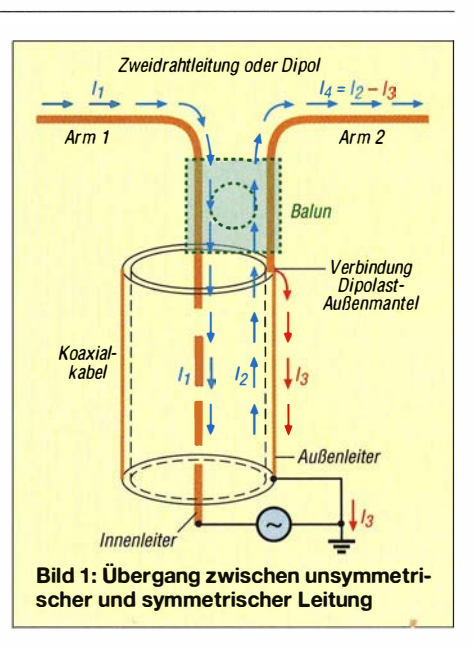

und Außenseite des Außenleiters als getrennte Leiter anzusehen, sodass es sich in der Wirkung um ein Dreileitersystem handelt. Die Ströme auf der symmetrischen Leitung oder der symmetrischen Antenne

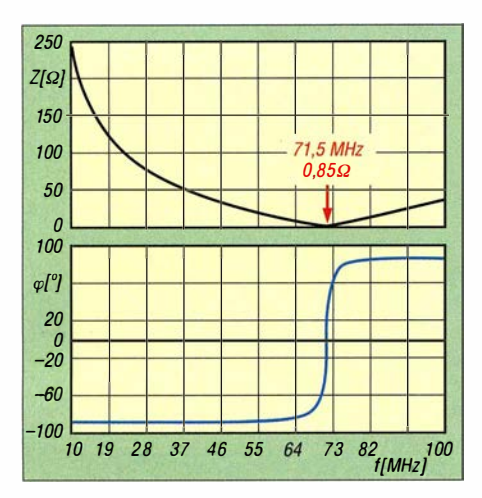

Bild 2: Leerlauf-Eingangswiderstand  $Z_{AL}$  des Baiuns im Gegentaktfall

sind dann nicht mehr gleich, das Koaxialkabel strahlt unerwünscht selbst. Dieser Effekt ist frequenzabhängig und wird durch das Prinzipschaltbild Bild 1 symbolisiert, er soll durch den Einsatz eines Baluns (Kunstwort aus balanced/unbalanced) vermieden oder zumindest reduziert werden, vgl. [1] bis [5]. Auf beiden inneren Leitern des Koaxialkabels fließen gleiche, aber entgegengesetzt gerichtete Ströme

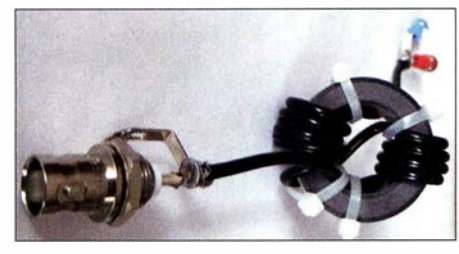

Bild 3: Foto eines Baiuns mit Ringkern und Koaxialkabel RG174

 $(I_1, I_2)$ , die für den Energietransport zur Antenne zuständig sind; das sind die sog . Gegentaktströme (differential mode). Auf dem Außenleiter des Koaxialkabels fließt außen ungewollt noch ein weiterer Strom  $I_3$  (Gleichtaktstrom, engl. common mode), der zur Abstrahlung von Mantelwellen bzw. zum Empfang des häuslichen Störnebels führt. Die Differenz der Ströme  $I_2$ und  $I_3$  führt in Bild 1 zu  $I_4$ .

Ein Bauteil , das die gewollten Gegentaktsträme ungehindert fließen lässt und unerwünschte Gleichtaktströme wirksam reduziert, ist der Balun. Hier wird speziell ein Leitungs-Balun mit Ringkern nach dem bekannten Schema von Joe Reisert, WlJR,  $(s.a. [3] \dots [5])$  verwendet, bei dem das relativ dünne Koaxialkabel RG174 entspre-

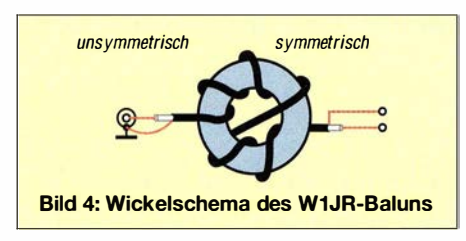

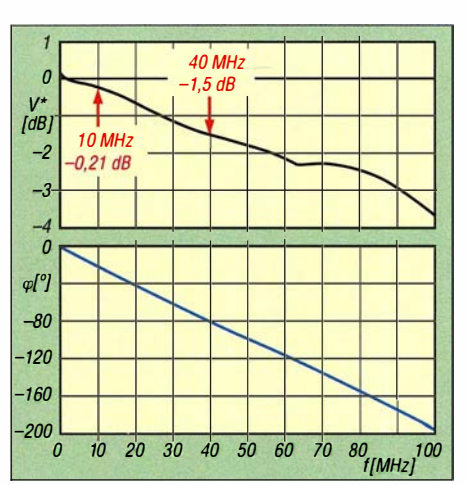

Bild 5: Übertragungsfaktor und Phasengang mit R<sub>1</sub> = R<sub>2</sub> = 50  $\Omega$  bei Gegentaktanregung

chend der Bilder 3 und 4 mit neun Windungen auf den Kern (hier Würth 74270151) gewickelt ist. Der Gleichtaktstrom soll durch die so erzeugte Induktivität (common mode choke) unterdrückt werden. Der nutzbare Frequenzbereich liegt zwischen 2 MHz und etwa 60 MHz, wie noch zu zeigen ist.

### $\blacksquare$  Messungen mit vektoriellem Netzwerkanalysator (VNA)

Die Eigenschaften von HF-Komponenten lassen sich mithilfe eines VNA sehr komfortabel untersuchen. Der verwendete VNA (ZVB von Rohde & Schwarz) gehört wie die anderen eingesetzten Messgeräte zum Labor für Hochfrequenz der Ostfalia Hochschule für angewandte Wissenschaften. Unter Amateurbedingungen genügt einer der o. g. VNA aus dem FunkfachhandeL

### Messung im Gegentaktfall

Zunächst betrachten wir den Eingangswiderstand des Baluns und seinen Übertragungsfaktor. Bild 2 zeigt den Eingangswiderstand im Leerlauf bei Gegentaktanregung. Im Vergleich zu einem Koaxialkabel gleicher Länge (hier etwa 60 cm) gibt es keinen Unterschied - die Gegentaktströme "bemerken" die Umwicklung des Ringkerns nicht. Zu dieser Länge passt die erste Resonanzstelle (Serienresonanz) mit  $l = \lambda_0 / 4$ ,  $f_0 = v_p / (4 \cdot l) = 71.5$  MHz und der Phasengeschwindigkeit von  $v_p \approx 2$  · 108 m/s entsprechend Verkürzungsfaktor  $VF \approx 0,66$  gemäß Datenblatt des Kabels.

Der VNA bestimmt den Eingangswiderstand des Messobjekts über den Reflexionsfaktor  $S_{11}$  (Eintor-Messung). Das Übertragungsverhalten des Baiuns bei Gegentaktanregung und bei  $R_1 = R_2 = 50 \Omega$ geht aus Bild 5 hervor.

Mit dem VNA wird der Übertragungsfaktor  $V = 2 \cdot U_2 / U_0$  direkt ermittelt (Zweitor-Messung, gleiche Abschlusswiderstände  $R_1 = R_2 = 50 \Omega$ , Leerlaufspannung  $U_0$ des Generators, Empfängereingangsspannung  $U_2$ ). Der VNA zeigt nicht nur den

Übertragungsfaktor, sondern auch den Phasengang des Übertragungsverhaltens an (für Kenner: der S-Parameter  $S_{21}$  wird nach Betrag und Winkel angezeigt). Es gilt  $V^*$  = 20 · log (V) dB und weiterhin  $V^2 = P_2 / P_{1\text{max}}$  mit den Wirkleistungen  $P_{1\text{max}} = U_0^2 / (4 \cdot R_1)$  und  $P_2 = U_2^2 / R_2$ . Die geringe unvermeidliche Dämpfung (der Dezibelwert ist negativ) ergibt sich hauptsächlich aus dem Skin-Effekt, die Phase ändert sich entsprechend der Leitungstheorie linear mit der Frequenz.

### Messung im Gleichtaktfall

Während der Gegentaktfall den normalen gewünschten Betrieb charakterisiert, ergeben sich die unerwünschten Gleichtaktgrößen aus den parasitären Eigenschaften der Schaltung (hier durch den Übergang symmetrisch/unsymmetrisch) und sollen durch den Einsatz des Baiuns reduziert werden. Der Messaufbau zur Reflexionsmessung mit VNA geht aus Bild 6 hervor. Hier zeigt der VNA den komplexen Eingangswiderstand  $Z_A$  bei Kurzschluss am Ausgang  $(R_e = 0)$  und den Übertragungsfaktor  $V^*$  bei Abschluss mit  $R_a = 50 \Omega$  (dann Anschluss an das Messtor 2 des VNA) an.

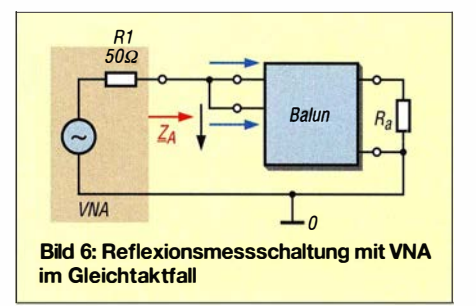

Die Eigenschaften des Baiuns bei Gleichtaktanregung lassen sich den umseitigen Bildern 7 und 10 entnehmen. Aus dem frequenzabhängigen Eingangswiderstand im Gleichtaktfall (Kurzschluss am Ausgang) kann man ein vereinfachtes Ersatzschaltbild konstruieren, das die Gleichtakt-Induktivität  $L_c$ , die parasitäre Kapazität  $C_c$  des Baluns auf Grund der Wicklungen sowie die Verlustwiderstände  $R_s$  und  $R_p$  (Skineffekt und Kernverluste) enthält. Das Zusammenspiel von  $L_c$  und  $C_c$  ergibt Parallelresonanz bei  $f_{0c} = 4,39$  MHz, woraus sich bei bekanntem  $L_c$  die Kapazität  $C_c$ berechnen lässt. Die Verluste sind freilich frequenzabhängig, hier geht es aber nur um ein möglichst einfaches Modell im eingeschränkten Frequenzbereich.

Aus dem Übertragungsfaktor  $V^*$  ist hier ersichtlich, dass die Dämpfung im Frequenzbereich zwischen etwa 2 MHz und 60 MHz besser als 25 dB ausfällt.

Ausdrücklich sei betont , dass es hier nicht um die "optimale Balun-Lösung" geht, sondern um die systematische Analyse eines Beispiels.

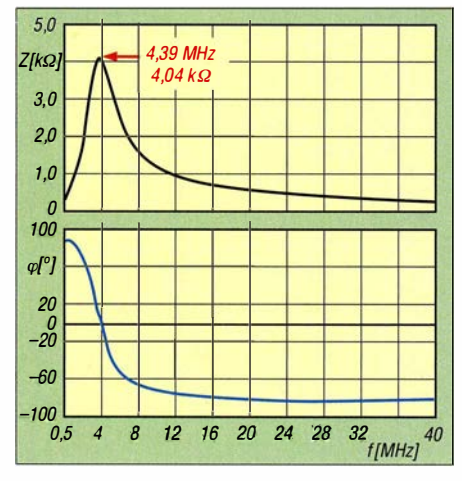

Bild 7: Kurzschluss-Eingangswiderstand  $Z_{AK}$ des Baiuns bei Gleichtaktanregung

Die erwähnte vereinfachte Ersatzschaltung ist in Bild 12 dargestellt, sie gibt das Verhalten des Baiuns bei Gleichtaktanregung ( $Z_{AK}$ ) näherungsweise wieder, mit den Werten  $L_c \approx 80 \mu \text{H}$ ,  $C_c \approx 16 \text{ pF}$ ,  $R_s \approx$  $2 \Omega, R_{\rm p} \approx 4 \text{ k}\Omega.$ 

### **• Direkte Strommessung**

Zum Test der Wirksamkeit des Baiuns werden die Ströme ( $i_{1ss}$ ,  $i_{2ss}$ ) am Anfang der offenen Zweidrahtleitung ohne und

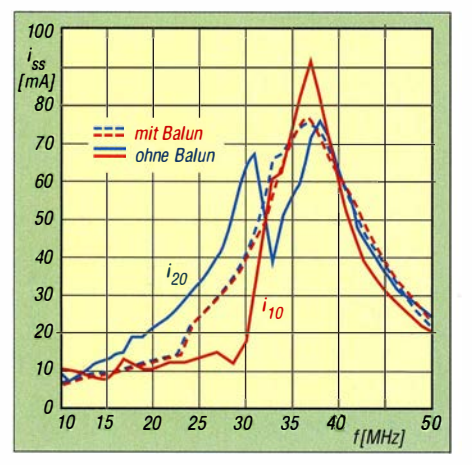

Bild 8: Gemessene Ströme i<sub>1ss</sub> und i<sub>2ss</sub> ohne (durchgezogen) und mit Balun (gestrichelt)

mit Balun gemessen. Für die Strommessung kommen zwei gleiche HF-Stromzangen ( $f_g$  = 200 MHz) zur Anwendung. Die koaxiale Speiseleitung besitzt eine Länge von 0,50 m, die symmetrische Leitung eine Länge von 1 ,5 m bei einem Leiterabstand von 160 mm. Jede HF-Stromzange greift über einen der beiden Leiter.

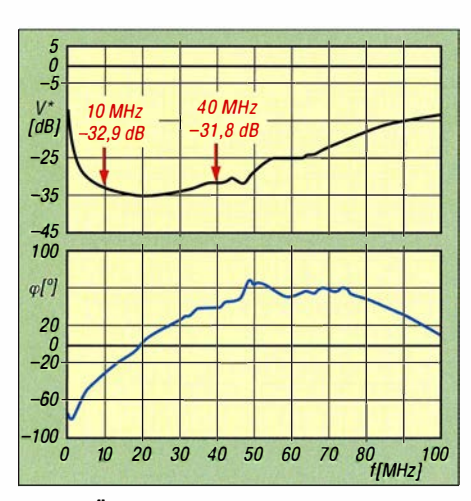

Bild 10: Übertragungsfaktor und Phasengang mit R<sub>1</sub> = R<sub>2</sub> = 50  $\Omega$  bei Gleichtaktanregung

Das Bild auf S. 905 zeigt den Messaufbau mit Generator, Oszilloskop, Stromzangen und Zweidrahtleitung. Im Bereich zwischen 10 MHz und 50 MHz lassen sich somit die Ströme ohne und mit Einsatz des Baiuns vergleichen.

Eine noch ungeklärte Frage soll nicht verschwiegen werden, nämlich inwieweit der Anschluss der Stromzangen (nicht "elektrische", aber "magnetische" Verbindung) für zusätzliche Abstrahlung sorgt.

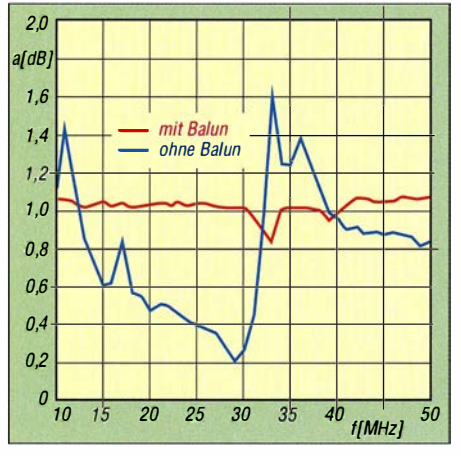

Bild 11: Stromverhältnis i<sub>1ss</sub>/i<sub>2ss</sub> ohne Balun (blau) und mit Balun (rot)

Die Ergebnisse der Strommessung gehen aus den Bildern 8 und 11 hervor. Die Wirksamkeit des verwendeten Baiuns ist offenkundig, die Symmetrierung wird praktisch bis etwa 60 MHz gewährleistet. Neben den gezeigten Gesamtergebnissen hinsichtlich der Stromamplituden wären auch die hier nicht dargestellten frequenz-

> Screenshot und Foto: Kraft

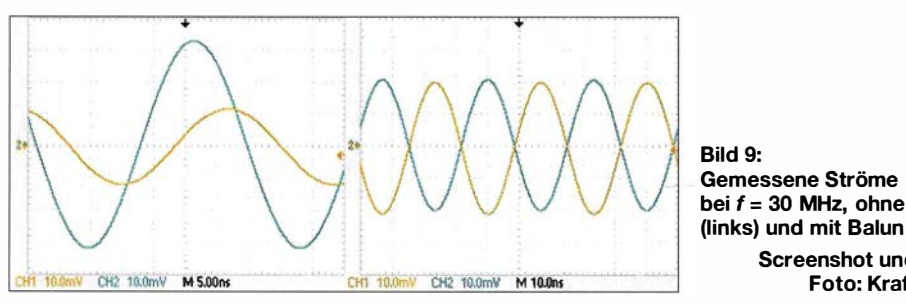

abhängigen Phasenlagen sowie die zeitlichen Verläufe der Ströme bei einzelnen Frequenzen von Bedeutung. Darauf geht Bild 9 ein, bei dem für  $f = 30$  MHz die beiden Ströme ohne und mit Balun dargestellt sind. Hier liegt ein krasses Beispiel vor: Während die Ströme mit Balun eine hohe Symmetrie aufweisen (gleiche Amplituden, Phase 1 80°), sind die Amplituden bei Verzicht eines Baiuns sehr unterschiedlich, außerdem beträgt die Phasenverschiebung statt 180° hier ungefähr 50°.

### **E** Zusammenfassung und Ausblick

Die Eigenschaften eines Leitungs-Baluns wurden ausführlich messtechnisch untersucht. Dazu kam für das Verhalten im Fre-

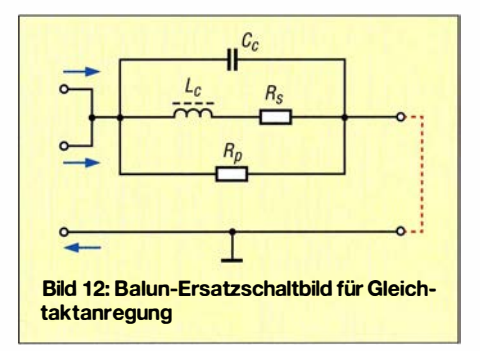

quenzbereich ein vektorieller Netzwerkanalysator (VNA) zum Einsatz, für die Messungen im Zeitbereich fanden HF-Stromzangen in Verbindung mit einer symmetrischen Leitung und einem Oszilloskop Verwendung. Es gelang zu zeigen, dass der betrachtete Typ zwischen 2 MHz und 60 MHz gute Eigenschaften besitzt. Besitzer eines VNAs können die Messun-

gen teilweise nachvollziehen. Natürlich drängen sich noch weitere Fragen auf, u. a. zum Einfluss der Länge der koaxialen Speiseleitung und ihrer Abstrahlung, zur Gestaltung dieses Balun-Typs für höhere Frequenzen, zur Änderung der Anzahl der Windungen, zur Verwendung anderer Kerne, zum Einfluss von Antenneneigenschaften, zur maximalen Sendeleistung. Auch theoretische Untersuchungen, zweckmäßigerweise durch Simulationen (z. B. mit dem Programm SPICE) begleitet, bieten sich an. k-h.kraft@ostfalia.de

### Literatur

- [1] Ruthroff, C.L.: Some broadband transformers. Proc. IRE, Vol. 47 (1959) Aug., pp. 1337-1342
- [2] Sevick, J., W2FMI: Broadband matching transformers can handle many kilowatts. Electronics 47 (1976) Nov. 25, pp. 123-128
- [3] Reisert, J., WIJR: Simple and efficient broad· band balun. Ham Radio Magazine 11 (1978) H.  $9, pp. 12-15$
- [4] Wippermann, W., DGOSA: Warum funktionieren manche Baiuns nicht so richtig? CQ DL 80 (2009) H. 4, S. 260-263
- [5] Schlotmann, L., DF1BT: Mantelwellensperren im Einsatz. www.baeckerei-heitmann.de/DF1BT  $\rightarrow$ Mantelwellen

# Unkonventioneller Telegrafiesender als Selbstbauprojekt

### DONALD HUFF - W6JL

Ein Gerät aus der Hobbywerkstatt muss nicht zwangsläufig wie ein kommerzielles aufgebaut sein, sondern darf durchaus ungewöhnlich ausfallen. Es besitzt gerade deshalb seinen besonderen Reiz, so wie der hier beschriebene CW-Sender mit einer Röhrenendstufe und einem getasteten DDS-Steueroszillator. Dabei wird nicht nur Nostalgie mit zeitgemäßer Technologie kombiniert, sondern auch gezeigt, dass der Kreativität des Hobbybastlers kaum Grenzen gesetzt sind. Deshalb ist das Folgende auch keine Nachbauanleitung, sondern Anregung für eigene Projekte.

Die Senderöhre 829B habe ich schon von jeher als besonders interessantes Bauteil angesehen und daher einige Exemplare einschließlich Fassungen im Laufe der Zeit auf Vorrat gekauft. Vor einiger Zeit fielen sie mir wieder in die Hand und ich beDiese Röhre ist eine sogenannte Beam-Power-Tetrode und war seinerzeit für VHF-Verstärker in Gegentaktschaltung entwickelt worden. Innerhalb des Glaskolbens befinden sich zwei identische Röhrensysteme .

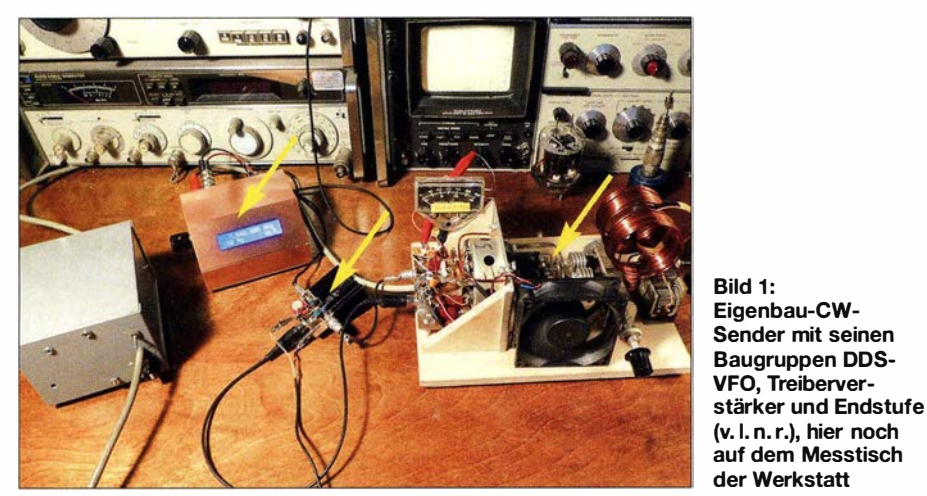

schloss, vorübergehend einmal nicht mit SMD-Teilen zu basteln, sondemetwas mit der 829B zu bauen.

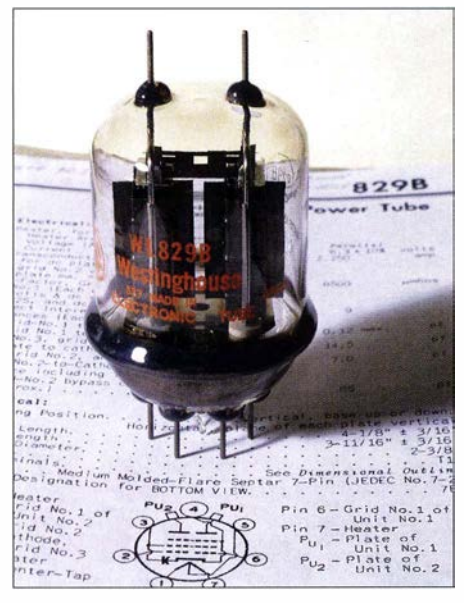

Bild 2: Die verwendete Doppelröhre 829B bzw. ihre Äquivalenttypen sind auch heute noch erhältlich.

Die 829B ähnelt ihrer "großen Verwandten" , der 832A, die während des Zweiten Weltkriegs in Flugzeugsendern eingesetzt wurde. 1958 hatte ich damit einen 2-m-Leistungsverstärker gebaut und war daher schon mit ihr vertraut. Sie war seinerzeit nicht gerade billig, wird aber heute zu günstigen Preisen gehandelt. Die 829B bzw. ihre Äquivalente GU29 oder SRS4452 sind derzeit z .B. noch bei [ 1] und [2] erhältlich.

Tabelle 1: Eckdaten des Senders Ausgangsleistung  $P \le 85 \text{ W}$ Frequenzbereich Endstufe **Treiberstufe** 7 ,0 ... 7 ,2 MHz\* 829B , GU29 oder SRS4452 im Gegentakt-B(C)-Betrieb RD06HHF1 im Eintakt-A-Betrieb Steueroszillator kontinuierlich durchstimmbarer DDS-VFO mit getastetem Pufferverstärker,  $P \ge 10$  mW Stromversorgung spezielles Schaltnetzteil oder klassisches Standardnetzteil\*\* \* abhängig von der Dimensionierung des Einund Ausgangskreises der Endstufe \*\* siehe Text I

Nichts lag also näher, als einen Sender mit dieser Röhre zu bauen .

### **R** Konzept

Ein Blick ins Datenblatt rief mir in Erinnerung , dass die 829B in der Lage ist, bis zu 90 W HF-Leistung bis in den VHF-Bereich hinein zu erzeugen, abhängig von gewählter Verstärkerklasse , Betriebsspannung und Steuerleistung. Ich beschloss, einen Gegentaktverstärker mit Übertragerkopplung und abgestimmtem Ein- und Ausgangskreis zu konstruieren. Bei einer Steuerleistung von etwa 1 W sollten mindestens 75 W HF-Leistung am Ausgang zur Verfügung stehen. Das entspricht etwa einer 75-fachen Leistungsverstärkung ( 19 dB) . Aus Gründen der Bequemlichkeit (und Nostalgie) wollte ich die 829B horizontal auf eine Sperrholzplatte montieren.

Gegentaktverstärker sind zumindest theoretisch gut für solche "fliegenden" Aufbauten geeignet, weil Masseführungen und Abschirmung weniger kritisch sind. Ich wählte den Klasse-B-Betrieb, da dieser nur relativ geringen Auf wand erfordert und gut beherrschbar ist.

Interessanterweise hat die 829B eine Kapazität von etwa 65 pF zwischen Schirmgitter und Katode, die auch im Sockelschaltbild angegeben ist und bei VHF einen induktivitätsarmen Nebenschluss zwischen diesen beiden Elektroden bildet.

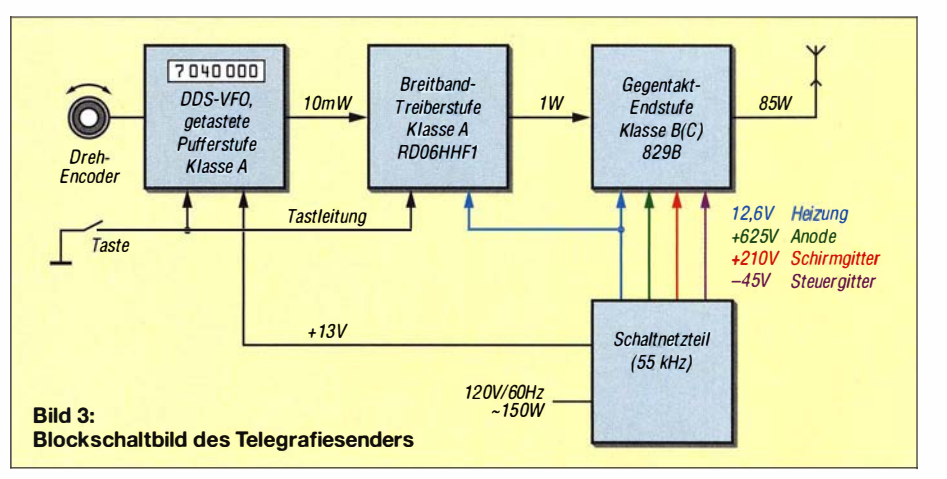

### Amateurfunktechnik

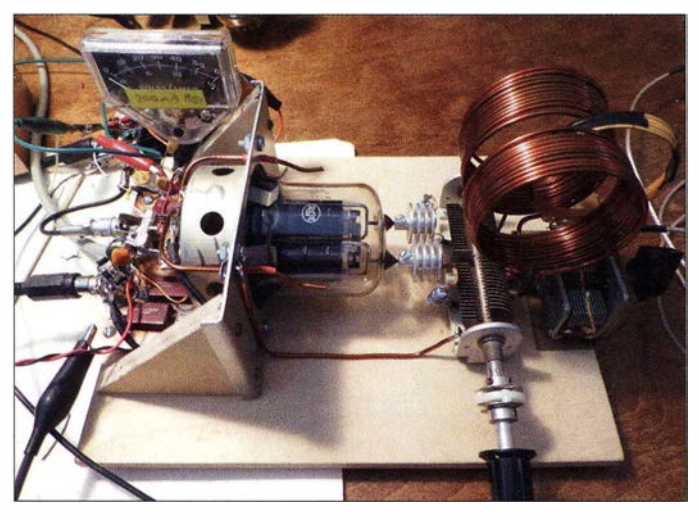

Für KW-Anwendungen ist freilich ein höherer Wert nötig, der extern zugeschaltet werden muss.

Die Kennlinien haben einen sehr glatten Verlauf und fast keinen Knick bei niedrigen Anodenspannungswerten , was typisch für Beam-Power-Tetroden ist, bei denen speziell geformte B leche die Funktion eines Bremsgitters übernehmen und die Sekundäremission von Elektronen verringern. Letztere ist bei "echten" Tetroden für den Kennlinienknick verantwortlich.

Einige statische Messungen ergaben, dass bei den mir vorliegenden Röhrenexemplaren eine Steuergitterspannung von -33 V nötig war, um den Anodenstrom auf wenige Milliampere zu reduzieren. Für den bei Klasse-B-Betrieb geforderten Anoden-Stromflusswinkel von 180° muss die Steuergitterspannung einen Bereich durchlaufen, der zwischen dem vollständigen Sperren der Röhre ( $I_a$  = 0 mA) und maximalem Anodenstrom liegt, bei dem dann sogar ein geringer Gitterstrom fließt. Das Ganze findet im Gegentaktverstärker wechselseitig statt, für jede Halbwelle ist ein Röhrensystem zuständig.

Bild 5: Konstruktive Ausführung des **Ausgangskreises** der Endstufe

Nachdem ich später auch den Treiberverstärker aufgebaut hatte, optimierte ich die Gittervorspannung dahingehend, dass die geforderte HF-Ausgangsleistung sicher erreicht wurde . Steht genug Steuerleistung zur Verfügung, könnte man aus Effizienzgründen auch einen Klasse-C-Betrieb der Endstufe in Betracht ziehen.

Schließlich entstand aus den genannten Vorüberlegungen und einer Analyse der aktuellen Materialsituation ein Konzept, das in Bild 3 als Blockschaltbild dargestellt ist.

Die Dimensionierung des Ein- und Ausgangskreises der Endstufe legt den Frequenzbereich des Senders fest. Die nachstehend angegebenen Werte stellen sicher, dass das 40-m-Band problemlos erfasst wird. Für einen anderen Frequenzbereich bzw. ein anderes Band sind die Bauelementewerte der Schwingkreise entsprechend anzupassen .

### **Endstufe**

Endstufenaufbau mit der Senderöhre 8298 auf einem Sperrholzbrett

Bild 4:

Die Detailschaltung der Endstufe ist in B ild 6 zu sehen . Ein abgestimmter Eingangsübertrager wie Tl erhöht die Spitzen-

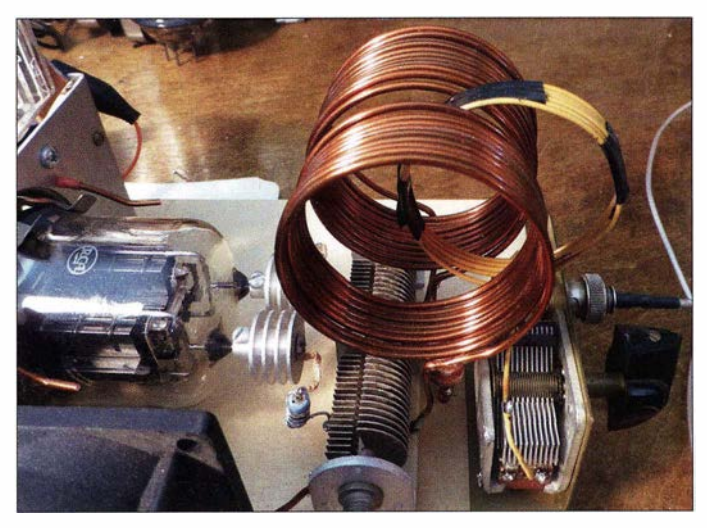

spannung des Treibers von  $U_{ss} \approx 20$  V auf  $U_{ss} \approx 120$  V oder mehr. Diese Spannung liegt dann am Steuergitter jedes der beiden Röhrensysteme der 829B . Die Gittervorspannung habe ich auf  $-33$  V festgelegt. Sie wird aus einer ungeregelten Rohspannung von -45 V gewonnen und mittels Z-Diode und  $510-\Omega$ -Vorwiderstand stabilisiert. Durch die Z-Diode fließt ein Strom von etwa 30 mA. Dies erlaubt einen Gitterstrom von bis zu 20 mA, falls Klasse-C-Betrieb gewünscht ist. Der 1-kΩ-Widerstand in Serie zu den Steuergitteranschlüssen erweitert den diesbezüglichen Spielraum zusätzlich .

In der Anodenspannungszuleitung liegt ein Amperemeter, das den Anodenstrom anzeigt und zur Arbeitspunkteinstellung sowie zur Überwachung der Leistungsaufnahme während des Betriebs dient. Die in B ild 6 links unten dargestellte Schaltung liegt in Reihe zum Amperemeter und dient

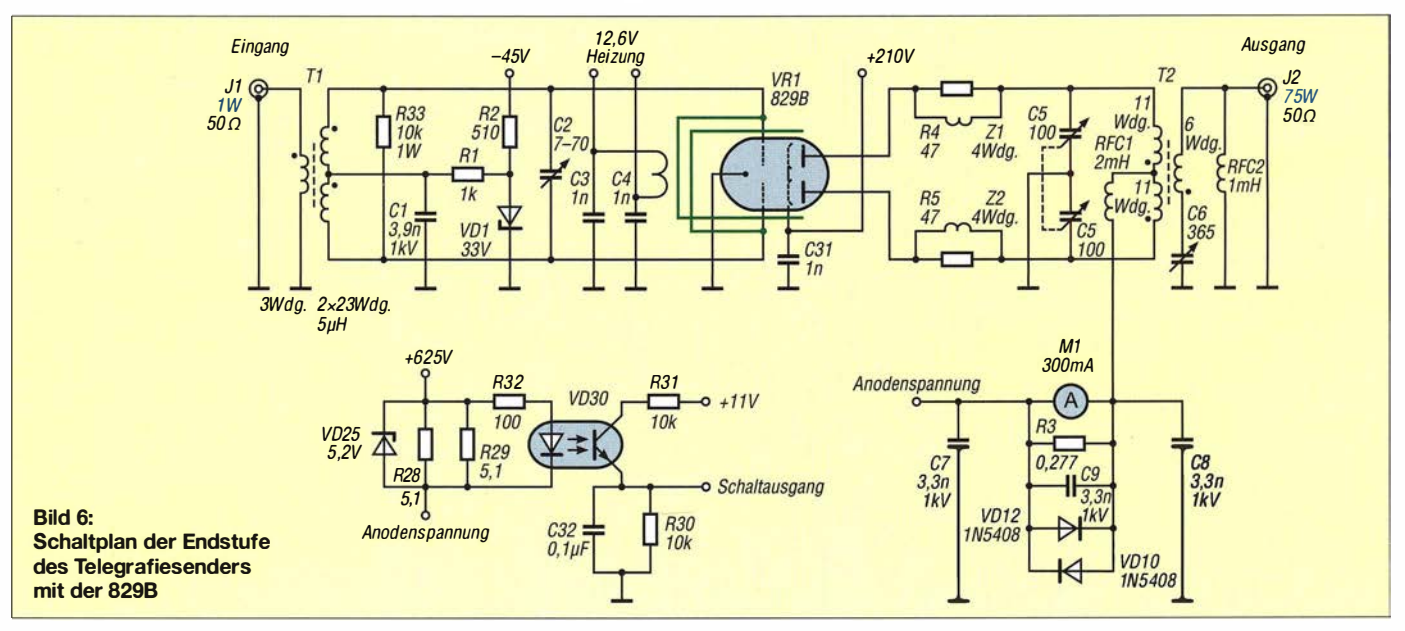

### Amateurfunktechnik

als elektronische Sicherung bei zu hohem Anodenstrom. Sie spricht bei 350 mA an. Der potenzialgetrennte Schaltausgang führt zum Netzteil und stoppt den Taktgenerator des Schaltreglers.

### Ein- und Ausgangskeis

Beim geplanten Gegentaktverstärker ist ein abgestimmter symmetrischer Ausgangskreis erforderlich. Zur Herstellung der Spule verwendete ich 1 ,6-mm-Kupferlackdraht aus der Basteikiste und wickelte diesen in zwei Abschnitten auf 45 mm dickes Kunststoffrohr, das als Wickelhilfe diente, um die gewünschte Form zu erhalten. Tests mit Ringkernen TI00-6 waren ebenfalls erfolgreich, aber letztlich finde ich in diesem Fall Luftspulen schon aus optischen Gründen besser. Die benötigte Impedanz ist wegen des Anoden-Ausgangswiderstands der Röhren relativ hoch . Der Übertrager passt diese an eine Ausgangsimpedanz von 50  $\Omega$  an. Die Berechnung des anodenseitigen Lastwiderstands (Abschlussimpedanz) bei Klasse-B-Betrieb ist nach folgender Formel möglich:

$$
R_{\rm L} = \frac{U_{\rm a}}{1,57 \cdot I_{\rm a}}.
$$

Bei einer Anodenspannung  $U_a = 625$  V und einem Anodenstrom  $I_a = 200$  mA ergibt sich somit ein Lastwiderstand von etwa 2 kQ. Das wäre der Wert bei Parallelbetrieb der beiden Röhren. Bei Gegentaktbetrieb vervierfacht er sich und beträgt somit etwa 8 k $\Omega$ .

Eine Wicklungsinduktivität von 22  $\mu$ H ergibt bei 7 MHz eine Impedanz von 968 Q. Im unbelasteten Zustand des abgestimmten Ausgangskreises und bei einer angenommenen Güte von  $Q = 100$  beträgt dessen Resonanzwiderstand etwa 97 k $\Omega$ . Das ist erheblich mehr, als die erforderlichen 8 k $\Omega$ und belastet den Anodenkreis praktisch gar nicht. Die Auskoppelwicklung habe ich willkürlich auf sechs Windungen mit dem gleichen Durchmesser wie der Ausgangskreis festgelegt, jedoch wegen der Nähe zur Hochspannung führenden Anodenwicklung mit dreifach isoliertem Draht ausgeführt. Die parallel zum Ausgang befindliche HF-Drossel dient als Sicherheitsmaßnahme bei versehentlichen Kurzschlüssen zum Hochspannung führenden Anodenkreis.

Die Position der Auskoppelwicklung in Bezug auf den Anodenkreis ist veränderbar und geht in die Abstimmung mit ein (Bild 5). Daher ist die Windungszahl unkritisch .

Der Eingangskreis besteht aus einem Ringkernübertrager und einem Trimmkondensator zur Abstimmung. Primär- und bifilare Sekundärwicklung sind auf einen Eisenpulverkern aufgebracht (Tabelle 2) .

Bild 7: Fassungsverdrahtung der Endstufenröhre und davor befindlicher Eingangskreis mit Ringkernübertrager und Trimmer

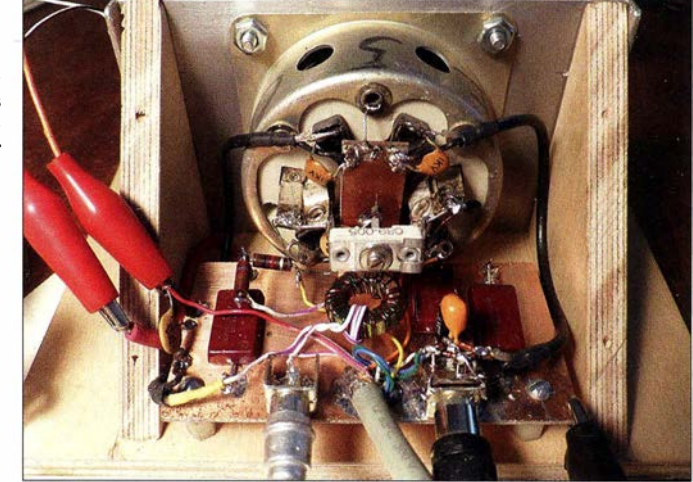

Der Eingangskreis kann bei Bedarf gitterseitig mit einem Widerstand abgeschlossen werden, um einen besseren Wert für die Rückflussdämpfung und damit auch die Anpassung an den Treiberausgang zu erzielen.

Im Gegensatz zu Halbleiterverstärkern ist beim Röhrenverstärker keine Gegenkopplung erforderlich, um gute Linearität und Stabilität zu erreichen. Die Kühlung ist bei Verstärkern mit Mehrgitterröhren auch einfacher zu realisieren als bei Transistorverstärkern, sie sind durch ihre hohen Schaltungsimpedanzen unkomplizierter zu handhaben.

Breitbandverstärker lassen sich damit hingegen nur sehr schwierig realisieren - jede Technologie hat eben ihre Vorzüge .

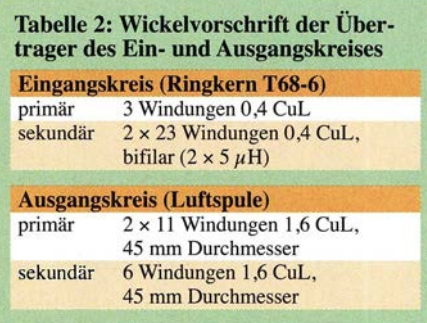

### **Neutralisation**

Die Neutralisation wird mit zwei 1 ,6-mm-Kupferlackdrähten realisiert, die durch isolierte Bohrungen in der Montageplatte des Sockels in die Nähe der Anodenanschlüsse zu verlegen sind (in Bild 6 als grün gefärbte Leitungen dargestellt, die zu den Gitteranschlüssen führen). Die Einstellung erfolgt bei reduzierter Betriebsspannung und Kontrolle des Signals am Eingangskreis, während der Ausgangskreis auf Resonanz gebracht wird. Die Entfernung der Neutralisationsdrähte zur Anode wird so lange verändert, bis keine Auswirkung der Abstimmung auf den Gitterkreis mehr feststellbar ist.

### **Treiberstufe**

Die beschriebene Endstufe benötigt eine vorgeschaltete Treiberstufe , die in der Lage ist, mindestens l W HF-Leistung zu liefern. Der konkrete Wert ist dabei abhängig von der gewählten Verstärkerklasse , in der die Systeme der Leistungsendröhre arbeiten . Ich entschied mich für den B-Betrieb, da hier weniger Steuerleistung benötigt wird, als im C-Betrieb. Somit waren auch keine zusätzlichen schaltungstechnischen Schutzmaßnahmen wie beim C-Betrieb erforderlich, um die Röhrensysteme vor Überlastung

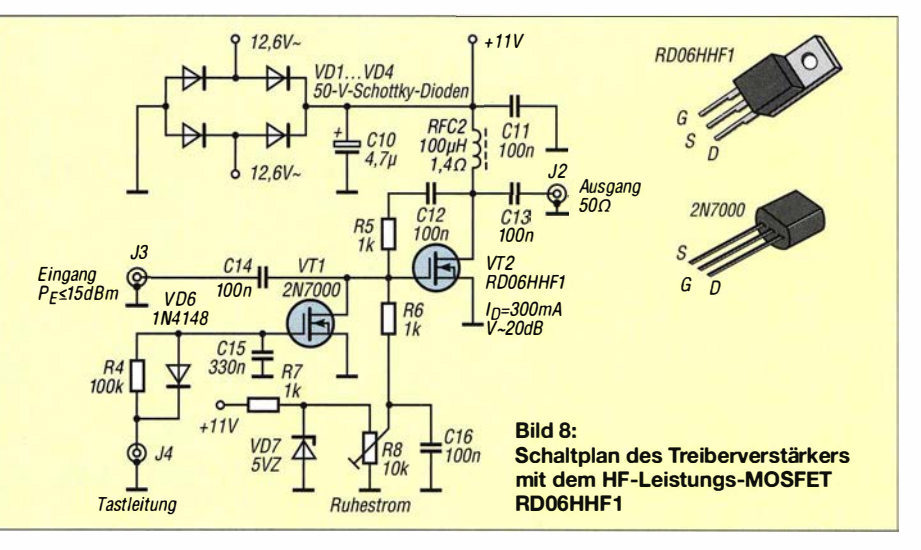

unter bestimmten Betriebsbedingungen zu schützen.

Da ich einen durchstimmbaren DDS-VFO als Steueroszillator geplant hatte , beschloss ich , die Treiberstufe als Klasse-A-Breitbandverstärker aufzubauen .

In der Basteikiste fand sich der HF-Leistungs-MOSFET RD06HHF1 [3], [4]. Dieser besitzt ein T0-220-Gehäuse und einen Source-Anschluss auf GehäusepotenziaL Das erleichtert HF-Erdung und Kühlung, wenn man den Verstärker in Source-Schaltung aufbaut (Bild 8). Bei einer Verstärkung von etwa 20 dB lassen sich aus 10 m W ( 10 dBm), vom DOS-VFO kommend, problemlos 1 W Treiberleistung (30 dBm) erzeugen.

In der Klasse-A-Schaltung einschließlich Gegenkopplung gemäß Bild 8 arbeitet die Treiberstufe breitbandig und mit je 50  $\Omega$ Ein- und Ausgangsimpedanz. Der MOS-FET VTI dient zu Tastung der Stufe. Diese Schaltung unterdrückt jegliches Ausgangssignal, das sonst vom kontinuierlich arbeitenden DDS-VFO trotz des getasteten Pufferverstärkers noch durchdringen könnte . Die Betriebsspannung der Treiberstufe wird aus der 12,6-V-Heizspannung der Endröhre

**Bild 10:** Aufbau des Treiberverstärkers; der HF-Leistungs-MOSFET RD06HHF1 befindet sich auf dem reichlich dimensionierten Rippenkühlkörper.

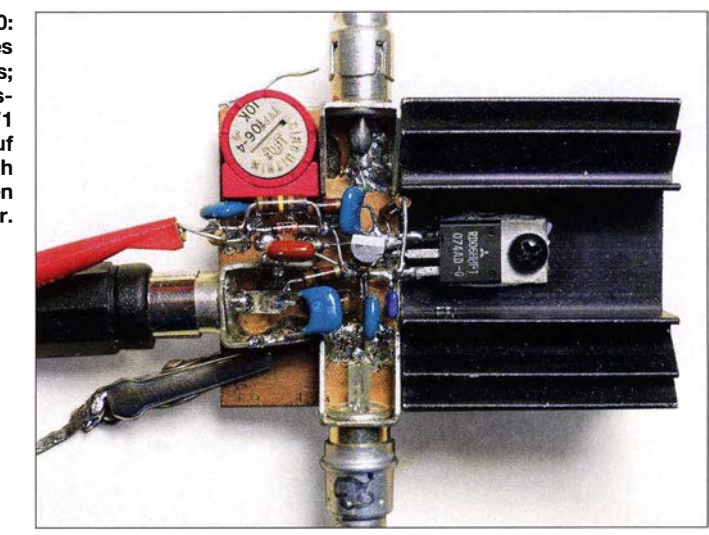

gewonnen . Als Brückengleichrichter dienen vier beliebige 1 -A-Schottky-Dioden mit 50 V Spannungsfestigkeit (VDl ... VD4).

### **E** Steueroszillator (DDS-VFO)

Der DOS-VFO des von mir aufgebauten Steueroszillators basiert auf einer billigen Platine (vermutlich aus fernöstlicher Überproduktion), auf der sich u. a. der DOS-Chip AD9850 des Herstellers Analog De-

vices sowie ein 125-MHz-Quarzoszillator befinden. Ich erstand sie vor einiger Zeit über das Auktionsportal Ebay. Mit dieser Baugruppe als VFO liefert der Sender ein quarzstabiles Signal über den gesamten KW-Bereich, dessen Frequenz sich in Hertz-Schritten abstimmen lässt (abhängig von der eingesetzten Software).

Die Steuerung des AD9850 übernimmt ein Mikrocontroller ATmega328P, dessen Firm-

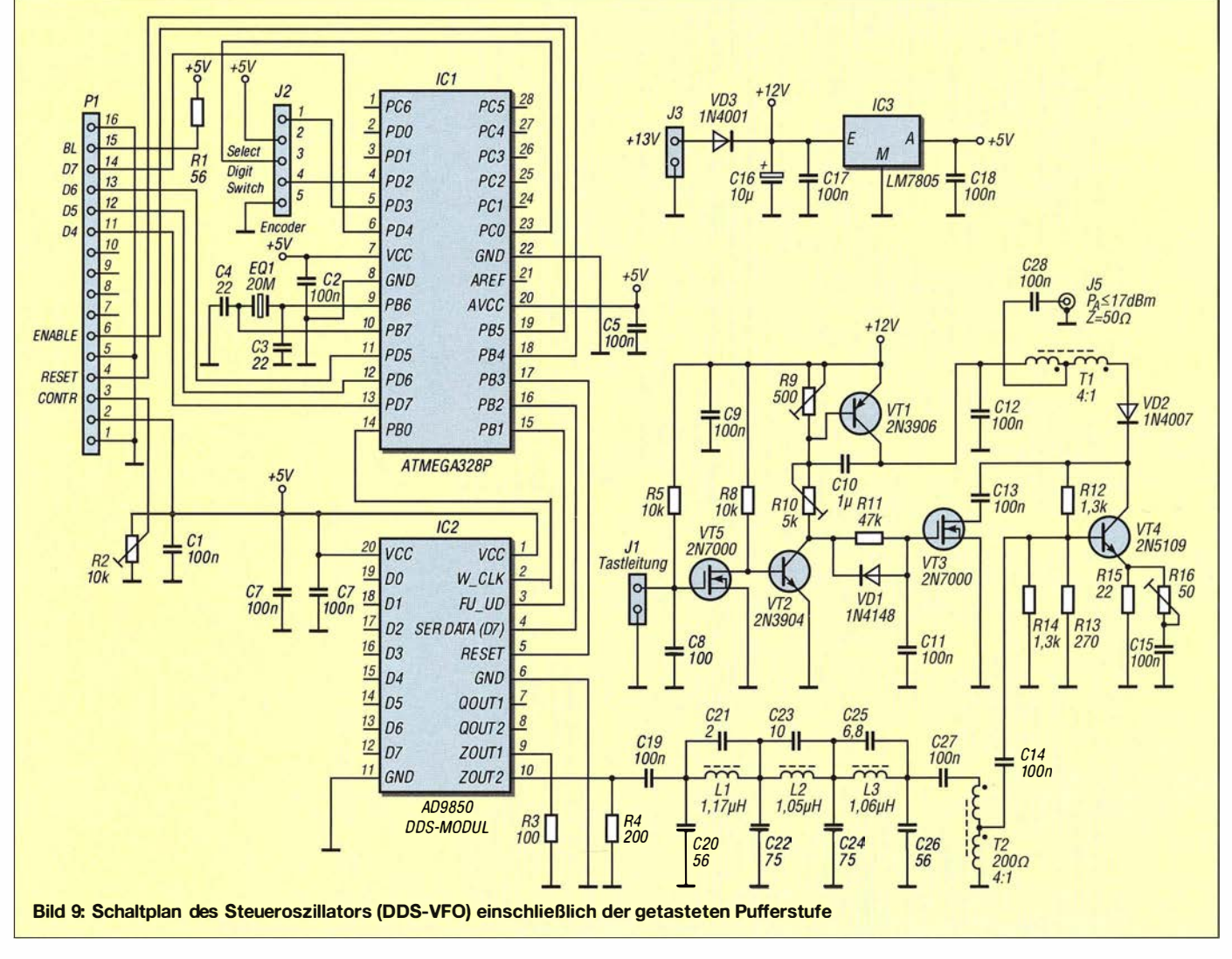

ware ich zunächst auf einem Arduino-Einplatinenrechner schrieb und anschließend mithilfe eines Bootloaders übertrug. Die Programmierung des Mikrocontrollers war eine interessante Erfahrung für mich. Ich startete mit einer von Richard Visokey, AD7C, veröffentlichten Software und modifizierte diese dann entsprechend meinen Vorstellungen und Anforderungen.

Den DDS-VFO gemäß Bild 9 habe ich auf einer kleinen Platine untergebracht, auf der sich auch der Breithand-Pufferverstärker mit dem 2N5109 befindet. Dieser arbeitet in Klasse-A-Schaltung und mit Gegenkopplung. Die Stufenverstärkung beträgt etwa 20 dB. Der Pufferverstärker wird mithilfe einer Tastschaltung zu- und abgeschaltet (VT1 bis VT3, VT5). Anstiegs- und Abfallzeit lassen sich mit den beiden Trimmern RIO bzw. R9 einstellen. Rl6 ist für die Verstärkung bzw. den Ausgangspegel zuständig.

Für den Steueroszillator habe ich ein Gehäuse aus doppelseitig kupferkaschiertem Leiterplattenmaterial gebaut, dessen Ausführung (mit und ohne Oberschale) in den Bildern II und 12 zu sehen ist.

Zur Stromversorgung dient eine vom Netzteil bereitgestellte Hilfsgleichspannung ( + 13 V). Der Spannungsregler IC3 vom Typ LM7805 erzeugt daraus die stabilisierte Betriebsspannung für den Mikrocontroller und das DDS-Modul.

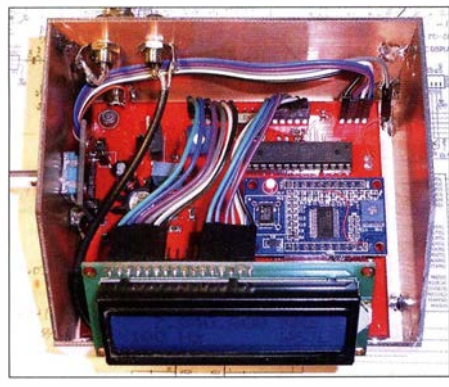

Bild 11: VFO-Baugruppe in Gehäuse (hier mit abgenommener Oberschale)

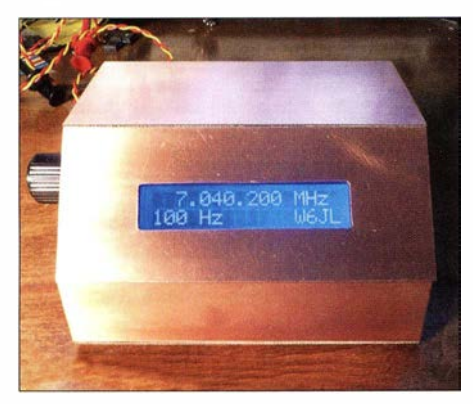

Bild 12: Steueroszillator des Senders; auf der linken Gehäuseseite ist der Einstellknopf für die Frequenz zu sehen. Das Display zeigt Ausgangsfrequenz und Schrittweite an.

Bild 13: Testaufbau des DDS-VFO mit Dreh-Eneoder und angeschlossenem LC-Display; auf der blauen Subplatine (Pfeil) befinden sich der DOS-Chip und der dazugehörige 125-MHz-Quarzoszillator. Fotos: W6JL

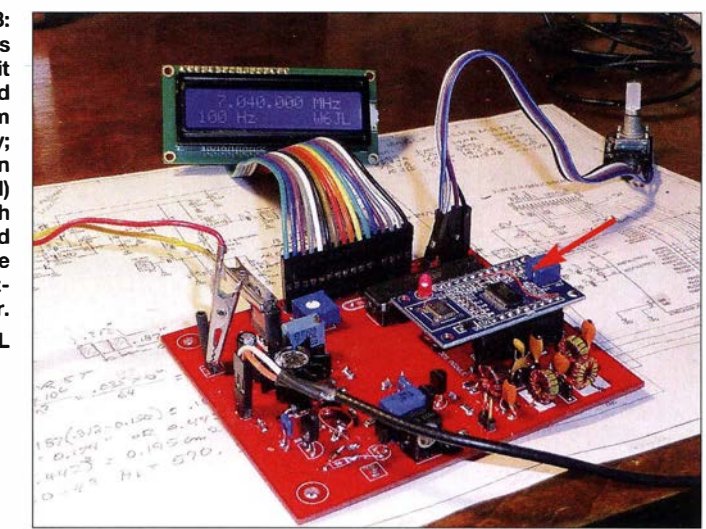

Grundsätzlich ist jeder Steueroszillator für diesen Sender geeignet, der ein sauberes und stabiles Signal mit einem Pegel von mindestens -10 dBm (0,1 mW) erzeugt und im gewünschten Frequenzbereich arbeitet. Es muss kein DDS-VFO sein, obwohl dieser hinsichtlich Abstimmung, Frequenzanzeige und -stabilität einige Vorteile hat. Die getastete Pufferstufe gemäß Bild 9 1ässt sich dann problemlos nachrüsten. Sie sorgt einerseits für ausreichenden Steuerpegel für die Treiberstufe und unterdrückt andererseits Störungen in den Tastpausen.

### **B** Stromversorgung

Wie aus Bild 3 ersichtlich ist, erfolgt die Stromversorgung des Senders aus einem SchaltnetzteiL Ich habe dies sehr sorgfältig dimensioniert und selbst gebaut, einschließlich der erforderlichen Übertrager. Es arbeitet als primär getakteter Gegentaktwandler mit einer Schaltfrequenz von 55 kHz und ist im Vergleich zu einem klassischen Transformatornetzteil relativ klein und leicht. Das Schaltnetzteil bezieht die Versorgungsspannung für den Leistungsteil unmittelbar, d. h. ohne Potenzialtrennung aus dem (USamerikanischen) 1 20-V-Wechselspannungsnetz.

Aus diesem Grund wird die Schaltung des Netzteils hier nicht veröffentlicht. Sie ist jedoch einschließlich der Beschreibung der Funktion und der Dimensionierung der wichtigsten Bauelemente in der englischsprachigen Dokumentation zum vorgestellten Senderprojekt enthalten. Diese steht für Interessenten als Ergänzung zu diesem Beitrag auf www.funkamateur.de zum Herunterladen bereit.

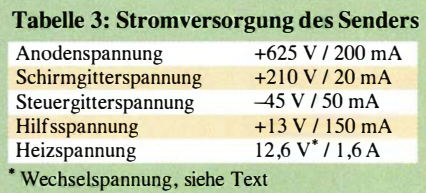

Eine für mitteleuropäische Verhältnisse praktikable alternative Stromversorgung wäre das klassische 230-V-Netzteil für Röhrenschaltungen. Es besteht aus Netztransformator, Brückengleichrichtern und Lade- bzw. Siebkondensatoren und muss unter Beachtung der einschlägigen Bestimmungen aufgebaut sein . Es sollte die in Tabelle 3 aufgeführten Spannungen und Ströme liefern können, wenn die beschriebenen oder ähnliche Baugruppen damit betrieben werden .

Ältere Amateurfunkliteratur zu Eigenbau-Röhrensendern liefert oft gute Anhaltspunkte für den Bau eines geeigneten Netzteils. So sind z. B. in [5] Tipps und Dimensionierungsvorschläge zu finden .

Sicherheitshinweis: Der Bau einer Röhrenendstufe ist kein Einsteigerprojekt und nur entsprechend erfahrenen Funkamateuren zu empfehlen . Sendernetzteil und Endstufe arbeiten mit Hochspannung. Beim Berühren blanker spannungsführender Drähte oder Metallteile besteht daher Lebensgefahr! Deshalb sind während des Aufbaus und des Betriebs die einschlägigen Sicherheitsbestimmungen zu beachten.

### Übersetzung und Bearbeitung: Peter Schmücking, DL7JSP

### Literatur und Bezugsquellen

- [I) Conrad Electronic SE, Klaus-Conrad-Str. 2, 92530 Wemberg-Köblitz; Tel. (0 9604) 40 87 87, Fax 01 80- 531 21 10; www.conrad.de  $\rightarrow$  Bestell-Nr. 156816
- [2] Frag Jan Zuerst Ask Jan First GmbH & Co. KG: Röhren und vieles mehr. Preiler Ring 10, 25774 Lehe; Tel. (04882) 605 45 51; www.fjz-ajf.de
- [3] FA-Bauelementeinformation: RDOOxxx bis RD 100xxx, Silizium-MOSFETs für HF-Leistungsverstärker. FUNKAMATEUR 55 (2006) H. II, S. 1 301-1302
- [4) FUNKAMATEUR-Leserservice, Majakowskiring 38, 13156 Berlin , Tel. (030) 44 66 94-72, Fax -69 , E-Mail: shop@funkamateur.de; Online-Shop: www. funkamateur.de  $\rightarrow$  Online-Shop  $\rightarrow$  Bauelemente  $\rightarrow$  $Transistoren \rightarrow Sendetransistoren$  inkl. MOSFETs  $\rightarrow$  RD06HHFI
- [5] Lechner, D., DM2ATD; Fink, P.: Kurzwellensender (13. Abschnitt: Stromversorgung). Box 73 Amateurfunkservice GmbH, Berlin 2014; Reprint aus 1979; FA-Leserservice: *X-9372*

# Anspruchsvolles Selbstbauprojekt: Reziprokzähler bis 400 MHz (3)

### GÜNTER ZOBEL - DM2DSN

Der abschließende Teil der Beitragsserie beschreibt die Rechnerfeiterplatte und geht auf Inbetriebnahme, Kalibrierung und Bedienung des Reziprokzählers ein. Zwei Messbeispiele demonstrieren die Funktion und Leistungsfähigkeit des Geräts.

Nach dem Aufbau der Referenzleiterplatte sind einige Tests sinnvoll, um mögliche Bestückungsfehler bereits jetzt zu finden und beseitigen zu können.

### **• Test der Referenzleiterplatte**

Auch bei dieser Baugruppe ist zunächst nur eine beschränkte Überprüfung möglich, weil der ADF4111 noch nicht vom Mikrocon-

sorgten Schaltkreise IC1 und IC2 benötigen zusammen nur etwa 1 mA. Ein am HF-Ausgang angeschlossener Leistungsmesser sollte  $P \approx 6$  dBm anzeigen, ein Zähler  $f =$ 200 MHz bzw. einen geringfügig abweichenden Wert. Die Referenzspannung des OCXO liegt am Spindeltrimmer R3 an und die dort eingestellte Teilspannung wird zum Analogschalter IC2, Pin 7 geführt. Sie er-

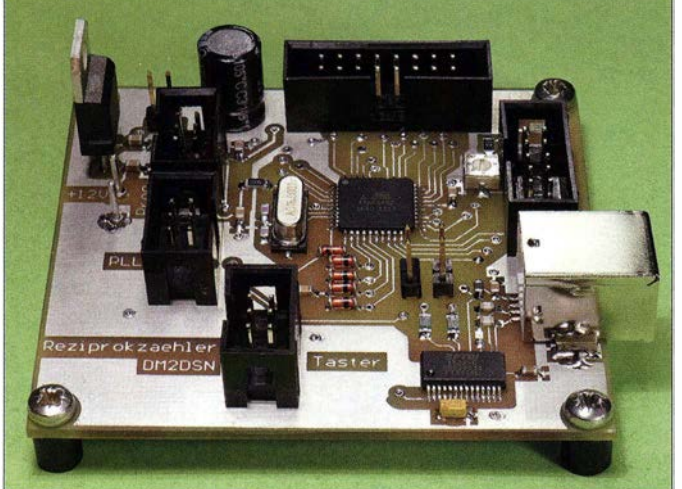

troller konfiguriert werden kann. Zunächst ist anlog zur Zählerplatine eine sorgfältige Sichtkontrolle vorzunehmen.

Danach nimmt man den Ofenoszillator Axiom7 5-xx in Betrieb. Dazu wird eine positive Spannung von 12 V über ein in Reihe liegendes Milliamperemeter an K3 angeschlossen und der Verlauf des Stroms über die nächsten Minuten beobachtet. Die bei einer Thermostattemperatur von 85 °C ermittelten Werte meines OCXO sind in Bild 11 im zweiten Teil des Beitrags dargestellt. Das Oszillatormodul heizt etwa zwei Minuten mit einer Stromaufnahme von 200 mA. Gemäß Datenblatt beträgt der Maximalwert  $I_{\text{max}} = 250 \text{ mA}$ . Danach sinkt er auf einen Betrag, der von der aktuellen Umgebungstemperatur bestimmt wird. An Pin 4 ist jetzt auch die Referenzspannung von + 5 V messbar. Bei anderen Typen der Axiom 75-Reihe sind es +10 V.

Jetzt wird zusätzlich noch der 12-V-Trakt an K1 mit Betriebsspannung versorgt. Der Betriebsstrom steigt um rund 40 mA an, was der Verstärkerstufe mit IC5 geschuldet ist. Die beiden anderen , nun ebenfalls verEntwicklungsmuster der Rechnerleiterplatte; der Spannungsregler 7805 benötigt hier keinen Kühlkörper.

**Bild 14:** 

scheint zunächst noch nicht am Pin3 des OCXO, weil das Enable-Signal am IC2/I L-Pegel hat. Ändern kann man das, indem an der Stiftleiste K7 eine Spannung von

+5 V über einen 1 -kQ-Widerstand und ein in Reihe geschaltetes Milliamperemeter eingespeist wird. Der Strom sollte Null sein, denn der ADF4111 "schläft" noch, solange er nicht initialisiert wurde . Nun ist am Anschluss IC2/I eine Spannung von +5 V messbar und die am Spindeltrimmer eingestellte Spannung wird zum OCXO durchgereicht.

Während des Drehens am Spindeltrimmer sollte sich die am Zähler angezeigte Frequenz um mindestens  $\pm 160$  Hz ändern, wenn der verwendete Axiom75-Typ einen Quarz mit SC-Schnitt enthält. Ist es ein AT-Quarz sind es sogar ±400 Hz. Dies festzustellen ist aber nur möglich, wenn der Zähler mehr als sechs Stellen hat.

Damit ist der Test der Referenzleiterplatte abgeschlossen.

### **• Rechnerleiterplatte**

Zentrales Bauelement dieser Platine ist der Mikrocontroller ATmega32 , dessen Hauptaufgabe die Berechnung der Frequenz nach Gleichung (I) ist (siehe Teil I des Beitrags). Gleichzeitig fragt er zwischendurch permanent die fünfTasten ab, um auf eine Bedienanforderung reagieren zu können . Hochauflösende Zählfrequenzmesser werden oft dazu benutzt, um die Ursachen einer Frequenzdrift im Bereich weniger Hertz zu finden. Hierfür ist die Aufzeichnung der Messergehnisse über viele Stunden auf einem PC notwendig. Dazu dient in unserem Fall ein serielles Interface über die USB-Schnittstelle zum PC. Diese ist mit dem FTDI-Schaltkreis FT232RL gemäß [6] aufgebaut und wird auch aus der USB-Schnittstelle mit Betriebsstrom versorgt (Bild 16).

Die 5-V -Stromversorgung kann auf zweierlei Weise erfolgen: zum einen über die Zählerplatine und den gesteckten Jumper K 11,

**Bild 15:** Bestückungsplan der Rechnerleiterplatte; auf die Unterseite sind nur die beiden 100-nF-Kondensatoren C6 und C9 aufzulöten. (M 1:1,5)

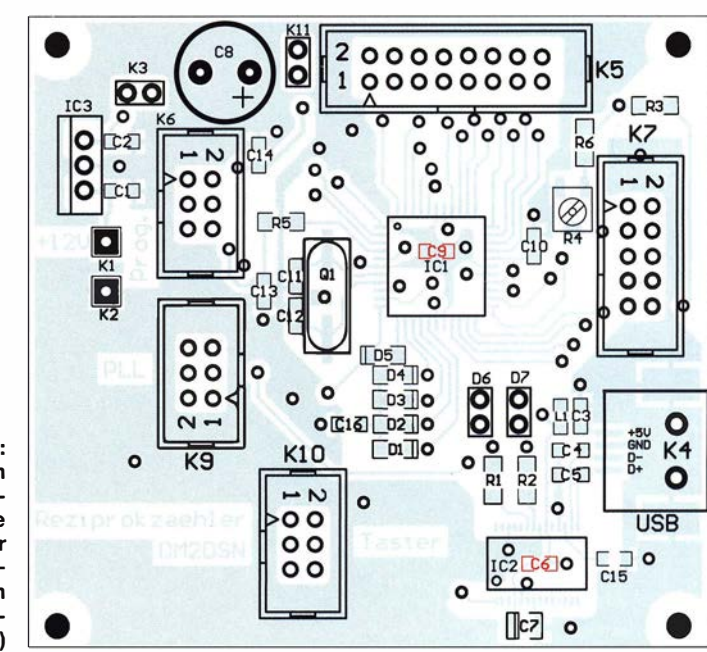

zum anderen durch den 5-V-Regler (IC3) auf der Rechnerleiterplatte . In diesem Fall ist der Jumper K3 zu stecken (nie K 11 und K3 gleichzeitig!).

Obwohl der Strombedarf dieser Baugruppe kaum größer als 25 mA ist und daher eine separate Stromversorgung entbehrlich scheint, erweist es sich mitunter als Vorteil , wenn jede Platine unabhängig betrieben werden kann. Eine "Unbekannte" ist der Stromverbrauch der Display-Hintergrundbeleuchtung . Diese erfolgt über den zehnpoligen Wannenstecker K7 und R3, dessen Wert dem verwendeten Display anzupassen ist. Bei der weiß hinterleuchteten Ausführung wie in Bild I (2 x 16 Zeichen, Zeichenhöhe 9,66 mm, Typ EAW 162B-BNLW) führt der angegebene Wert von 68 Q zu einem Strom von 26 mA. Das ist völlig ausreichend, wie man sieht. Mit R4 wird der Kontrast eingestellt.

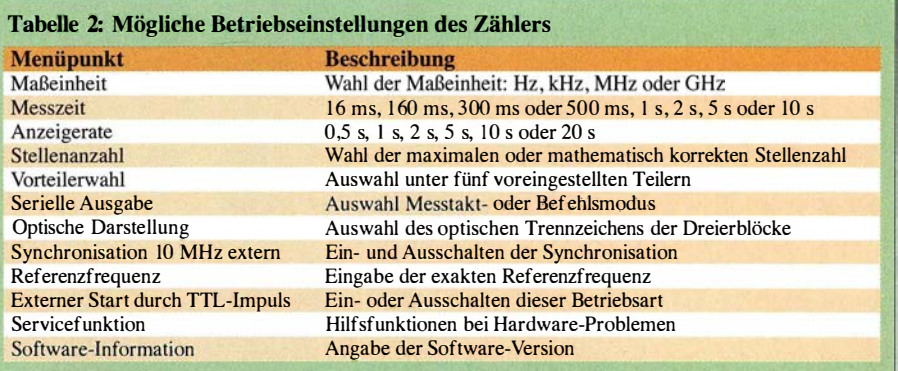

Der Wannenstecker K9 stellt die Verbindung zum PLL-Schaltkreis auf der Referenzleiterplatte her und der sechspolige Steckverbinder K6 dient zum Laden des Programms in den ATmega32 .

Der Prozessorschaltkreis mit dem Rastermaß 0,8 mm und der FT232RL (Rastermaß 0,65 mm) sind zuerst aufzulöten. Dann folgen die anderen SMD-Bauelemente außer dem Trimmer R4 und dem Quarz Q1. Diese Bauelemente sind empfindlich in Bezug auf eingedrungene bzw. unterwanderte Flüssigkeit und dürfen deshalb erst nach dem Waschen der Platine bestückt werden.

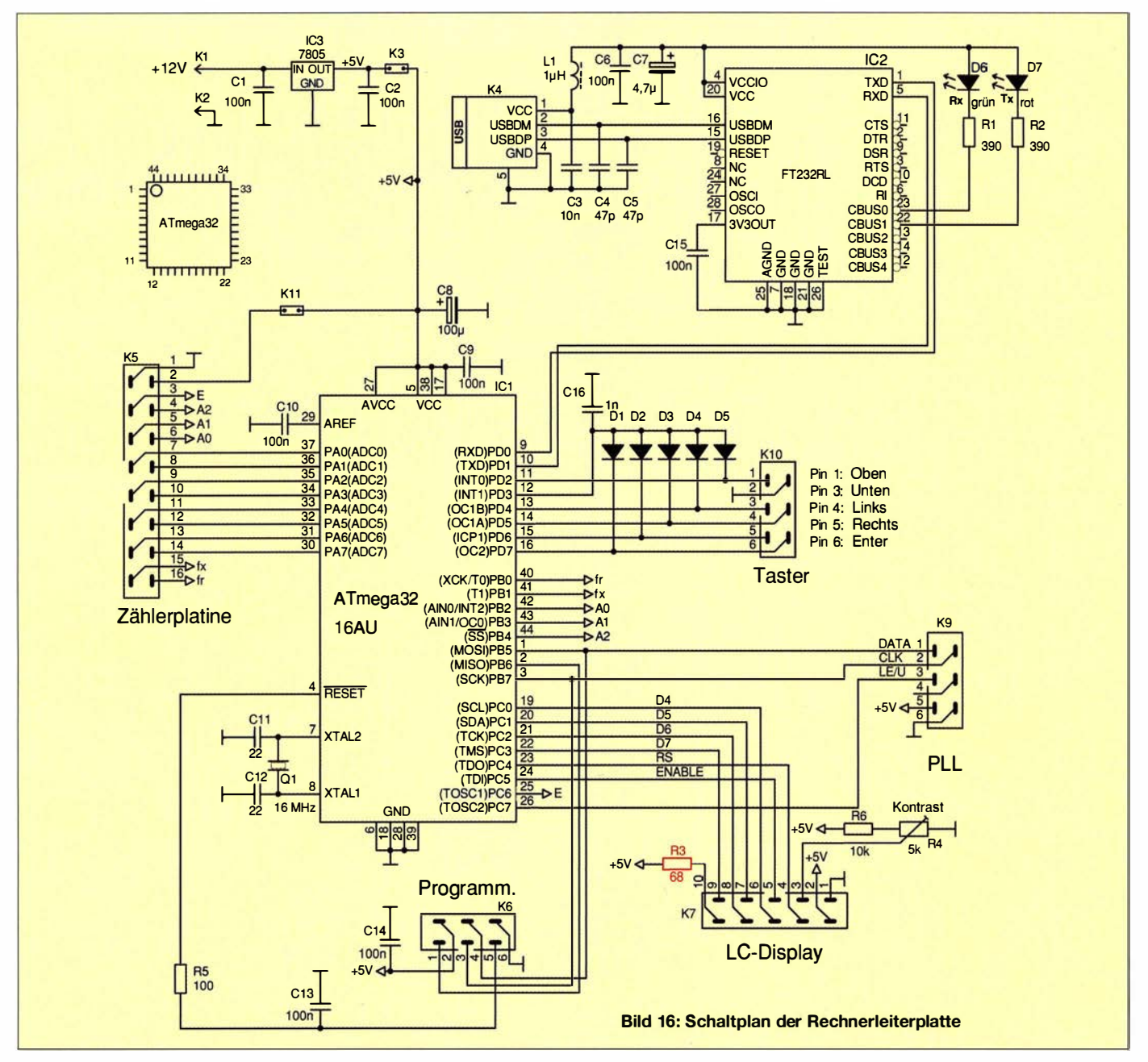

Nur im Zusammenwirken mit den anderen beiden Leiterplatten und nach dem Laden der Firmware ist ein umfassender Funktionstest möglich . Lediglich der 5-V-Spannungsregler (IC3) lässt sich bei gezogenem Jumper K3 prüfen. Ist der Wert der Ausgangsspannung in Ordnung  $(U = 5 V)$ , kann man K3 stecken. Dann wird bei einem unprogrammierten ATmega32 ein Betriebsstrom von etwa 8 mA fließen.

### **Aufbau des Gesamtgeräts**

Wie aus den drei Leiterplatten der Reziprokzähler aufgebaut wird, ist jedem Nachbauer grundsätzlich selbst überlassen. Die von mir gewählte Anordnung ist in Bild 17 zu sehen. Ein abschirmendes Gehäuse ist sehr zu empfehlen , denn von den steilen Impulsen im Inneren sollte nichts nach außen dringen und auch der umgekehrte Weg muss versperrt werden, denn er verändert das Messergebnis.

Auf der Frontplatte des Zählers in Bild I ist eine leuchtende LED mit der Bezeichnung OCXO zu sehen. Diese zeigt an, dass diese Baugruppe unter Spannung steht. Das ist immer der Fall, auch wenn der Zähler ausgeschaltet ist!

Das von mir verwendete Zählergehäuse hat ein Unterteil aus 2 mm dicken Aluminiumplatten. Diese wurden mit Winkelmaterial vernietet und mit zahlreichen versenkt genieteten Aluminium-Abstandsstücken versehen , die speziell zu diesem Zweck gedreht wurden . Das in Bild 17 fehlende Oberteil besteht aus einseitig kupferkaschiertem Basismaterial FR4 . Der Kupferbelag befindet sich auf der Innenseite , die Farbgebung der Außenseite bleibt dem jeweiligen persönlichen Geschmack vorbehalten.

Ein Verdrahtungsplan ist an dieser Stelle verzichtbar, da alle Verbindungen zwischen den Platinen aus den entsprechenden Schnittstellen- bzw. Steckverbinderangaben in den Einzelschaltplänen hervorgehen.

### **Bedienung des Zählers**

Der Zähler wird mit fünf Tasten bedient, welche die bequeme Navigation durch das

**Bild 18:** Eingangsempfindlichkeit des  $f_{x1}$ - und des f.2-Messkanals

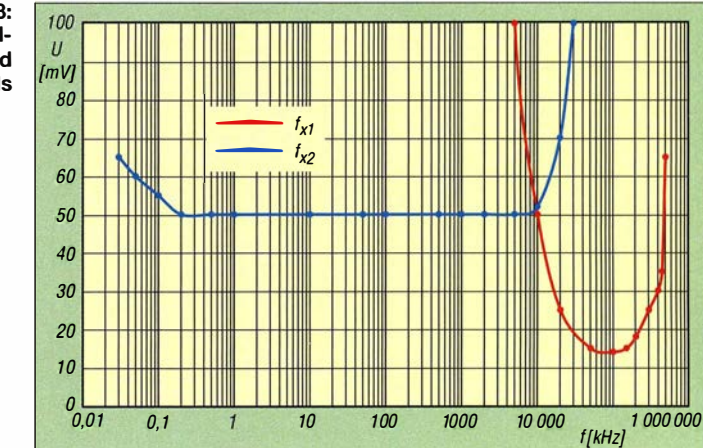

zwölf Einträge umfassende Hauptmenü ermöglichen.

Nach dem Einschalten des Reziprokzählers landet man immer im Messbetrieb, d. h.,der Zähler führt fortwährend Frequenzmessungen des am Eingang anliegenden Signals  $\text{mit } f_x$  durch und verwendet dabei die Paraderliehe Stelle nicht einfach abgeschnitten, sondern sauber gerundet.

Die maximal mögliche Stellenzahl beträgt zehn, wenn die erste Stelle der dargestellten Frequenz eine Ziffer zwischen I und 4 ist. Bei einem höheren Wert werden maximal neun Stellen dargestellt.

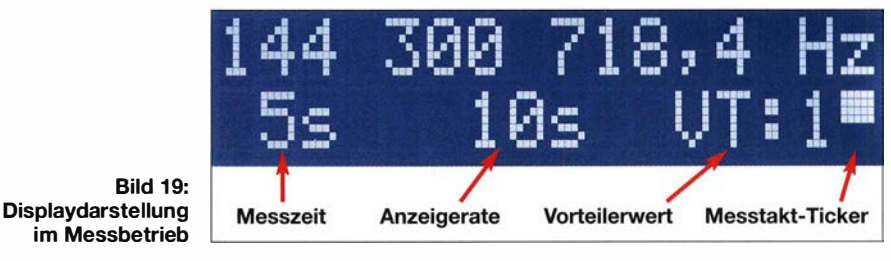

meter, die bei der letzten Benutzung eingestellt worden waren (Maßeinheit, Messzeit, Anzeigerate usw., siehe Bild 19).

Obwohl sich der Reziprokzähler durch eine maximale Anzahl von zehn Stellen auszeichnet, gibt es zahlreiche Messaufgaben, bei denen eine deutlich geringere Stellenanzahl wünschenswert ist, weil z. B. die zu messende Frequenz instabil oder die letzten Stellen aus anderen Gründen nicht relevant sind. In solchen Fällen kann man einfach im Messbetrieb durch Drücken der  $Taste \leftarrow$  die angezeigte Stellenzahl um eins verringern oder umgekehrt, durch Drücken  $der$  Taste  $\rightarrow$  wieder erhöhen. Das funktioniert bis zu minimal vier Stellen.

Beim Verringern der angezeigten Stellenanzahl wird übrigens die nicht mehr erfor-

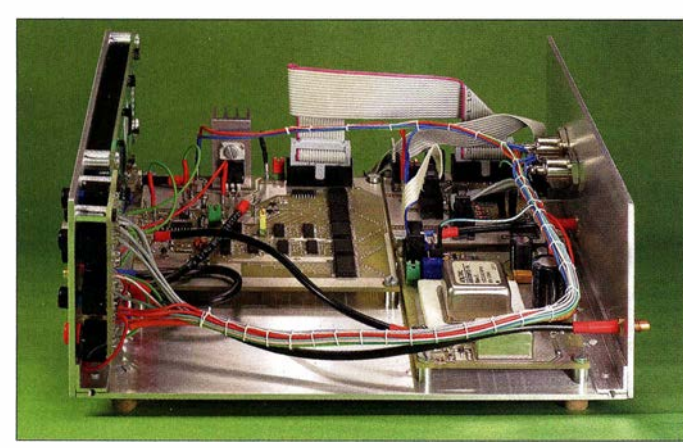

**Bild 17:** Die Zählerleiterplatte sollte nahe der Frontplatte angeordnet werden, um kurze Verdrahtungswege zu den drei BNC-Buchsen der Eingangskanäle zu erreichen.

Beim Lesen von vielstelligen Frequenzwerten gibt es manchmal das Problem, dass man z. B. nicht auf Anhieb die 1 -kHz-Stelle findet und dauernd mit dem Abzählen der Stellen beschäftigt ist. Deshalb wurden bei diesem Projekt die Ziffern des Messergebnisses konsequent in Dreierblöcke mit einem dazwischenliegenden Trennzeichen angeordnet. Hier lässt sich im Menü ein Leerzeichen, Unterstrich oder Punkt auswählen (Bild 19).

Ändert sich bei aufeinanderfolgenden Messungen keine Ziffer im Messergebnis, hat man oft den Eindruck, der Zähler sei "eingeschlafen" . Um dies zu vermeiden , wird in der unteren Zeile ganz rechts ein Messtakt-Ticker dargestellt, der im Takt der Messfolge sein Aussehen ändert. An seinem Erscheinungsbild kann man auch erkennen, ob man sich im seriellen Ausgabemodus oder im Betrieb mit externer Startauslösung befindet.

Um vom Messbetrieb in das gedanklich darunterliegende Hauptmenü zu gelangen, muss die Taste L gedrückt werden . Als erster erscheint der Menüpunkt Maßeinheit. Die anderen elf befinden sich "rechts" davon. Um sie zu erreichen , ist folglich die Taste  $\rightarrow$  entsprechend oft zu betätigen. Eine Kurzbeschreibung des Inhalts der Menüpunkte ist in Tabelle 2 zu finden. Die meisten Menüpunkte bedürfen keiner weiteren Erläuterung, einige aber schon:

 $U_s$  > +7 V  $U_s < -5$  V

- Stellenzahl: Hier ist die immer vorhandene Möglichkeit, die Anzahl der dargestellten Stellen im laufenden Messbetrieb zu ändern nicht gemeint. Vielmehr geht es darum, die Anzahl der darstellbaren Stellen auf eine mathematisch vernünftige Anzahl zu begrenzen . Es macht einen Unterschied, ob 10 s oder nur 16 ms lang gemessen wird! Im ersten Fall sind alle neun oder zehn Stellen gültig, im zweiten Fall nur sechs oder sieben. Wählt man im Menü Stellenanzahl den Eintrag Korrekt aus, wird in Abhängigkeit von der ausgewählten Messzeit die maximale Stellenzahl auf eine sinnvolle Größe begrenzt. Das ist die empfohlene Einstellung bei allen Messungen.
- Serielle Ausgabe: Zum einen ist die Ausgabe der Messergehnisse (Frequenz und Maßeinheit) über USB mit den Übertragungsparametern 8 Datenbits, 1 Stoppbit und 38,4 kBd mit den aktuell am Zähler eingestellten Werten für Messzeit und An-

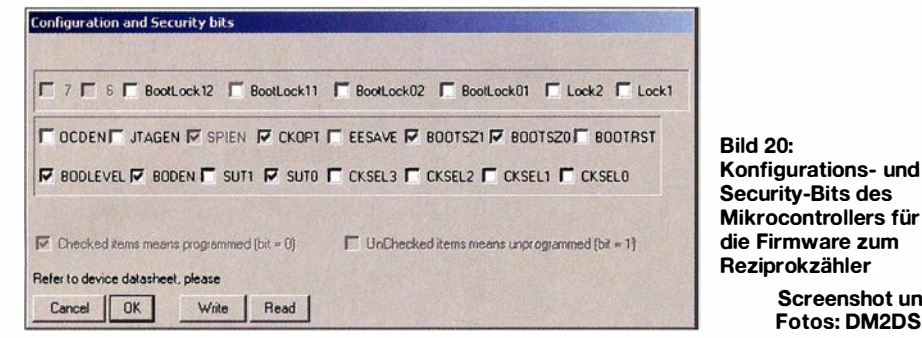

zeigerate möglich, wenn der Messtaktmodus ausgewählt ist. Zum anderen kann im Befehlsmodus jede einzelne Messung vom PC aus mit beliebiger Messzeit gestartet werden.

- Referenzfrequenz: In diesem Menü wird die Referenzfrequenz eingetragen, die in Gleichung (1) zur Berechnung der Frequenz erforderlich ist. Meistens dürfte das ein Wert von 200 MHz sein. Wer aber seinen OCXO selbst baut (wie in einem späteren Beitrag beschrieben), hat das Problem, die exakte Frequenz von 100 MHz zu treffen, denn nur diese ist durch eine hochstabile externe 10-MHz-Referenzfrequenz synchronisierbar. Aber auch benachbarte Frequenzen mit einem Abstand von Vielfachen von 625 Hz können mit dem ADF4111 synchronisiert werden . Deshalb kann man in diesem Menüpunkt eine synchronisationsfähige Referenzfrequenz im Bereich von 200 MHz ±12,5 kHz aus einer Liste von 41 Frequenzen auswählen .

Eine ausführliche Bedienungsanleitung sowie die vollständige Stückliste des Reziprokzählers sind als Ergänzung zu diesem Beitrag auf www.funkamateur.de zu finden und können von dort heruntergeladen werden .

cker habe ich die Programmierung dieser Bits durchgeführt (Bild 20).

Screenshot und Fotos: DM2DSN

Nun kommt ein spannender Augenblick: Arbeitet der Quarzoszillator? Dies lässt sich mithilfe eines Oszilloskops mit 10: 1 -Tastkopf schnell feststellen . An beiden Seiten des Quarzes muss die Schwingung gegen Masse messbar sein.

Nun wird das Programm Reziprokzähler \_ VJ\_O.hex (bzw. die zu diesem Zeitpunkt aktuelle Version) in den Flash-Speicher des Prozessors geladen. Danach startet es sofort und man gelangt in den Messbetrieb. Ist noch kein Messsignal angeschlossen, blinkt der Text Kein Signal! auf dem Display. Diesen sieht man aber nur, wenn die Kontrastspannung fürs Display richtig eingestellt ist. Bei meinem Exemplar war das bei einem Wert von +0,9 V der Fall, gemessen am Schleifer von R4 gegen Masse .

Der nächste Schritt ist das Anlegen eines Messsignals an einen der drei Messkanäle . In Bild 18 ist der Mindestpegel eines sinusförmigen Signals in Abhängigkeit von der Frequenz dargestellt. Bemerkenswert ist der vollkommen ebene Verlauf der Frequenzkurve des LT 1016-Triggers über fast fünf Frequenzdekaden.

Die Frage nach den maximal möglichen oder gefährlichen Pegeln beantwortet Tabelle 3. Ich habe jedoch nur die Werte der oberen Zeile getestet.

 $U_{\rm s}$  < -30 V

Tabelle 3: Maximalpegel an den drei Messeingängen des Reziprokzählers

Zerstörungsbereich  $P > 13$  dBm ( $U_{\text{eff}} = 1$  V)  $U_s > +30$  V

volle Funktionsfähigkeit

 $\blacksquare$  Inbetriebnahme des Zählers Ein Atmel-Prozessor ist im Auslieferungszustand so konfiguriert, dass sein interner RC-Oszillator arbeitet und als Taktquelle dienen kann. Damit ist sichergestellt, dass mithilfe eines Programmiergeräts überhaupt eine "Kommunikation" möglich ist. In diesem Projekt wird aber der Quarzoszillator benutzt und diese und noch einige andere Einstellungen müssen in den sogenannten Konfigurations- und Security-Bits des Schaltkreises eingetragen werden. Ich verwende die Programmiersoftware Pony-Prog2000 [7]. Mit deren Hilfe und einem geeigneten Programmieradapter für den allgemein üblichen sechspoligen Wannenste-

Messeingang<br>Höchster Pegel für  $P = 13 \text{ dBm} (U_{\text{eff}} = 1 \text{ V})$   $U_s = \pm 20 \text{ V}$   $TV_{\text{U}} = 10 \text{ bis } +5 \text{ V}$ 

Die maximale Zählfrequenz im  $f_{x1}$ -Kanal betrug beim Mustergerät 500 MHz . Allerdings habe ich das nur wenige Sekunden lang getestet, weil man sich am IC5 dann die Finger verbrennt und dies nicht zulässig ist. Der zweite Messkanal arbeitet noch bei 50 MHz fehlerfrei, aber mit einer deutlich geringeren Empfindlichkeit.

Den TTL-Kanal  $(f_{x3})$  habe ich mangels eines geeigneten TTL-Signalgenerators mit einer sinusförmigen Spannung von  $U_{ss}$  = 2 ,8 V untersucht, deren Nulldurchgangspegel auf einen Wert von +2 ,5 V angehoben wurde . Damit war ein sicheres Zählergebnis bis zu einer Frequenz von weit über 150 MHz zu erreichen. Allerdings wird IC3 dann sehr heiß. Aber welcher Vorteiler hat schon eine Ausgangsfrequenz von über 100 MHz?

### **• Kalibrierung**

Nachdem man sich von der fehlerfreien Arbeitsweise des aufgebauten Reziprokzählers überzeugt hat, sollte man ihn kalibrieren, d. h. den Spindeltrimmer R3 auf der Referenzleiterplatte so einstellen, dass die Referenzfrequenz exakt 200 MHz beträgt. Einfacher ist es aber meist, eine bekannte Frequenz zu messen und den Messwert dann durch Drehen an R3 auf den richtigen Betrag einzustellen. Mein Kalibriernormal ist die 10-MHz-Frequenz des GPS-stabilisierten Oszillators nach [4] , der TTL-Pegel liefert und demzufolge am  $f_{x3}$ -Messkanal angeschlossen wird. Seine Genauigkeit wird vom Hersteller mit typisch  $5 \times 10^{-9}$  angegeben. Das bedeutet, dass bei einer Messfrequenz von 100 MHz der Fehler ±0,5 Hz beträgt. Das Ziel , einen Reziprokzähler zu bauen, der eine Frequenz von 1 00 MHz mit einem maximalen Fehler von ±I Hz messen kann , ist damit unerreichbar, sollte doch das Normal üblicherweise eine Größenordnung besser sein als der Prüfling .

Einen Vorteil hat dieses Normal jedoch: Es steht immer zur Verfügung und es altert nicht, wie der OCXO im Reziprokzähler. Laut Datenblatt beträgt dessen Alterung nach den ersten 30 Tagen ununterbrochenen Betriebs maximal ±1 Hz/Tag. Das ist sehr viel. Nach einem Jahr Betriebszeit kann man den jährlichen Wert für die Alterung erstmals ermitteln und der beträgt dann gemäß Datenblatt maximal ±50 Hz/ Jahr. Das bedeutet, dass man in ziemlich

engen zeitlichen Abständen kalibrieren muss.

Und nun die gute Nachricht: Nach drei Jahren Betriebszeit (mit einigen Unterbrechungen) altert mein OCXO (mit einem SC-Quarz) weniger als 0,5 Hz/Monat!

Warum sollte man den 100-MHz-OCXO eigentlich ununterbrochen laufen lassen, wenn die Aufwärmzeit auf einen Fehler von unter 10 Hz im Datenblatt lediglich mit 5 min angegeben ist? Der Grund ist der, dass bei der Angabe dieses Wertes davon ausgegangen wird, dass der OCXO nicht längere Zeit ausgeschaltet gewesen war. Bestimmend dafür ist das sogenannte Rückkehrverhalten (engl. retrace) des OCXO [3] . Eine Messmethode für die Bestimmung des 24-h-Werts dieses Parameters sieht so aus: Der OCXO, der viele Wochen ununterbrochen in Betrieb war, wird für 24 Stunden ausgeschaltet. Anschließend misst man die Zeit, die er benötigt, um in ein vorgegebenes Toleranzband einzulaufen, das um seine letzte Endfrequenz "auf gespannt" ist. Für meinen OCXO und ein Toleranzband von ±I Hz habe ich eine Zeit von zwei Stunden ermittelt (Bild 21 ).

Zwei Stunden zu warten, bis der Messfehler auf  $10^{-8}$  gesunken ist, scheint nicht weiter dramatisch zu sein . Aber die Pause kann auch länger ausfallen. Zufällig umfasste sie bei meinen Arbeiten zum Reziprokzählerprojekt 138 Tage . In dieser Zeit war der OCXO stromlos und als ich ihn wieder in Betrieb nahm, betrug die anfangliche Frequenzabweichung -33 Hz.

Nach über einem Tag Dauerbetrieb war die Frequenzkurve noch immer ansteigend, also die Endfrequenz noch nicht erreicht ! Fazit Auch bei einem SC-Quarz im OCXO ist Dauerbetrieb unbedingt zu empfehlen . Ganz besonders gilt das für einen AT-Quarz, bei dem die Rückkehrzeit gemäß meinen Messungen noch sechsmal länger sein kann.

### **• Messbeispiele**

Das erste Beispiel (Bild 22) ist die Messung der Frequenz des selbst gebauten 100-MHz-OCXO mit dem nicht durch GPS-stabilisierten Axiom7 5-16 über sechs Stunden am  $f_{x1}$ -Messkanal.

Das Ergebnis wurde mit einer Messzeit von 10 s und einer Anzeigerate von 20 ermittelt, über die USB-Schnittstelle zum PC gesendet und dort gespeichert. Alle zehn Stellen sind gültig. Wie man sieht, liegen alle Messungen in einem "Schlauch" mit einer Breite von ±0,25 Hz. Die Schwankungen werden von beiden OCXOs gleichberechtigt verursacht. Deshalb ist nur die folgende Aussage bezüglich der Qualität möglich: Jeder der beiden an der Messung beteiligten OCXOs hat bei einer Änderung der Umgebungstemperatur im Bereich von 19 °C bis 24 °C eine Schwankungsbreite

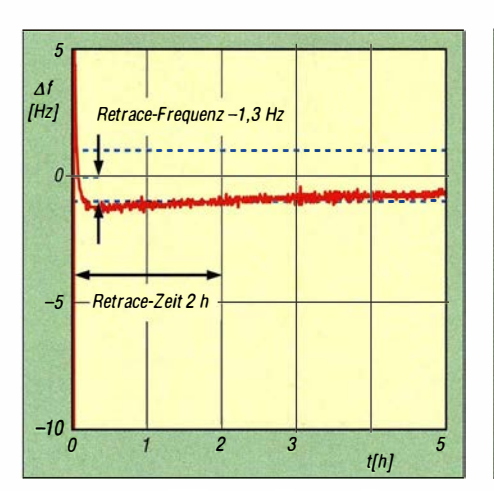

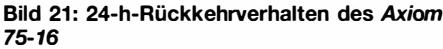

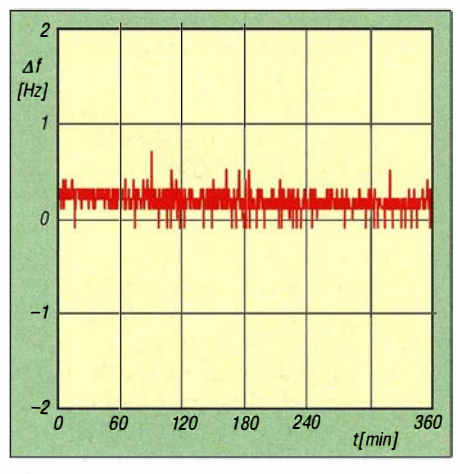

Bild 23: Messung wie Bild 22, aber mit GPS-Synchronisation des Axiom75

der Frequenz, die gleich oder besser als  $\pm 0.25$  Hz ist.

Nun wurde eine weitere Messung gestartet, jetzt aber mit GPS-synchronisiertem Axiom75 (Bild 23). Der Verlauf der Kurve ist zwar schön waagerecht (was zu erwarten war), aber das Rauschen ist angestiegen . Die Ursache dafür ist, dass durch die Synchronisation die guten Kurzzeiteigenschaften des Axiom7 5 durch die schlechteren Kurzzeitwerte des GPS-stabilisierten Oszillators überdeckt werden.

Im zweiten Beispiel (Bild 24) wurde mit dem Messkanal  $f_{x2}$  die Netzfrequenz mit einer Messzeit von 2 s über 40 min aufgezeichnet. Dazu habe ich einfach meinen 1 2-V -Lötkolben-Transformator mit der Niederspannungsseite an $f_{x2}$  angeschlossen. Die Messung der Frequenz  $f = 50$  Hz mit dieser Präzision bei nur 2 s Messzeit durchzuführen, wäre mit einem Frequenzzähler der ersten Generation undenkbar.

### **• Fazit und Erfahrungen**

Seit mehr als zwei Jahren arbeite ich nun schon mit dem beschriebenen Reziprokzähler und bin rundum zufrieden damit. Während ich früher für Frequenzen über 50 MHz stets einen Vorteiler benötigte, des-

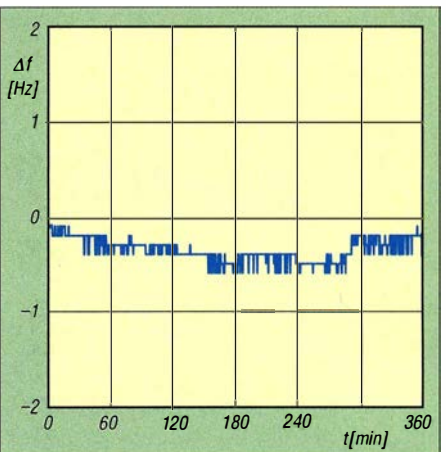

Bild 22: Stabilität des selbst gebauten OCXO und des Axiom75· 16 ohne GPS·Anbindung

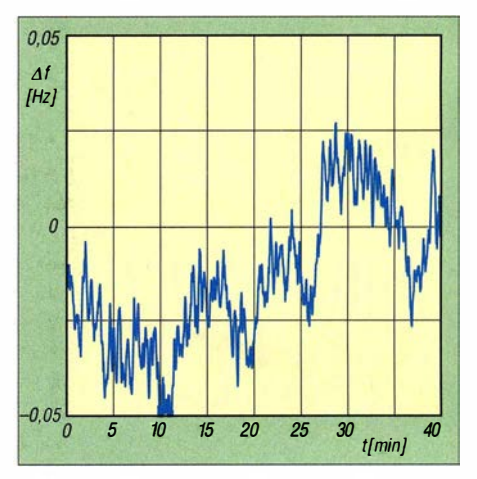

Bild 24: Ergebnis der Messung der Netzfrequenz

sen Gebrauch oft noch eine Messzeitverlängerung erforderte, ist dieser jetzt nur bei Frequenzen im Gigahertzbereich erforderlich. Die Möglichkeit der Aufzeichnung der Messergehnisse auf dem PC und die bequeme Einbindung der erzeugten Textdateien in Excel möchte ich nicht mehr missen.

Verbesserungswürdig ist der Umstand, dass ein beträchtlicher Teil der auf genommenen Leistung im 5-V-Spannungsregler auf der Zählerplatine in Wärme umgesetzt wird. Das führt zwar nicht zu thermischen Problemen, ist aber ärgerlich . Hier könnte ein Abwärtsschaltregler die Energiebilanz verbessern.

Bei ausreichend hoher Nachfrage ist seitens des FA-Leserservice geplant, Platinensätze zum beschriebenen Reziprokzähler-Projekt anzubieten. Interessenten sollten sich daher zeitnah per E-Mail an shop@funkamateur.de wenden, um sich diesbezüglich vormerken zu lassen.

### g.zobel@nexgo.de

### Literatur und Bezugsquellen

- [6] Sander, K.: Nun alles inclusive neues USB-Interface mit Ff232RL. FUNKAMATEUR 55 (2006) H. 2, S. 168-170
- [7] Lanconelli, C.: PonyProg2000. www.lancos.com

# Das Schweizer<br>Antennenbuch

Die Antennentechnik bietet Funkamateuren selbst heute noch, wo in den Shacks kommerzielle Geräte vorherrschen, ein interessantes Betätigungsfeld für den Selbstbau. In diesem Buch werden überwiegend Antennen aus Draht beschrieben, die man ohne Weiteres selbst realisieren kann. Dabei verzichtet der Autor bewusst auf »Kochrezepte«. Vielmehr gibt er leicht verständliche Erklärungen und vermittelt interessante Anregungen.

Die nunmehr vorliegende 3. Auflage wurde um sechs praxisrelevante Kapitel ergänzt. Auf insgesamt 432 Seiten werden die verschiedensten Aspekte des Baus von KW-Antennen beleuchtet, von der Wahl des Standortes über Speiseleitungen und Materialkunde bis hin zur Installation von Antennen - sogar solcher, die nicht sofort zu erkennen sind.

Der Autor Max Rüegger, HB9ACC, wurde 1942 geboren und ist seit seinem 20. Lebensjahr lizenziert. Als Ingenieur der Fernmeldetechnik geht er das Thema Antennenbau von der praktischen Seite her an und lässt dabei jahrzehntelange Erfahrungen aus seinem nicht nur durch Amateurfunk geprägten Funkerleben einfließen.

**3. Auflage 2014** 432 Seiten, 16,5 x 23,5 cm, **Festeinband** Bestell-Nr. X-9358

allaum duy upmgsixen <sub>d</sub>ia

# Praxisbuch<br>Antennenbau Antennentechnik leicht verständlich

Max Rüegger<br>HB9ACC

### Fachhändler

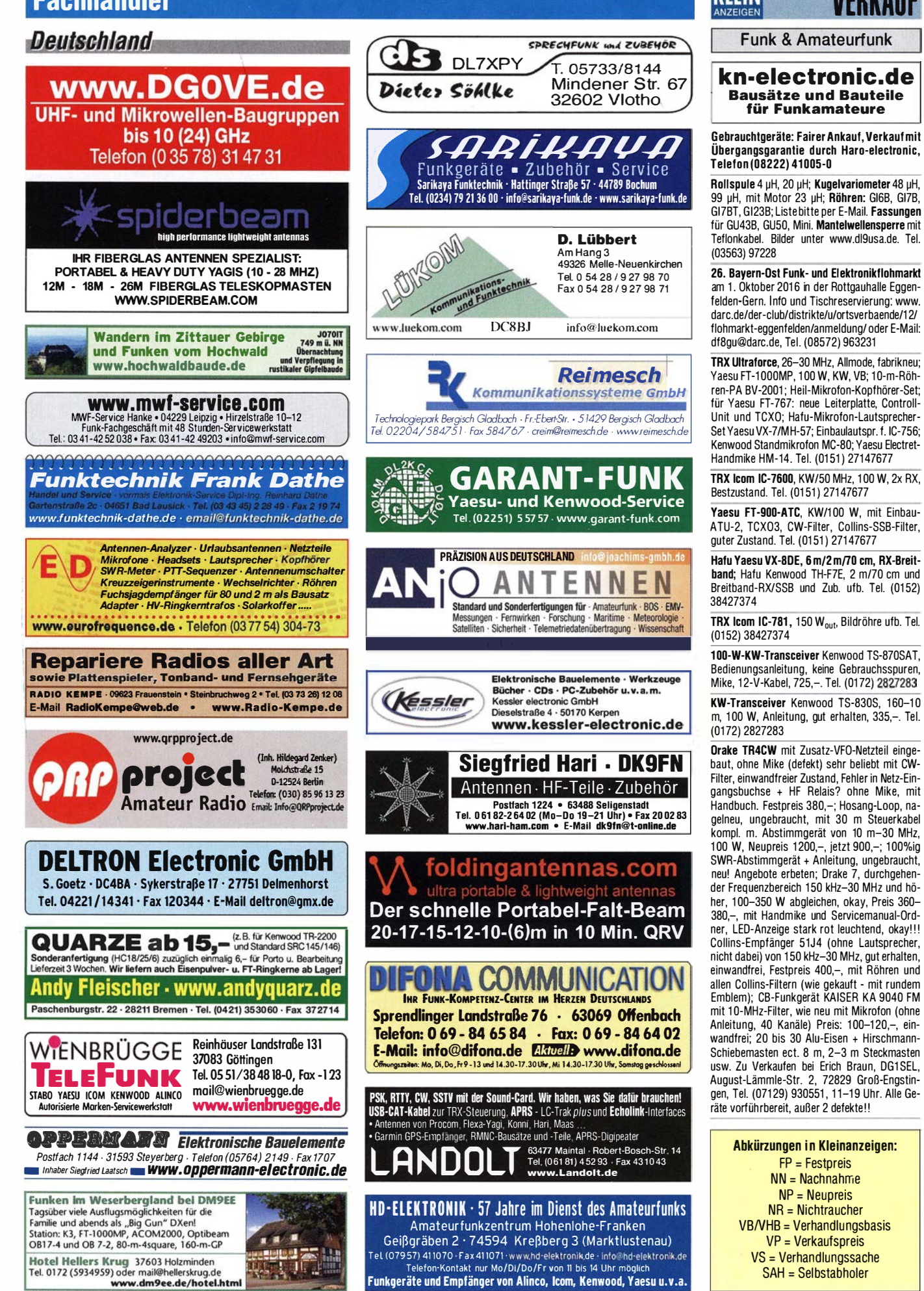

KLEIN

### **VERKAILE**

### **Funk & Amateurfunk**

Kenwood TS-850SAT mit 500-Hz-CW-Filter, NR-Gerät gegen Gebot zu verk. Tel. (0561) 63718, DJ3AS@darc.de

Kenwood TS-480SAT, sehr guter Zustand, wenig benutzt, Nichtrauchergerät, unverbastellt, Verbindu ngskabel zum Signalink usb, Original Unterlagen und Verpackung, 650,- FP. seifert 56@gmail.com, Tel. +49-39454-1 60440

Flex 6300 mit ATU, gekauft 2/2016, mit Kabel, CD, Mikrofon, Start Guide, 2650,-. bpyfer@ t-online.de

Kenwood TS-850SAT mit Automatiktuner, Sprachspeichermodul, div. Filtern (YK88SN-1, SSB 1,8 kHz, YK88CN-1, CW 270 Hz und YG455C-1 , CW 500 Hz), Bedienungsanleitung, Instruction Manual, 12-V-Spannungsversorgungskabel, orig. Handmikrofon, Steuerkabel PA/PTT-Kabel und homemade Steuerbox für SprachmoduL TAX funktioniert einwandfrei. Bilder auf Anfrage, 700,- FP. DH3WO@gmx.de, Tel. (07231 ) 426552

Yaesu FT-817 QRP-TRX mit KW/UKW (Set besteht aus Gerät original Antenne Mike Akku Schutztasche und Ladegerät ohne OVP!), neu-<br>wertig, mit QRP-Tuner LDG Z817 plus Kabel. 450,- FP zzgl. Porto. OE9PKV@Iampertmail.at

KW-Transceiver Yaesu FT-890AT, sehr gut erhalten, in optisch, wie technischem guten Zustand, Gerät ist ungeöffnet, wird geliefert mit Original Handmikrofon, DC-Kabel, sowie Original-Handbuch und Service Manual. 550,- FP. DL6ZAH, georgidavis@web de, Tel. (06032) 88991 95

Kenwood TS-480SAT mit VG-1 Sprachausgabe Unit, YF-107CN 270-Hz-CW und YF-107SN 1,8kHz-SSB-Narrow-Filter zu verkaufen. Tel. (040) 60928242, DL2HDK@darc.de

Icom IC-7400, hohe SN 0303091, ufb Zustand, Zweitbesitz, NR-Gerät, TX-Freischaltung und Treiber-Mods durch Fachfirma, mit Handmike HM-36, 12-V-DC-Kabel, Original-Netzfilter und dt. Handbuch. Abholung und Vorführung in Leipzig bzw. Versand für 15,- mit DHL, 750,-FP. DL5FU@t-online.de, Tel. (01 51 ) 404001 04

Fabrikneuer Yaesu FTox5000, inkl. Monitor SM-5000 3690,-; Yaesu FTDX-9000D, 6990,-; bärenstarker Rotor Prosistel PST71, 890,-; Azimut Rotor Kenpro KR-5400, 490,-; Analyzer AEA 0,1- 54 MHz, 390,-. atami@gmx.ch

Traumstation: Icom HF/50MHz-Transceiver IC-7700 und und 1 -kW-Linear-PA IC-PW1 in Bestzustand aus Altersgründen an SAH zu verk. Geräte können hier getestet werden. DJ30N@ ARRL.net

Kenwood-KW-Transceiver TS-870S mit TCXO S0-2, in sehr gutem optischen, wie technischen Zustand und stammt aus der letzten Serie von 2003. Lieferung mit DC-Kabel, Mikrofon MC-43S und Original Handbuch; Selbstabholer bevorzugt. 800,- FP. DL6ZAH, georgidavis@ web.de, Tel. (06032) 88991 95

ACOM 1010 KW-Röhrenendstufe, 160-10 m, 700 W, 1,5 J. alt, 1125,-. Tel. (0172) 2827283

LV6 R140 Kurzwellen-PA-Baustelle mit Netzteil, 550,-VHB, ein ASG7 Tuner ist auch vorhanden. Bitte machen Sie mir ein Angebot. Bilder gern per E-Mail. LX1ST@pt.lu

ACOM 1000 für 6-160 m, 1000 W, 1500,-; Reis 70-cm-PA In/out 10-15/120-140 W, 13,8 V/22A, Fotos www.qsl.net/dl?afs/pa.html, DJ7ZG@ama teurfunk.ws

Alinco DJ-G-7EG VHF/UHF/23-cm-Handfunkgerät, gekauft 4/2016, wegen Umstieg auf D-STAR für 230,- FP zu verk. DC5LN@kabelmail.de

TW-4100E, Nach längerem Senden Störungen in der Mikrofonmodulation, Fehler nicht ergründet! Originalmikrofon und Mobilklemmhalterung, 75,- FP. Tel. (0160) 97074407

Kenwood TH-78E Handfunkgerät (2-m-Band ist Empfangsteil defekt), Senderteil ist o. k., ?D-em-Band ist alles OK, mit allen Zubehör, 90,- VHB. Tel. (01 75) 8666571 , cd-fischer@gmx.de

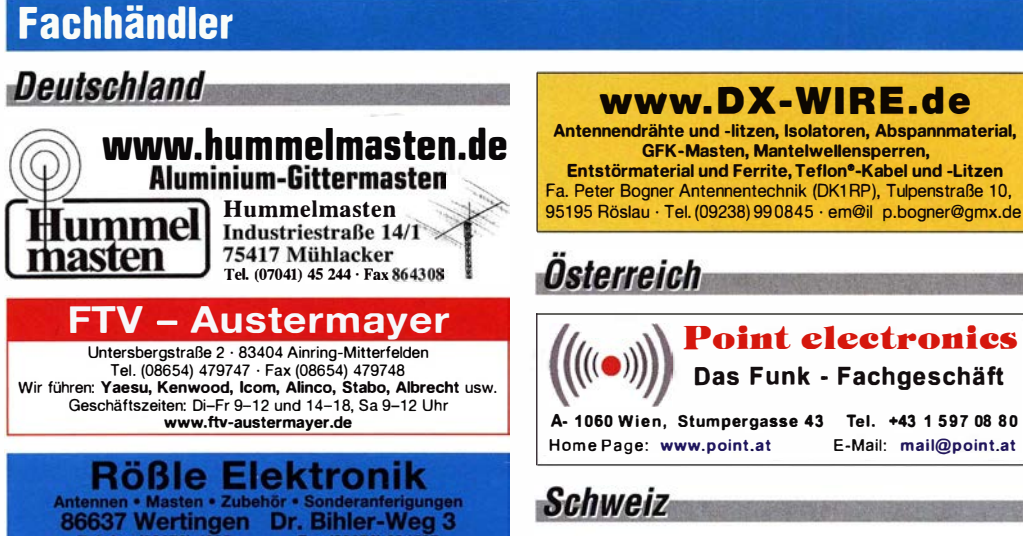

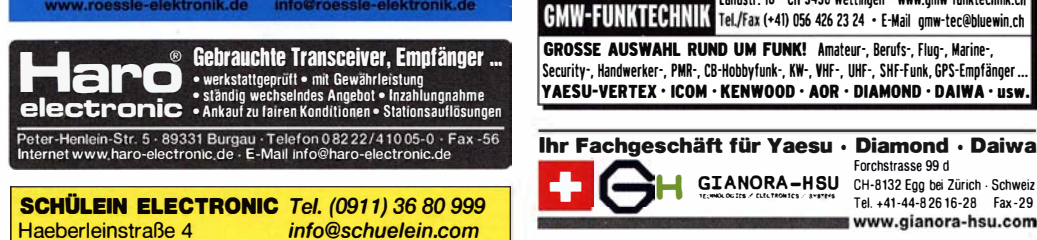

www.schuelein.com

**Haeberleinstraße 4** info@schuelein.com<br>**90411 Nürnberg** www.schuelein.com

antennas & more ...<br>Unser Klassiker: RADIO AMATEUR'S AND CB-MAP OF THE WORLD außerdem Funker-Tassen, Konni-Antennen, GB-Antennes, Wilson, Solarcon etc.<br>**Preisliste kostenios anfordem! We also speak English.** 

**Antennenbaunateriar<br>http://dom...e Yagi - Antennenbausätze<br>http://www.asizefizm.?em** Antennenbaumaterial Bausätzefür 2m, 70cm, + Zubehör Tel. 095613551882 www.nuxcom.de 4m,6m,10m,11m,12m lcom IC-E92D, FM/0-Star, Wide-RX, Mike HM-174, Tasche, Lader BC-167D, Tischlader BC-177

mit Adapter BC-123E, KFZ-Adapter CP-19R, FS-Software RS-92, Kabel OPC-1797, USB-Kabel. zusammen 400,- VHB. DK3ZY, hamspirit@ t-online.de

400-V-Netzteil. 2 x 1 1 -EI.-F9FT, Vorverstärker MHP145, Vertikalrotor KR500, Kabel usw., möglichst zusammen; Trenntrafo, 1,8 kW; 2 Generatoren 1 ,6 kW 225 V,2-Takt-Motor; 9k2- TNC2H von SYMEK, Preise VHS. DL8WGS@ darc.de

Alinco 2 m-PA ELH-230611 M-Typ, lnput 3-5 W, Output 30 W, in OVP, mit lnstruction Manual, Bedienungsanleitung u. Verbindungskabel 0,5 m RG-58 mit 2 Steckern PL -259, kaum gebraucht, gut erhalten, 90,- VHB. DL2JT@gmx.de, Tel.  $(07121)$  55331

Standard C-500, 140-160 MHz, 425--445 MHz 5 W<sub>Out</sub>, diverse Antennen in verschiedenen Längen, Batteriekasten, deutsche Bedienungsanleitung, Schaltpläne, NR-Gerät, Preis 90,- VHB. Tel. (0561 ) 6371 8, DJ3AS@darc.de

**Tschechien** 

Attraktive Preise Schnelle preiswerte EU-Lieferung ▶ Welt Top Produkte Create, Heil, Inrad, MFJ u.a. ▶ geseuro.com/radio

Komplette 2-m-EME-Anlage mit Röhren-PA, ICF-SW12, 20,- beide Geräte in OVP mit Be- lefonnummer, ich rufe zuruck Weltempfänger Sony ICF-SW11, 15,-; Sony dienungsanleitung. Preise zzgi .Versandkosten. DG1 RPH, Tel. (01 57) 751 68043, urban-motzen @t-online.de

> Jcom IC-R8500, 0,1 ... 2000 MHz, Allmode-Empfänger, Bestzustand, mit dt. Bedienungsanleitung, 790,- FP. einfunker@web.de

Tom. E.b. (Berta) gegen Gebot abzug. (JO30BW). DH8KM@freenet de

ELAD FDM-S1 SDR Kompakter Empfänger mit DRM-Funktion Empfang bis 30 oder 1 70 MHz! zu verk. Tel. (040) 60928242, DL2HDK@darc.de

Versatower BP60 Antennenmast in gutem Zustand, neue Edelstahlseile, mit Handkurbel, ohne Fuss. Ideal für die Montage am Gebäude. Der Mast ist abgebaut und verladefertig, Standort Bodenseekreis. Preis VHS. Kontakt bitte per E-Mail an VersatowerBP60@web.de, bitte mit Te-<br>lefonnummer, ich rufe zurück

www.DX-WIRE.de

GFK-Masten, Mantelwelensperren,

**Point electronies** Das Funk - Fachgeschäft

Landstr. 16 · CH-5430 Wettingen · www.gmw-funktechnik.ch

GIANORA-HSU CH-8132 Egg bei Zürich - Schweiz

Tel. +41-44-826 16-28 Fax-29 www.gianora-hsu.com

2-Eiement-5-Band-Quad mit Rotor und Umschalter gebraucht, stark witterungsgealtert, aber voll in Ordung, sollte neu bespannt werden, Draht wird mitgeliefert, 180,-; CDE-Rotor mir Steuergerät, 130,-; Ferbedienter 5-fach-Koax-Umschalter Ameritron RCS-8V, 60 - alles zusammen, 290,-. Nur an Selbstabholer in J030KI, Transportlänge 3,80 m. gerd@dj5bv.de, Tel. (02691 ) 8404

Rotor KR·1 000SDX mit 5-E.-Beam (30-10 m) TE-56; Transverter von 10 m auf 2 m u. 70 cm, SAT-Funk erprobt u v. m VHS. DL8WGS@darc.de

Wir sind ein kleines, aber feines dynamisches Unternehmen der Elektronikbranche im Südwesten Nürnbergs und bieten einen interessanten Arbeitsplatz in einem Klasse-Team als

### Ingenieur/Techniker m/w mit sehr guten HF Kenntnissen (VHF) für die Entwicklung

Für folgende Aufgaben:

- ⇒ Entwicklung von Funkmodulen für Funknetzwerksysteme im VHF Frequenzbereich
- ⇒ Schaltungsdesign, Leiterplattenentflechtung, Überführung in die Serienproduktion und weiterer interessante Tätigkeiten NCE IN RADIO TECHNOLOGIE

Weitere, genauere Details über die Stelle finden Sie unter: http://www.easyais.de Die Bewerbung gleich direkt an Hr. Alfred Kotouczek schicken: akotouczek@weatherdock.de

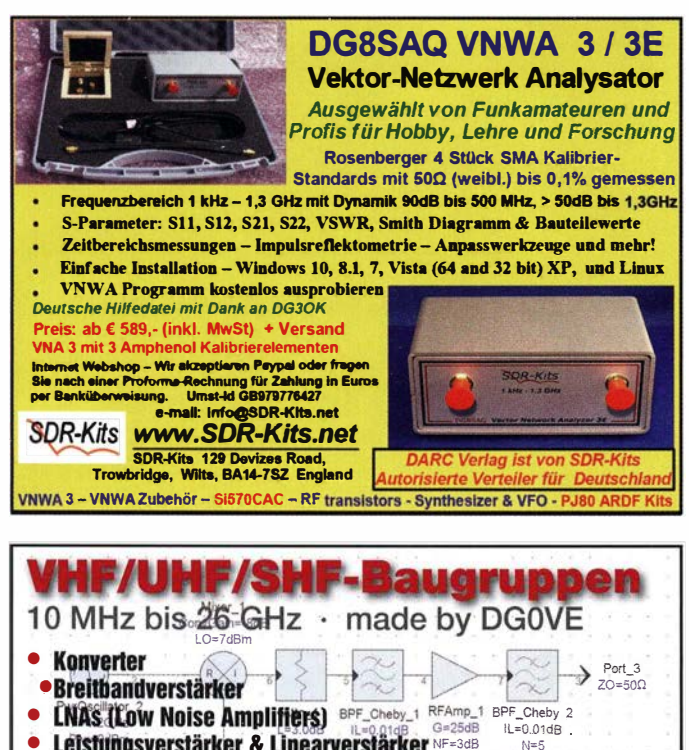

• Letstungsverstärker & Linearverstärker NF=3dB . ... • ATV-Sender (analog & digital)  $F10=23.5GHz$   $F10=23.5GHz$ 

ARDUINO YUN mit Linux·Komm.· 70,00 prozessor Oszilloskopn<br>XMINILAR XMINILAB XMINIPORT 139,0<br>
XPROTOLAB 58,0<br>
XPROTOPLAIN 24,9 **XPROTOLAB XPROTOPLAIN** Logicanalyzer + Oszil-loskop USB2.0 Logic/4 117,00<br>Logic/8 259,00 Logic/8 259,00 Highspeed USB3.0 Logic/Pro8 534,00 Logic/Pro 16 699,00 CANUSB<br>Zahlung: Vorksese / Bankeinzun / VISA / Mesterrant RASPBERRYPI-B2 Ethernet, 1GB 38,50<br>RASPBERRYPLA RASPBERRYPI-A<br>
ohne Ether, 256MB 28,00<br>
Zubehör:<br>
Jechause, klar 9,40<br>
Genameras<br>
RAPI-NOIR 28,75 RPI-CAM5MP 28,75 Kamera-Gehäuse CAN-BUS Shield 40,00<br>AVR-CAN 32,70<br>CAN232 94.00 AVR-CAN 32,70 CAN232 94,00 CANUSB XB24Z7WIT004 23,70<br>XBANT868RPSMA 15,35 X8P08DPSIT024 79,95 X8P24AP1001 41,55 X8P24AUI001 49,90 XBP24AWI001 41,55 XBP24AU1001<br>XBP24AW1001 41,55<br>XBP24Z7UIT004 35,60<br>XBP24Z7WIT004 35,60 XBP24Z7WIT004 Laser Range Finder Modellbau, Roboter und Wissenschaft Px28043 - 40 m 486,00 PX28044 - 2,4 m 1 30,00 PX280�1 · 25m 462,90 PX28052 • 50m 558.00 PX280�3 • 1 OOm 677,00 Zahlung: Workster / Berkenburg/ VSA Mediateradia<br>Maland: Washington, San Maland, Workstern (1999), San Maland, San Maland, Washington, San Maland, Washington,<br>ELECTRON DER AND C. 1990, No. 1990, San Maland, San Maland, Sa Or . ..ffig. Klaus Sander Mehr / Online-Bestellung: www.sander-electronic.de Fax: 030-29491795 www.sander-electronic.de<br>Mehr Informationen: www.s-elabor.de Mail: info@sander-electronic.de

BASCOM Compiler<br>BASCOM-AVR 94,00<br>MCS/AVRDOS/UL 23,95<br>MCS/I2CSLAVE 17,75 MCS/PS2LIB 17,75<br>MCS/USBADDON 34,40 BASCOM-8051 82,00 **Seeeduino** S3EDN3.0 23,00 S3EDN4.0 23,00 S3ED-TFTTSH2 65,00 S3ED/MP3SHIELD 30,80 Im XBee-Format Funkmodul 868MHz 21 ,30

S3ED-GPS-Modul 34,30<br>GPS-Patchant. 12cm 12,45<br>GPS-Magnet.Ant. 5m12,40<br>ARCHPRO,Controller-<br>Board, Arduino-Bauf.

mit LPC1768 �� Raspberry PI RASP8ERRYPI-8+ 20.65 Ethernet, 512MB 33,00

S3ED-BluetoothBee 26,70 MS0007-02BA01 12,30<br>S3ED-GPS-Modul 34,30 BMP085 7,98

Sparkfun Wettersensoren SEN-1 3676 mit BMP280 23.00 DEV- 1 2081 4 1 ,90 17,75 SEN-08942 89,75 Linkspritekameras SEN12804 73,90 IR-tauglich: SEN-11610 60,50 IR-Kameras FLiR 4800 Pixel

restposten<br>solange Vorrat reicht<br>Sprachve rschlüsselung FX 118P 12,65<br>PCD4440T 7,90 PCD4440T 7.90 Kapazitätsdioden BA244 1 ,55 BA282 2,20 BA682DI 0,30

BA682DI 0,30<br>
BB103 2,35<br>
BB105B 1,55<br>
BB105G 1,55 **BB105B BB105G** 

**BB212**<br>BB304G

MRF581<br>MC145106F

88109G<br>88109G 1,55<br>88112 6,30<br>88204 4,75 881 12 6,30 88204 4,75 88209 4.75<br>
88212 5.30<br>
88304G 0,75<br>
884058 1,55<br>
Kv1236 14,20

883046<br>
884058 1,55<br>
Kv1 236 14,20<br>
HF-ICs<br>
BA1404 6,95<br>
LMF1 00CCN 1,55<br>
MC1 349P 6,30<br>
MC3356P 3,05

MC3359P 6,30 MC33618D 1 ,90 MC3362P 3,05<br>NE614AN 1,55 SA605N 11,05<br>SO42P 2.65 SO42P 2,65<br>
TDA6130 6,30<br>
MC1350P 2,05<br>
MRF581 1,55<br>
MC145106P 4,75<br>
MC145106P 4,75 1DA1572 6,30<br>TDA6130 20,55<br>MC1350P 2,05

MC1451 06P 4,75 MC1451 51P2 3,05 MT8888CE 9.50 Frequenzsynthesizer ML2035 10.90<br>ML2036 10,90

KIT-13233 339,70 BB109G Sensoren MS8807-02BA01 12,50 MS5803-01 41,56<br>Ms5607 15.33 Ms5607 1 5,33 Funkmodule  $4270$  Xbee XBCC<br>XR24API001 XB24AWI001 26,10 X824Z7UIT004 29,65

Module USB·Ersatz für RS232 D89-US8-F 24.95 Energie Harvester 31,90 FM Tuner Evaluation Board - Si4703 VWRL-12938 21,00<br>BOB-11083 21,00

ARDUINO/UNO 23,50<br>ARDUINO/CASE 11.70 ARDUINO/CASE 11,70 ARDUINO/ETH1 52,00 ARDUINDIETH 38,60 ARDUINO/M2560 46,40<br>
ARDUINO/MADK 75,50<br>
ARDUINO/MEP 5,80<br>
ARDUINO/MEP 5,80<br>
ARDUINO/MINI 22,30 ARDUINO/NANO 41 ,9� ARDUINO/POE 20,80 ARDUINO/PROTO 4 ,60 ARDUINO/U2S 1 3,00 ARDUINO/USB 18,40 ARDUINO/X8EE 20,65

Arduino

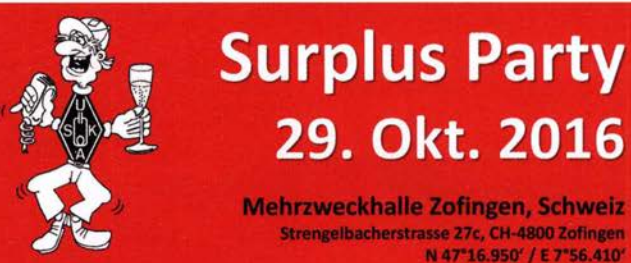

### Der grösste Flohmarkt der Schweiz von Amateurfunkern – für Amateurfunker

- > Öffnungszeit von 08:30 bis 16:30 Uhr
- > Eintritt gratis!
- > Tischreservation via Internet möglich > Grosse HAM-Wirtschaft und Snack-Bar
- Alle wichtigen Informationen unter

### www.surplusparty.ch

**Funkerverein Zofingerrunde HB9FX** Postfach 1146, CH-4800 Zofingen, info@surplusparty.ch

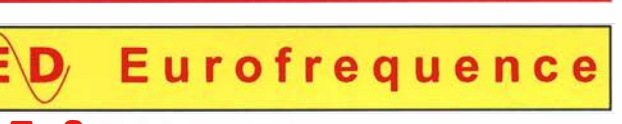

### T - Sequencer ED 70c Modul

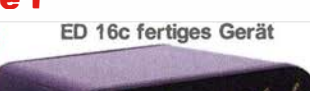

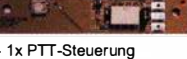

- 1x PTT-Steuerung 4x potentialfreie Relaiskontakte
- Umschaltzeiten über Poti einstellbar
- 
- Betriebsspannung 8 1 4V DC Stromverbrauch ca. 1 80 mA - Abmessungen nur 70 x 50 x 12 mm
- weiteres Stationszu behör bei der Sande /Empfangsumschaltung in einer festgelegten Reihenfolge Ein- bzw. Ausgeschaltet werden kann.

Der Sequencer bietet 4 Relaiskontakte. über die

Anschlussfertig für ICOM, Kenwood, YAESU

www.eurofrequence.de Tel. 037754 304 7 3 - info@eurofrequence.de

Stati

Ihre privaten Kleinanzeigen veröffentlichen wir im FUNKAMATEUR zum Pauschalpreis: Bis zu einer Länge von 10 Zeilen kostet jede Anzeige ganze 5 €

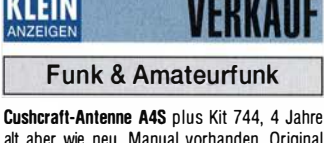

• Frequenzvervielfacher

**Filter** ator 1 • Synthesizer

• Frequenzteiler<br>• Mixer (aktiv & • Mixer (aktiv & passiv) www.dgOve.de Telefon (0 35 78) 31 47 31

IKLEIN

alt aber wie neu. Manual vorhanden, Original Teile werden auch mitgeliefert, damit ein Rückumbau auf 3-Band·Antenne möglich ist. PSE SAH in Kiel. 450,- FP. DH7SA@qsl.net

Fritzel FB-33 3-EI für 10, 15 u 20 m, 100 -; 2x Hy·Gain 203 BA Monoband Beam 14 MHz/3 EI., neu orig.verpackt, 300,–; dto. gebraucht in Top-<br>zustand, 200,–. Tel. (0171) 2796626, DK2II@ t-on line.de

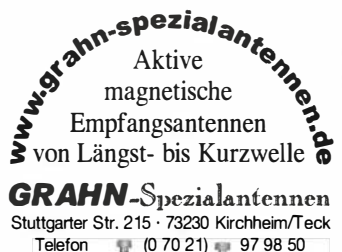

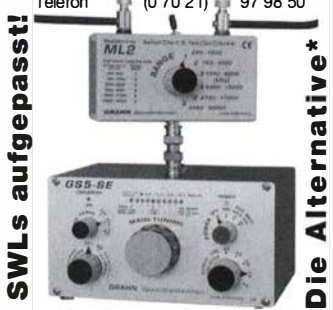

') Eine echte Alternative, wenn Sie auf eine Außenantenne verzichten müssen

Übergangsgarantie durch Haro-electronic, Telefon (08222) 41005-0 3-Band-Groundplane GPA30 von Fritze für 20·

Gebrauchtgeräte: Fairer Ankauf, Verkauf mit

1 5·1 0 m, mit 2 Satz Radials aus schwarzer Felddrahtlitze, die unauffällig und sehr reißfest ist (geeignet auch für die Abspannung des Mastes). Maximale Belastbarkeit 1 ,4 kW pep, Höhe 3,7 m. Strahler kann in 3 Teile zerlegt werden (1 ,3 m Packmaß), elektrisch und mechanisch ok, gebraucht in entsprechender Optik für 90, FP. DK7AC@web.de

Rotor-Steuerkabel! Trommel (Länge ca. 50 m) 12x 0,75, Preis 1,-/m zzgl. Versandkosten. Peter John, DL7YS. Tel. (0179) 7998160 oder (030) 751 951 2, dl7yspeter@posteo.de

6 Tiefpassfilter für 160-10 m (160, 80, 40, 20, 1 5, 1 0) 1 60 m noch verpackt. Glimmer Cs. vor· abgeglichen, Leistung 300 W, mit Schaltplan und Montageunterlagen, 88,- VHB. egon@df7ap.de Klemmbacken für Rohrmontage  $(260 - 70 \text{ mm})$ 

für HAM IV/V/T2X, komplett mit Befestigungsmaterial, ungebraucht, 140,- VHB. Tel. (0561) 63718, DJ3AS@darc de

Drake-Antennenanpassgerät MN 2700, Ersatz· kondensatoren dazu. Preis VHS. Tel. (0561 ) 6371 8, DJ3AS@darc.de

Der Morse Dirigent - ein Meisterstück! Beide Hebel können im notwendigen Anpressdruck getrennt eingestellt werden, Gewicht 1.5 kg, 1 1/2 J. alt, von NR. PE1FJN. 205.- FP, marcschijven@ home.nl, Tel. +31-38-4655203

SCS PTC·II Pactor Modem zu verk. Pactor 3 möglich. Lizenz nicht enthalten. Neueste Firm· ware mit noch 18 möglichen P3 Probe·Connects. 1 k2 und 9k6 Baud Packet Modems ein· gebaut. 2 MB Speicher. andre.fischer@web.de

Begali Simplex Mono Paddle, Griffstücke aus Aluminium (rot). Basis mit mattschwarzer "Titanium" Oberfläche. 95,-. Abholung in JO41 JW oder per DHL (plus 5,-), DK5TX@posteo.de o. Tel. (01 57) 7 4320650

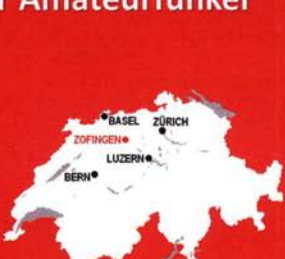

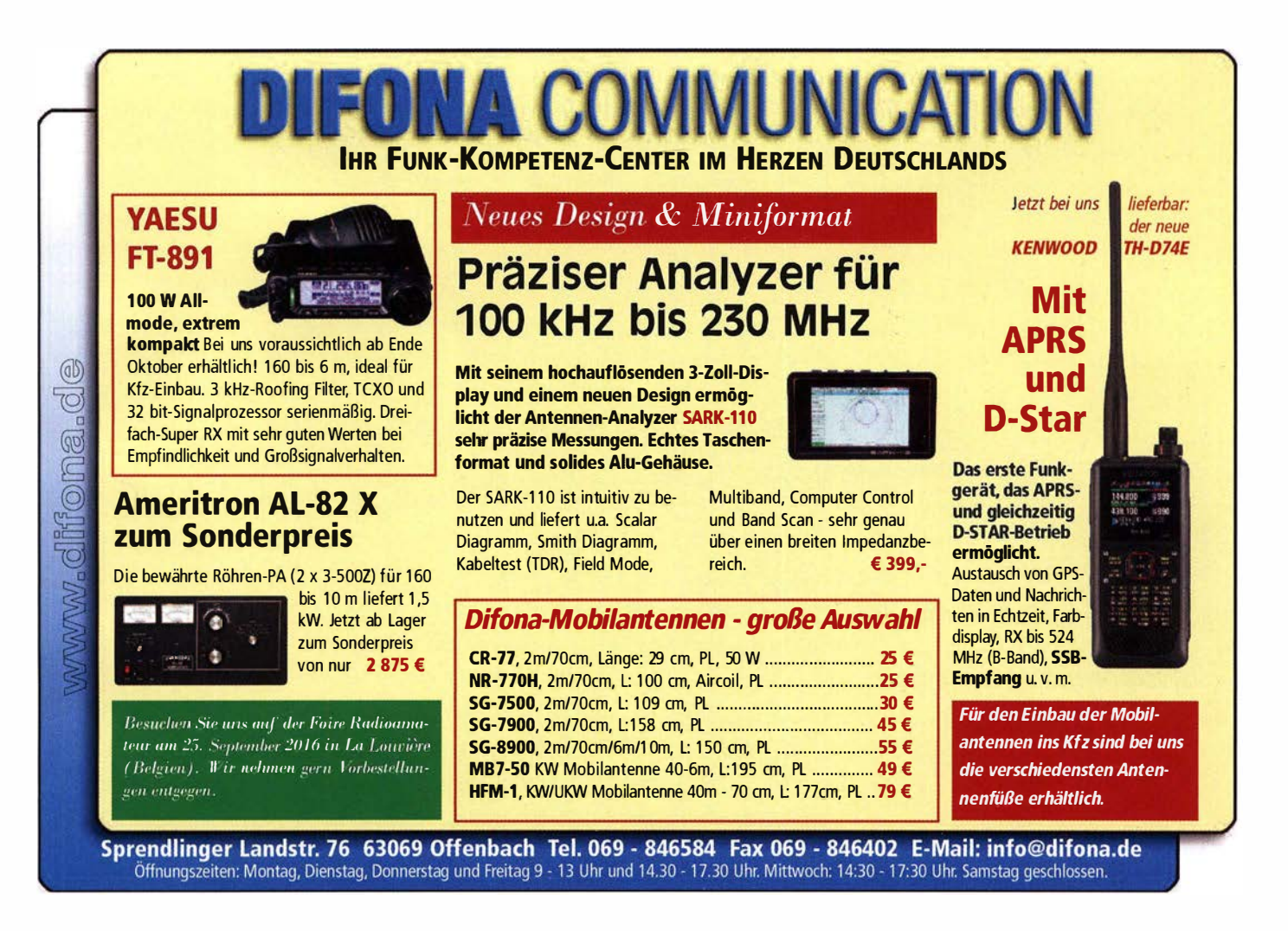

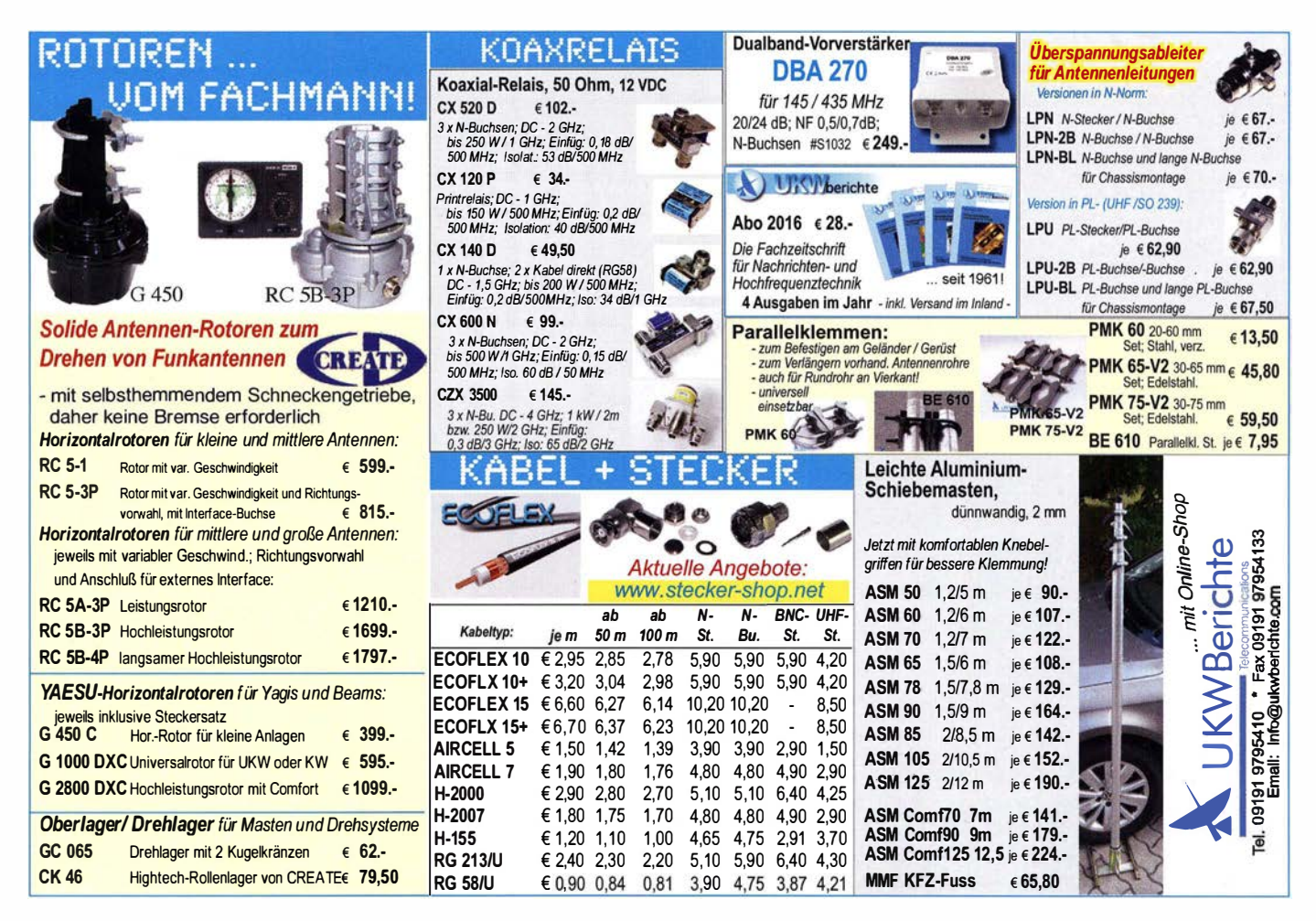
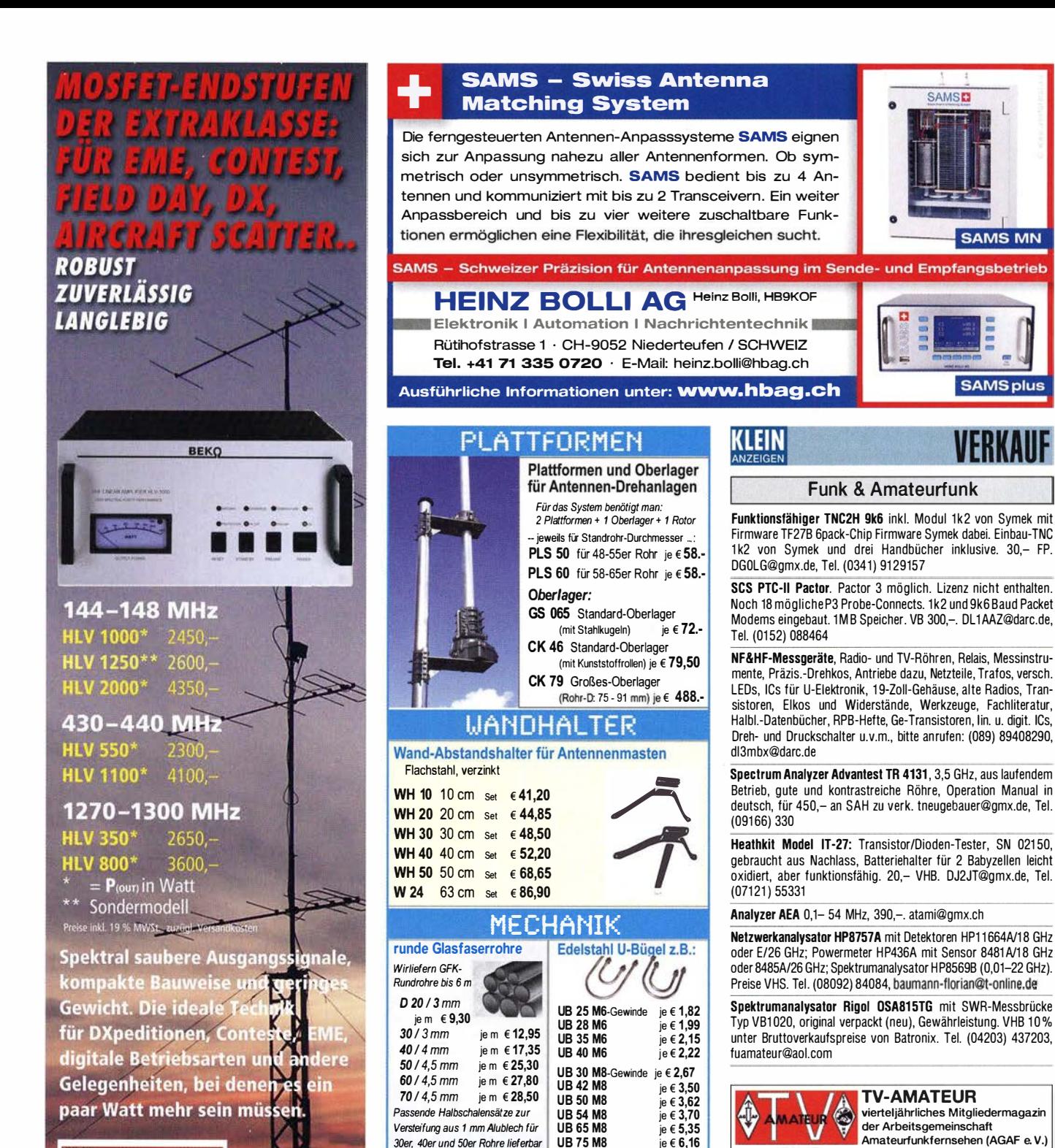

30er, 40er und 50er Rohre lieferbar

lso: 60 dB / 3,5 GHz; HF 400-2Z 3 x N-Buchsen mit Zusatz-Schaltkontakten; DC · 2,5 GHz; 1000 W I 500 MHz Insertion Loss: 0,08 dB/500 MHz /so: 55 dB I 500 MHz € 312.-

HF-LEISTUNGSREI Koax-Leistungsrelais, 50 Ohm HF 4002/3 3 x 7116-Buchsen DC - 4 GHz; bis 2 kW / 500 MHz Insertion Loss:  $0,05$  dB/3,5 GHz<br>Iso: 60 dB / 3.5 GHz:  $\epsilon$  628.

www.stecker-shop.net

WBerichte

üKOM FUNKTECHNIK.

LÜKOM, Am Hang 3, 49326 Melle-Neuenkirchen<br>Tel. (0 54 28) 92798-70, Fax (0 54 28) 9 27 98-71

E-Mail: info@luekom.de, www.luekom.de<br>VERKAUF ■ SERVICE ■ REPARATUR

Als PDF bestellbar auf www.agaf .de oder www.agaf-ev.org

Nützliches für den Outdoor-Funkbetrieb

Bausätze Verschlusskappen Zubehör für die Tarnung Palm Radio-Produkte SOTA·Artikel Flohmarkt

**SOTABEAMS** 

**SOTABEAMS** 

Großbritannien

www.sotabeams.co.uk

... und vieles mehr, was OMs, Yls und XYLs für das Funken so brauchen.

89 Victoria Aoad, Macclesfield Cheshire SK10 3JA.

KW·Antennen VHF/UHF·Antennen Portabel-Antennenmasten **Antenneneinzelteile** Antennentuner Miniatur-Antennen-Traps

und Baiuns Zubehör Kabel und Drähte

sage pay

VISA **Profit Payfor EV** 

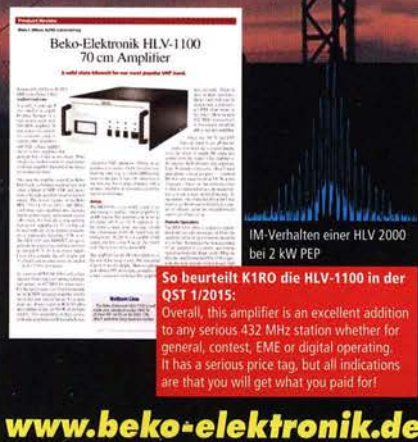

**BEKO ELEKTRONIK · Bernhard Korte** Am Längenmoosgraben 1 a · 85221 Dachau Tel. 08131-27 61 70 · Fax 27 61 72 mail@beko-elektronik.de

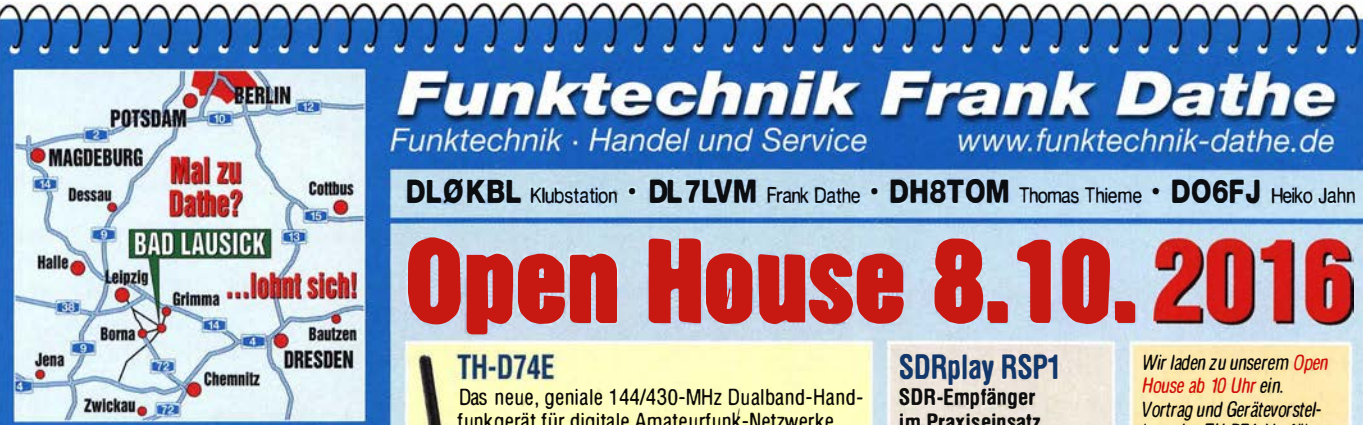

04651 Bad Lausick · Gartenstraße 2c Tel. (03 43 45) 2 28 49 · Fax 2 19 74 email@funktechnik-dathe.de

### Offnungszeiten:

Montag, Dienstag, Donnerstag, Freitag  $9 - 12.30$  und  $13.30 - 17$  Uhr Mittwoch 13.30 - 17 Uhr Montag - Freitag täglich Postversand

Wir sind autorisierter Vertragspartner für:

- ALINCO
- FLEXRADIO
- $\bullet$  ICOM
- KENWOOD
- YAESU

Außerdem führen wir Funkgeräte und Funkzubehör vieler anderer Hersteller und Importeure.

#### **Funktechnik Frank Dathe** Funktechnik · Handel und Service www.funktechnik-dathe.de

DLB KBL Klubstation • DL 7LVM Frank Dathe • DHSTOM Thomas Thieme • D06FJ Heiko Jahn

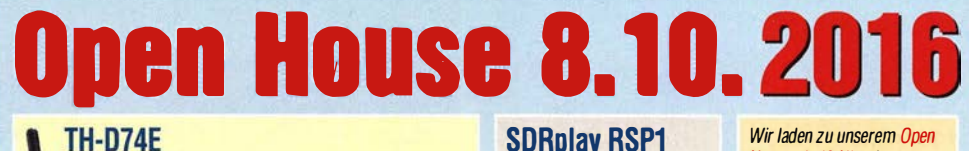

Das neue, geniale 144/430-MHz Dualband-Handfunkgerät für digitale Amateurfunk-Netzwerke wie DIGITAL/(D-STAR) und APRS®

- High-Performance-GPS-Empfänger eingebaut
- Transreflektives Farb-TFT-Display · Gemäß IP54/55 gegen Witterungseinflüsse
- gesch ützt
	- Breitband-Multimode-Empfang • Spezielles ZF-Filter für SSB/CW
- 

• Leistungsfähige DSP-basierte FLEX-6000 **Sprachverarbeitung** • Bluetooth-fähig, Slot für Micro-SD-Karte und USB-Anschluss

Zu Gast JVCKENWOOD Deutsch-Iand mit seiner aktuellen Produktpalette

KENWOOD

SDRplay RSP1 SDR-Empfänger im Praxiseinsatz

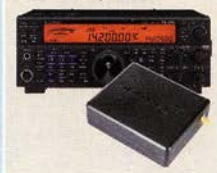

**Signature Series**<br>Erfahrungsaustausch mit FlexRadio 6000 Series und MAESTRO Als autorisierter Vertragshändler bieten wir Verkauf, Beratung und Service ...

Wir laden zu unserem Open Hause ab 10 Uhr ein. Vortrag und Gerätevorstellung des TH-074, Vorführung des SDRplay in Verbindung mit TRCV sowie FlexRadio Erfahrungsaustausch bei uns

vor Ort.<br>Für das leibliche Wohl ist gesorgt, wir freuen uns auf Ihren Besuch.

# $58$ FlexRadio Systems'

**Ihr mitteldeutsches Amateurfunkzentrum:** Ladengeschäft, Versand, Service, Schulung ...

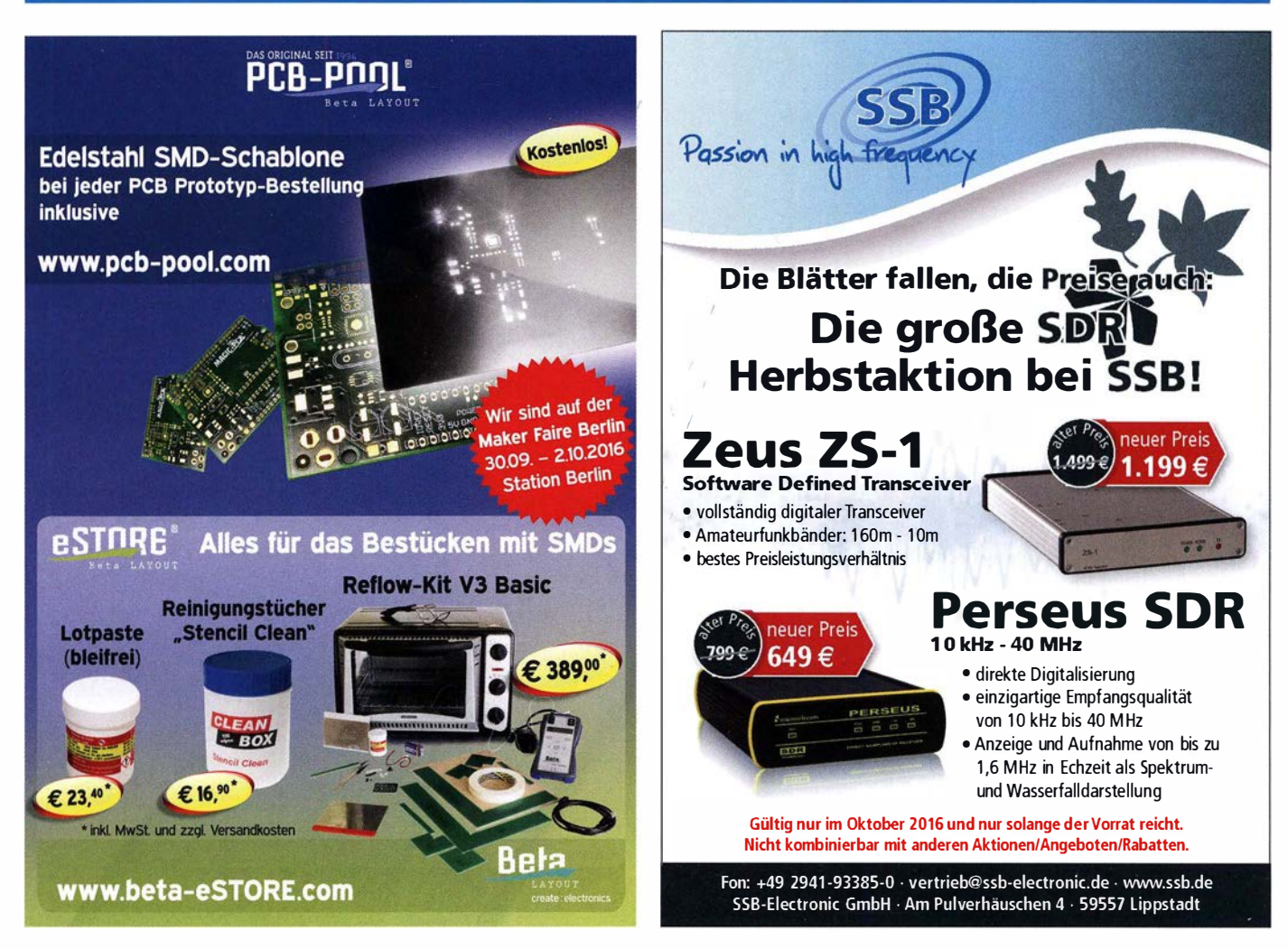

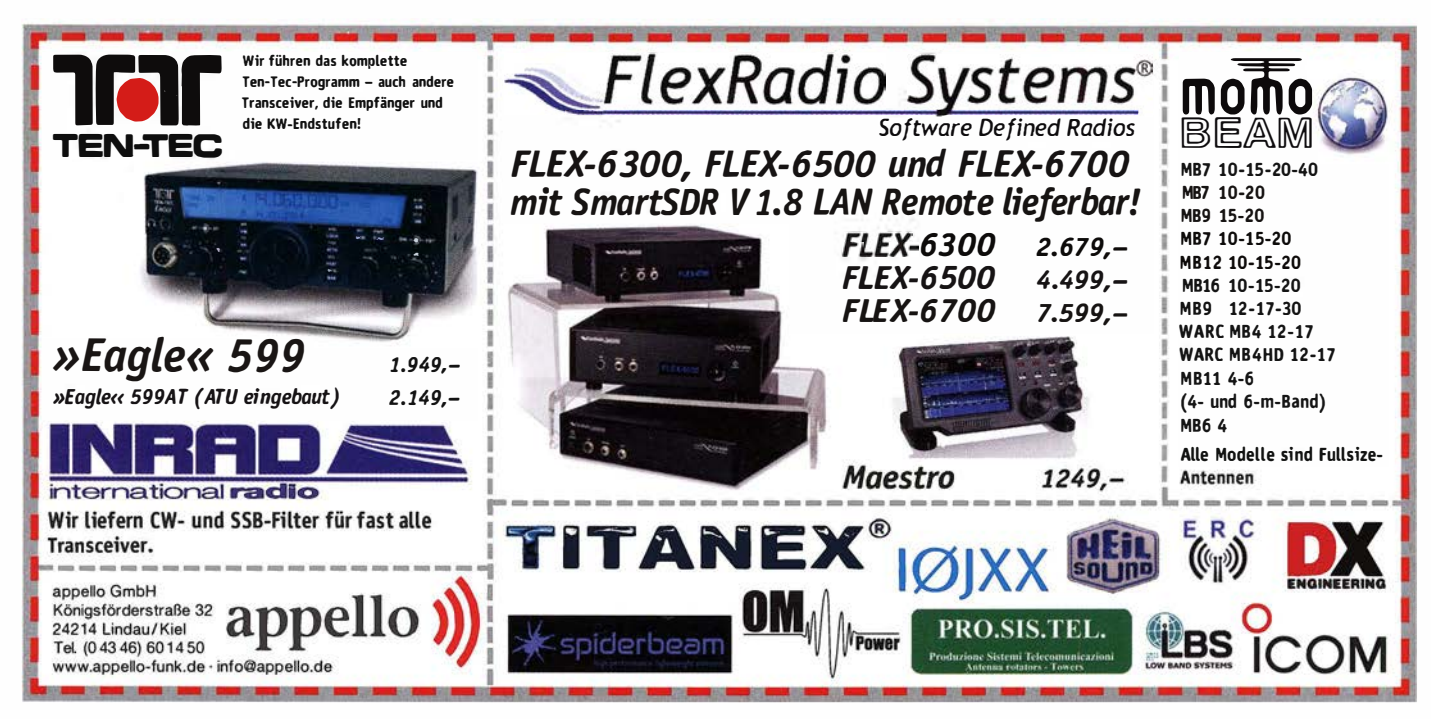

## **(LEIN**

**Funk & Arnateurfunk** 

Heathkit Röhrenvoltmeter VTVM Model IM-11/D. gebraucht aus Nachlass, funktionsfähig, 40,-VHB. DJ2JT@gmx.de, Tel. (07121) 55331 Biete aus meiner Röhrensammlung große Gleichrichterröhren: 3x RG 62 (Telefunken-Wehrmacht), RO 452 RECTRON=RGN2504, 2x VU111D, 1x RGN1404. DL2AZJ, Tel. (036601) 40391, flohmarkt@dl2azj.de

**ED88NF ist das beste QRM-Filter** weil analoge Filter die leisesten Signale verarbeiten können.

(037754) 30473 · www.eurofrequence.de Hirschmann Satelliten-Pegelmessgerät SPM 900 für Satelliten-Empfangsanlagen im 1. ZF-Bereich (950 - 1750 MHz), zum Ausrichten von Parabolantennen. Verstärkungsmessung von aktiven Bauteilen und Dämpfungsmessung von passiven Bauteilen. Mit Zubehör, 100,- VHB. DJ2JT@gmx.de, Tel. (07121) 55331 **KSG1300 als PA. EKD500. EKD300. VS. df1ae** 

@t-online.de, Tel. (0171) 7926324

R&S FK101 800,-; EKo70 1500,-; XK852 mit Abstimmbox 2500,-. df1ae@t-online.de, Tel. (0171) 7926324

Hagenuk 1KW Anlage: RX1001M, EX1010. PA1510, PS1510, ATU 1010 kpl. df1ae@tonline.de, Tel. (0171) 7926324

Hamware AT615B 1,5 kW unbenutzt. df1ae@ t-online.de, Tel. (0171) 7926324

2-mal Drake L4 je 500,- abzugeben. df1ae@tonline.de, Tel. (0171) 7926324

Drehstromnetzteile: 55 kV 5 A 3 kV 1 5 A 46 V 100 A. df1 ae@t-online.de, Tel. (0171) 7926324

PA GU78 5 kW Drehstrom-NT. df1ae@t-online de, Tel. (0171) 7926324

R&S ESV. ESH-2. Pan. EPM. SMDU. SWob4. GF-100. df1ae@darc.de, Tel. (0171) 7926324

Collins 75S-3B. 32S-3. df1ae@darc.de. Tel. (0171) 7926324

Ant. Tuner Johnson Viking HL 150 W und 1 kW. df1ae@darc.de, Tel. (0171) 7926324

Semcoset 2m, Semco-Spectrolyzer, -Spektro Multimode. df1ae@darc.de, Tel. (0171) 7926324 Pre-, Postselektor RFS11 und RF551A, Palstar Auto AT. df1ae@darc.de, Tel. (0171) 7926324

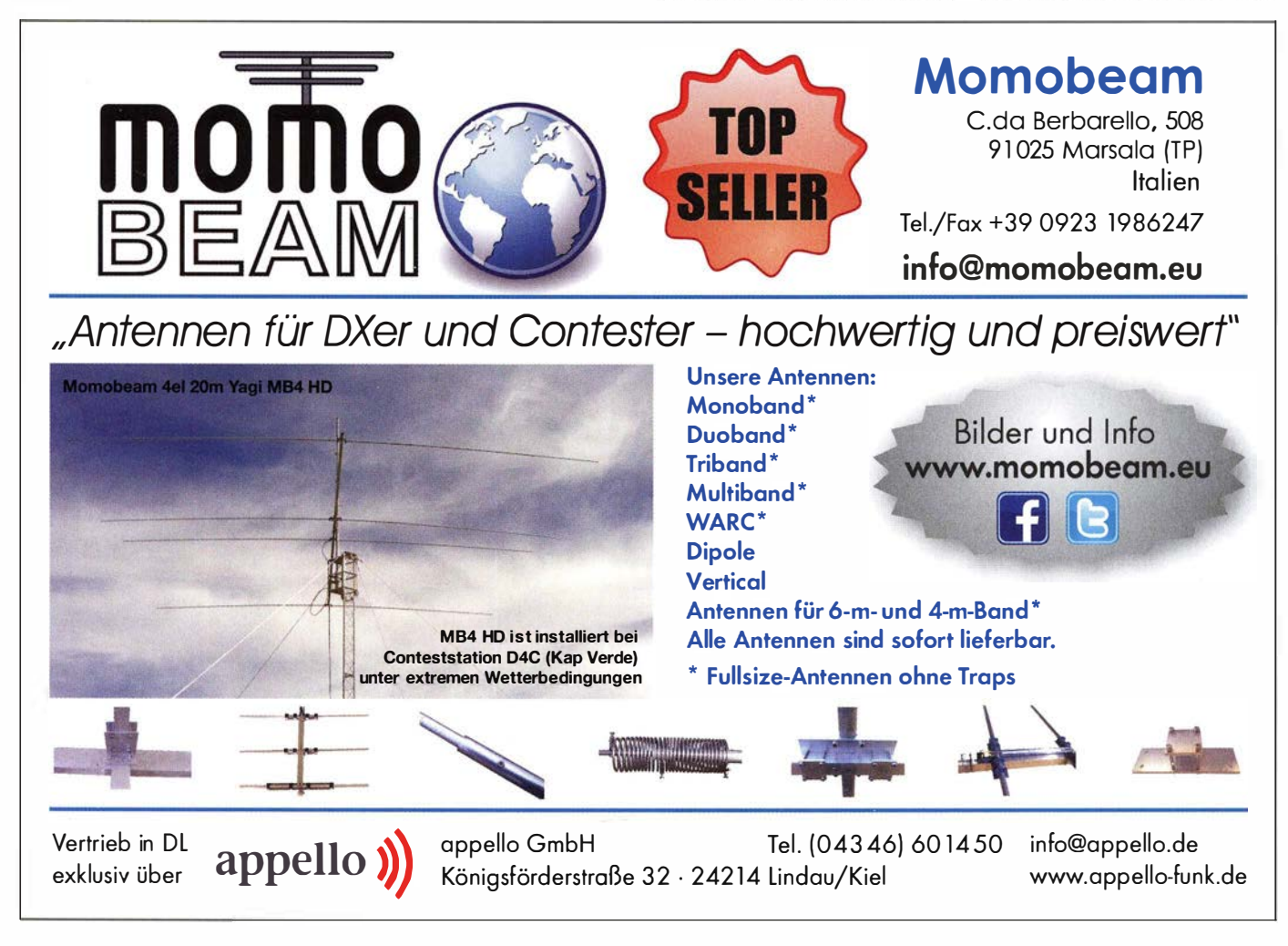

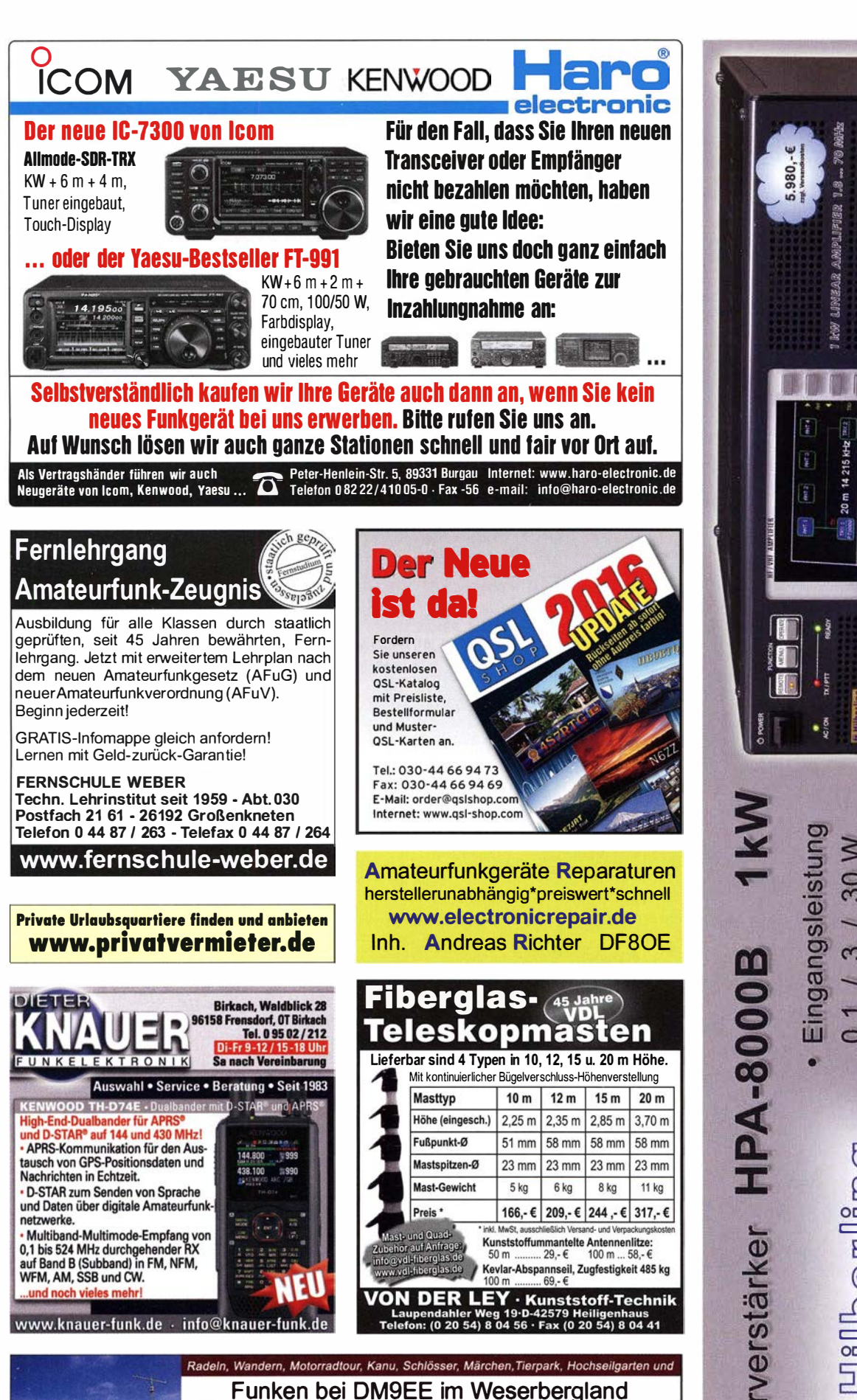

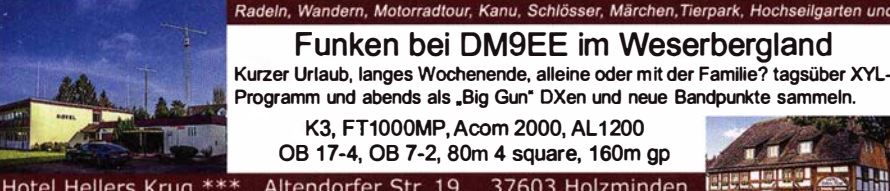

Hotel Hellers Krug \*\*\* Altendorfer Str. 19 37603 Holzminden<br>www.hellerskrug.de mail@dm9ee.de www.dm9ee.de/hotel.html

B  $-40d$ 30 750W  $\infty$  $\infty$ PA für alle Transceiver www.hilberling.de inearverstarker

dB ATT (Predistortion)

 $-60$ 

 $\bullet$ 

**CAT-Interface** 

 $\bullet$ 

ANT

4 x

 $\bullet$ 

 $\sum_{i=1}^{n}$ 

 $\times$  TRX

鬍

die

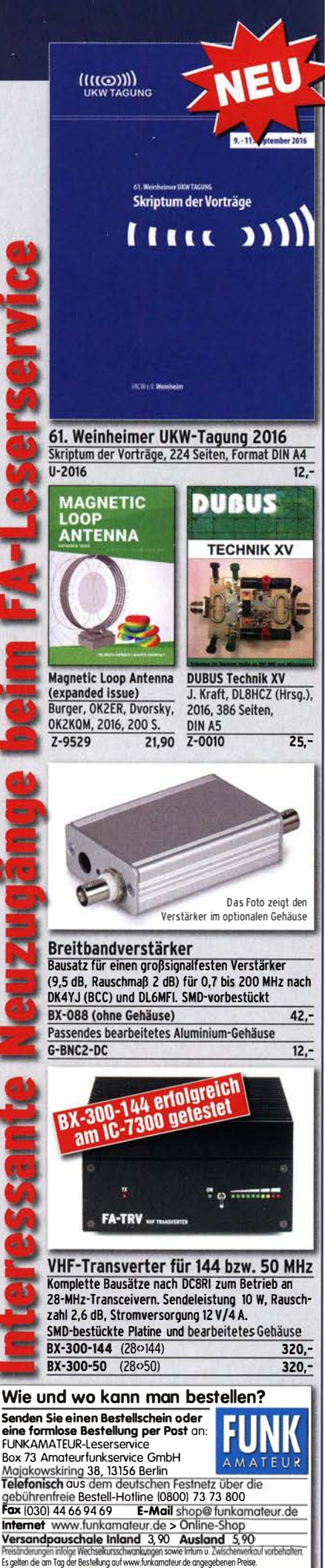

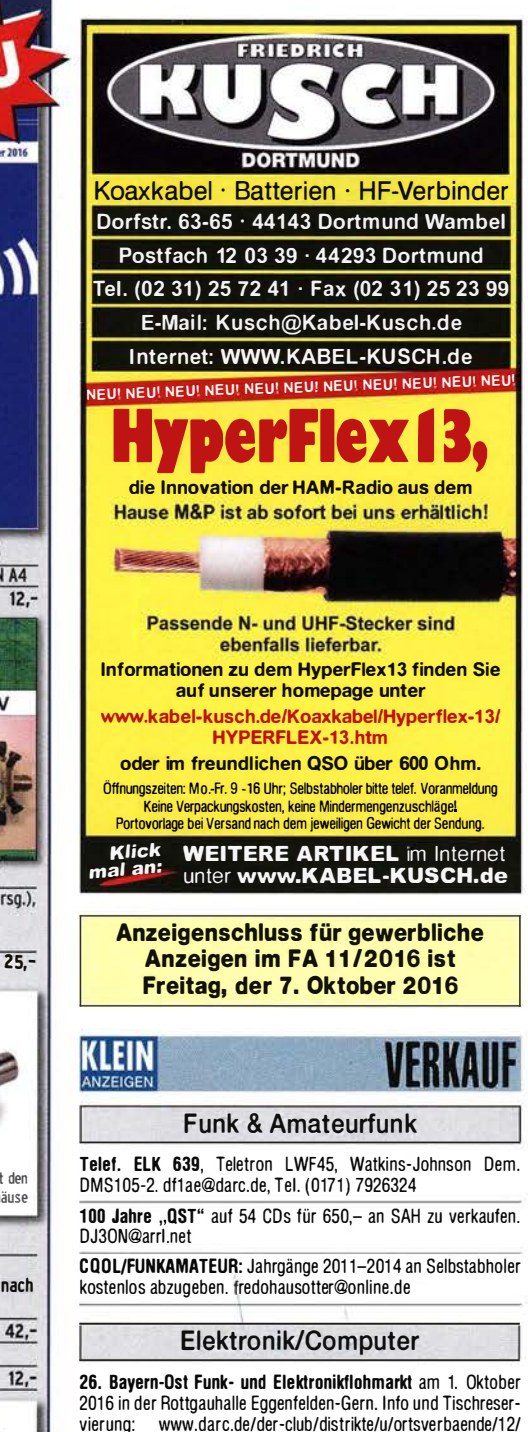

2016 in der Rottgauhalle Eggenfelden-Gern. Info und Tischreservierung: www.darc.de/der-club/distrikte/u/ortsve rbaende/1 2/ flohmarkt-eggenfelden/anmeldung/ oder E-Mail: df8gu@darc.de, Tel. (08572) 963231

Tonbandgeräte, Kassettenrecorder, Radios, Plattenspieler und Messgeräte zu ve rkaufen. Bitte Liste anfordern. dieter.pferner@ freenet.de

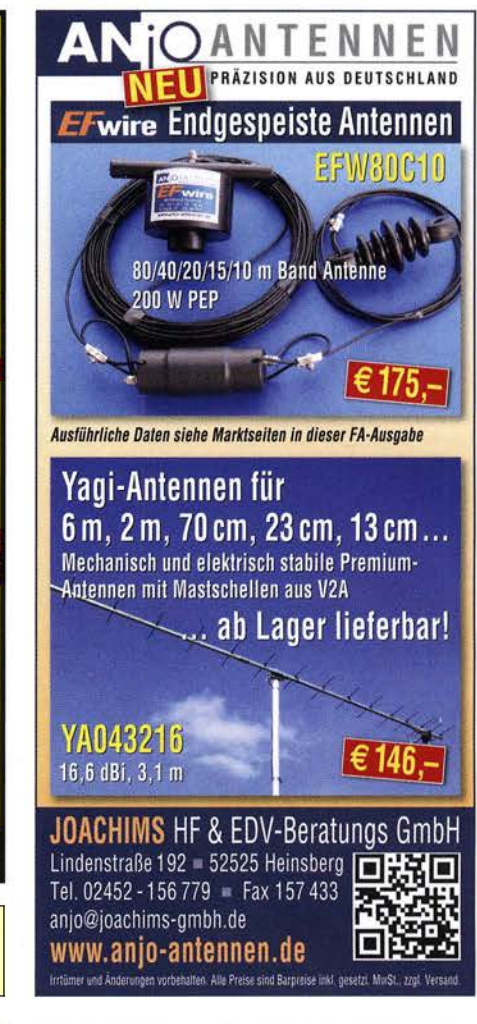

R&S UHF-Millivoltmeter URV, BN 1091 (bei Betrieb ohne Vorsteckteiler: 3 mV…10 V, 100 kHz…300 MHz, bis 2000 MHz als<br>Indikator; bei Betrieb m. Vorsteckteiler: 9 mV…500 V, Röhrenge-<br>rät, kompl. m. Tastkopf BN 10911 und 5 Vorsteckteilern, reparaturbedürftig, Nullpunkteinstellung funktioniert, Zustand bis auf ange-rastete Gehäuseoberseite gut) kompl. mit Originaldoku. für 25,-; HT/Budapest .,PAL PRECISION COMPLEX GENERATOR" mit den Gerateeinschuben "PAL-SECAM DIGITAL SYNC GENERATOR<br>TR-0725/S018", "RGB COLOUR PATTERN GENERATOR TR-<br>0862/0071", "PAL CODER TR-0794/0128", "PAL COLOUR SUB-<br>CARRIER GENERATOR TR-0793/0125", "PROGRAMMABLE TV<br>CHANNEL UNIT TR-0 zisen Generatorsystem können alle im PAL · und SECAM-System vorkommenden Signale e rzeugt werden. Das System ist für die Geräteentwicklung, zur Prüfung in Fernsehstudios und in Über· tragungseinrichtungen konzipiert. Der ATV-Amateur kam damit eine Reihe von Messungen der meist noch analogen Video- und Tonsignale vornehmen oder eine Reihe verschiedener Testbilder erzeugen. Kompl. mit techn. Doku. in Deutsch für 25,-; POLA-RAD HF·Signalgenerator Model 11 07A (3,8 ... 8,2 GHz; Modula-tion CW, SO-Wave. FM u. Pulse; Freq.·Einst. über mechan. Zähl· werk m. 1 MHz Auflösung; Attenuator U,1 µV... 30 mV; Größe<br>BxHxT 42,5x13,5x42 cm) für 25,–. Suche techn. Unterlagen für<br>KÖNIG Antennenmessger. APM 721H und HP Digitalmultimeter Type 3465A. Hartmut.Kuhnt@oku net.de, Tel. (035872) 321 16

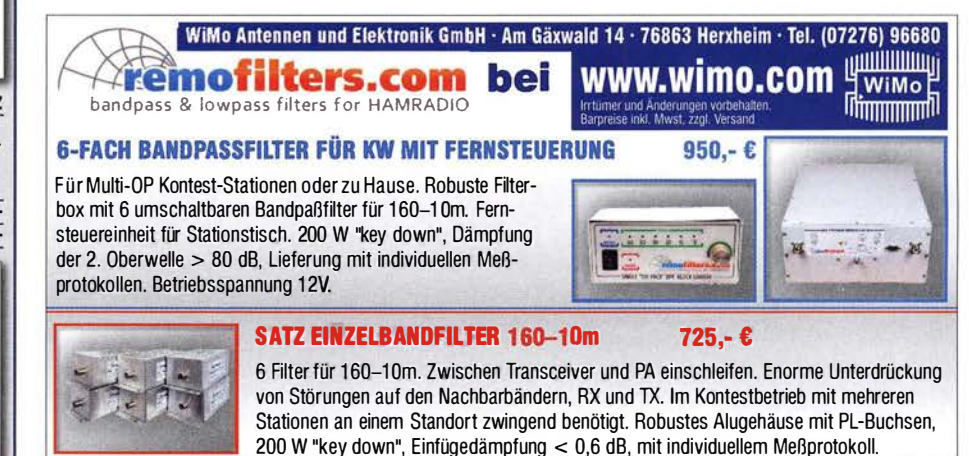

#### 976 • FA 10/16

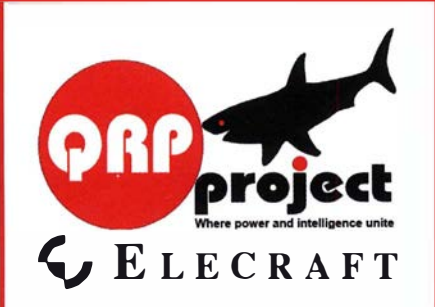

QRPproject Hildegard Zenker Einzige Elecraft Vertretung in DL Molchstr. 15 12524 Berlin Tel. 030 85961323 Email: Verk@qrpproject.de www.qrp-shop.de Bausätze für den Amateurfunk Transceiver, Zubehör, Bauteile Wir beraten und helfen gerne Nik, DL7NIK und Peter, DL2FI

### **Reuter Digitalreceiver**

**INeul** Mobil-Receiver / -Transceiver **INeul** RDR Pocket! 2x14 Bit RX: 999,-€, 2x16 Bit RX: 1200,-€, UKW / 2m: +200,-€, KW-TX: +500,-€ Sender mit 11 Bändern inkl. 60 m und 6 m!

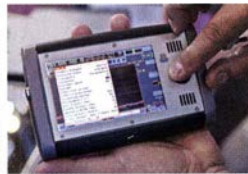

Li-Ton Akku 20 Wh 4.3" Touch-Display **WLAN + Bluetooth GPS-Referenzclock** UKW-RX mit DAB+ Flashrecorder 2 GB 170 x 98 x 32 mm<sup>3</sup>

Und natürlich unsere Spitzengeräte: **RDR 54. 55 und 160 in Version E!** 

**Neueste Audio-DSP** Extrem rauscharmer Ouad-ADC 4x 16 Bit HiQ-Exciter 2x 16 Bit

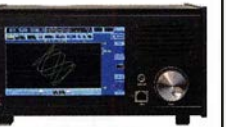

**Burkhard Reuter Konstruktion & Musterbau** Ziegelstraße 54 06862 Dessau-Roßlau **MMM** Tel. 034901/67275 Fax 034901/67276 www. Reuter-Elektronik.de

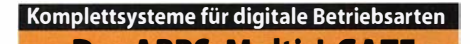

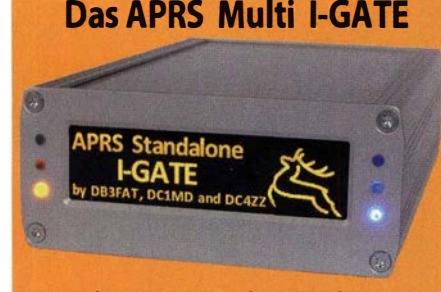

Fernsteuerbares I-GATE, zur sende- und empfangsseitigen Verarbeitung von APRS-Daten 300/1200 Baud auf KW/UKW Simultan: HF, VHF, UHF, KISS, DIGI, WX-Station und Internet

OLED Display für Wasserfall, Status, WX, Mitteilungen etc. Optionen: TRX-Modul VHF, TRX-Modul UHF, DSP, RTC.

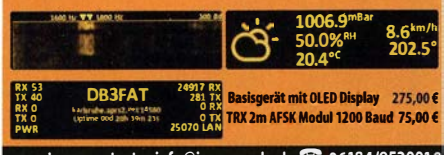

www.jaeger-edv.de info@jaeger-edv.de 2 06184/9520018

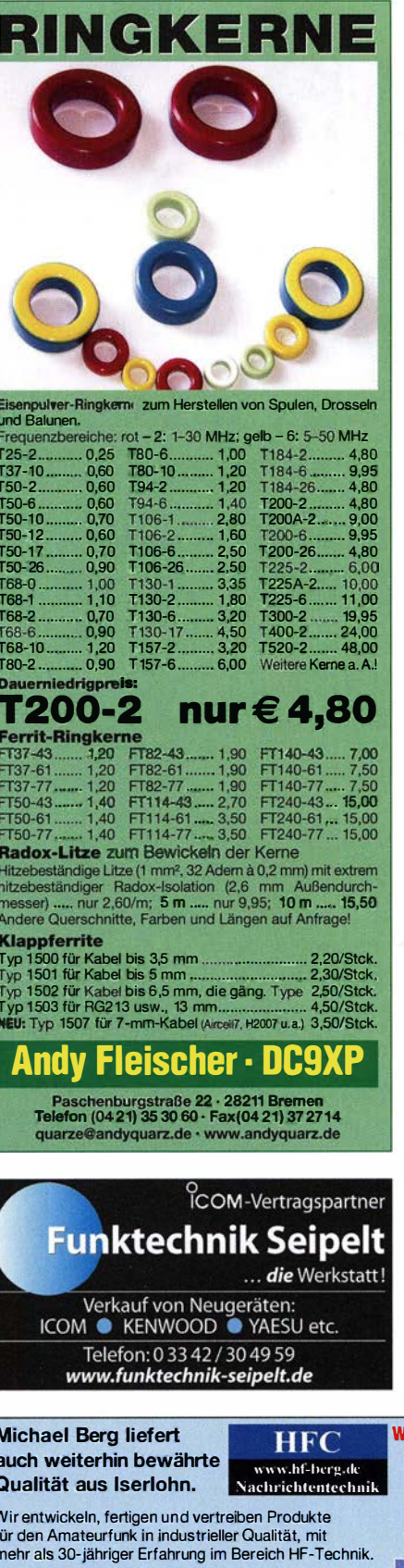

Vorverstärker • Antennenschalter • Balune Mantelwellensperren • Langdrahtantennen Koaxialkabel (z. B. H 2005, H 2007, H 2000, H 2010, Aircell 5/7, Aircom Plus, Ecoflex 10/15...) « Koaxialverbinder « HF-Adapter u.v.m.

Professionelle Kabelkonfektion. Die bisher gefertigte Menge an Kabeln beträgt weit über 100 000 Stück! Sie finden uns auf der eBay-Plattform unter:

hf-mountain-components

E-Mail: mountain-components@t-online.de Web: www.hf-berg.de / info@hf-berg.de Telefon: (02372) 75 980

**HFC-Nachrichtentechnik Michael Berg** Schleddenhofer Weg 33 - 58636 Iserlohn

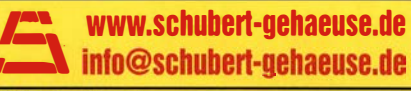

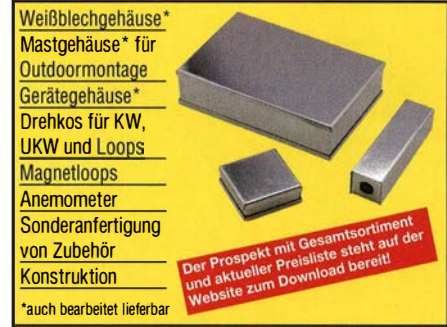

**OTTO SCHUBERT GmbH · Gewerbestraße 8** 90574 ROSSTAL · Tel. (091 27) 1686 Fax 6923

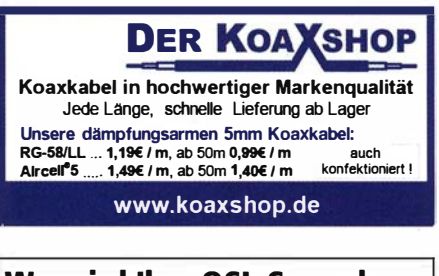

**Wo wird Ihre QSL-Sammlung einmal landen?** Im weltgrößten Archiv

bleiben auch Ihre OSLs für die Zukunft erhalten.

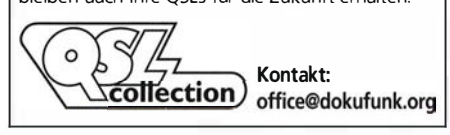

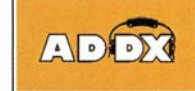

Ihr Partner für weltweiten Rundfunkempfang

#### $=$  > kostenlos: In diesem Monat: Nachtragsheft zum Jahrbuch "Sender & Frequenzen 2016"

Infos unter: www.addx-verlag.de

#### Nachlassverwertung: **Faire Auflösung von Amateurfunk- und SWL-Stationen. Kurze Nachricht** genügt. Chiffre 8, PF 73, 10122 Berlin

Vir bieten eine große Auswahl an HF-Steckverbi dern in den Normen UHF, N, BNC, SMA, TNC und 7/16 Besuchen Sie unsere Website: **WWW.hf-berg.de**<br>Mit einem "Klick" werden Sie dort mit unserem nts verbunden. **EBAY-Shop: hf-m** Dort finden Sie auch hochwertige Koaxialkabel. HFC

## **MegaLoop ML052 Active Loop Antenna**

**Besuchen Sie** unseren neuen Webshop!

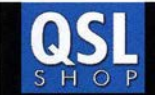

Box 73 Amateurfunkservice GmbH · QSL-Shop Majakowskiring 38 · 13156 Berlin order@QSLSHOP.com · www.QSL-SHOP.com

> $\bullet$  $\bullet$

> > Euro

# An alle Sparfüchse! /-Hochglanz

## jetzt wieder nur

\*) mit eigenem Foto oder Archivbild (als unveränderter Nachdruck nur 185 Euro). Nicht-Abonnenten zahlen beim Erstauftrag 229 Euro bzw. 195 Euro für einen unveränderten Nachdruck!

**Alle Preise** zuzüglich einer Versandpauschale von 3,90 / 5,90 Euro.

Bestellungen für diese Aktion sind bis 30.11.2016 möglich. Die Auslieferung der QSL-Karten erfolgt bis zum 24. Dezember. Weitere Auskünfte erhalten Sie unter 030-44669473

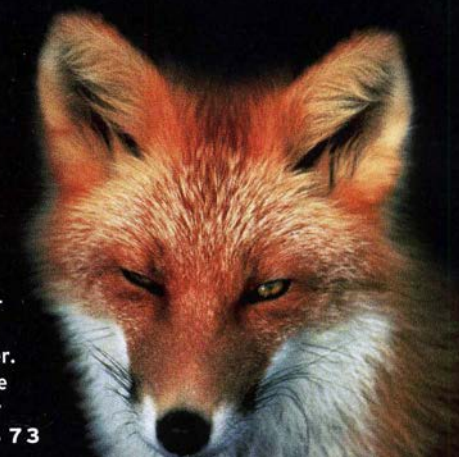

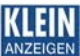

www.hamradioshop.net

Bonito - Dennis Walter - Tel: 05052 6052

## KLEIN

Elektronik/Computer

- Frequenz: 9kHz - 52MHz

- Spannung: 5V - 15V DC

- USB-Speisung möglich

- UKW-Bandstopp-Filter

- Verstärkung umschaltbar

- Integriertes Tiefpassfilter

- IP3: +40dBm / IP2: +85dBm

Kömig CRT Restorer TR-550 aus Nachlass, 50. - VHB. DJ2JT@amx.de. Tel. (07121) 55331 **UHF-Tuner von Schwaiger** mit 5 Kammern, mit mechanischem 3-fach-Drehko, zu verkaufen. Meyer, Tel. (030) 93495169

Primera-Line Funkschalt-Set RC 2044, bis zu 3 elektrische Geräte ein- und ausschalten mit<br>4-Kanal Handsender, 12,- FP. DL2WB@qsl.net Gebrauchtgeräte: Fairer Ankauf, Verkauf mit Übergangsgarantie durch Haro-electronic, Telefon (08222) 41005-0

Mehr SNR -

weniger Störungen

Sammler kauft alte Wehrmachtsfunkgeräte, Amateurfunkgeräte, Empfänger, 12-Kanal-CB-Funkgeräte sowie Teile und Zubehör (auch defekt). Tel. (0173) 4727655

Älteren Stereo-Radio-Kassettenrecorder Sony CFS-201L ges., auch Ausschlachtgerät, Wellenschalter sollte i. 0. sein. Tel. (0151) 27147677

## **HVLA1K3 - HVLA700 AUTOMATIC SOLID STATE HF/VHF LINEAR AMPLIFIERS**

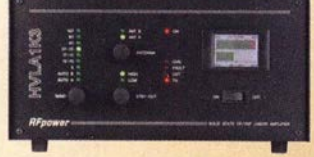

**Quality & reliability** with a warranty until 5-year

**Best quality/price ratio** 

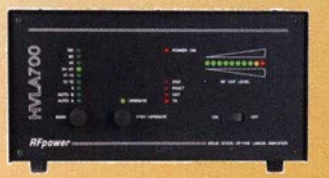

Made in ITALY by: **RADIOCONTROLLI** Via dell'artigianato, 10 36025 Noventa Vicentina (VI) Tel. +39-0444-860522 www.rf-power.it info@rf-power.it

JE E Gram Das Unhörbare hörbar machen! Dipl.-Ing. Slegbert Schleicher **2m-Mastvorstufe Mini-2** Die preiswerte Alternative zu unseren "großen" 2m-Mastv Frequenzbereich: 144-146 MHz Rauschfaktor: 0.6-1.0 dB Rauschfaktor: 0,6-1,0 dB<br>
Verstärkung: ca. 10-20 dB, einstellbar<br>
Sende-Empfangs-Umschaltung: autom.durch HF-VOX o. PTT-gesteuert<br>
Zulässige Sendeleistung: 150 W SSB, 50 W FM<br>
Ansprechempfindlichkeit der HF-VOX: ca. 100 mW 119 HF-Anschlüsse: N-Norm 70 m-Mastvorstufe Mini-70 Die preiswerte Alternative zu unseren "großen" 70cm-M Frequenzbereich: 430-440 MHz Rauschfaktor: 0,7-1,0 dB Rauschfaktor: 0,7-1,0 dB<br>
Verstärkung: ca. 10-25 dB, stufenlos einstellbar<br>
Sende-Empfangs-Umschaltung: autom. durch HF-VOX o. PTT-gesteuert<br>
Zulässige Sendeleistung: 150 W SSB, 50 W FM<br>
Ansprechempfindlichkelt der HF-VOX: 119. Speisung: über separate Leitung oder Fernspeisung über Koaxkabel<br>HF-Anschlüsse: N-Norm-Buchsen **Breitband-Mastvorstufe Mini-BB** 

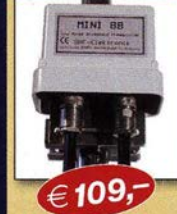

Breitbandige Mastvorstufe mit vielfältigen Einsatzmöglichke Frequenzbereich: 90-2500 MHz uschfaktor: ca. 2,5 dB bei 1,3 GHz (<3 dB) Verstärkung: ca. 20 dB bei 2,5 GHz (10 dB)<br>Sende-Empfangs-Umschahtung: PTT-gesteuert oder mit HF-VOX<br>Zulässige Sendeleistung: 15 W FM, 25 W SSB<br>Ansprechempfindlichkeit der HF-VOX: ca. 100 mW Einfügungsdämpfung bei Sendebetrieb: <= 0,5 dB bei 435 MHz<br>Stromversorgung: 13,5 V, ca. 50 mA Spelsung: Fernspelsung über Koaxkabel oder separate Leitung<br>HF-Anschlüsse: N-Norm-Buchsen

erstärkermodelle und unser gesamtes Lieferprogramm finden Sie im Internet unter WWW.SHF-elektronik.de SHF-Elektronik, Dipl.-Ing. Siegbert Schleicher, Röntgenstr. 18, 64291 Darmstadt Tel. +49 6151 1368660, Mobil +49 171 7805548, Mail: contact@shf-elektronik.de

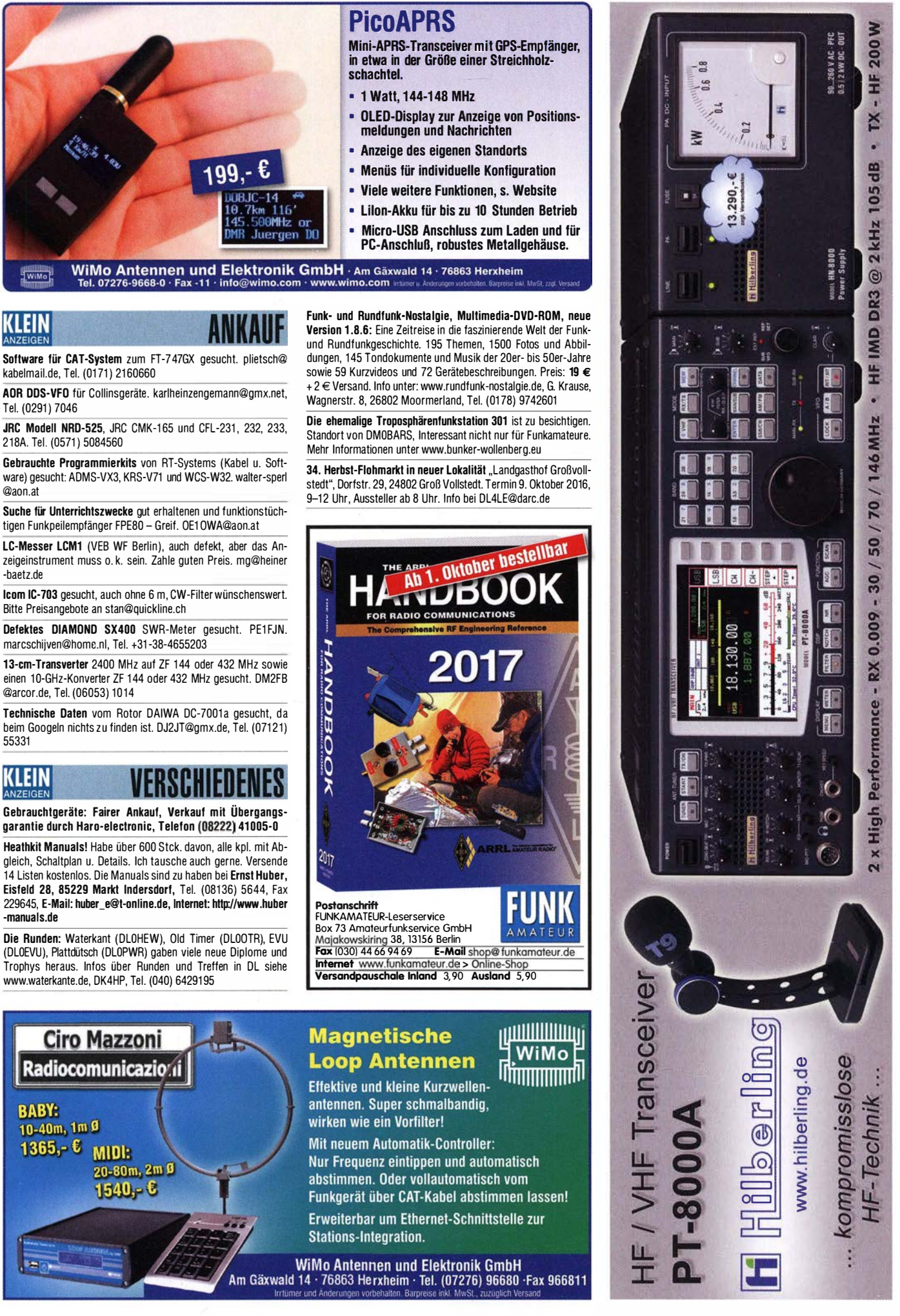

### Amateurfunkpraxis

### **Arbeitskreis** Amateurfunk & Telekommunikation in der Schule e. V.

Bearbeiter: Peter Eichler, DJ2AX Birkenweg 13, 07639 Tautenhain E-Mail: dj2ax@aatis.de

#### **Beim Bausatzsortierer** im Wohnzimmer

Unsere Bausätze werden grundsätzlich von Bausatzpaten in ihrer knappen Freizeit gepackt. Meistens ist das der Entwickler selbst, aber es gibt auch viele andere fleißige Hände,

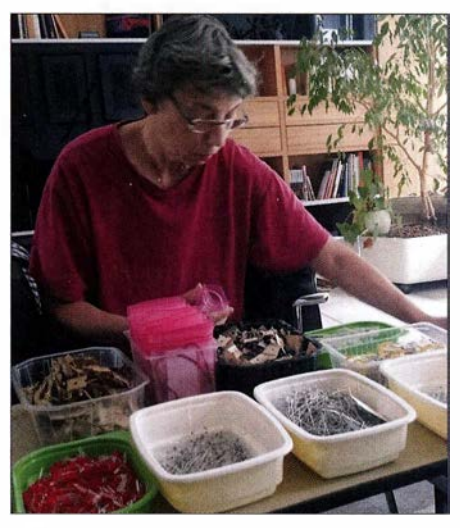

Beim Bausatzsortierer auf dem Tisch Foto: DL3KAT

damit die Entwickler ihre Zeit für neue kreative Ideen einsetzen können. Dorothee und Günter, DL3KAT, haben uns einen Blick in ihr Wohnzimmer gestattet, als mal wieder ASJ40- Packen angesagt war. Wie leicht zu erkennen ist, wird damit der Alltag nicht unwesentlich beeinflusst und die Wohnung schon mal für ein Wochenende komplett blockiert, je nach Bausatzgröße und -anzahl.

Deshalb will ich hier die Gelegenheit nutzen, um allen Packern ganz herzlich für ihre fleißige Arbeit danken , ohne die das Medienangebot des AATiS nicht umzusetzen wäre . Obwohl alle mit ihrer eigenen Logistik packen und sortieren, sind Fehler nie ganz auszuschließen. Sollte also einmal ein Bauteil fehlen, schicken Sie uns bitte eine E-Mail und wir sorgen schnellstens für Ersatz . Auch bei umfangreicheren Bestellungen für Basteiaktionen bitte ich Sie, vor dem großen Ereignis die Vollständigkeit zu prüfen, damit am Basteitag keine Besorgungsaktionen erforderlich werden.

Da unseren Bausätzen im Normalfall keine Bauanleitungen beiliegen, lohnt sich vorher auch ein Blick in das entsprechende Praxisheft oder auf die Weiße DVD. Selbstverständlich darf im Rahmen des Urheberrechtes für jeden gekauften Bausatz eine Arbeitskopie aus den o. g. Medien angefertigt werden. Der Inhalt der DVD ist mittlerweile auch auf USB-Stick und SD-Karte lieferbar.

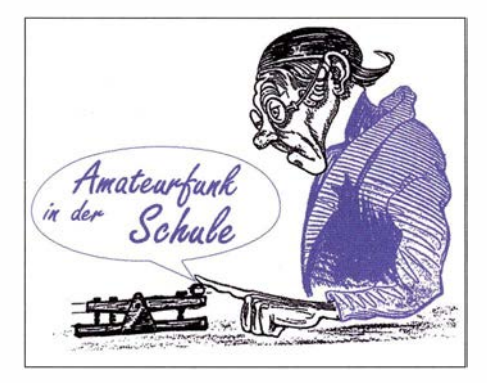

#### **Informationen zu AS140 und AS159**

Drei Bausätze für Anfänger wurden neu aufgelegt bzw. ergänzt. Wie im ersten Abschnitt des QTC erwähnt, ist das einfache Lauflicht AS140 wieder aufgelegt worden. Vier LEDs leuchten schnell nacheinander auf. Der Takt wird durch ein SMD-IC auf der Unterseite erzeugt. Für eine Basteiaktion mit wenig Zeit sollte man darüber nachdenken, den Schaltkreis durch einen OM im Ortsverband schon vorher bestücken zu lassen . Aber eigentlich gibt es keinen Grund, bei Kindern entsprechenden Alters auf SMD-Teile zu verzichten, da sie uns OMs bezüglich Feinmotorik und Sehschärfe auf jeden Fall überlegen sind. Mit nur 3 € gehört AS140 zu den preiswerten Bausätzen. Neu ist, dass der Bausatz wahlweise mit roten, grünen oder gelben LEDs geliefert wird, bitte bei der Bestellung mit angeben, welche Farbe gewünscht wird. Weniger als Bastelspaß, dafür mehr für physikalische Experimente oder Effektbeleuchtung geeignet ist das LED-Stroboskop AS159. Deshalb sind hier die Pausenzeiten einstellbar, um beispielsweise Drehzahlbestimmungen zu ermöglichen. Zur Ham Radio waren uns die superhellen LEDs ausgegangen, nun sind die Bausätze komplettiert und werden wahlweise mit gelben, grünen, roten oder weißen LEDs ausgeliefert, solange der Vorrat reicht. Ab Erscheinen dieses Heftes und im gesamten Monat Oktober 2016 gilt für diesen Bausatz ein Sonderpreis von 8 €.

#### $\blacksquare$  Idee einer Fotoleuchte

Fotografische Aufnahmen im Nahbereich, z. B. von Bausätzen und Baugruppen aus dem AA-TiS-Programm, erfordern vor allem eine gute Ausleuchtung. Professionelle Fotolampen können sehr schnell richtig teuer werden und das B litzlicht ist auch keine Lösung. Probleme bereiten vor allem ungleichmäßige Ausleuchtung, mangelnde Tiefenschärfe und Schattenbildungen. Bei einem Versender waren günstig 5-W-

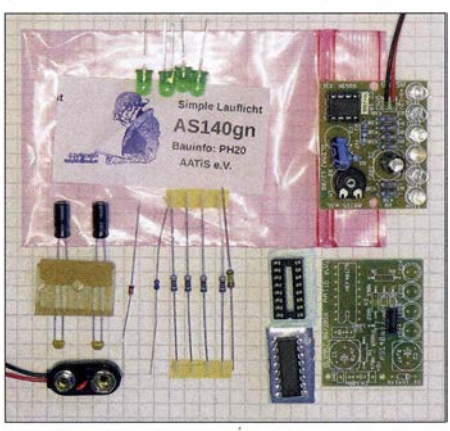

AS140 als Bausatz und AS159 schon zusammengebaut Foto: DJ2AX

LEDs im Angebot, die schon lange in der Bastelkiste lagen. Allerdings waren es 15-V-Typen für 0 ,35 A. Die Lösung entstammte ebenfalls der Bastelkiste: Mit LM3 17 wurden drei Konstantstromquellen aufgebaut, die mit gerade vorhandenen 5 ,6-Q-Widerständen einen Konstantstrom von etwa 0,24 A abgeben. Damit wird nicht die volle Leistung der Leuchtdioden aufgebracht, aber thermische Probleme und die Lebensdauer der LEDs werden positiv beeinflusst und die Helligkeit erschien ausreichend. Wichtig in dieser Leistungsklasse ist eine zuverlässige Wärmeabfuhr, weil sonst die LED schnell gefährdet wird. Aluminiumprofile aus dem Baumarkt haben eine sehr ebene Auflagefläche und sind günstig zu bekommen. Ein dünner Film aus Wärmeleitpaste und mindestens zwei Schrauben M2 sorgen für guten thermischen Kontakt. Selbstklebende Wärmeleitfolie könnte auch geeignet sein, wurde aber nicht getestet. Problematisch war eine vernünftige Montage der drei Lichtquellen. Beim Fliesenleger meines Vertrauens fallen gelegentlich Reststücke von Fliesenschienen aus Metall an , die sich gut zur Konstruktion eines Montagerahmens eignen .

Schnell ist ein Rechteck mit ca.  $20 \times 15$  cm<sup>2</sup> Kantenlänge entsprechend der Kameragröße zusammengeschraubt, an dem sich die Konstantstromquellen und die LEDs gut montieren lassen. Dieser Rahmen wird mit einer M3- Senkkopfschraube an der Trägerplatte des Sta-

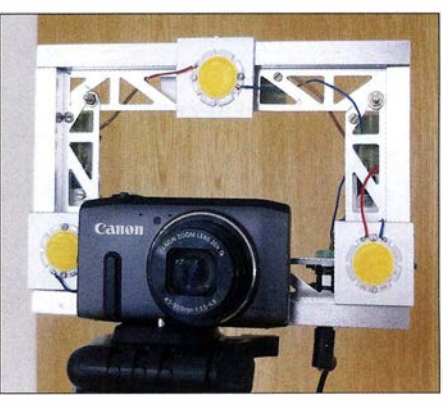

Fotoleuchte, mechanischer Aufbau Foto: DJ2AX

tivs befestigt und legt damit die Ebene der Beleuchtung nur wenige Zentimeter hinter das Objektiv, was eine blendfreie Ausleuchtung garantiert. Zur Stromversorgung eignet sich ein 1 9-V-Netzteil eines Notebooks, das über eine Hohlsteckerbuchse im Montagerahmen angeschlossen wird. Damit bekommen die LEDs ausreichend Betriebsspannung und der Linearregler wird nur mit etwa I W belastet, was thermisch gut zu beherrschen ist.

Leider können die Regler nicht direkt auf dem Rahmen befestigt werden, da die Kühlfläche der T0220-Gehäuse die Ausgangsspannung führt. Als Montagehilfen für die Konstantstromquellen habe ich deshalb kleine Platinenstückehen eingesetzt. Bausätze und Medien kann jeder Interessent bei bestellung@aatis.de ordern. Mitglieder beliefern wir auf Rechnung, bei Nichtmitgliedern bitten wir um Vorkasse . Unter der Bezeichnung BB-Konstant gibt es für 5 € die Bauteile für drei Konstantstromquellen und eine Streifenleiterplatte incl. Versand, solange der Vorrat reicht.

## CB- und **Jedermannfunk**

#### Bearbeiter: Harald Kuhl, DL1ABJ Postfach 25 43, 37015 Göttingen E-Mail: cbjf@funkamateur.de

#### **B** Simvalley XT-820

Mit dem Simvalley XT-820 hat der Elektronikversender Pearl (www.pearl.de) jetzt ein weiteres für den rauen Außeneinsatz konzipiertes Mobiltelefon mit integriertem PMR446-Funkgerät im Angebot.

Die Elektronik umgibt ein stoß- und wettergeschütztes Kunststoffgehäuse mit den Abmessungen 57 mm  $\times$  128 mm  $\times$  21 mm (Breite  $\times$  Höhe

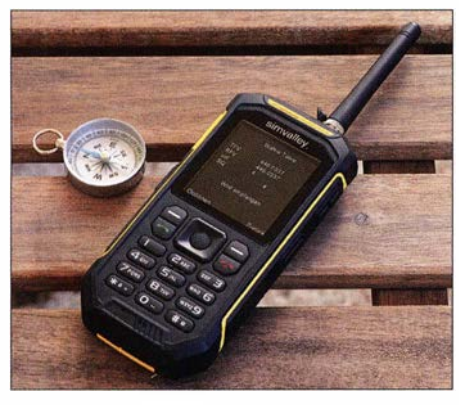

Robuster Reisebegleiter: Das Mobiltelefon XT -820 ist staub- und wasserdicht gemäß Schutzklasse IP68 und kommt mit integriertem PMR446-Funkgerät daher.

<sup>x</sup>Tiefe; Masse 1 90 g). Für die Stromversorgung ist ein austauschbarer 3 ,7-V -Akkumulator (2500 mAh) zuständig, der laut Hersteller eine Empfangsbereitschaft bis zu 20 Tagen bzw. eine Gesprächszeit bis 10 h ermöglicht. Achtung: Bei aktiviertem PMR446-Empfang (s. u .) reduziert sich diese Laufzeit erheblich.

Auf der Frontseite informiert ein helles IPS-Farbdisplay (38 mm  $\times$  42 mm) mit 360  $\times$  400 Bildpunkten über Betriebszustände bzw. zeigt Bedienmenüs; die Anbringung einer Displayschutzfolie ist ratsam.

Zusätzlich zur Fronttastatur befinden sich auf den beiden schmalen Gehäuseseiten vier weitere Drucktasten. Buchsen für Kopfhörer (3 ,5-mm-Stereoklinke ), Ladegerät (Micro-USB) und PMR 446-Antenne (eigenes Schraubformat) liegen unter Gummiabdeckungen.

Inklusive Ladegerät, Stereo-Ohrhörer, Funkantenne und gedruckter Kurzanleitung kostet das XT-820 rund 100 $\epsilon$ .

#### $\blacksquare$  Mobiltelefon

Dies ist kein Smartphone , auf dem man zusätzliche Software installieren kann, sondern ein konventionelles sogenanntes Outdoor-Mobiltelefon mit langer Laufzeit (s. o.) fürdie Mobilfunknetze bei 850 MHz, 900 MHz, 1 800 MHz und 1 900 MHz. Es lassen sich zwei SIM-Karten - eine Micro-SIM, eine Mini-SIM - einlegen, sodass man zwei verschiedene Funknetze nutzen kann und so die Erreichbarkeit erhöht.

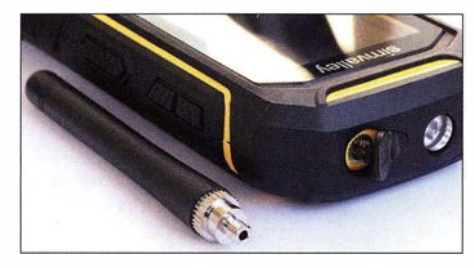

Die Buchse für die mitgelieferte Gummiwendelantenne liegt geschützt unter einer Gummikappe, die PTT-Taste auf der Gehäuseseite.

Der Fokus liegt also auf der Sprachtelefonie sowie auf der Kommunikation mittels SMS-Kurznachrichten. Zusätzlich sendet und empfangt das XT-820 Multimedia-Telegramme (MMS). Die integrierte Kamera löst mit 0 ,3 Megapixel nur gering auf, doch eignen sich die daher kleinen B ild- bzw. Videodateien für den MMS-Versand. Übers Menü lassen sich zusätzliche Anwendungen aufrufen, darunter ein UKW -Hörfunkempfanger (ohne RDS-Anzeige), ein Medienspieler für MP3-, MP4- sowie AVI-Dateien und fürs tönende Reisetagebuch ein Diktiergerät.

#### **PMR446-Funkgerät**

Die PMR446-Funktion des XT-820 lässt sich übers Menü aktivieren, wonach das Gerät auf dem zuletzt eingestellten FM-Kanal in Empfangsbereitschaft geht. Aufdem Display sind nun

ρ

Unter dem herausnehmbaren Akkumulator lassen sich zwei SIM-Karten für verschiedene Mobilnetze sowie eine MicroSD-**Speicherkarte** (maximal 32 GB) einlegen. Fotos: DL1ABJ

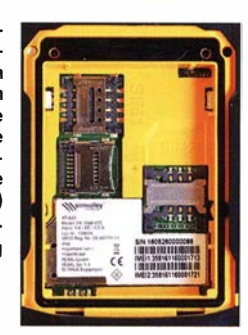

anstelle des Telefonbildschirms die Frequenz, NF-Lautstärke und Squelch-Ansprechschwelle ab lesbar.

Die für Funkbetrieb benötigte mitgelieferte Antenne lässt sich über eine mittels Gummikappe geschützte Buchse oben ins Gerät schrauben; der stabile Antennenstab ist knapp 7 cm kurz. Die PTT-Taste liegt an gewohnter Stelle auf der rechten Gehäuseseite .

Die Erreichbarkeit übers Telefonnetz ist auch im PMR446-Modus weiterhin gegeben, das XT-820 "klingelt" also wie gewohnt und zeigt auf dem Display ggf. die Nummer des Anrufers. Um selbst einen Anruf zu tätigen oder eine SMS/ MMS zu verschicken, muss man zunächst die PMR446-Funktion deaktivieren.

Einstellungen sind übers Optionen-Menü möglich. So lässt sich der PMR446-Kanal wählen, ebenso die Senderausgangsleistung zwischen "hoch" und "niedrig". Letztere Werte gibt die Kurzbedienungsanleitung nicht bekannt, doch sind für PMR446 maximal 500 mW zugelassen . Zudem stellt man übers Menü mittels numerischer Eingabe die NF-Lautstärke, die Ansprechschwelle der Rauschsperre sowie einen von 38 CTCSS-Unterkanälen ein.

Auffällig ist die Anzeige der Empfangs- und Sendefrequenz auf dem Display in zwei separaten Zeilen. Offenbar ist der integrierte FM-Transceiver duplex-fähig und dies vermutlich im gesamten 70-cm-Band, was interessant wäre für Funkamateure. Die installierte Firmware legt die verfügbaren Frequenzen und Funktionen aber auf PMR446 fest.

Ob der chinesische Hersteller eine alternative Firmware anbietet und sich diese vom Nutzer installieren lässt, ist vorerst nicht bekannt. Eine angekündigte ausführliche Bedienungsanleitung war bei Redaktionsschluss noch nicht verfügbar.

|                | <b>Walkie Talkie</b> |        | <b>Walkie Talk</b> |
|----------------|----------------------|--------|--------------------|
| <b>TFV</b>     | 446.0437             |        | Leistung hoch      |
| <b>RFV</b>     | 446.0437             |        | 2 Leistung niedrig |
| vol<br>SQ      | 6<br>3               |        | Frequenz           |
|                |                      |        |                    |
| Wird empfangen |                      |        | Einstellen         |
|                |                      |        |                    |
| tionen         |                      | Zurück | ОК                 |

Bei aktiviertem PMR446-Funkgerät zeigt der Bildschirm des XT -820 die Frequenz sowie die eingestellten Werte für NF-Lautstärke und Rauschsperre.

Im Einstellmenü lassen sich zweistufig die Sendeleistung, die acht PMR446-Frequenzen sowie weitere Optionen wählen, darunter CTCSS.

Zurück

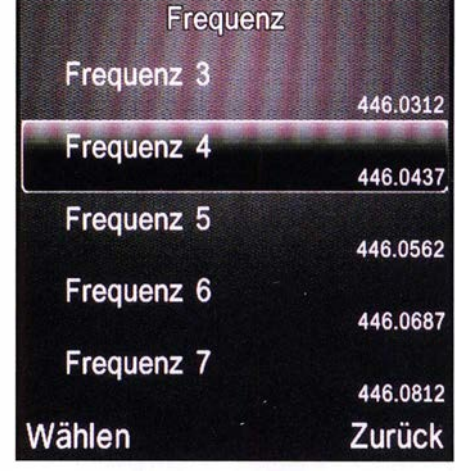

Die acht FM-Frequenzen für analogen PMR446- Funk werden etwas umständlich über dieses Menü gewählt; die Anzeige der letzten Stelle entfällt.

## **Kurzwelle** in Deutsch

#### Liste analoger deutschsprachiger Sendungen auf Kurz- und Mittelwelle

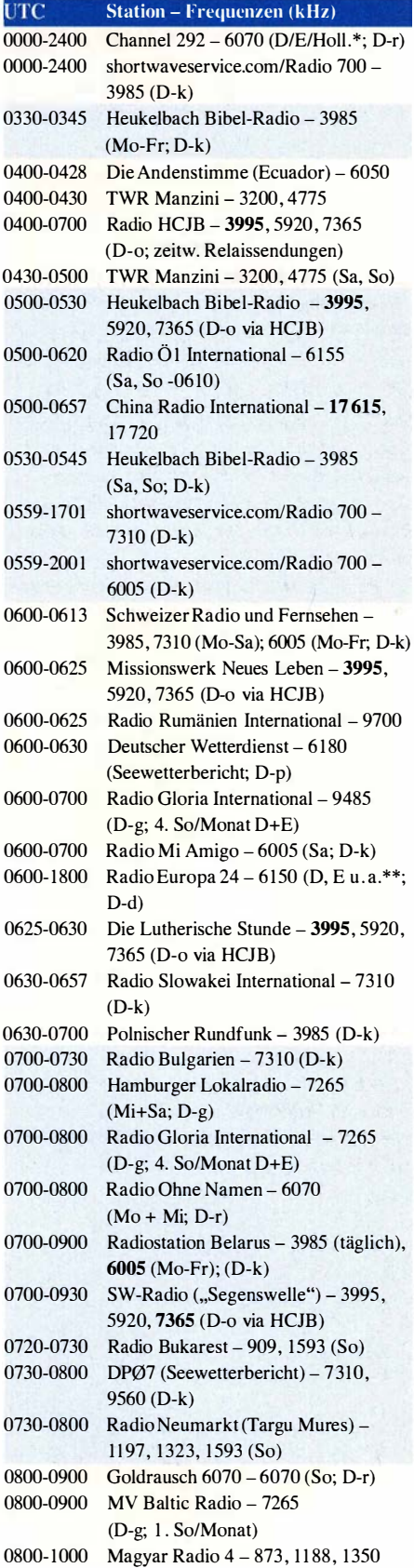

### l'TC Station - Frequenzen (kHz)

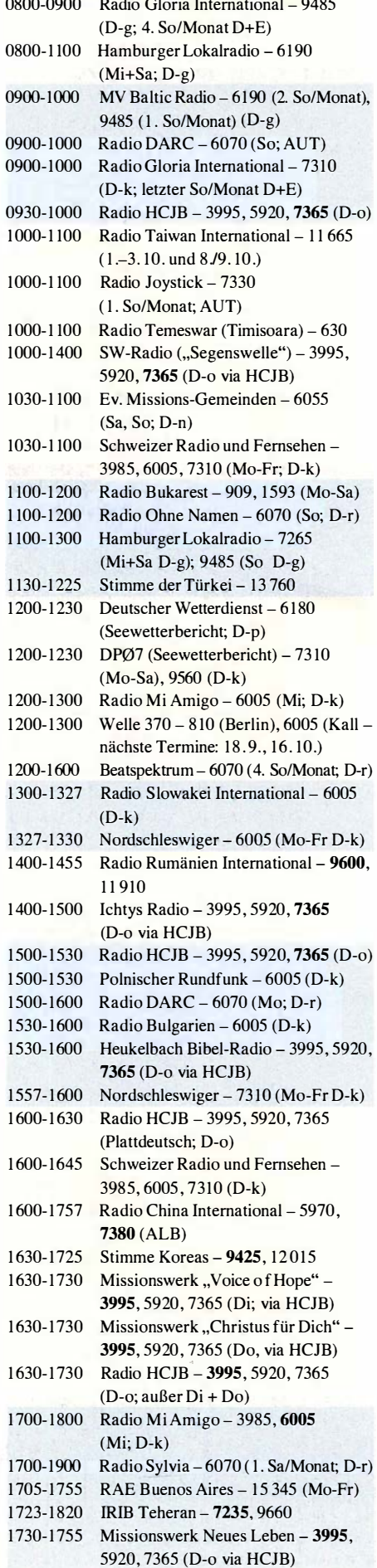

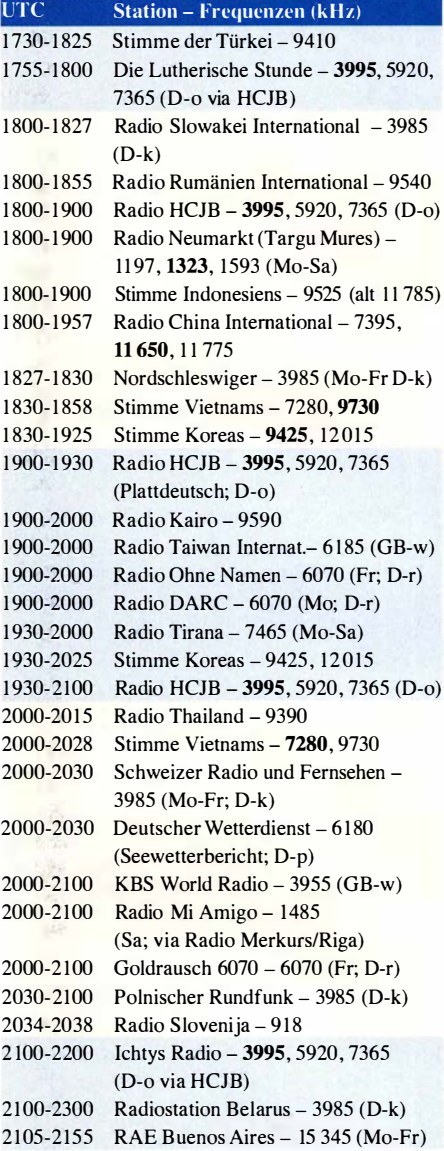

#### Sendungen im DRM-Modus

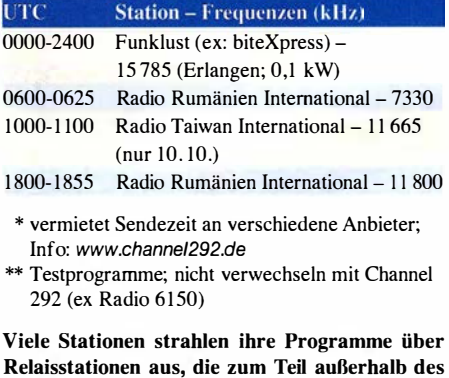

## Ursprungslandes liegen. Die Standorte sind wie folgt gekennzeichnet:

- ALB Albanien (Cerrik)
- AUT Österreich (Moosbrunn) D - Deutschland (Datteln-d, Göhren-g, Kall/Eifel-k, Nauen-n, Weenermoor/Ostfriesland-o, Pinneberg-p, Rohrbach-r)
- FRA Frankreich (lssoudun)
- GB Großbritannien (Woofferton-w)

Die am besten hörbaren Frequenzen sind in Fettdruck wiedergegeben.

## BC-DX-Informationen

#### **80 Jahre Radio Prag**

Am 31.8. 1936 startete der damalige Tschechoslowakische Rundfunk seine regelmäßigen Sendungen auf Kurzwelle für Hörer im Ausland. Die Ansage des Senders lautete damals "Radio Prag, Tschechoslowakei" und der Grundstein für die Auslandssendungen aus Prag war damit gelegt. Den 80 . Geburtstag von Radio Prag haben die heute verbliebenen Sprachredaktionen in Form von Sonderbeiträgen , Veranstaltungen und einer Sondersendung am 31. 8. 20 16 gefeiert. Die deutschsprachige Redaktion von Radio Prag berichtet zudem auf www.radio.cz über die Entwicklung dieses Auslandssenders in den vergangenen fünf Jahren. Dies erlaubt Einblicke, die Tendenzen für den Auslandsrundfunk insgesamt aufzeigen. Demnach konnte die Station trotz finanzieller Kürzungen weiterhin ein ausländisches Publikum über das Geschehen im Land informieren.

höchsten Anstieg verzeichnete die russische Version, die von vormals Platz 6 auf jetzt Platz 3 aufstieg. Mitarbeiter der Station erklären dies mit dem Interesse an den Ereignissen in der Ukraine .

Nach Staaten aufgeteilt, kamen die meisten Zugriffe auf die Internetseiten von Radio Prag aus der Tschechischen Republik (30,4 % ), gefolgt von Deutschland (14,4 %), Russland (7,8 %), Frankreich  $(7.4\%)$  und den USA  $(6.4\%)$ . Die Auswertung der Zugriffe ergab erneut ein wachsendes Interesse der Nutzer aus Russland.

Der hohe Anteil an Besuchern aus der Tschechischen Republik ist laut der Analyse durch die steigende Zahl von dort lebenden Ausländern begründet. Gleichzeitig würden Mitarbeiter von Botschaften bzw. von internationalen Organisationen die Inhalte von Radio Prag verfolgen.

Die Zahl der Abonnenten eines textbasierten elektronischen Nachrichtenbulletins liegt derzeit bei über 12000 Lesern. Eine interessante Erkenntnis ist in diesem Zusammenhang, dass die große Mehrheit der Besucher der Webseiten des Senders die dortigen Inhalte lediglich liest und nur ein Sechstel da von sich Podcasts herunterlädt oder die dort veröffentlichten Audioda-

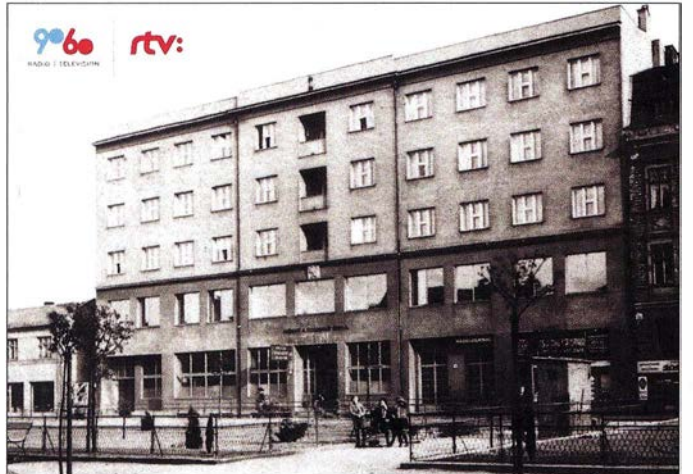

Einschnitte im Budget in den Jahren 20 11 und 20 13 bedeuteten allerdings die Streichung von 19 Stellen, sodass Radio Prag nun noch 40 Mitarbeiter hat. Die tschechische Redaktion wurde auf zwei Redakteure verkleinert, die sich auf Inhalte für die tschechischen Minderheiten und Tschechen im Ausland konzentrieren (s. www. krajane.net). Der inhaltliche Schwerpunkt l iegt dabei auf kulturellen oder historischen Themen sowie einem aktuellen Nachrichtenüberblick. Nach einer Budgeterhöhung im Jahr 2014 bietet Radio Prag zudem eine erweiterte Berichterstattung zum Themenbereich Wirtschaft.

Nachdem der tschechische Auslandssender im Jahr 2011 seine Ausstrahlungen auf Kurzwelle einstellen musste , ist das Internet die wichtigste technische Plattform zur Verbreitung der Hörfunkprogramme . Dadurch konkurriert die Station mit anderen Internetangeboten und es ist offenbar schwierig, die Zahl der Besucher auf den eigenen Internetseiten zu steigern.

Im Jahr 20 15 verteilten sich die Besucherzahlen der Internetauftritte von Radio Prag nach Programmsprache in der Rangfolge wie folgt: I. Englisch (24,7 %), 2. Deutsch (20,2 %), 3. Russisch (16,8 %), 4. Tschechisch (15 %), 5. Spanisch (11,7 %), 6. Französisch (11,5 %). Den

Sonder-QSL-Karte von Radio Slowakei International anlässtich 90 Jahre Hörfunk in der Slowakei; das Bild zeigt das erste Rundfunkgebäude der Station. QSL: Li

teien anhört. Hinsichtlich der Themen mit den höchsten Zugriffszahlen dominieren im Internet weiterhin Nachrichten und tagesaktuelle Beiträge .

Eine immer wichtigere Rolle bei der Verbreitung der Inhalte übernehmen die sogenannten sozialen Medien, allen voran Facebook. Gleichzeitig nehmen klassische Hörerreaktionen in Form von E-Mails und Briefen ab. Bis zu einem gewissen Grad wird dieser Rückgang durch die Kommunikation über soziale Medien ausgeglichen.

Neben der Übertragung per Internet ist die Ausstrahlung über die Frequenzen von Partnersendern (Rebroadcasting) eine Plattform für die Verbreitung der Radioprogramme . Die meisten Rückmeldungen erhält dabei die Ausstrahlung der spanisch- und englischsprachigen Programme auf Kurzwelle für Mittel- und Südamerika über die Anlagen von Radio Miami International (www.wrmi.net), USA: von 2330 UTC bis 2400 UTC auf 5850 kHz und von 0030 UTC bis 0100 UTC auf 9955 kHz. Zudem produziert man ein eigenes tschechisches Programm für Migranten- bzw. Minderheitenradiosender in Europa und Australien sowie für die Organisation Tschechische Schulen ohne Grenzen (České školy bez hranic).

QSL-Karte von Radio Prag fir die Sondersendung am 31 . 8. 2016 QSL: HKu

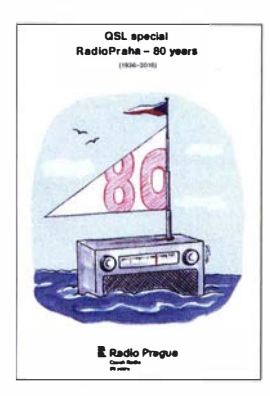

Nur am 31 . 8. 20 16 war Radio Prag zudem nach längerer Zeit auch einmal wieder mit sehr gutem Signal in Europa auf Kurzwelle aufzunehmen: über einen KW-Sender in Armenien .

#### **• Deutscher Wetterdienst**

Der Deutsche Wetterdienst (DWD) sendet seinen deutschsprachigen Wetterbericht nun für jeweils etwa eine halbe Stunde ab 0600 UTC, 1 200 UTC, 1 600 UTC und 2000 UTC auf 6180 kHz (ex 5905 kHz). Eigentlich nur für Hörer in Nord- und Ostsee gedacht, sinddie Morgen- und Abendsendungen auch im Mittelmeer gut aufzunehmen.

#### ■ Radio für Bevölkerungsschutz

Das Bundesamt für Bevölkerungsschutz und Katastrophenhilfe (BBK) hat seine Broschüre "Vorsorge für den Katastrophenfall" (PDF-Download bei www.bbk.bund.de) aktualisiert und empfiehlt nun Empfänger für UKW- oder Digitalradio. Diese Änderung war nötig geworden, nachdem die gebührenfinanzierten öffentlich-rechtlichen Hörfunksender ihre weitreichende Langund Mittelwelle abgeschaltet haben und diese Infrastruktur daher in Katastrophenfällen nicht mehr zur Verfügung steht, um die Bevölkerung zu informieren.

Allerdings ist die Empfehlung von "Digitalradio" nicht unproblematisch: So wird nicht darauf hingewiesen, dass es sich um einen Empfänger für DAß+ handeln muss. Das frühere DAß wurde abgeschaltet und die dafür vorhandenen Empfänger sind für DAß+ unbrauchbar. Zudem erfolgt die Digitalradio-Ausstrahlung grundsätzlich für ein ganzes Bundesland und die insbesondere bei Katastrophenfällen wichtigen Lokalsender werden bislang nicht berücksichtigt. Weiterhin brauchen viele Digitalradio-Empfänger noch immer deutlich mehr Batteriestrom als einfache UKW-Geräte, was den Nutzen von DAß+ bei einem längeren Stromausfall ebenfalls reduziert.

Das BKK zeigt übrigens im Internet als Beispiel für einen mittels internem Kurbelgenerator mit Strom versorgbaren Empfänger weiterhin ein Gerät für UKW und ... Mittelwelle .

Die Informationen und Abbildungen stammen von Michael Lindner (Li) und Harald Kuhl (HKu).

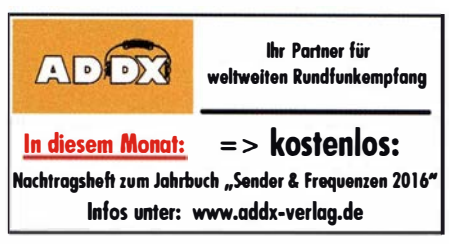

## **Ausbreitung** Oktober 2016

#### Bearbeiter: Dipl.-Ing. František K. Janda, OK1HH nám. 9. května 142 CZ - 25165 Ondřejov, Tschechien

Der größte Teil der Funkamateure unserer heutigen Informationsgesellschaft (https://de.wikipe dia.org/wiki/Informationsgesell schaft) beobachten regelmäßig zumindest die wichtigsten Informationen über die Sonnenaktivität und den Zustand des Erdmagnetfelds. Beim Beurteilen der Daten glauben sie meist, dass die KW-Ausbreitungsbedingungen schlechter sind, als sie theoretisch eigentlich sein sollten. Mehr oder weniger bekannt ist allerdings auch die Tatsache, dass die Unterschiede zwischen Theorie und Praxis eher auf der Praxisseite begründet sind.

Ungeachtet dessen ist es Fakt, dass innerhalb der aktiven Regionen, die auf der Sonnenscheibe nahe des Sonnenäquators zu sehen sind, oftmals koronale Löcher auftauchen, aus denen starker Sonnenwind bläst. So ähnlich wird das bestimmt in diesem Herbst auch sein. Aber einige Stürme werden mit angehobenen Ausbreitungsbedingungen beginnen, vorzugsweise mit einer sogenannten "positiven Sturmphase", die wir nicht verpassen sollten.

Für die Oktobervorhersage haben wir folgende Sonnenfleckenzahlen R: SWPC 30,8 ±8; IPS 37.6; SIDC 28  $\pm$ 7 (klassische Methoden) und 48 ±8 (kombinierte Methode) . Dr. Hathaway (NASA) publizierte 49,9. Unsere Vorhersage basiert auf  $R = 38$ . Das entspricht einem solaren Flux von  $SF = 93$  s. f. u.

Selbst im August beobachteten wir öfter als in den Vorjahren das Auftreten der sporadischen E-Schicht. DerenAnwesenheit widerspiegelte sich nicht nur in Öffnungen der oberen KW -Bänder, sondern auch bei niedrigeren Frequenzen und in verschiedenen Phänomenen . Vorteilhaft wardie Ausbildung ionosphärischer Wellenleiter. Im Gegensatz dazu bildeten sich E,-Wolken innerhalb von Signalwegen auch auf niedrigeren Frequenzen aus und blockierten diese. Die beste positive Sturmphase beobachteten wir am Nachmittag und Abend des 23. 8. 2016, als das 20-m-Band sehr lange offen war. Zudem waren DX-Stationen bis 24 MHz erreichbar. Ein diesbezügliches "Präludium" gab es bereits am 21.8.16. Sehr ruhige Tage hatten wir vom 15. bis 18. 8 . 16, sehr miese Bedingungen herrschten am 3., 5., 20. und vom 24. bis 25 . 8. 20 16.

Der Oktober sollte uns zumindest ab und zu jubeln lassen. Steigende Sonnenaktivität und günstige saisonale Bedingungen, aber auch eine noch hohe Störungsrate erfordern unsere Aufmerksamkeit bei der Beobachtung der Bänder.

20 m bleibt das höchste regulär öffnende DX-B and auch für schwierige DX-Gebiete inklusive transpolarer Funkwege. Für südliche Richtungen sind oftmals 15 m und manchmal 12 m die besseren Bänder. Ab und zu sollten wir auch auf 10 m schauen. Wer weiß - die Natur ist ja eine gewaltige Zauberin .

Die Mittelwerte der üblichen Indizes der solaren und geomagnetischen Aktivität im August 20 16 sind:  $R_i$  (SIDC) = 50,7, SF (DRAO) = 85 s.f.u. und  $A$  (Wingst) = 12,7. Die über die letzten zwölf Monate gebildete geglättete Sonnenfleckenzahl  $R_{12}$  für Februar beträgt 52,6.

#### Legende zu den Diagrammen Als Berechnungsgrundlage dienen: Sendeleistung: 1 kW ERP RX-Antenne: Dipol horizontal, λ/2 hoch weiße Linie: MUF Parameter: Signalstärke in S-Stufen

 $S<sub>5</sub>$  $56$  $S<sub>7</sub>$  S9

 $59 59$ <br> $+1008 +200$ 

SO St S2 S3 S4

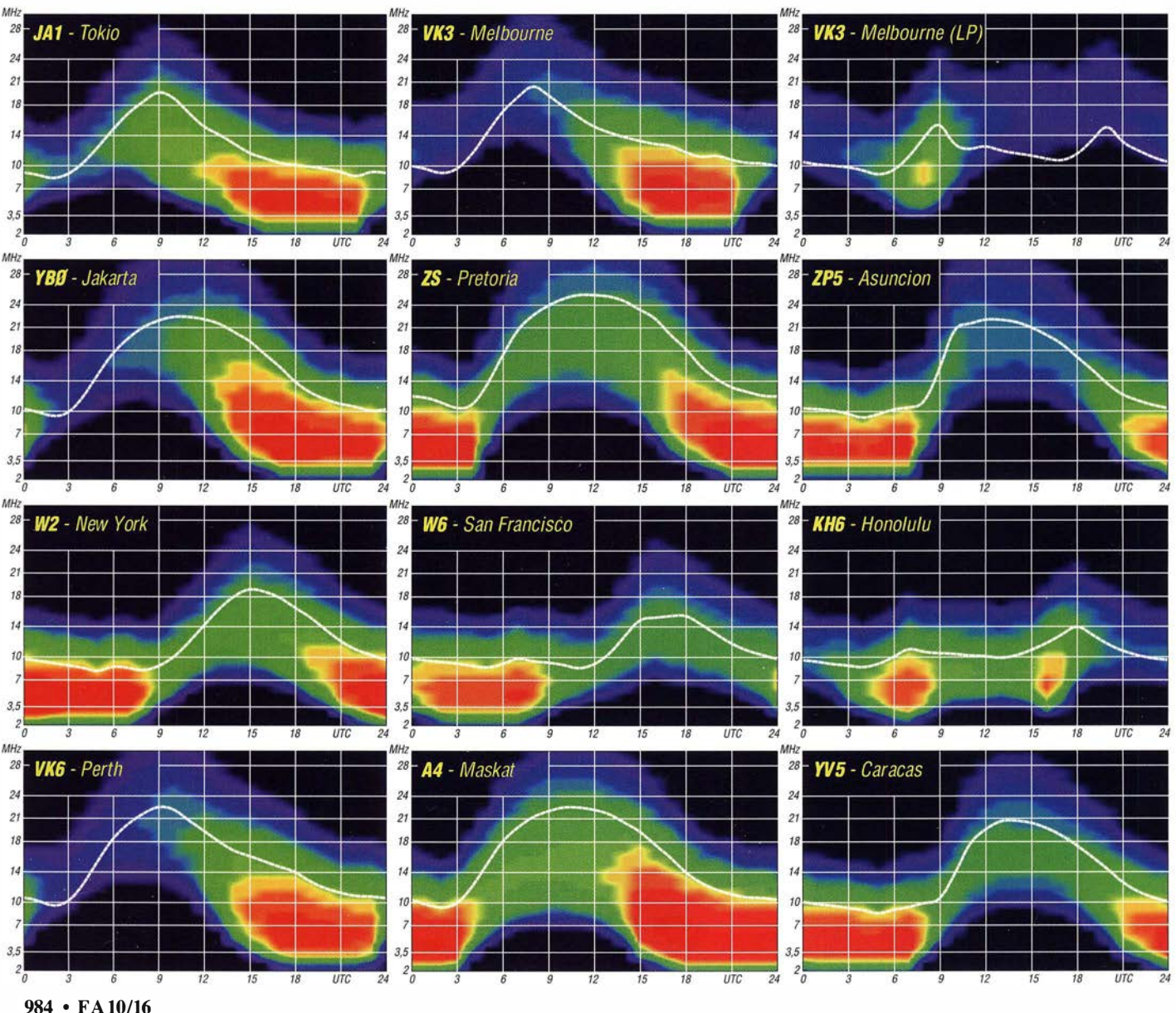

## /OTA-QTC

#### Bearbeiter:

. Dipl.-lng. (FH) Mario Borste!, DL5ME PSF 113527, 39034 Magdeburg E-Mail: dl5me@darc.de

#### ■ Inselaktivitäten Oktober 2016 -Rückblick August

Europa: Mike, DG5LAC, ist wieder auf Tour und bringt noch bis 30.9.2016 unter OZ/DG5LAC die Insel Römö, EU-125, in den Äther. - Rainer, DL1ZBO, und Peter, DL5FF, sind noch bis 25 .9.2016 als OHOJWL von den Aland-Inseln, EU-002, QRV. Die Sendearten  $CW$  und  $RTTY$  sind geplant.  $-$  Ein deutsches siebenköpfiges Team funkt vom 23 .9. bis 3 . 10.2016 mit vorangestelltem MD-Präfix von der Insel Man, EU-116 (siehe auch DX-QTC). Afrika: Ein fünfköpfiges tschechisches Team

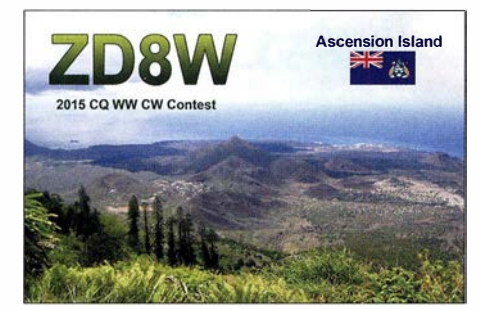

ist noch bis 30 .9.2016 unter D66D von den Komoren, AF-007 (LH-3027), in der Luft. QSL via OK6DJ . - Kasimir, DL2SBY, ist vom 24.9. bis 2.10.2016 als S79KB von Praslin, AF-024, zu hören. - Nuria, EA3WL, und Josep, EA3BT, sind erneut auf Reisen und planen vom 26.9. bis 1.10.2016 unter S9WL und S9BT Funkbetrieb von Sao Tome, AF-023. -Bill, G0VDE, plant vom 18. bis 30.10.2016 als ZD7VDE die Aktivierung von St. Helena, AF-022, vorzugweise in SSB. OSL via G3SWH  $(OQRS-Clublog)$ . - Oliver, W6NV, ist vom 27. bis 31. 10.2016 erneut der Operator von ZD8W auf Ascension , AF-003, im Atlantik. Teilnahme am WW-DX-SSB-Contest am 29 ./30 . 10.2016 ist geplant.

Asien: Mitte August wurde wie angekündigt ein fünfköpfiges russisches Team unter UE23RRC von der raren IOTAGruppe, AS-142, QRV. Die erste und letzte Aktivierung lag bereits 16 Jahre zurück. Das Team schloss die Logbücher mit knapp 5300 QSOs im Gepäck. Das Log ist bereits im OQRS Clublog eingestellt. Anschl ießend (Ende August) aktivierten die beiden Expeditionsteilnehmer Vasily, R7AL, und Vladimir, RK8A, unter R23RRC mit AS-091 noch eine weitere IOTA-Gruppe . Nordamerika: Alex, DD5ZZ, plant vom 12.9. bis 3 . 10.2016 mit vorangestelltem FM-Präfix Funkbetrieb von Martinique, NA-107 (LH-1041). - Philip, WA1ZAM, meldet sich vom 22.10. bis 5.11.2016 unter PJ7PL von Sint Maarten, NA-105. - Joseph, N7BF, und Mac, WT4BT, funken vom 29 . 10. bis 4 . 1 1.2016 mit vorangestelltem FM-Präfix von Martinique, NA-107, im UrlaubsstiL

Im gleichen Zeitraum plant auch William, AA4OC, unter TO4OC Funkbetrieb. - Cezar, VE3LYC, aktivierte Anfang August wie ge-

plant die extrem rare IOTA-Gruppe NA-172 (weltweiter Bestätigungsgrad 7 ,9 %) in Nordalaska. Trotz harter Wetterbedingungen konnte er fast 1 900 QSOs loggen, davon 95 % in Telegrafie. Lesenswert ist sein Bericht vom 11. 8 . 16 unter http://ve3lvc-kl7.weeblv.com.

Kurzfristig meldeten sich Ende August die beiden IOTA-Veteranen Bruce , KD6WW, und Mike, K9AJ, von der raren King-George-Inselgruppe, NA-159, und für wenige Stunden am 31. 8.2016 von NA-196 in der Hudsonbucht (VYO). Da der weltweite Bestätigungsgrad von NA-159 derzeit mit nur 6,1 % ausgewiesen ist, erzeugten die beiden am ersten Tag ein gigantisches CW-Pile-up von bis zu 10 kHz.

Ozeanien: Uli, DL2AH, ist wieder auf Inseltour und meldet sich bis zum 25 . 11. 2016 unter VP6AH von Pitcairn, OC-044, mit 100 W und Vertikalstrahler im "Urlaubsmodus". -Toshi, JA3JND, ist noch bis 30 .9.2016 als T880N von Koror, OC-009, zu hören. - Stan, LZ1GC, ist noch bis 3 . 10.2016 unter H44GC von Guadalcanal, OC-047 (LH-0086), aktiv. - Mitglieder der "Quake Contesters" starten vom 24.9. bis 8. 10.2016 als VK9NZ Funkbetrieb von Norfolk, OC-005 (LH-1469). Es soll mit drei Stationen parallel gearbeitet werden. QSL via ZL3PAH.

Miu, JF2KOZ, ist noch bis 29 .9.2016 unter E6TBA von Niue, OC-040, in allen Sendearten zu hören. - Tom, KCOW, befindet sich immer noch im pazifischen Raum und hat vom 24.9. bis 24. 10.2016 unter T30COW Funkbetrieb von West-Kiribati (ex Gilbert-Inseln), OC-017, angekündigt. - John, KK7L, und Jared, N7SMI, planen vom 27.9. bis 4.10.2016 unter T2R die Aktivierung des Funafuti-Atolls, OC-015. Anschließend funken Ken, JA2FJP, und Nob, JF2MBF, vom 4. bis 10.10.2016 als T2J vom gleichen Atoll (OC-015).

Masato, JA0RQV, bringt vom 28.9. bis 4. 10.2016 unter A35JP/p Niaufo'ou Eiland, OC-123, in den Äther. Das Equipment besteht aus einem 100-W-TRX und einem Vertikalstrahler. QSL via JAORQV. Masato berichtet, dass dieses Expeditionsziel die größte Herausforderung für ihn darstellt.

Ein dreiköpfiges polnisches Team funkt vom 4. 10. bis voraussichtlich 30. 10.2016 unter T31T von Kanton, OC-043. Weitere Informationen unter http://k38dom0.wix.com/3z9dx#!  $blank/$ yqpgo. - Walter, DJ0FX, und Kuno, DFI SD, planen vom 9. bis 23 . 10.2016 unter KH6FX und KH7SD die Aktivierung der Hawaiiinsel Oahu, OC-019, im Urlaubsstil. -Heinz, DF1YP, meldet sich vom 10.10. bis

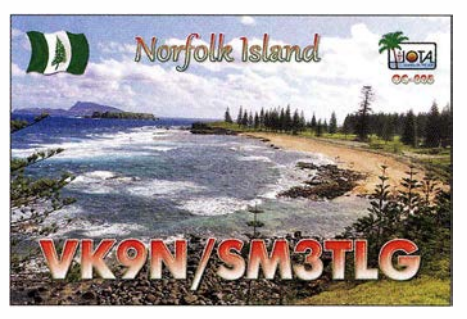

2 . 1 1 . 2016 mit vorangestelltem FO-Präfix von Moorea, OC-046 (LH-0465) . - Nob, JF2MBF, will vom II. bis 13.10. 2016 als 3D2GG von Fiji, OC-016, zu hören sein.

Keith, GM4YXI, und Chris, GM3WOJ, bringen vom 14. bis 30. 10.2016 erneut unter V6Z die Chuuk-Inselgruppe, OC-011, in die Luft (Teilnahme am WW-DX-SSB-Contest am 29 .130 . 10.2016 ist vorgesehen). QSL via N3SL. - Aki, JA1NLX, und Iko,JI1CNA, akti-

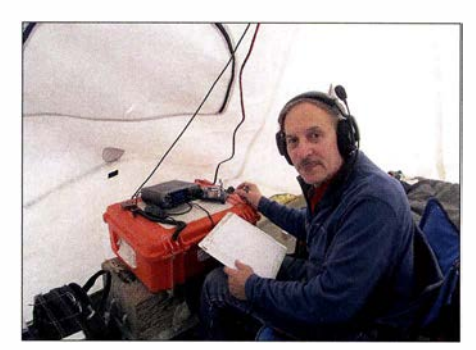

Cezar, VE3LYC/KL7, im OP-Zelt auf Cooper Eiland, Quelle: VE3LYC

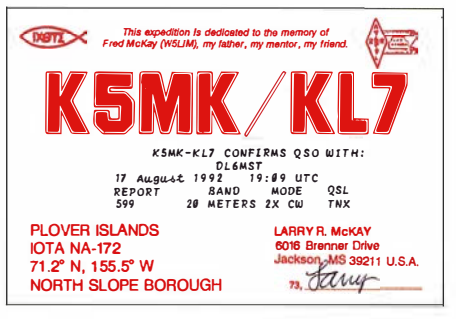

QSL von der ersten IOTA-Expedition durch K5MK<br>nach NA-172 im Jahr 1992 Quelle: DL6MST nach NA-172 im Jahr 1992

vieren vom 21. bis 25.10.2016. unter 3D2YA die Insel Mana, OC-121. Zum Einsatz kommen Vertikalstrahler und 100-W-TRX. QSL via  $JAINLX$ .

Tom, KCOW, zieht seine Kreise weiter im Pazifik und meldet sich vom 25.10. bis 26.11.2016 unter H44COW von den Solomonen, OC-047. – Ein siebenköpfiges britisches Team plant unter Federführung von Nigel, G3TXF, vom 26.10. bis 9.11.2016 als ZL7G die Aktivierung von Chatham, OC-038. - Pavel, VK6NX, aktivierte wie angekündigt Mitte August unter VI6DH400 die rare IOTA OC-206 und konnte knapp 2000 QSOs verbuchen. - Ende August war Craig, VK5CE, für einige Stunden von der semi-raren Küsteninselgruppe OC-228 aktiv und loggte 265 QSOs.Er beabsichtigt, im Jahr 2017 einen weiteren Besuch dieser IOTA-Gruppe .

Südamerika: John, W2GD, funkt vom 28. bis 31. 10.2016 unter P40W von Aruba, SA-036 (LH-0033) . QSL direkt via N2MM. Teilnahme am WW-DX-SSB am 29 .130. 10. 16 ist geplant. - Alex, LU9VEA, plant vom 26.9. bis 30.9.2016 unter CEOY/LU9VEA Betrieb von den Osterinseln, SA-001 (LH-0319).

#### $\blacksquare$  IOTA-Informationen

Hans, DK1RV, teilt in einer E-Mail vom 12.8.2016 noch einmal die Prozedur zur Eingabemöglichkeit mittels ADIF-File mit. Das Log sollte für jedes QSO im Datensatz eine IOTA-Referenznummer ausweisen , die mit der vorliegenden QSL übereinstimmen muss. Weiterhin ist zu prüfen, ob ein gültiger Inselname auf der QSL verzeichnet ist.

## Digital-QTC

#### Bearbeiter:

Dipl.-Ing. Jochen Berns, DL1YBL Neumarkstr. 8, 45770 Mari E-Mail: dl1ybl@dbOur.de

Jürgen Engelhardt, DL9HQH Azaleenstr. 31, 06122 Halle Packet-Radio: DL9HQH@DBOZWI E-Mail: dl9hqh@gmx.de

## Digital Voice

#### **• Fachtagung "Digital Voice" am 8.10.**

In Fortsetzung der Tradition der ATV-Fachtagungen in Ostthüringen seit 2001 laden die Ortsverbände Hermsdorf X25 und Gera X20 zu einer Fachtagung "Digital Voice" am 8. Oktober 20 16 im Sportlerheim Hermsdorf ein. Anliegen dieser Veranstaltung ist die Präsentation aktueller Sendearten für digitale Sprachübertragung im Amateurfunk, die Vorstellung der Möglichkeiten dieser Technologien, Information über die systemübergreifende Vernetzung automatischer DV-Amateurfunkstellen, Vorstellung von Selbstbautechnik (speziell D-STAR) sowie detaillierte Informationen zum Aufbau und zur Geschichte des D-STAR-Repeaters DBOHDF.

Geplanter Ablauf:

- 10 Uhr Begrüßung, Tagungsplanung, Vorstellung der Referenten,
- Präsentation D-STAR-Repeater DBOHDF durch den SysOp Stefan Biereigel, DK3SB,
- Vortrag von Denis Bedorov, DL30CK, zu UP4DAR (Universal Platform For Digital Amateur Radio) und zum Brandmeister-Netzwerk; Diskussion.

Für Einsteiger wird eine Einführung in Digital Voice angeboten mit Vorstellung der verschiedenen Systeme , deren jeweiligen Möglichkeiten und Besonderheiten. Begleitend dazu gibt es bei Bedarf einen Programmierservice für diverse D-STAR-Funkgeräte von Icom wie ID-80, ID-880, IC-91, IC-92, IC-2820, ID-51, ID-5100 und ID-7100.

Die Teilnehmergebühr von 5 € pro Person wird für bereitstehende alkoholfreie Tagungsgetränke verwendet, um einen störungsfreien Ablauf des Vortragsprogramms zu sichern .

Anmeldungen bitte per E-Mail an info@dbOhdf. de - weitere Hinweise zur Anreise , Einweisung usw. dann zeitnah zur Fachtagung auf den Webseiten der Ortsverbände X20 und X25: www. darc.de/x20 und www.darc.de/x25.

Wir freuen uns sehr über zahlreiche interessierte Besucher.

#### Stefan, DK3SB, SysOp DBOHDF Ro1f, DL2ARH , OVV X25 Hermsdorf Torsten, DL4APJ, OVV X20 Gera

#### ■ D-STAR-QSO-Party am 23./24.9.2016

Die beliebte D-STAR-QSO-Party, gesponsert von Icom, startet dieses Jahr am 23. 9.2016, 0000 UTC, und läuft bis zum 25 . 9., 2359 UTC. Ziel ist es, möglichst viele D-STAR-Stationen weltweit über möglichst viele Repeater zu erreichen. Jede Station zählt nur einmal , egal auf welchem Band und über welchen Repeater sie

erreicht wurde. Nutzbar sind hierzulande die Bänder 10 m (nur simplex), 2 m, 70 cm und 23 cm.

Alle Logs müssen bis zum 25.10.2016, 2359 UTC, in elektronischer oder Papierform bei Icom eingereicht werden. Die folgenden E-Mail-Adressen sind bis zum 26.12.2016 gültig:

Adresse für die QSO-Logs: 0-Star.QSOPARTY LOG@IcomAmerica.com

Kommentare oder Anfragen: D-Star.QSOPARTY \_QUESTIONS@fcomAmerica.com

#### QSO zur D-STAR-Party

CQ D-STAR-QSO-Party, CQ D-STAR-QSO-Party 2016! Hier ist (This is) DL1YBL, Delta Lima 1 Yankee Bravo Lima Calling CQ and **Standby** 

Antwort: DL1YBL hier ist Wolf, DL1UU, aus Berlin (Germany), Austauschnummer (Exchange Number) ist "59" und "2015".

DL1UU hier ist Jochen, DL1YBL. Vielen Dank für die Antwort. Mein QTH ist Marl, nördliches Ruhrgebiet. Meine Nummer ist "59" und "2004P". 73!

Ein QSO soll etwa so ablaufen, wie im Kasten dargestellt. Die Contestnummer setzt sich zusammen aus:

- RS (Lesbarkeit und Signalstärke) der Gegenstation,
- dem ersten Jahr, in dem man in D-STAR zu arbeiten begann,
- "P", falls nebenher die GPS-Koordinaten gesendet werden.

Alle Einzelheiten gehen aus der englischsprachigen Dokumentation unter www.icom.co.jp/ world/dap/ hervor. DL1YBL

#### **• DBOOBO auf einem neuen Standort**

Seit Anfang August steht DBOOBO im Testbetrieb auf dem Süntelturm in 470 m über NN und versorgt so gut ein Drittel Niedersachsens. Am Standort von DBOOBO befindet sich eine kleine Waldgaststätte. Der Süntelturm ist jeweils ungefähr 7 km von Hameln und von Bad Münder am Deister entfernt.

Über Empfangsberichte per E-Mail an OL 1080 @OL10BO.de würden wir uns freuen.

Andreas, DLlOBO

#### $\blacksquare$  **HB-TRBO** mit den Relais von Brandmeister Schweiz verbunden

Bis vor ein paar Monaten gab es in der Schweiz noch vier DMR-Netze. Ist es doch sehr erfreulich und für den Funkamateur von großem Nutzen, dass sich die zwei großen Schweizer Netze HB-TRBO und Brandmeister Schweiz am 31. Juli 20 16 komplett miteinander verbunden haben. Daraus ergibt sich eine grenzenlose Kommunikation über mehrere Netze hinweg, inklusive Kommunikation aus dem Ausland.

Zum Beispiel kann man im HB-TRBO-Netz mit TS2 TG83 nach Bern ins BM-Netz auf TS2 TG2283 sprechen . Ein riesiger Schritt für ein einheitliches Schweizer DMR-Netz und eine große Vereinfachung für die Nutzer.

Dany Brunner, HB9ZIC

#### **n** openSPOT von Shark RF erhältlich

openSPOT, ein neues Internet-Gateway bzw. Access Point/Hotspot für DV von Sharkrf, ist

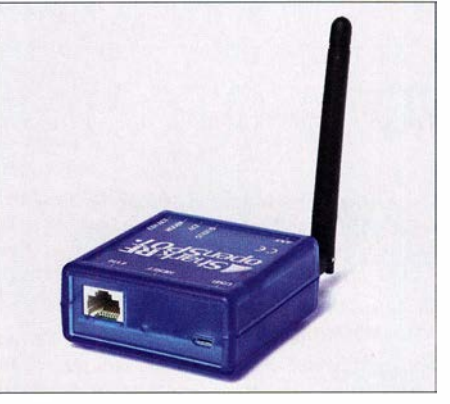

openSPOT ist ein autark, d. h. ohne externen Rechner, arbeitendes Internet-Gateway für DV-Modi; anzuschließen sind nur zwei Kabel für 5 V und Netz-Werkfoto

nun auf der Website sharkrf. com für 219 € bestellbar.

Der Hersteller ist in Estland angemeldet und das Entwicklerteam um Akos, HG1MA, und Norbert, HA2NON, ist emsig beschäftigt, die Software und Firmware weiterzuentwickeln. Der Vorteil von openSPOT ist das autarke System - funktionsfahig ohne PC oder Raspberry PI. Zur Konfiguration dient ein einfacher Webbrowser.

Derzeit lassen sich DMR (im Brandmeister und DMRplus-Netz), D-STAR (DCS , Ref/DP1us), C4FM Fusion (FCS) bedienen und in Zukunft ggf. neue DV-Modi mittels Firmware-Update. Zudem ist Cross Mode möglich, d. h., man kann mit einem C4FM-Gerät über DMR und umgekehrt sprechen. Das 20-mW-Gerät läuft nach Erfahrungen einiger OMs stabil, Bugs werden umgehend beseitigt. Der 70-cm-TX generiert beide Zeitschlitze in DMR und beherrscht Simplex sowie Semi Duplex . Sehr schön gemacht ist die RSSI- und Bit Error Rate-Anzeige .

DLlYBL

## **HAMNET**

#### **DBOSB** (Drachenfels)

In den vergangenen Wochen wurde der Ausbau bei DBOSB fortgesetzt. Im Ergebnis dieser Arbeiten entstand ein Nutzerzugang für das Gebiet um Bad Honnef und Rheinbreitbach. Dieser Userzugang arbeitet auf 5 ,705 GHz und befindet sich zurzeit im Testbetrieb. Ebenfalls verfügt der Standort Drachenfels nunmehr über eine Notstromversorgung.

#### **• DBORHB (Rheinbach-Todenfeld)**

Am letzten Augustwochenende wurde das Relais bei DB0RHB wieder in Betrieb genommen. Die defekte Steuerung wurde durch eine zeitgemäße SVXLink-Steuerung ersetzt.

Dieser Umbau ermöglicht eine Vernetzung über das HAMNET. Die geplanten Verbindungen zu DB0NOR (Nörvenich), DB0GHH (Bonn) und DBOSB (Drachenfels) sind bereits teilweise aufgebaut und können beim Vorliegen der Genehmigungen in Betrieb gehen.

#### • HAMNET über den Harz

Nach langer Vorbereitung und Umbauten bei DBOHW (Torfhaus) wurde Mitte August eine Linkverbindung über den Harz in Betrieb genommen. Diese Verbindung verläuft von DBOABZ (Salzgitter) über DBOHW (Torfhaus) zu DBONHM (Northeim) bzw. DBOABB (Bramburg).

## Bergfunk-QTC

#### Bearbeiter:

Dipl.-Ing. Harald Schönwitz, DL2HSC · Försterweg 8, 09437 Börnichen E-Mail: dl2hsc@darc.de

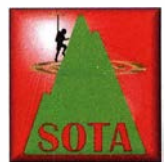

### **Bergfunk HB**

Mitgeteilt von Jürg, HB9BIN: Nach zweimaliger Verschiebung konnte der 2. Schweizer Bergaktivierungstag am Sonntag, dem 3. 7. 2016, erfolgreich

durchgeführt werden. Vielen Dank an die teilnehmenden Stationen

F5HTP/p, HB9AFI/p, HB9BAB/p, HB9BHW/p, HB9BIN/p, HB9BOU/p, HB9CBR/P, HB9CGA/p, HB9CKV/p, HB9CLT/p, HB9CPS/p, HB9DGV/p, HB9DPR/p, HB9DOM/p, HB9DST/p, HB9EBZ/p, HB9EWO/p, HB9FKP/p, HB9FPM/p, HB9FVF/p, HB9FVW/p, HB9JOE/p, HB9PMF/p, HB9RDD/p , HB9SHD, HB9TVK/p, HB9ZAP/p und OZ/HB9EIV/p

für deren Einsatz .

Gegenüber dem vergangenen Jahr ist die Teilnehmerzahl leicht zurückgegangen . Gründe dafür sind sicher die diversen witterungsbedingen Verschiebungen sowie die kurzfristige Festsetzung des Sonntags anstelle des geplanten Samstags als Aktivierungstag. Nichts desto trotz freut es uns natürlich sehr, dass durch 28 Aktivierer insgesamt 26 Summits in 17 Kantonen und zwei Gipfel im Ausland aktiviert wurden. An Aktivierer-QSOs wurden 887 Stück getätigt.

Wie im Vorfeld angekündigt, startete mit dem diesjährigen Bergaktivierungstag auch unser neues Summit-2-Summit-Diplomprogramm. Die ersten Diplome auf Stufe Alpenrose und Enzian konnten bereits übergeben werden. Herzliche Gratulation.

Wie man dem Facebook-Post vom 3.7.2016 von Michael de Jong, PA 7MDJ, entnehmen kann, w ird der Schweizer Bergaktivierungstag auch im Ausland erfreulich aufgenommen. Herzlichen Dank an Michael für die netten Worte<sub>.</sub>

Nächstes Jahr wird der Bergaktivierungstag w iederum im gleichen Zeitraum durchgeführt. Der Vorstand von HB9SOTA freut sich auf eine rege Teilnahme .

#### **B** SOTA Maps

Arnaud, JG1XMV, hat seinen ersten GPS-Track bei sotamaps.org hochgeladen. Die Tour auf den Le Grand Galibier (F/AB·102, 3228 m, I 0 Punkte) in der Mont-Blanc-Region ist unter

Eindruck von der Vorbereitung der Aktion bekommt man bei der Betrachtung der Bilder unter reflector.sota.org.uk/t/mont-blanc-2016/ 13735 . Gearbeitet wurde mit zwei FT-817, einer Inverted-V und einer Atlas- 100 in CW und SSB. Der erste deutsche SOTA-Aktivierer auf dem Berg (lt. SOTA-Datenbank) war am 19.7.2016 Stephan, DM1LE.

#### • GMA

GMA vermeldet wieder eine neue Herausforderung: den GMA-Contest (VHF). Dieser findet an jedem ersten Dienstag im Monat von 19 Uhr bis 23 Uhr Lokalzeit zwischen 1 44 MHz

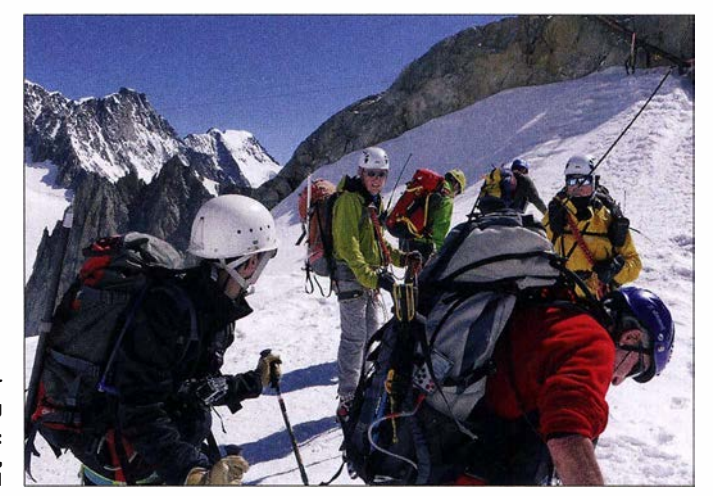

Das Team um FSUFT beim Gletscher-Training Foto: reflector.sota.org.uk, via F6ENO und F6HBI

www.sotamaps.org/tracks.php?smt=F/AB-102 nachvollziehbar. Die dort dargestellten Touren können selbstverständlich auch in anderen Regionen gut für eine Aktivierungsplanung genutzt werden. Weitere , nicht nur bergfunkbezogene Tracksammlungen gibt es bei www. gpsies.com .

#### **B** SOTA F

Am 24.8.2016 gelang eine neuerliche Aktivierung des Mont Blanc (F/AB-001) durch eine Gruppe französischer Funkamateure . Einen und 1 46 MHz statt. Ziel ist es, Verbindungen über eine möglichst weite Entfernung zu tätigen. Der Bergaktivierer muss sich dabei an die GMA-Regeln halten, d. h., Erklimmen des Berges mit Muskelkraft (!), Strom aus Generator verboten usw. Die genaue Ausschreibung steht wie immer auf der GMA-Seite (www.cqgma. eu).

Genutzt wird bei diesem Contest, dass zum gleichen Termin der Nordic Activity Contest stattfindet, sodass genügend Gegenstationen auf dem Band zu erwarten sind.

## SWL-QTC

Bearbeiter: Andreas Wellmann, DL7UAW Angerburger Allee 55, 1 4055 Berlin E-Mail: andreas.wellmann@t-online.de

#### **U** WebSDR in den Bergen

Die Anzahl der fernbedienbaren Empfänger für die Amateurfunkfrequenzen nimmt weiterhin zu . So werden auf der Internetseite der Universität Twente [1] momentan mehr als 150 Empfänger aufgelistet, die ein Frequenzspektrum von mehr als 460 MHz abdecken. Die jeweiligen Receiver können ohne zusätzliche Software einfach über einen aktuellen Internetbrowser von Jedermann aufgerufen werden. Einer dieser Empfänger befindet sich im Fürstentum Andorra [2], einem kleinen Staat, in den Pyrenäen zwischen Frankreich und Spanien gelegen. Genauer gesagt, handelt es sich dabei um vier Funcube-Dongle Pro+, diedie Bänder 80 m, 40 m, 20 m und 6 m abdecken. Der WebSDR wird von der zweitgrößten Amateurfunkverei-

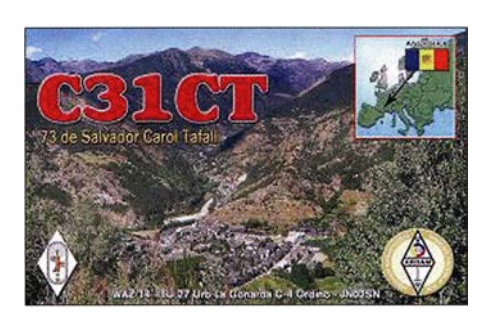

nigung in Andorra, der ARDAM bereitgestellt und von C31CT [3] und EA3KZ betrieben. Er steht prinzipiell rund um die Uhr zur Verfügung. Nur wenn Salvador, C31CT, seine Antennen für den eigen QSO-Betrieb benötigt, ist der WebSDR über das Internet nicht erreichbar. Der Standort befindet sich in Ordino (Locator: JN02SN) in einer Höhe von 1 400 m ü. NN. Damit gehört er weltweit zu einem der "etwas" höher gelegenen WebSDR-Empfängerstandorte . Ganz unproblematisch ist dieser Platz unter Ausbreitungsgesichtspunkten nicht, da er selbst von mehreren noch höheren Bergen umgeben ist.

#### **E** Lettland auf 630 m und 60 m QRV

Auf der Website des lettischen Amateurfunkverbandes LARL (Latvian Amateur Radio League) [4], [5] wurde am 13.8.2016 über eine Veröffentlichung der nationalen Fernmeldeverwaltung im lettischen Amtsblatt informiert. Danach dürfen die dortigen Funkamateure der höchsten Lizenzklasse (Klasse A) zwei zusätzliche Frequenzbereiche auf sekundärer Basis für den Amateurfunkdienst verwenden. Im Bereich von 472 kHz bis 479 kHz ist die Leistung auf maximal 1 W (EIRP) begrenzt worden. Der Frequenzbereich von 5351,5 kHz bis 5366,5 kHz kann mit einer Leistung von maximal 15 W (EIRP) genutzt werden. Die maximale Bandbreite darf dabei 800 Hz nicht überschreiten. Am 15.8.2016 wurde beispielsweise die Station YL2KO erstmalig auf 5353 kHz in Telegrafie beobachtet.

#### Literatur

- [1] http://websdr.org
- [2] www.radioandorra.org
- (3] www.qrz.com/db/C31CT
- [4] www.lral.lv
- [5] www.vestnesis.lv/op/2016/155.3

## Amateurfunkpraxis

## DX-QTC

Bearbeiter: Dipl.-lng. Rolf Thieme, DL7VEE Boschpoler Str. 25, 12683 Berlin E-Mail: rolf@dl7vee.de URL: www.dl7vee.de

Frequenzen in kHz , alle Zeiten in UTC Berichtszeitraum: 4. 8. bis 3 I. 8. 20 16

#### **Condx**

Der Flux mit durchschnittlich 80 Zählern ist weiterhin auf Achterbahnfahrt, gepaart mit reichlich Störungen . Sehr gut konnte man Anfang August bei der Nordlinie VE3LYC/KL7 beobachten, dass bei einem K-Wert von >3 kein Signal auf 20 m lesbar war. Bei K = 2 ging es dann wieder. Ab Mitte September begann das Winterhalbjahr und es lohnt wieder, die Lowbands zu beobachten.

Schon im WAE-CW hatte ZM1A ein gutes Signal auf 80 m gegen 1900 UTC. An guten Tagen lohnte es sich, auf 80 m und 160 m nach Südamerika auszuschauen. 40 m und 30 m boten ordentliche DX-Signale. In der zweiten Nachthälfte war hierzulande 30 m schon ziemlich geschlossen, was man bei CY9C beobachten konnte . Der kommende Monat Oktober ist ebenso wie der März wegen der Tages- und Nachtgleiche prädestiniert für weltweite DX-Verbindungen. Dies spiegelt sich auch bei den Ankündigungen wieder.

#### **• DXpeditionen - Rückblick**

Sehr aktiv ist weiterhin S01WS, eine QSL via PayPal kommt sehr schnell. - Heye funkte als FR/DJ9RR um den WAE-CW von Reunion. Die vier deutschen OPs von OJODX machten einen tollen Job in den drei Hauptsendearten von 160 m bis 10 m. Hier sah man deutlich, dass eine gute DXpedition sehr zur Bandbelebung beiträgt. RTTY auf 6 m könnte sogar eine Erstaktivierung gewesen sein. QSL über

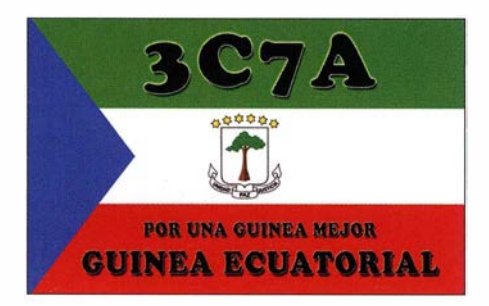

DL3DXX. - Mit CY9C von St. Paul begann die erste größere DXpedition nach dem Sommer. Die elf OPs fuhren etwa 60 000 QSOs von zwei getrennten Stations-QTHs, darunter 41,3 % mit Europa. Es ist nicht unbemerkt geblieben , dass einige DL-Stationen auf dem noch nicht freigegebenen 60-m-Band gelistet sind. XU7 AKB (HB9FXL) und XU7 AKD (HB9MUQ) konnten vorwiegend auf 20 m erreicht werden. Auch F6CTW war im August in CW und SSB unter XU7 AEX aktiv. QSL direkt über das Heimatrufzeichen.

5H1XX wurde durch UXOLL und UT5UY hauptsächlich auf den mittleren Bändern in CW und SSB aktiviert. QSL über das OQRS

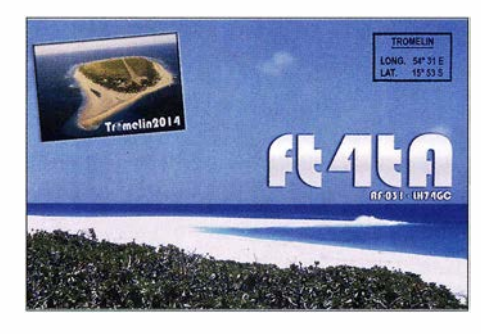

von MOURX. - JF2MBF und JA2FJP tauchten als VP6J von Pitcaim mit ordentlichen Signalen dank 500 W auf.

Bhutan wurde durch JH3ARJ, JH3LSS, JH7EQW und JH3AEF mit individuellen A52- Rufzeichen in CW und SSB aktiviert.

Tom setzte unter T2COW bis zum 18.8.2016 seine Pazifikreise fort. Ab 20 .8. funkte er in CW nur eine Woche lang als YJOCOW von Vanuatu. Bis zum Beginn der nächsten Aktivität T30COW ab 20.9. wollte er noch ein anderes rares DXCC-Gebiet dazwischen schieben. QSL via KC0W nur direkt. - JD1YBV von Ogasawara war eine Aktivität zum Silberjubiläum der JARD. QSL an JA1HQG. - Ulis Signal (DL2AH) als TX2AH von Französisch-Polynesien mit 100 W in SSB QRV, war auf 40 m in DL nur mit guten Antennen lesbar. -Die Event-Aktion YB71RI/O bis YB71RI/9 fand im gesamten August aus Anlass 71 Jahre Unabhängigkeit der Republik Indonesien statt und war auch mit einfachen Stationsausrüstungen ins Log zu bekommen. Ein Eintrag ins LoTW sowie automatische Büro-QSLs wurden versprochen. - Malaysia feierte 59 Jahre Unabhängigkeit, mit Stationen 9M59M\* bis zum 16. 9. 20 16. - LA9JKA wurde auch im August nicht als JX9JKA QRV.

#### Rechtrag 3C7A

Ken, LA7GIA, dokumentierte in OST 8/2016 über W3UR in einem aufschlussreichen Bericht, wie er von Äquatorial-Guinea QRV wurde . Dort ist Spanisch die offizielle Landesprache . Ein Visum ist schwer zu erhalten und noch schwieriger ist es, mit der Telekombehörde OPTEL in Kontakt zu kommen. Neben der Lizenzfrage ist auch die Ein- und Ausfuhr von Technik extrem kompliziert. Jedes technische Gerät kostet 400 US-\$ Einfuhrgebühr und es muss jeweils ein Manual beigelegt werden. So kamen im Vorfeld mehr als 5000 US-\$ an Gebühren zusammen. Flug und Einreise mit vorliegenden Papieren bereiteten kein Problem. So gelangte Ken schon nach einer Stunde im Hotel an .

Die nächsten Tage waren allerdings mit Vorsprechen im Ministerium ausgefüllt. Die Lizenzgebühr für 3C7GIA kostete 1000 US-\$

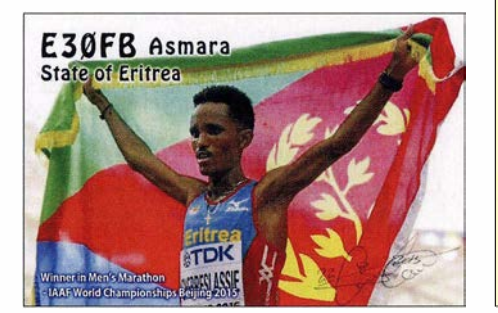

und muss vom Minister selbst genehmigt werden. Gegen einen weiteren Aufschlag von 240 US-\$ gab es sogar die Lizenz 3C7 A. Es folgten mehrere Sicherheitskontrollen bezüglich der aufgebauten Station und wenige Vorführ-QSOs. Nachts von 2200 bis 0500 UTC war Funkverkehr generell untersagt und bezüglich der zu arbeitenden Kontinente sollte vorab ein Vorschlag erstellt werden .

So gelangen am ersten Tag gerade mal acht QSOs. Nach einer weiteren Kontrolle wurde der Funkbetrieb tagsüber erlaubt, beschränkt auf Rufzeichen und Rapport. Notwendige "Arbeitsessen" mit hohen Repräsentanten verbesserten die Stimmung. Abschließend wurde vereinbarungsgemäß eine Logkopie einem Inspektor übergeben und auch für diese "Arbeit" gab es eine Rechnung über fällige 1000 US-\$. Letztendlich gelangen 13 025 Verbindungen in gut acht Tagen, davon 82 % in CW und 65 % mit Europa. So gelangte das Projekt doch noch<br>zu einem guten Ende. Tnx LA7GIA zu einem guten Ende.

#### **E** Kurzinformationen

Mike, SQ3PMM, ist mit seiner Frau seit Mai 20 14 auf Afrika-Tour und empfindet das als Berufung. Zuerst mit einem Caravan, dann mit Motorrad, danach als Rucksacktourist. Dabei wurden zahlreiche DXCC-Gebiete aktiviert. Darunter als CN2MM, 9G5AG, 5V7MI, TY4AB, 9X9MM, 5H3MC, 5Z4/SQ3PMM, 3DAOMS u. a. Als Technik fungierte ein FT-857D mit Vertikals und Drahtantennen . QSLs mögl ichst direkt. Informationen über den Reiseverlauf siehe www.rainbowtruck.pl.

Eine kurzfristig von der Venezuelanischen Marine für Ende August in Aussicht gestellte Genehmigung mit Transport für Aves lsland (YXOV) wurde kurz darauf zurückgenommen.

#### **U** Vorschau

Der CQ WWDX RTTY Contest findet am 24./25.9.2016 statt.

Afrika: S9BT und S9WL sind die Rufzeichen von EA3BT und EA3WL vom 26. 9. bis 1 . 10.

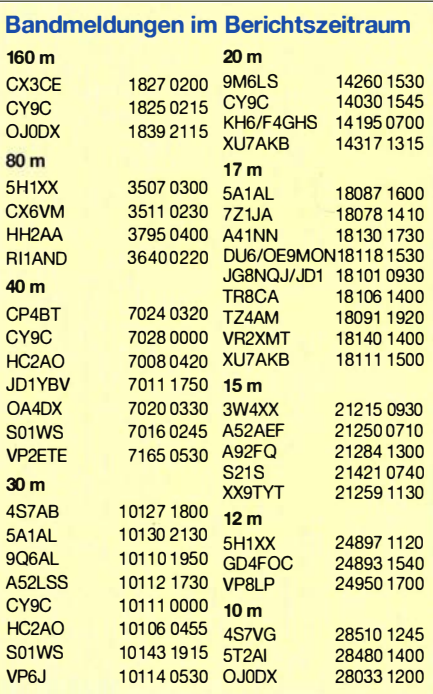

20 16 von Sao Tome . Es wird von 40 m bis 6 m in SSB und etwas CW/RTTY gearbeitet. Eine weitere deutsche DXpedition S9YY (DK8YY) findet vom 8. bis 23 . 10.2016 statt. - Kasimir, DL2SBY, ist vom 24.9. bis 8.10.2016 als S79KB in den drei Hauptmodi auf den Seychellen unterwegs. - S54W, S57L und S59ZZ funken als 9GSAM vom 19. bis 25 . 10.2016 aus Ghana. - HA5AO will in humanitärer Mission als 7P8AO vom 15. bis 29 . 10.2016 aus Lesotho in der Luft sein. - Falls der Flugplatz

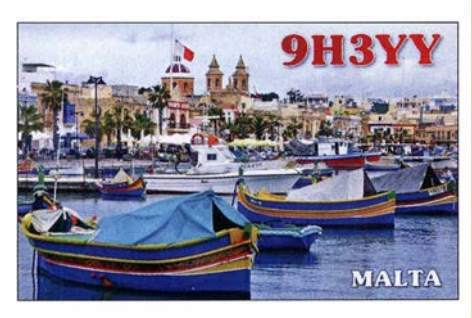

auf St. Helena schließlich geöffnet ist, will GOVDE als ZD7VDE ab 18. 10.2016 auf den HF-Bändern erscheinen .

Amerika: CEOY/LU9VEA ist vom 26. bis 30.9.2016 von der Osterinsel in SSB aktiv.

Europa: Liechtenstein unter HBO/PB4PT wird vom 25 .9. bis 1 . 10.2016 durch eine kleine holländische Crew aktiviert. Auch DL5YL und DL5YM sind vom 22.9. bis 7 . 10.2016 als HB0/homecall QRV. - DL1RTL, DL2AWG, DL2HWA, DL4SVA, DL7JOM, DL7VEE und DM2AUJ funken ab 23 .9.2016 von der Isle of Man (MD) in CW, SSB und RTTY (siehe http://md.mydx.de).

Ozeanien: Kurzfristig haben SP3DOI, SP7VC und 3Z9DX eine längere DXpedition nach Zentral-Kiribati angekündigt. Unter T31T will man Anfang Oktober loslegen. - Als T2R von Tuvalu sind KK7L und N7SMI vom 27 .9. bis zum 4.10.2016 unterwegs (http://t2radio.com). Beide wollen dort auch eine Klubstation einrichten .

KCOW wollte ab dem 24. 9.2016 für vier Wochen als T30COW von West-Kiribati nur in CW erscheinen . - JF2MBF und JA2FBY planen fürden Zeitraum 20 . bis 29 .9.2016 Betrieb von Niue (E6). Danach sind sie ab 4. 10. bis zum  $10.10.2016$  als **T2J** von Tuvalu in der Luft und vom 11. bis 13.10.2016 unter 3D2GG von Fidschi. Gefunkt wird von 160 m bis 6 m in CW, SSB und RTTY mit 500 W und Vertikals. Auch JA1NLX und JI1CNA sind ab 21. 10.2016 für einige Tage von Fidschi als 3D2YA aktiv. - Felipe, CE5WQO, bekräftigt seine Pläne für CE0X in 2017; mit großer oder kleiner Mannschaft.

Stan, LZ1GC, und Emil, DL8JJ, arbeiten vom 24. 9. bis 3 . 10.2016 als H44GC von den Solomon-Inseln. Danach funkt Stan bis zum 17. 10.2016 allein unter H40GC von der raren Provinz Temotu in CW, SSB und RTTY. Anschließend ist er nochmals drei Tage als H44GC in der Luft. - Eine neuseeländische DXpedition funkt von Norfolk Island als VK9NZ mit bis zu drei Stationen vom 25 .9. bis zum 8.10.2016.

Ausblick: Brasilianische OMs denken über eine DXpedition als ZZOT nach Trindade für 20 18 nach.

## QSL-Splitter

Im Berichtszeitraum gab es u. a. folgende direkte OSL-Eingänge: BM6GJL, KG4HF, TY2AC und via Büro (meist über Manager): 5C5T, 7Q7GIA, 7Z1 HL, 8Q7NC, 9A/S59A, 9H3XX, 9H3YY, 9Q6AL, 9V50XX, A25GF, A35JP/p, AH0CO/KH2, BG2AUE/2, C31CT, C91 VB, J6/N9AW, J8/DH5FS, JA0JHQ/ VK9X, JA6TBE/6, LB5WB, LX9LARU, MJOILB, MUOPCB/p, 005/EAl CYK, P4/ DL5CW, RI0K, RI1O, RT9K/0, S79AC, S79RPS , S79SP, SV9/R2DX, SX5LA, SX8SA, SX90IARU, TCOBOZ, V25M, V63RE, YB8/ DL3KZA, YB9/DH6ICE, YEOM, YW5RYL, Z21 GF, ZL 7E, ZS2DK, ZS9MADIBA, ZZ80RJ sowie über LoTW: 4U1ITU, 5H1XX, 9O0HO/1, EP2A, OJ0DX und S01WS.

Der sich im Internet mit 338 bestätigten DXCC-Gebieten auf dem Topband (alle außer P5-Nordkorea) rühmende OKl RD wurde der Fälschung von QSL-Karten überführt. Bei der Vorlage der QSLs im DXCC-Antrag an die ARRL wurde dies nicht bemerkt. Wo bleiben der gepriesene Harn-Spirit, der Ehrenkodex und die Gentlemen der alten Schule?

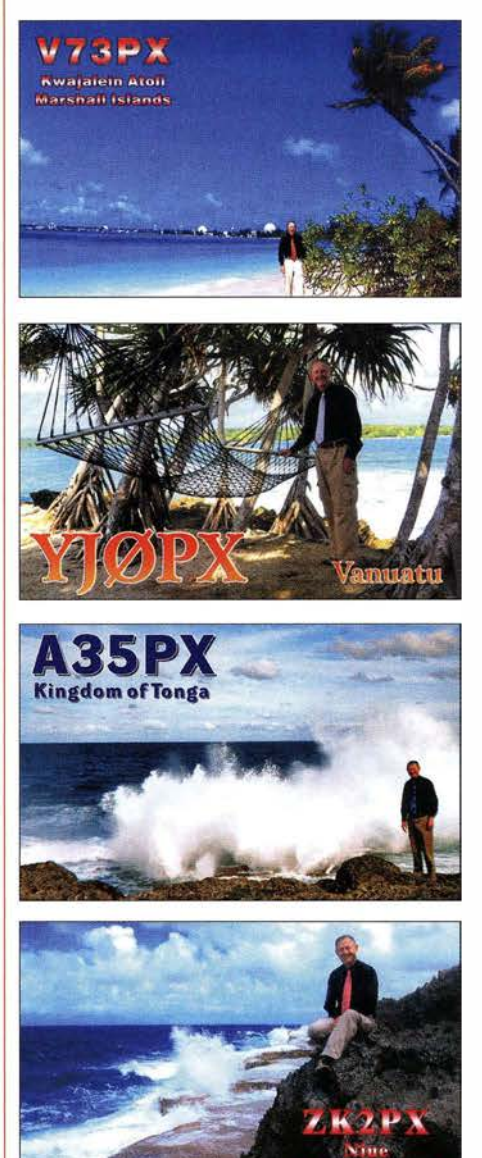

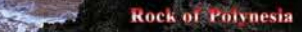

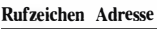

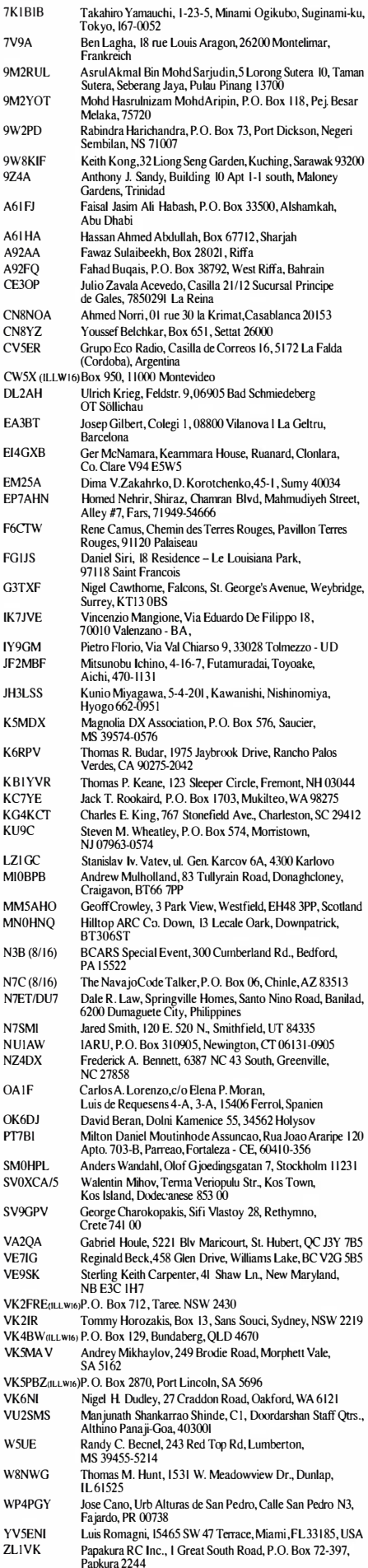

Amateurfunkpraxis

## Sri Lanka 2016 eine Familien-DXpedition

Irgend wo, gut zehn Stunden Flugzeit weit weg, kommt es - aus Gründen die weder Buddha noch Allah oder sonst ein Gott kennt – zwischen der indisch-australischen und der eurasischen Platte zu einem Streit. Er dauerte nur wenige Sekunden !

#### **• Der Albtraum**

Es krachte heftig in vielen Kilometern Tiefe . Lachen, Frohsinn, Frühstück, Strandspaziergang, der Weg zur Arbeit - wie immer! Das Meer zieht sich plötzlich zurück ! Fischerboote , gerade noch beim Einholen des Fangs, liegen im Trockenen! Ein Teil ihres Fangs liegt zappelnd am Strand!

Die Leute freuen sich und laufen hin, um das Spektakel aus der Nähe zu betrachten und Fische einzusammeln. Am Horizont, erst unscharf, kommt rasend schnell eine hohe Wasserwand Richtung Küste. Der Albtraum vom 26. 12. 2004 begann - ein Tsunami!

#### QTH-Suche für 2016

Rolf, DL7VEE, hatte die Idee, für 2016 eine "etwas andere" DXpedition zu unternehmen. Für die abenteuererprobten und nicht gerade vom Luxus verwöhnten Funker vorangegangener Aktivitäten sollte es nun in ein schönes Urlaubsgebiet gehen und zwar dieses Mal mit den Ehefrauen. Somit galt es Strandurlaub, Sightseeing und Funken unter einen Hut zu bringen. Kein leichtes Unterfangen .Wohin konnte/sollte die Reise gehen? Karibik, Asien oder Afrika? Da stand das Funken nicht an erster Stelle. Kultur, Land und Leute waren genau so wichtig. So fiel die Wahl auf Günters, DL2A WG, Vorschlag Sri Lanka, ehemals Ceylon (Land ohne Sorgen). Als Domizil wurde die von Sigi, DL7DF, und Frank, DL7UFR, wärmstens empfohlene "Amal Villa" in Bentota, an der Westküste der Insel , etwa 80 km südlich der Hauptstadt Colombo, ausgewählt.

weiteren Übernachtungsmöglichkeiten Ausschau gehalten werden. Diese fanden sich letztendlich im schräg gegenüberliegenden Hotel "Wunderbar". Was wir damals noch nicht wussten: Auf der anderen Straßenseite, direkt neben dem "Amal-Restaurant", gibt es das neu eröffnete "Amal-Hotel".

Am Ende bestand unsere Gruppe aus zehn Paaren. Mit dabei waren Rolf, DL7VEE, Günter, DL2AWG, Jürgen, DL3HRH, Georg, DL4SVA, Norbert, DL2RNS, Dietmar, DL2HWA, Sid, DM2AYO, Werner, DJ9KH, alle mit XYL. Dazu kam die funkende Familie Heidi, DK1MA, und Klaus, DK1AX, sowie ein befreundetes, nicht Amateurfunk-behaftetes Ehepaar. Nach der Halbzeit des Aufenthalts überraschte uns Uli, DLI HYZ, der ab da auch als Operator arbeitete.

#### $\blacksquare$  Organisation und Anreise

Nach altbewährter Manier übernahm jeder der aktiven Funker in der Gruppe einen Aufgabenbereich unter der Federführung von Günter und Rolf. Wir hörten, dass es schwierig sei , in Sri Lanka eine Lizenz zu erlangen. Ohne die Fürsprache eines einheimischen Funkamateurs würde gar nichts gehen. Über Sigi erhielten wir die Kontaktdaten seines ehemaligen Ansprechpartners Dammika, 4S7DF. Dieser sagte uns auch gleich seine Unterstützung zu und verwies auf den Link der Telekommunikationsbehörde mit den entsprechenden Unterlagen. Es waren viele Papiere notwendig: polizeiliche Führungszeugnisse, jeweils zwei Passbilder, Kopien der Amateurfunklizenz und das mehrseitige Antragsformular. Dammika meinte, dass pro Station ein Rufzeichen nötig wäre und so entschieden wir uns für zwei Rufzeichen: 4S7RTG und 4S7GWG. Letztendlich sollten wir die Bestätigung für unsere beiden Rufzeichen erst ziemlich kurz vor Abreise aus Deutschland erhalten. Visum und Flüge wur-

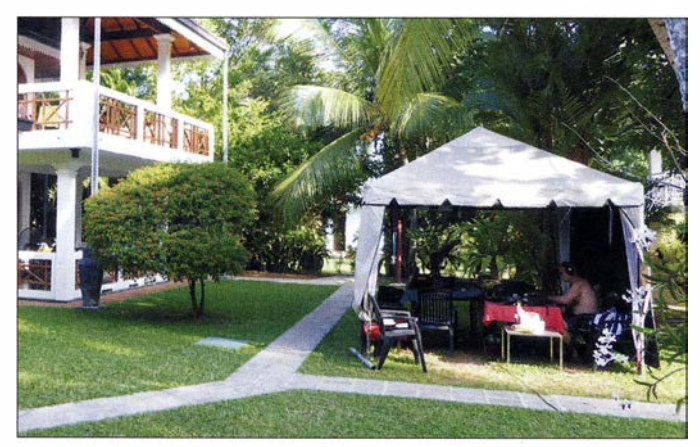

Um es gleich vorwegzunehmen: ein prima QTH für alle Belange! Die Villa bietet sechs bestens ausgestattete Doppelzimmer in zwei Kategorien und dazu einen großen abgeschlossenen tropischen Garten mit exzellentem Pool. Allerdings vergrößerte sich die Teilnehmeranzahl überraschenderweise und es musste nach Amal, der Besitzer der Amai-Villa, organisierte für seine Gäste schnell den Aufbau eines geräumigen Stationszeltes mit Stromanschluss im Garten. Hier wurden die beiden Stationen 4S7GWG und 4S7RTG betrieben, sowie die Ersatz/S-m-Station.

Foto: DL2RNS

den jeweils in Eigenregie getätigt, da wir drei verschiedene Abflughäfen hatten. So kam es, dass die größere Gruppe über Doha und sechs Leute über Abu Dhabi anreisten. Als Treffpunkt war am 2.3.2016 die "Amal-Villa" ausgemacht worden. Der Transfer vom Flughafen wurde vorab per E-Mail organisiert.

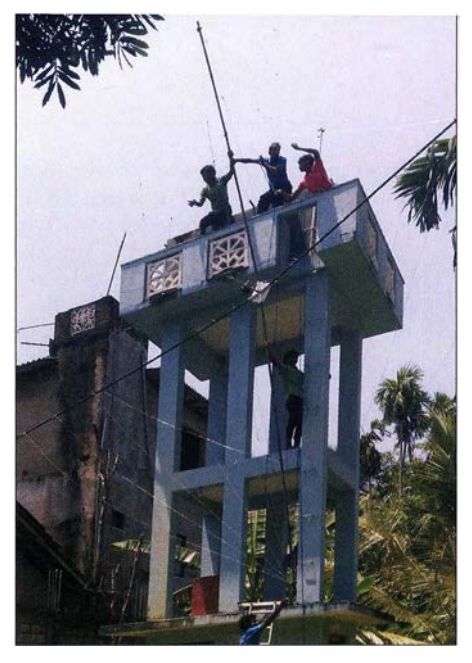

Aufbau eines Spider-Beams auf einem Wasserturm Foto: DK1AX

Günter und Rolf trafen sich am Flughafen mit Dammika, um gemeinsam die Lizenzen abzuholen. Es klappte natürlich - nicht! Der zuständige Beamte war in einer Besprechung! Dann waren die Lizenzen noch nicht ausgestellt! Als die Gastgeschenke überreicht werden konnten, wurde es bereits Mittag. Und die Mittagspause zieht sich über Stunden. Dammika riet, nicht länger zu warten. Er wollte die Urkunden später vorbeibringen. Jedenfalls hatten wir die Zusicherung, den Funkbetrieb aufnehmen zu können.

#### **Nichts ist unmöglich**

Nachdem sich der Zeitraum der Ankunft der Teilnehmer bei der "Amal-Villa" von 6.30 Uhr (Ortszeit, 4,5 h Zeitunterschied) bis 21.30 Uhr hinzog, passierte an diesem Tag, außer allgemeinem Kennlernen und nähere Umgebung erkunden, nicht mehr viel. Für den zweiten Tag war eine gut dreistündige Bootsfahrt für alle auf dem Bentota-Fluss zum Einstimmen vorgesehen. Da konnten wir neben mehreren Waranen auch ein Krokodil im Wasser beobachten und ein kleines Exemplar in der Hand halten. Erst danach ging es an den Aufbau der Antennen und des Shacks. Wir hatten gleich zu Beginn festgestellt, dass der zunächst vorgesehene Funkerraum im Eingangsbereich der "Amal-Villa" für schlaflose Nächte in den angrenzenden Zimmern sorgen würde . Außerdem wären auch die Antennenkabel für alle zu Stolperfallen geworden. Amal, der Deutsch sprechende Chef des Hauses, wusste sofort zu helfen und ließ für uns im Garten einen Pavillon errichten. Nach zwei Tagen kamen auch Seitenwände hinzu, die sich bei Regen als sehr nützlich erwiesen. Für den Aufbau einer unserer Spider-Beam-Antennen orderte er einen Trupp Jungs, die in kürzester Zeit die Antenne oben an einem Wasserturm montierten.

Der Antennenpark stand recht bald und integrierte sich bestens in den tropischen Garten . Insgesamt sechs Antennen sollten uns in den Äther bringen. Wir hatten zwei Spiderbeams (20 m bis 10 m und 17 m bis 10 m), einen 80-m-Dipol, zwei Vertikals (40 m bis 10 m und 30 m) sowie eine 4-Eiement-Yagi für 6 m zur Verfügung. Ein weiterer Vertikaldipol für 20 m und 12 m wurde getestet, aber nach wenigen Tagen wieder abgebaut, da der Spiderbeam de-

### Amateurfunkpraxis

finitiv viel besser arbeitete . Bei den drei Stationen mit einer 6-m/Ersatzstation kamen drei K3 mit dreimal MKII, zwei KPA-500 sowie 500-W-PAs zum Einsatz . Der Betrieb sollte reibungslos laufen, zumindest was die Gerätschaften betraf.

Am späten Nachmittag konnten wir den Funkbetrieb aufnehmen. Angedacht waren Schichten von je 24 h für jeweils drei Leute und danach zwei Tagen Pause . Jede Gruppe konnte sich "intern" organisieren. Das Ganze wurde sehr frei und flexibel gehandhabt. Zum Frühstück und Abendessen waren die Stationen schon mal eine Zeit lang nicht besetzt. Auch während zweier Geburtstagskaffeerunden mit Torte im Garten (die Amal ohne Aufhebens möglich machte) rief niemand CQ! Wenn allerdings jemand aus der Schicht wegen eines Ausflugs fehlte, fand sich stets einer bereit, seinen Platz einzunehmen.

#### **Tagesablauf**

Wir hatten Halbpension gebucht. Das Frühstück wurde von zwei unglaublich aufmerksamen, dienstbaren Geistern auf der Terrasse des Zimmers bzw. dem Gartenpavillon serviert! Luxus pur! Wer nicht gerade Funkdienst hatte oder auf einer der angebotenen Touren unterwegs war, hatte die Möglichkeit am Pool zu relaxen, sich in der angrenzenden Ayurveda-Einrichtung verwöhnen zu lassen, am etwa 200 m entfernten Strand zu faulenzen oder auch einfach nur sich zu Fuß oder mit dem Tuk-Tuk in die Stadt zum Bummeln oder Einkaufen zu begeben. Gegen 19 Uhr war dann wieder Treffpunkt im "Amal"- bzw. "Wunderbar-Restaurant" beim vorzüglichen Abendessen.

Dammika besuchte uns zweimal mit XYL. Beim ersten Mal brachte er die ersehnten Lizenzen und beim zweiten Mal war er unser Gast am letzten Abend beim Strandbarbecue. Überraschungsbesuch bekamen wir auch von tschechischen OMs, die sich wenige Kilometer südlich von unserem Domizil den gleichen Traum von einer DXpedition mit XYLs erfüllten .

Tierischen Besuch hatten wir auch im Garten. Zweimal kam ein Waran am Nachmittag vorbei , ein paar Mal ein Mungo. Streifenhörnchen konnten wir tagtäglich bei ihrem lustigen Treiben beobachten , ebenso Kolibris, Flughunde und andere geflügelte Exoten.

#### **■ Land und Leute**

Dieser Aspekt hatte höchste Priorität bei den Familien, war es doch für alle der erste Besuch auf dieser Insel . Sri Lanka ist wirklich viel zu schade für einen reinen Strandurlaub. Das Land bietet soviel mehr! Außer den freundlichen Bewohnern trifft man auf eine jahrhundertealte Kultur und eine verschwenderische Natur.

Funktechnisch bedingt waren wir an einen Standort gebunden. Das hielt uns jedoch nicht davon ab, in unser Programm für den 17-tägigen Aufenthalt mehrere geführte Halb- und Ganztagesausflüge wie einer City-Tour mit dem Tuk-Tuk, den Besuch einer Schildkrötenfarm, einer Edelsteinmine, einer Seidenweberei, des Regenwaldes, eines buddhistischen Tempels, dem Besuch von Galle mit Zugrückfahrt sowie zwei großen Zwei-Tages-Touren aufzunehmen. Eine zweite Fahrt ging in den

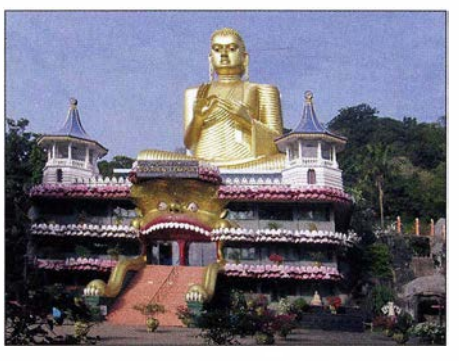

Der große Buddha-Tempel in Dambulla

Foto: DL2AWG

Sinharaja-Regenwa1d mit knapp 3\6 h geführter Wanderung. Die erste Tour führte über das Pinnewala Elefanten-Waisenhaus (für europäAnura dabei. So konnten wir während unseres Aufenthaltes sehr viel über Land und Leute und vor allem auch die Religion erfahren. Kleine Anmerkung am Rande: Der Verkehr in Sri Lanka ist mehr als gewöhnungsbedürftig und man tut sehr gut daran, einen einheimischen Fahrer an der Seite zu haben.

#### **B** Fazit

Funktechnisch betrachtet haben wir das Ziel , das wir uns dann doch gesteckt hatten, nicht ganz erreicht. Das lag aber hauptsächlich daran, dass wir vier Tage lang von etwa 13 Uhr bis 23 Uhr Lokalzeit keinen Strom wegen eines unerwarteten landesweiten Engpasses zur Verfügung hatten. Amal stellte uns zwar bereits am zweiten Tag der Stromabschaltung einen Generator zur Verfügung, der brachte aber nicht

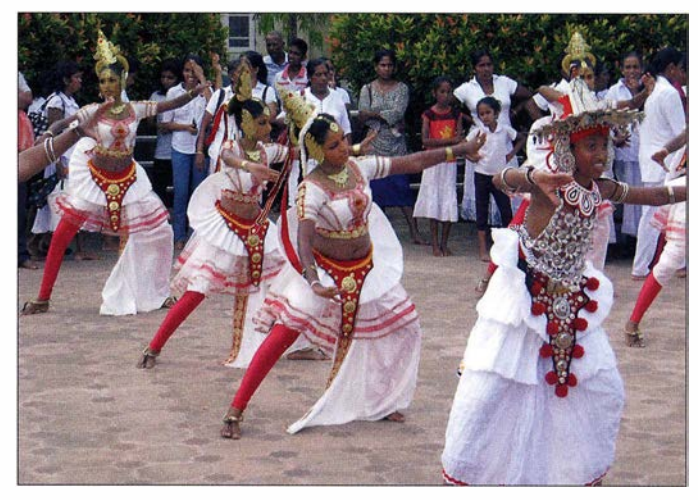

Tempeltänzer anlässtich einer Zeremonie in Bentota Foto: DL2AWG

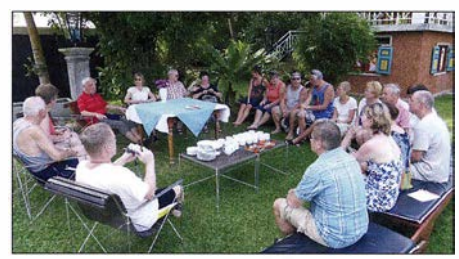

Unsere gesamte Gruppe bei einer gemütlichen Ge-**Foto: DL3HRH** 

ische Touristen nach u nserer Meinung nicht zu empfehlen) zum Löwenfelsen Sigiriya mit seinen wunderschönen "Wolkenmädchen" und am zweiten Tag über die Höhlentempel von Dambulla (unzählige Buddhastatuen und zauberhafte Felsmalereien) und Kandy mit dem Zahntempel , sowie einer Teefabrik mit Vorführung und Verkostung wieder zurück .

Der zweite "lange" Ausflug führte uns zum Elefant-Transit-Horne beim Uda-Walawe Nationalpark und weiter zu den Höhlentempeln von Mulkirigala und dem uralten Felsentempel von Buduruvagala. Übernachtet wurde in Ella, dem zurzeit angesagtesten "Gebirgsdorf" im Lande . Für uns sehr erfrischend, da wirhier erstmals auch ohne Klimaanlage schlafen konnten. Durch endlose Teeplantagen ging der Heimweg über Ratnapura am nächsten Tag zurück.

Jeder Ausflug wurde zweimal wegen des auf zehn Plätze begrenzten Kleinbusses angeboten, sodass alle Teilnehmer die Möglichkeit hatten, dabei zu sein. Bei allen Touren hatten wir neben dem Fahrer immer unseren Reiseführer

genügend Leistung, um zwei Stationen uneingeschränkt parallel versorgen zu können. Zusätzlich dominierten zeitweise lausige Ausbreitungsbedingungen. Glücklich waren wir über die vielen Verbindungen mit Europa und insbesondere Deutschland.

Am Ende sollten es doch gut 26 000 QSOs werden. Mit 4S7GWG: 13 125 Verbindungen (117 DXCC-Gebiete) von 80 m bis 10 m. Davon 8477 in CW, 1753 in SSB und 2856 via RTTY. Mit 4S7RTG: 12 883 QSOs ( 107 DXCC-Gebiete) von 80 m bis 6 m. Davon 6694 in CW, 3233 in SSB und 2956 in RTTY (mehr auf http://4s.mydx .de).

Insgesamt war es ein rundherum gelungenes Experiment. Alle Frauen , die sich ja im Gegensatz zu den Funk-OPs nicht kannten, verstanden sich auf Anhieb (Funkerfrauen eben !) und wir konnten einen wunderbaren, interessanten Urlaub in einer äußerst harmonischen Gruppe verbringen. Zudem trafen wir unglaublich nette und hilfsbereite Menschen .

Auch an dieser Stelle sei Amal und seiner Frau Andrea dafür gedankt, dass bereits vieles im Vorfeld organisiert werden konnte und vor Ort jeder Wunsch sofort erfüllt wurde .

Wir haben aber auch die Spuren vom 26.12.2004 gesehen und an einem Mahnmal im Süden des Landes (hier kamen bei dem Tsunami allein in einem Zug knapp 1300 Bewohner ums Leben) bruchstückhaft erahnen können, was die Menschen damals mitgemacht haben.

> Heidi Graef, DK1MA, Klaus Graef, DK1AX

## Sat-QTC

Bearbeiter: Thomas Frey, HB9SKA Holzgasse 2, 5242 Birr, Schweiz E-Mail: th.frey@vtxmail.ch

#### **E** Linear-Transponder von UKube-1 aktiviert

Der Linear-Transponder FUNcube-2 von UKube-1 wurde aktiviert! Nur wenn die BPSK-Bake auf 145 ,9165 MHz hörbar ist, ist der Transponder nutzbar. Die nominellen Frequenzen sind unter http://amsat-uk.org/satellites/commu nications/ukube-1 zu finden, der Uplink ist jedoch etwa 13 kHz bis 15 kHz höher als angegeben.

#### **E** Wegweisende Satellitenmission und CubeSat 3CAT-2

Am 15.8.2016 startete vom Jiuquan Space Center um 1 740 UTC eine CZ-2D-Rakete mit dem Quantum Science Satellite (QSS) und dem CubeSat 3CAT-2 in den Orbit. Ein Bericht darüber kann unter http://spaceflightnow.com/ 2016/08/15/chinese-satellite-to-begin-quantumcommunications-experiments gelesen werden. Für 3CAT-2 wurden die Downlink-Frequenzen 145 ,970 MHz und 240 1 ,00 MHz koordiniert, siehe www.amsatuk.me.uk/iaru/finished detail. php?serialnum=371. 3CAT-2 wurde vereinzelt und erst später auf 145 ,970 MHz empfangen.

Es ist nicht bekannt, wann der Transponder wieder aktiviert wird. Auch wenn sich der Uplink nicht im Satellitensegment, sondern im CW /SSB-Segment befindet, sollte der Betrieb problemlos sein, wenn mit "CO satellite" gerufen wird. Es darf sich dann jedoch niemand wundern, wenn in der IARU-Region 1 der Transponder von 2-m-QRO-Stationen übersteuert wird, so wie es manchmal auch bei A0-7 im Mode-B mit 70-cm-QRO-Signalen passiert. Weshalb nicht die koordinierte Uplink-Frequenz von 145 ,875 MHz verwendet wird, siehe www.amsatuk.me.uk/iaru/finished\_ detail.php ?serialnum=395, bleibt weiterhin rätselhaft.

#### **E** NuSat-2 neu im Orbit

NuSat-2, ein MicroSat, ist ein kommerzieller Erdbeobachtungssatellit der Satellogic S. A. in Argentinien . NuSat-2 sendet ein nicht öffentliches Datensignal mit 40 kBps auf 437 ,445 MHz. Mehr Informationen unter www.n2yo. com/satellite/?s=41558. ÑUSAT-2 (BATATA) besitzt keinen Amateurfunktransponder. Ein solcher, LUSEX, wurde auf dem Schwester-Satellit ÑuSat-1 von AMSAT-LU zwischenzeitlich getestet.

#### ■ SathyabamaSat in Umlaufbahn

SathyabamaSat der Sathyabama Universität in Indien ist ein 2U-CubeSat. Der Satellit wurde entwickelt, um die Dichte von Treibhausgasen über bestimmten Regionen zu messen. Es wur-

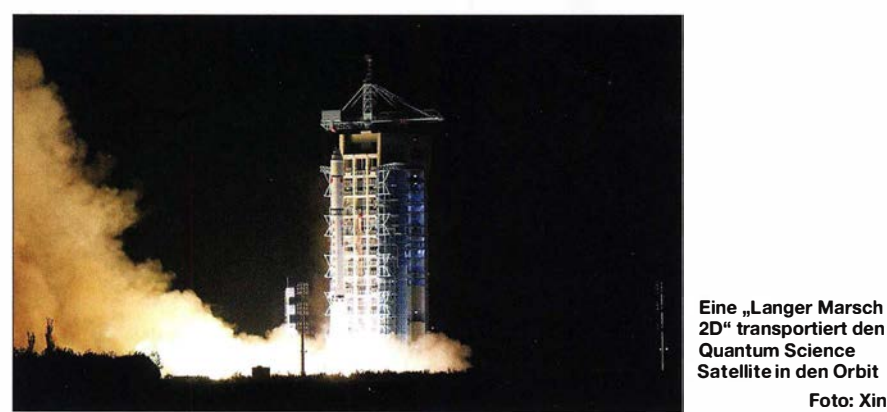

Eine kurze Beschreibung des CubeSat folgt daher in der nächsten Ausgabe . Der S-Band-Downlink, wenn er aktiv ist, würde eine gute Gelegenheit für Empfangstests bieten. Die NO-RAD-Nr. für die Keplerdaten lautet 41732.

#### **E** Linear-Transponder von LilacSat-2 getestet

Am 10. 7. 20 16 wurde der SDX von LilacSat-2 als Linear-Transponder konfiguriert und erfolgreich getestet. Der 40 kHz breite SSB/CW-Transponder ist nicht invertierend. Dies bedeutet, dass sich die 2-m-Doppler-Shift zur 70-cm-Doppler-Shift addiert.

Clayton Coleman, W5PFG, berichtete, dass er und Glenn Miller, AA5PK, ein QSO über den Transponder führten. Eine Aufzeichnung kann unter https://soundcloud.com/w5pfg/lilacsat-2 -2016-07-11-1315z-ssb-transponder gehört werden. Die Transponder-Frequenzen lauten wie folgt: 144,3425 MHz bis 144,3825 MHz (USB, Uplink); 437 ,1 800 MHz bis 437 ,2200 MHz (USB, Downlink).

de ein Downlink auf 145,980 MHz mit 2400 Bps (BPSK) koordiniert. Mehr Informationen unter www.amsatuk.me.uk/iaru/finished detail. php?serialnum=189. Die NORAD-Nr. für die Keplerdaten ist 41600 .

Foto: Xinhua

#### **E** LAPAN-A3 neu im Orbit

Obwohl angekündigt wurde , dass LAPAN-A3 nicht auf Amateurfunkfrequenzen senden wird, wurde der Satellit auf 437 ,325 MHz mit einem kräftigen Datensignal in FFSK beobachtet. Und das nicht wie unter https:/ldirectory.eopor tal.org/web/eoportal/satellite-missions/content/ -/article//apan-a3 angegeben auf 437 ,425 MHz. Die NORAD-Nr. für die Keplerdaten lautet 41603 .

#### **B** Swayam COEP neu im Orbit

Swayam COEP des College of Education in Pune, Indien, ist ein 1U-CubeSat. Geplant wurde ein passives Lageregelungssystem, ein S&F-System sowie ein Experiment mit einem analogen "power subsystem".

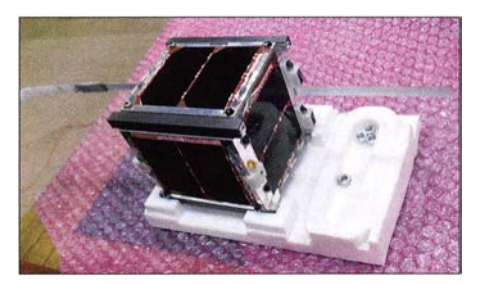

Swayams Flugmodell Foto: College of Education Pune

Auf 437 ,0250 MHz morst eine CW-Bake "SWAYAMxxxxxx" mit Pausen von 90 s. Unter der Website www.coep.org.in/csat findet sich ein Link zu einem Online-Telemetriedecoder sowie ein weiterer, um die empfangenen Werte mitzuteilen. Die NORAD-Nr. für die Keplerdaten ist 41607 .

#### **20 Jahre FO-29**

Happy Birthday F0-29 - Fuji-OSCAR-29 (JAS-2) befindet sich seit 20 Jahren im Orbit. F0-29 wurde von der Japan Amateur Radio League (JARL) gebaut und am 17.8.1996 vom Tanegashima Space Center auf einer H-11-Rakete in einen heute 1332 km  $\times$  809 km elliptischen Orbit gebracht.

Zusätzlich zu seinem 100 kHz breiten Mode-V/U (JA) Transponder wurde bis zu ihrem Ausfall eine Packet-Radio-Mailbox (BBS) im sogenannten Fuji-Mode betrieben. Dieser Mode wurde durch die Modulationsarten ManchesterFSK (FM) im Uplink und BPSK (USB) im Downlink definiert. Die Datenrate betrug 1k2 Bps. Dazu lieferte James Miller, G3RUH, eine Platine für ein "Fuji-Modem", das an einen TAPR-TNC angeschlossen werden konnte, dies bereits 1 986 nach dem Start von F0-12 (JAS-1a) am 12.8.1986, also vor 30 Jahren. Dieser Fuji-Mode wurde dann noch bei F0-20 (JAS-l b), den PACSATs A0-16, W0-18, L0- 19 und 10-26 verwendet.

FO-12 war "nur" drei Jahre aktiv, der Analogtransponder von F0-29 wird heute noch erfolgreich für viele DX-Verbindungen benutzt. Die JARL-Homepage von FO-29 ist unter www. jarl.org/English/5\_Fuji/ejasmenu.htm zu finden.

#### **LUSEX auf ÑuSat-1 getestet**

Der argentinische Erdbeobachtungssatellit Nu-Sat-1 der Satellogic S.A., gestartet am 30.5.2016, trägt einen Mode-U/V-Lineartransponder der AMSAT-LU mit dem Namen LU-SEX. LUSEX wurde am 14.7.2016 das erste Mal erfolgreich getestet.

Wichtige Daten: Uplink - 435 ,965 bis 435 ,935 MHz  $(LSB/CW)$ ; Downlink - 145,935 bis 1 45 ,965 MHz (USB/CW, 250 mW); CW-Bake  $-145,900$  MHz (70 mW).

Bisher wurde noch kein regulärer Transponderbetrieb beobachtet. Weitere Details sind unter http://lusex.org.ar verfügbar. Die NORAD-Nr. für die Keplerdaten ist 41557.

#### SSTV von der ISS

Am 15. und 16.8.2016 empfingen Funkamateure rund um die Welt erfolgreich SSTV-Bilder auf 1 45 ,800 MHz (FM). Einige Bi lder können unter www.dk3wn.info/p/?cat=26 angeschaut werden.

## QRP-QTC

Redaktion FUNKAMATEUR Majakowskiring 38, 13156 Berlin 'E-Mail: redaktion@funkamateur.de

#### $\blacksquare$  Treffen Amateurfunk Erzgebirge

Vom 30. September bis 2. Oktober 20 16 findet in Börnichen und Packau-Lengefeld wieder das Treffen Amateurfunk Erzgebirge statt. Die Veranstaltung be-

ginnt am Freitag um

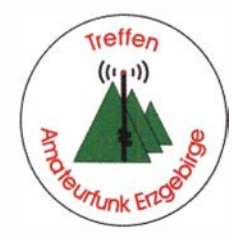

19 Uhr im Dorfclub, Tempelweg, 09437 Börnichen, mit dem Eröffnungsabend. Die Vorträge am Samstag starten um 10 Uhr im Erzgebirgshof, August-Bebel-Weg 19, 09514 Pockau-Lengefeld.

Rolf Hoffmann, DL2ARH, zeigt im Vortrag Ein Boot - zwei Hobbys, wie sich der Amateurfunk auf dem Wasser ausüben lässt. Gerrit Buhe, DL9GFA, stellt danach dar, wie professionelle Funkmikrofontechnik dem Streben nach dem perfekten Klang ziemlich nahe kommt. Den Abschluss wird Andreas Auerswald, DLSCN, bilden . Er erläutert die Funktion und Bedienung von SSB-Sendern.

Am Abend beginnt ab 19 Uhr im Hotel Gasthof zur Heinzebank an der Kreuzung der Bundesstraßen B101 und B174 (An der Heinzebank 2, 09429 Wolkenstein) ein gemütliches Beisammensein, wobei Dr. Martin Rothe, DF3MC, einen Überblick über die Längstwellen-Funkstation am Herzogstand geben wird.

Der Sonntag steht ab 10 Uhrwie immer im Zeichen einer Exkursion , diesmal auf den Fichtetberg mit Besichtigung und Führung durch die höchstgelegene Wetterstation des Deutschen Wetterdienstes in Sachsen.

Bitte auch die aktuellen Hinweise , Unterkunftsangebote und Programmpunkte unter www. wildenstein.de/amateurfunk beachten. Unverbindliche Anmeldungen bis 15. September 2016 an dl2hsc@darc.de - für den Samstagabend bitte zusätzlich zwecks Platzreservierung.

Harald Schönwitz, DL2HSC

Schwarzwaldtreffen<br>Wie schon im QRP-Fo-<br>rum (www.qrp-forum.de)<br>angekündigt, finder<br>auch in die Wie schon im QRP-Forum (www.qrp-forum.de) angekündigt, findet auch in diesem Jahr wieder ein Treffen der am QRP-Betrieb und Selbstbau interessierten Funkamateure in Schluchsee statt-dies-

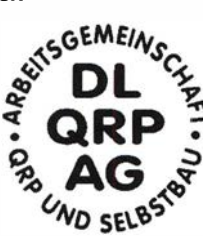

mal am I. Oktober 20 16. Der Ort ist wiederum die Grundschule Schluchsee , Faulenfürster Str. 12, 79859 Schluchsee .

Das Seestühle (www.seestueble.de) beim Campingplatz Wolfsgrund ist der inoffizielle zweite Treffpunkt. Dort finden sich am Abend vorher gegen 19 Uhr und nach dem Treffen die ganz Ungeduldigen zum Plauschen ein.

Alle Teilnehmer des offiziellen Treffens sollten am Samstag bereits um 9 Uhr vor der Schule sein, damit ab 9 .30 Uhr die Vorträge beginnen können.

Einige Funkamateure haben bereits Projekte angekündigt. Unter anderem wird Uli Henzler, DFSSF, einen Vortrag über das Reverse Beacon Network (RBN) halten. Heribert Schulte, DK2JK, stellt verschiedene Projekte auf Arduino-Basis vor. Michael Böttcher, DKSIQ, erläutert den Aufbau einer preisgünstigen 2-m-Antenne für den Portabelbetrieb. Darüber hinaus plaudern Peter Zenker, DL2FI, und Peter Solf, DK I HE, welche Entwicklungen derzeit in Vorbereitung sind.

Wer ebenfalls ein Thema kurz vorstellen oder einen Vortrag halten möchte , kann es mir gerne über das oben genannte Forum mitteilen. Bringen Sie möglichst viele Selbstbauprojekte mit, damit alle Teilnehmer Ideen für die nächsten Bastelabende bekommen. Die Unterrichtsräume bieten genug Ausstellungsfläche . Vor der Schule ist außerdem auf den Rasenflächen und dem Parkplatz selbst für größere Antennenkonstruktionen reichlich Platz. DL2FI wird zum Beispiel einen Elecraft KX2 dabei haben, der sich live an einer der Antennen testen lässt.

Eine Anmeldung für Besucher/Zuhörer ist nicht erforderlich. Übernachtungsmöglichkeiten lassen sich in der näheren Umgebung in Pensionen, auf dem o. g. Campingplatz oder in der Jugendherberge finden. Peter Johe, DL1PJ

#### $\blacksquare$  Inselaktivität mit QRP

Luftbild von Guernsey aus 10 km Höhe, Public Domain;

Nach meiner Lizenzierung im Jahr 1 983 erhielt ich zuerst das Rufzeichen GUl AGO und nach bestandener CW-Prüfung 1984 das jetzt noch verwendete GU4YBW. Für den Betrieb auf den

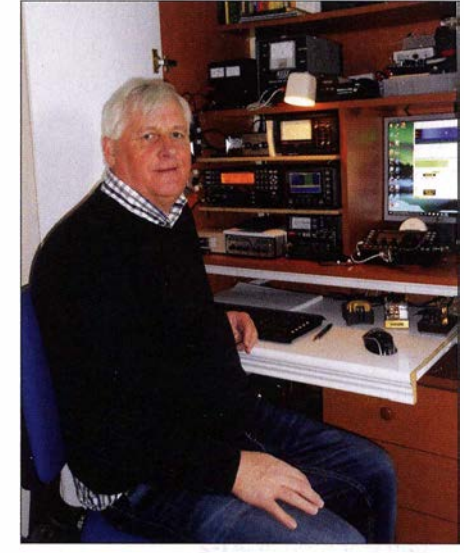

GU4YBW an seiner QRP-Station auf Guernsey Foto: GU4YBW

Bänder und endgespeiste Drahtantennen . Mittlerweile nutze ich nur noch QRP-Leistungen. Die größten Erfolge verzeichne ich in den Sendearten CW, JT65 und PSK31.

Die Insel Guernsey, auf der sich mein Standort befindet, liegt im Ärmelkanal in der Bucht von Saint-Malo nahe der französischen Küste . Zur Vogtei Guernsey gehören neben der Insel Guernsey unter anderem die Inseln Alderney, Sark, Herm und Jethou. Guernsey, auf der ungefähr 65 000 Menschen leben, ist mit 62 km2 die größte Insel der Vogtei. Ihr Haupthafen und die Stadt St. Peter Port befinden sich auf der

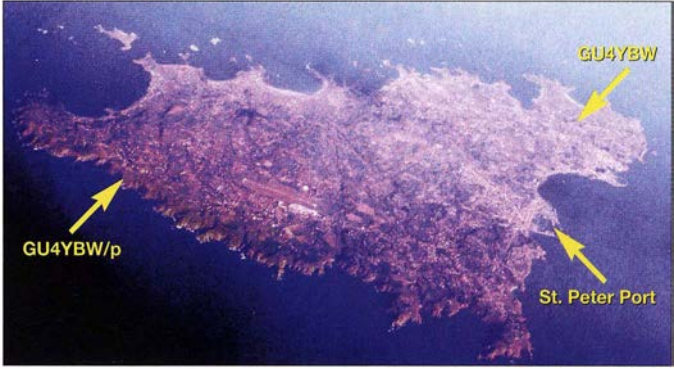

Foto: PGHCOM, Wikimedia KW-Bändern nutzte ich anfangs einen Kenwood TS-820. Selbst mit 50 W bis 90 W Sendeleistung und mäßig großen Antennen waren be-

achtliche Erfolge zu verzeichnen. Besonders fasziniert hat mich in den darauf folgenden Jahren das Erreichen von QRP-Stationen. Um den Rapport für ein Zweiweg-QRP-QSO zu erhalten, verringerte ich sogar nach ihren Anrufen die Sendeleistung. 1 988 wurde ich schließlich Mitglied im GQRP Club (www.gqrp .com). Außerdem verkaufte ich den TS-820 , da sich mittlerweile schon mit dem Ten-Tec Argosy II 525D, dem QRP Plus von Index Labs und dem Yaesu FT-817 einige QRP-Transceiver in meinem Besitz befanden . In den nachfolgenden Jahren kamen weitere Geräte hinzu, die in vielen Fällen aus Bausätzen entstanden. Ich genieße den Selbstbau als weiteren Teil unseres Hobbys.

Meine derzeitige Station umfasst einen Elecraft K3 und einen KX3 sowie Dipole für die KW- Ostseite der Insel, der Standort meiner Funkstation im Norden.

Trotz der Lage inmitten Europas ist Guernsey mit den Präfixen GU, MU und 2UO halbwegs rar. Ein Grund dafür dürfte sein, dass es möglicherweise weniger als 20 aktive Funkamateure auf der Insel gibt. Dieser Fakt hilft natürlich ungemein beim Erreichen von QSOs und ich bin immer wieder überrascht, wenn mir ein Operator antwortet, dass ich die erste von ihm erreichte Station auf Guernsey sei .

In diesem Jahr habe ich mir ein besonderes Ziel gesetzt: An jedem Tag, an dem ich auf der Insel bin, möchte ich mindestens ein QSO mit 5 W oder weniger erreichen . Bis Ende August konnte ich bereits 1076 Verbindungen und 69 DXCC-Gebiete im Logbuch meiner QRP-Station verzeichnen. Ich hoffe, Sie auch einmal auf einem B and zu treffen , und sende auf diesem Weg beste Wünsche von Guernsey.

Paul Wadley, GU4YBW

## UKW-QTC

Aktuelles, Aurora, MS, EME: Dipl.-lng. Bernd J. Mischlewski, DF2ZC Auf dem Scheid 36, 53547 Breitscheid E-Mail: BerndDF2ZC@gmail.com Magie Band, Topliste, Conteste: Dipl.-lng. Peter John, DL7YS Am Fort 6, 1 3591 Berlin E-Mail: dl7yspeter@posteo.de

#### **E** Meteoritenschauer Perseiden 2016

Beim Perseiden-Maximum am 12./13. 8.2016 werden mit einer gewissen Verlässlichkeit stets um die 100 sichtbare Meteore (Sternschnuppen) erwartet. Nach einer Vorhersage von Bill

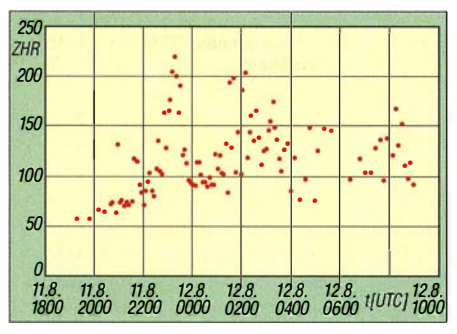

Vertauf der Perseiden-Meteerzahlen zwischen dem 11.8., 1800 UTC, und dem 12.8.2016, 1000 UTC Quelle: www.imo.net

Tatsächlich jedoch war dem nicht so. Zur berechneten Zeit des Schauermaximums - 12.8.2016, 1300 bis 1500 UTC - herrschten zwar durchweg gute MS-Bedingungen, aber es gab sonst nichts Außergewöhnliches zu vermelden. Am Vorabend hingegen kam es gegen 2300 UTC tatsächlich zu einer ausgeprägten Spitze mit einer ZHR von 230 . Unter ZHR (Zenithal Hourly Rate) versteht man die Anzahl der Meteore, die ein Beobachter innerhalb einer Stunde u nter klarem Himmel sieht, wenn der Radiant des Stroms genau im Zenit steht. Alex, DLI KDA, aus Schmidt in der Eifel, (J030EP) hatte sich für die Perseiden extra Urlaub genommen, um seinen Felderstand zielgerichtet zu erhöhen . Ihm gelangen während des Schauers 70 unverabredete QSOs auf 1 44 MHz.

Damit dürfte ihm auch eine gute Platzierung beim Sprint-Contest von MMMon VHF sicher sein. Sein ODX loggte Alex bereits am 11.8. gegen 2045 UTC. Beim QSO mit RA6DE (KN96DO) kam nicht nur ein neues Feld, sondern auch ein neues MS-ODX ins Log: 2345 km. Da dürften am Nordostende des Schwarzen Meeres sicher auch ein paar troposphärische Überreichweiten geholfen haben. Den mit 1 ½ min (!) längsten Burst des Schauers notierte DLIKDA schließlich am 13.8. um 1021 UTC während des QSOs mit UT4LA (KN89CW), 2106 km.

Wer allerdings darauf spekuliert hatte, dass sich - wie so oft - in zeitlicher Nähe zum

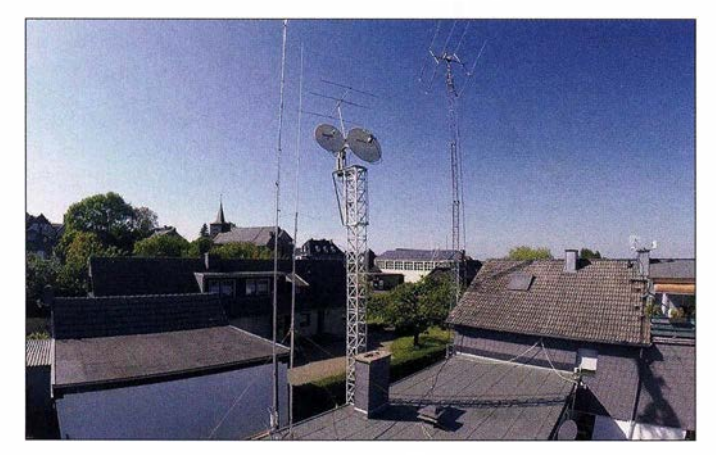

Cooke, NASA-Experte für Meteore, waren 20 16 im Maximum sogar bis zu 200 Reflexionen zu erwarten. Da für die funkmäßige Nutzung per Meteorscatter auch kaum oder gar nicht sichtbare Sternschnuppen meist noch hin-

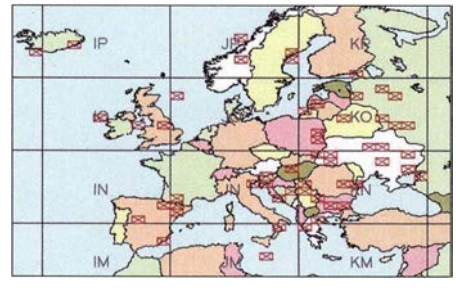

Alex, DL1KDA, aus JO30EP war während der Perseiden ganz besonders engagiert dabei, wie man an seiner Locatorausbeute eindrucksvoll sehen kann.

reichende Ionisierung besitzen, hätten die Bursts auf 6 m und 2m dieses Jahr noch intensiver als sonst sein müssen.

Funkstandort von DL1KDA: Alex arbeitet mit zwei 9-Eiement-Yagis und 750 W.

Foto: DL1KDA

Schauermaximum noch einmal eine Sporadic-E auf 1 44 MHz einstellen würde , der lag dieses Mal allerdings daneben. In diesem Jahr glänzte diese Ausbreitung durch Abwesenheit. In den DX-Ciustern tauchten in der ersten Augusthälfte zwar ganz vereinzelt einmal mit "Sporadic-E" annoncierte QSO-Meldungen fürs 2-m-Band auf. Tatsächlich dürfte es sich bei diesen singulären QSOs allerdings um für die Perseiden üblichen lang anhaltenden Bursts gehandelt haben.

Für die E<sub>s</sub>-Saison 2016 selbst wurde deshalb bereits am 16. 7.2016 die letzte Öffnung verzeichnet: An diesem Tage kam bei 9A2SB (JN95GM) um 0659 UTC auf 1 44 ,420 MHz die libanesische Bake OD5KU durch. Kurz danach ging das Band nach SV5 bzw. TA und SV9 auf. Und tatsächlich kam auch ein Zweiweg-QSO mit dem Libanon zustande: Um 0801 UTC loggte 9A2SB mit beiderseits 59 OD5PY (KM73SU), Entfernung 1940 km. OD5PY wurde während dieser Bandöffnung

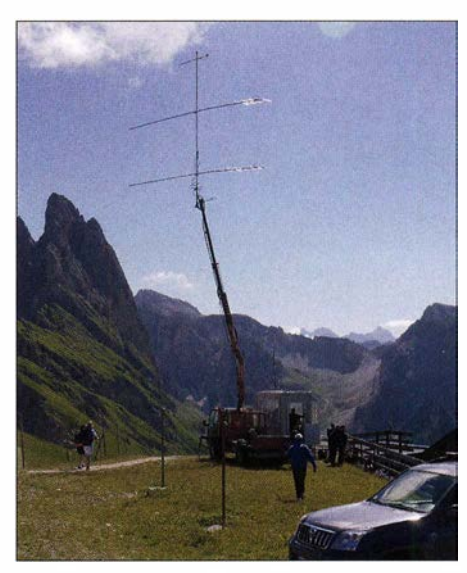

Impressionen vom Sommer-BBT und Alpen-Adria-Contest 2016: Hartmut, DM5TI, hatte zum BBT eine Einladung von der Crew IQ3XL erhalten und war bei schönstem Wetter am Monte Seceda (JN56UO) auf 2500 m ü. NN mit QRV. Beeindruckend waren für ihn die Gastfreundschaft der Italiener und vor allem, dass jede Menge junger Leute eifrig im Team mit dabei waren. Foto: DM5TI

auch in Südfrankreich noch gehört. Es bleibt zu hoffen, dass OM Marwand in Bezug auf E<sub>s</sub> auf den Geschmack gekommen ist. Aus Beirut dürften bei Vorliegen troposphärischer Überreichweiten über dem östlichen Mittelmeer auch 2-m-OSOs nach Europa möglich sein, analog zu den fast regelmäßigen QSOs von Mitteleuropa zu den im Schnitt 3300 km entfernten Kanaren.

Othmar, OEI SOW, aus Wien (JN88FF), freute sich an diesem Tage ebenfalls über ein lang gesuchtes neues DXCC-Gebiet. Während der besagten Sporadic-E-Öffnung glückte ihm um 0802 UTC ein QSO mit Israel; bei einer Distanz von 2312 km kam 4X1RF (KM72LS) ins Log. Nach vielen Jahren des Wartens hatte es nun doch endlich geklappt. OEI SOW arbeitet mit etwa 400 W an einer 4 x 9-Eiement-Gruppe.

#### 62. BBT-Treffen in Sankt Englmar

Das 62. Treffen des Baverischen Bergtages (BBT) findet dieses Jahr am 8. und 9.10.2016 in Sankt Englmar im Bayerischen Wald statt. Veranstaltungslokal ist der Gasthof Reiner in 94379 St. Englmar, Grün 8.

Zu dieser Veranstaltung werden Gäste aus ganz Süddeutschland, Österreich und aus Tschechien erwartet. Nach der Preisverleihung für den BBT und den Selbstbauwettbewerb treffen sich die BBT-Freunde wieder zum gemütlichen Beisammensein, bei dem die Ergebnisse dieses Jahres diskutiert und auch Erinnerungen aus

#### FA-Topliste 2/16

Der Einsendeschluss für die nächste FA-Topliste ist der 29. 9. 16. Bitte senden Sie bis dahin die Anzahl der von Ihnen auf den Bändern oberhalb 30 MHz gearbeiteten Locatorfelder und der DXCC-Gebiete mit dem jeweiligen ODX pro Band an den Sachbearbeiter, DL7YS. Die Adresse finden Sie im Kopf des UKW-QTC.

### Amateurfunkpraxis

den vergangenen Jahrzehnten aufgefrischt werden. Dabei ist sicherlich auch manches Erfolgsgeheimnis zu erfahren.

Am Sonntag ab 10 Uhr werden beim technischen Frühschoppen u. a. auch Vorschläge für Änderungen der Ausschreibungsbedingungen diskutiert und eventuelle Regeländerungen beschlossen . Der BBT ist schließlich der einzige Wettbewerb, bei dem die Teilnehmer die Regeln selbst gestalten können . Weitere Informationen zu BBT und BBT-Treffen sind auf der Website www.bergtag.de abgelegt.

#### **E** IARU-VHF-Contest als DK0WRTC

DG1BHA, DM5DX und DL3BOA haben sich am 3. und 4.9.2016 in JO73CF voll reingekniet und folgendes Ergebnis hingelegt: 457 QSOs, 80 Felder, 20 DXCC-Gebiete und 177453 Punkte, ODX mit G8P (JO01QD, 903 km), 388 km/QSO.

Immerhin wurde das Vorjahresergebnis (2015 als DLOWRTC) deutlich überboten, noch nie so viele Verbindungen mit S5 und überhaupt Richtung Südost kamen ins Log - hat wirklich Spaß gemacht. Mit einem flinken OP am Gerät und noch einem schnellen OP im ON4KST-Chat lassen sich viele interessante QSOs ausgraben. Das war die erste größere Aktivität von DKOWRTC auf 2 m, ich hoffe wir haben dort eine Lücke bestmöglich gefüllt. Und evtl . können wir ja 20 17 mit dem nächsten WRTC-Rufzeichen noch einmal nachlegen.

Uwe Granzow, DL3BQA

#### $\blacksquare$  G8VHI/mm - UKW-DX vom Kreuzfahrtschiff

In den vergangenen zehn Jahren erfuhr der Urlaub per Kreuzfahrt einen immer größeren Zuspruch . Was lag dann für einen Funkamateur näher, als einmal per /mm von Bord des Schiffes seltene Wasserfelder zu aktivieren? Reg, G8VHI, hatte für die Zeit vom 13. bis 20.8.2016 eine Schiffsreise zu den norwegi-

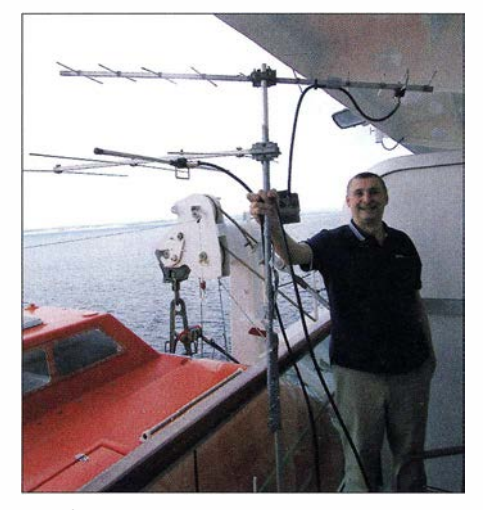

Reg, GSVHI/mm, mit seinen Antennen - einer 4-Eiement-Yagi für 2 m und einer 10-Element-Yagi für 70 cm; bis spät in den Abend hinein rief GSVHI/mm an diesem Tag auf 1 44,330 MHz CQ und verteilte die Felder J013 - J014 - J015 - J016. Ab J015 wurde das Signal aber im Binnenland immer schwächer, während die an der Küste wohnenden OMs noch zum Zuge kamen. Gleichwohl kam für viele während dieser Fahrt das eine oder andere neue Feld ins Log.

gebaut. Damals waren Funkamateure auf Frachtschiffen unterwegs gewesen, diesmal war es auf einem Kreuzfahrtschiff, also etwas bequemer. Schon im voraus hatte sich Reg von der Reederei P&O eine bedingte Funkerlaubnis eingeholt. Bedingt deshalb, weil bei Störungen der Schiffselektronik der Sendebetrieb einzustellen war. Insofern wusste G8VHI bis zum Ablegen nicht, ob es mit der geplanten Aktivität überhaupt etwas werden würde.

Glücklicherweise gab es keine Probleme - und G8VHI/mm rief an Bord der "P&O Britannia" am 14.8. erstmals CQ aus dem Locator JO13. In JO30 kamen die Signale trotz des nur behelfsmäßigen Aufbaus ( 4-Element-Yagi am B alkon, ca. 25 m über dem Wasser) mit >S9 an .

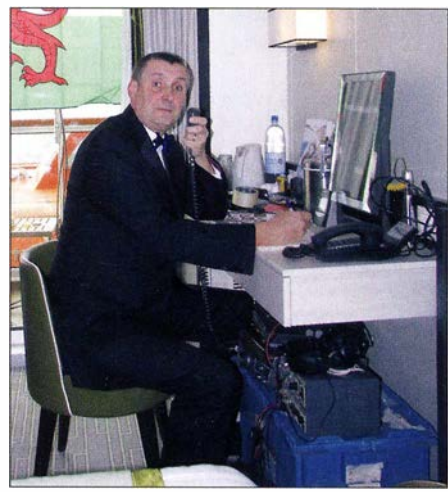

Schon im Smoking für die Abendveranstaltung gewandet, noch schnell ein paar QSOs gemacht: Reg im improvisierten Shack.

auch immer einen Überblick über den aktuellen Standort des Schiffes bzw. das Überschreiten der Grenze zum nächsten Feld.

Bei der Rückreise eine Woche später war dann zwangsläufig Deutschland durch den Schiffskörper abgeschattet. Vielleicht ist Regs Tour ja eine Initialzündung für zukünftige Funkaktivitäten in der Nordsee? Spaß macht es allemal .

#### **Ergebnisse AGCW-VHF/UHF-**Wettbewerb vom 18.6.2016

Jedes Quartal führt die Arbeitsgemeinschaft Telegrafie ihre Kurzwettbewerbe auf 2 m und 70 cm durch . Bei diesen jeweils nur drei bzw. eine Stunde dauernden Contesten zeigt sich stets sehr anschaulich , über welche Reichweitenvorteile die Telegrafie verfügt. Bei durchschnittlichen Ausbreitungsbedingungen mit nur 2 bis 3 W 600 km zu überbrücken, das gel ingt immer noch mit der ursprünglichsten aller digitalen Modulationen.

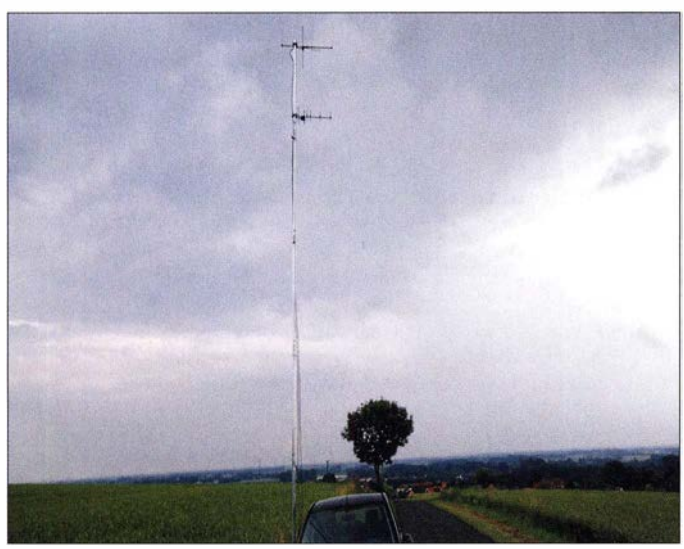

sehen Fjorden gebucht. Während des Transfers von Soulharnpion zum ersten Ziel Stavanger ging der Kurs durch eine ganze Reihe gesuchter Wasserfelder. Mittlerweile ist es ja 12 bis 16 Jahre her, dass die aus Deutschland auf 2 m meist auch per Tropo erreichbaren Wasserfelder das letzte Mal aktiviert wurden. Da hatte sich zwischenzeitlich eine große Nachfrage auf-

Beim Funkstandort von DL2YDS in J042FK sieht das Wetter zwar nicht nach Juni aus. Erfolgreich funken klappte trotzdem, wie ein 1. und ein 2. Platz im AGCW-VHF/UHF-Wettbewerb vom 18.6. 2016 zeigen. Foto: DL2YDS

Das ließ auf QSOs mit weiteren Feldern hoffen. Da sich G8VHIs Kabine auf der Steuerbordseite befand, waren auf der Hinreise vor allem Verbindungen nach Deutschland/Niederlande/Dänemark möglich. Und weil in Zeiten des Internets nichts mehr geheim bleibt, verschafften sich die OMs auf der Website der Reederei unter www.pocruises. com/cruise-ships

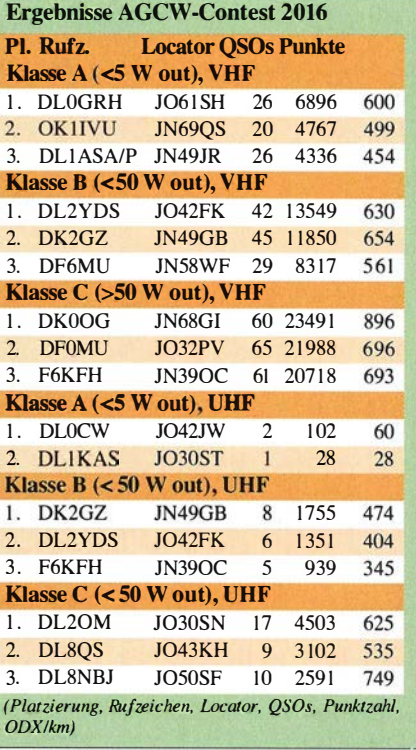

## DL-QTC

#### **25. Rheintal Electronica 2016**

Am Samstag, dem 15. Oktober 2016, findet die 25 . Rheintal Electronica, ein großer Funk-, Computer- und Elektronikmarkt statt. Beginn ist um 9 Uhr, Ende gegen 16 Uhr. Veranstaltungsort ist die "Hardt-Halle" in 76448 Durmersheim, Kreis Rastatt. Der Anfahrtsweg wird ab den Autobahnausfahrten Karlsruhe-Süd und Rastalt ausgeschildert. Einweisungen finden auf 1 45 ,500 MHz durch DFORHT statt.

Auf rund 2500 m2 Ausstellungsfläche präsentieren etwa 100 private und gewerbliche Anbieter aus dem In- und Ausland an rund 300 Tischen eine breite Palette fabrikfrischer und gebrauchter technischer Finessen. Über 2500 Besucher werden diese Möglichkeit zum preiswerten Einkauf oder als Informationsquelle aus erster Hand nutzen. Angeboten werden Amateurfunkgeräte, Antennen , Empfänger, Computer sowie deren Peripherie, Software, Bauteile, Literatur, Zusatzgeräte und Zubehör.

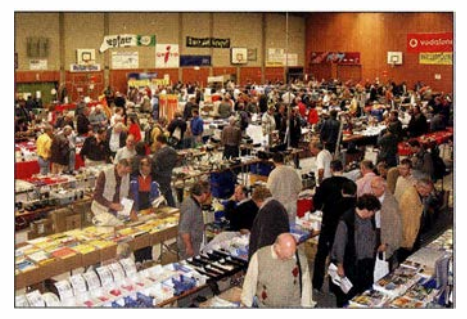

Eine große und preiswerte Angebotsvielfalt versprechen die 1 00 privaten und gewerblichen Anbieter bei der 24. Rheintal Electronica in Durmers-**Foto: DH8IAU** 

Vereine und Arbeitsgemeinschaften informieren neutral und unabhängig. Darüber hinaus gibt es selbstverständlich jede Menge Informationen. Ein Rahmenprogramm rundet das Angebot ab. Die im Foyer zur Halle eingerichtete Cafeteria bietet Gelegenheit zu fachsimpeln, zu klönen oder neue Funkfreunde kennenzulernen .

Kostenlose Parkplätze befinden sich direkt bei der Halle. Besucher mit der Bahn können vom Hauptbahnhof Karlsruhe oder vom Bahnhof Rastatt mit der Stadtbahn S4 und S41 direkt vor die Halle fahren (Haltestelle Durmersheim-Nord).

Weitere Informationen: Rheintal Electronica, Postfach 41, 76463 Bietigheim/Baden, Tel. (0 72 21) 27 64 45 , Fax (0 72 21) 2 7 64 46, Internet: www.rheintal-electronica.de, E-Mail: info@ rheintal-electronica. de

#### Michael Büge, DHSIAU

#### $\blacksquare$  **1. Lausitzer Amateurfunktreffen**

Zum I. Lausitzer Amateurfunktreffen am 24. September 20 16 ab 10 Uhr MESZ lädt der Ortsverband Cottbus, Y24, des DARC e. V. (www. saischowa.de/y24) auf das Gelände der Schützengilde Cottbus 1471 e. V. in Cottbus, Ortsteil Sielow ein. Navigationsfähige Adresse ist: Straße der Bodenreform 18, 03055 Cottbus Die Veranstaltung findet zum ersten Mal in Cottbus statt und ist nicht zu verwechseln mit dem traditionellen Oberlausitzer Amateurfunktreffen (www.darc.de/s04), das eine Woche eher ablief. Neben einem interessanten Vortragsprogramm, u. a. zu den Themen

Bergfunk...was ist das denn und DXpeditionsbericht Clipperton-Insel

beginnt das Treffen mit einer Fuchsjagd nach historischen Bedingungen. Dabei werden im Gelände bis zu fünf Funksender aufgestellt, die mithilfe von Peilempfängern zu finden sind. Interessierte und Neugierige , auch Nicht-Funkamateure, können sich gern zur Wettkampfteilnahme unter www. spreewaldfuchsjagd.com anmelden. Dort befindet sich auch ein Ablaufplan

im Detail. Am Rande der Veranstaltung gibt es ferner eine kleine Elektronik-Bauteilbörse sowie einen Bastelstand, wo ein QRP-Transceiver Pixie gebaut werden kann (s. a. FUNKAMATEUR 5 bis 7/

20 16 im QRP-QTC). Alle Funk- und Radiointeressierten sind eingeladen, in die Welt des Amateurfunks einzutauchen . Das Treffen ist eine gute Gelegenheit, um Funkamateuren bei ihren Aktivitäten über die Schultern zu schauen. An der eingerichteten Funkstation werden die Mitglieder des Ortsverbands in einigen Sendearten auf den Amateurfunkfrequenzen arbeiten , um weltweit unter dem Sonderrufzeichen DM700BURG mit Gleichgesinnten per Funk zu kommunizieren.

U we Reiche!, DLSUWE

#### **AREB** in Dresden am 8. Oktober

Die 13. Amateurfunk-, Rundfunk- und Elektronikbörse findet am 8. Oktober 2016 in den Räumlichkeiten der Technischen Universität Dresden, Zugang Dülferstraße 1, 01069 Dresden, von 9 bis 15 Uhr statt. Sammler und Händler zeigen und verkaufen alles rund um alte Rundfunkgeräte, Amateurfunkgeräte, Rundfunkund Funktechnik, Elektronik, Ersatzteile, Literatur, Zubehör sowie Computer. Selbst gebrauchte PCs und Laptops finden hier einen neuen Besitzer. Besucher können sogar ihre "technischen Antiquitäten" schätzen lassen oder Hilfe und Rat bei technischen Problemen finden.

Es werden Aussteller aus ganz Deutschland und Europa, z. B. aus Holland, Litauen, Österreich, Tschechien und Polen, sowie über 1000 Besucher aus ganz Europa erwartet. Die AREB Dresden ist eine der wichtigsten Amateurfunk-, Rundfunk- und Elektronikbörsen Deutschlands und hat sich zu einer der führenden ihrer Art in den neuen Bundesländern entwickelt. Interessierte Aussteller (auch private Anbieter) sollten sich umgehend unter Tel. (03 51) 48 64 2443 oder per E-Mai! an korczynsky.joerg@dd-v.de anmelden. Jörg P. Korczynsky

#### **E** Klubstation der telent GmbH in Teltow mit Sonder-Call DL10TELENT

Die telent GmbH eröffnet anlässlich ihres 10jährigen Firmenjubiläums ihre eigene Amateurfunkstation am Standort in Teltow mit dem Klubstationsrufzeichen DLOTLT und dem temporären Sonderrufzeichen DLl OTELENT. Das Unternehmen ist seit Jahrzehnten in der Nachrichtentechnik erfolgreich tätig . Auch der Amateurfunk trägt dieser Tatsache Rechnung. Der partnerschaftlieh verbundene Ortsverband Y 11 des DARC e. V. in Teltow unterhält im Industriemuseum Teltow eine eigene Amateurfunkstation DLOIMT, unter anderem mit dem in Fachkreisen sehr bekannten "Teltow"-Transceiver.

Derebenfalls partnerschaftlieh verbundene Ortsverband P01 in Backnang betreibt in den Räumen der Techniksammlung Backnang, in der viele nachrichtentechnische Exponate der Vorgängerunternehmen der *telent* ausgestellt sind, ebenfalls Amateurfunk unter DKOANT.

Durch die beiden Partnerschaften entsteht eine Brücke zwischen den Errungenschaften vergangener Jahre und den aktuellen und zukunftsweisenden Entwicklungen in der drahtlosen Sprach- und Datenkommunikation , die oft erst durch die experimentelle Pionierarbeit von Funkamateuren zum kommerziellen Erfolg geführt wurden.

Für interessierte Mitarbeiter der telent GmbH führt der Ortsverband Backnang PO I am Hauptsitz in B acknang einen Kurs zur Erlangung der Amateurfunklizenz der Klasse A durch.

Zur Jubiläumsfeier am 5. 9. in Teltow wurde die Klubstation DLOTLT eingeweiht und den geladenen Gästen eine Übersicht von Funkgeräten und Technologien vorgestellt, mit denen unter anderem

- weltumspannender Digitalfunk aus "der Hand".
- analoger, weltweiter Funkverkehr mit Mikrofon und Morsetaste in Krisenfällen ,
- hochmoderner Funkbetrieb mit SDR möglich sind.

Zukünftig werden diese Station und die Partnerschaften dazu genutzt, Wissen und Kontakte im B ildungssektor der Region zu vertiefen und interessiertem Nachwuchs sowie den Auszubildenden bei telent einen tieferen Einblick in die verschiedenen Facetten der Funkkommunikation zu gewährleisten . Die lizenzierten Mitarbeiter werden das Call in die Luft bringen und selbstverständlich QSL-Karten versenden .

Michael Manderscheid, DL6EO

## Afu-Welt

#### **• OK1RD der QSL-Fälschung überführt**

Wie der renommierte DXpeditionär und FA-Autor Nigel Cawthorne, G3TXF, auf seiner Website unter www.g3txf.com/dxtrip/Fake-C21XF/ Fake-C21.html sehr anschaulich schildert, hatte OK1RD offenbar eine gefälschte QSL-Karte von einem angeblichen QSO mit C21XF (Story in FA 3/2006, S. 266 ff.) auf 160 m für das DXCC eingereicht und zudem auf seiner Website www.ok1rd.com abgebildet - wo sie aber inzwischen verschwunden ist.

Dabei ist auf der QSL-Karte selbst zu lesen, dass C21XF nur von 80 m bis 10 m QRV war. Weiterhin stellt Nigel fest, dass der Rapport 559 keinesfalls stimmen könne, der Stempel immer nur mit roter Stempelfarbe verwendet wurde, er "Top Band" nie in Versalien schreiben würde und auf seinen QSL-Labels gar kein Platz für persönliche Kommentare sei . Zwar liegt die DXpedition schon länger zurück, doch sei Nigel erst jetzt auf diesen "Fake" aufmerksam geworden.

Siehe auch DL7VEEs Kommentar dazu im DX-QTC dieser Ausgabe auf S. 989.

## **DE-QTC**

#### Bearbeiter: lng. Claus Stehlik, OE6CLD Murfeldsiedlung 39, 8111 Judendorf E-Mail: oe6cld@oevsv.at

#### **E** Amateurfunkkurs in Innsbruck

In fünf Tagen Intensivschulung sowie durch Engagement beim Lernen ist es möglich, das notwendige Wissen für die Amateurfunkprüfung zu erlangen. Die Basis für den Kurs bilden die offiziellen Kursunterlagen des ÖVSV sowie diverse weitere Lernhilfen. Der Kurs wird von erfahrenen Funkamateuren gehalten, wobei alle Themenkreise der offiziellen Fragenkataloge des BMVIT für die Prüfungsbereiche "Rechtliche Bestimmungen, Betrieb und Fertigkeiten und Technische Grundlagen" vermittelt werden. Kurstermine sind von 14. 10. bis 28 10 2016

Der Kurs ist für Mitglieder des ÖVSV-LV Tirol kostenlos, für Nichtmitglieder kostet er 90 € (Schüler, Lehrlinge , Studenten und Zivil-/Präsenzdiener zahlen 50 €). Die Kursunterlagen sind vorab beim Webshop des ÖBSB rechtzeitig zu bestellen.

Eine Anmeldung per E-Mail an Ing. Manfred Mauler, OE7AAI (oe7aai@oevsv.at), ist notwen-

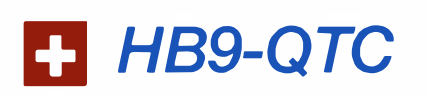

#### **Bearbeiter:**

Dr. Markus Schleutermann, HB9AZT Büelstr. 24, 8317 Tagelswangen E-Mail: hb9azt@bluewin.ch

#### ■ Medienpolitisches Trauerspiel letzter Akt...

Während im Ausland vergleichbare Anlagen teilweise als wertvolles Kulturgut in Museumsform oder zur Information der Bevölkerung in außerordentlichen Lagen weiterbetrieben werden, wird der Mittelwellensender Monte Ceneri Cima im Rahmen der üblichen, unsäglichen Demontagepolitik durch die Swisscom rückgebaut.

Der Mittelwellensender Monte Ceneri Cima gehörte zusammen mit den Sendern in Seromünster und Sottens zum Ensemble der ehemaligen Landessender und ist der letzte Zeitzeuge seiner Art, der nun abgerissen wird. Der erste Sender war auf dem Monte Ceneri Passo und wurde am 18.4.1933 in Betrieb genommen. Erst im Jahre 1979 wurde der Senderstandort nach Monte Ceneri Cima verlegt.

Bereits im Sommer 2008 wurde die Verbreitung des Radioprogrammes "Rete Uno" über Mittelwelle eingestellt. Nach einem kurzen Intermezzo mit der Verbreitung von Programmen der Voice of Russia wurde der Sender per 31. 12. 2012 außer Betrieb genommen .

Die offizielle Politik predigt in diesem Zusammenhang Digitalradio und Internet-Streaming als "besseren" Ersatz. Wer selber im Ausland Programme aus der Schweiz auf dem Smartphone konsumieren will, stellt allerdings

dig. Der Kurs findet in Innsbruck am Gelände der ACP IT Solutions GmbH statt.

Weitere Details sind hier zu finden: http:// oevsv.at/oevsv/veranstaltungen/Amateurfunkkurs -lnnsbruck-Herbst-2016 .

#### $\blacksquare$  Afu auf der Retter-Messe in Wels

Vom 29.9. bis 1.10.2016 findet in Wels die Messe Retter 2016 statt. Neben den BOS-Organisationen (Behörden und Organisationen mit Sicherheitsaufgaben wie Rettung, Polizei und Feuerwehr) werden auch wir Funkamateure den Amateurfunk bei dieser Gelegenheit einer grö-

> ßeren Öffentlichkeit präsentieren.

Die Schwerpunkte werden die Kommunikation in einem Notfall mit PACTOR. Echo-Link, Allgemeiner Funkbetrieb, HAMNET, Nachwuchsarbeit, Präsentationen: z.B.: Wie werde ich Funkama-

teur, Ausbreitungsbedingungen , Selbstbau von Geräten usw. sein.

Sept. - 1. Okt. adachutz | Kotuatra<br>at diwara

Alle Funkamateure sind herzlich eingeladen, auch funktechnisch mit uns Kontakt aufzunehmen . Jede geloggte Station wird mit einer Sonder-QSL belohnt.

fest, dass es mit der Freiheit des Empfangs nicht weit her ist. Es existieren viele Zugriffsbeschränkungen aus Urheberrechts- oder politischen Gründen.

#### **E** Küstenfunkstelle HEB verschwunden

Wer auf der Swisscom-Website nach Angaben zur schweizerischen Küstenfunkstelle HEB sucht, wird nicht mehr fündig. Die Anlagen von HEB erlaubten registrierten Stationen nach Abschaffung der Operator-unterstützten Dienste eine technisch durchaus noch aktuelle, automatisierte Meldungsvermittlung via PAC-TOR3 . Die nach diversen Eigentümerwechseln zuletzt von Swisscom Broadcast betriebene und wegen ihrer guten und engagierten Operateure früher weltbekannte und beliebte Küstenfunkstelle hat bereits im März dieses Jahres sang- und klanglos ihren Betrieb eingestellt.

Die Erklärung dafür liefert eine Meldung des Internetmagazins Medioline.ch: das Bundesamt für wirtschaftliche Landesversorgung zählt offenbar für die Krisenkommunikation mit der Schweizer Hochseeflotte künftig auch nur noch auf Satellit, Internet und Handy und kündigte als Hauptkunde der Swisscom diesen Dienst. Es dürfte damit nur noch eine Frage der Zeit sein , dass die zu dieser Station gehörenden Antennen und Gebäude in Riedern und Prangins ebenfalls abgerissen werden. Wer sich überdie interessante Vergangenheit des Schweizer Seefunks informieren möchte, findet auf http://col mail.ch/beruf/bern-radio diverse Informationen eines Insiders zum Thema.

Die zuständigen Organe in der Schweiz scheinen sich durch eine zunehmende Blauäugigkeil auszuzeichnen, was die Notfallkommunikation anbelangt; während im Ausland Kurzwellenverbindungen als Rückfallebene eine wahre

Das Team ist von Donnerstag bis Samstag von 9 bis 18 Uhr auf folgenden Frequenzen unter den Rufzeichen OE5XCL/p und OE5XPM/p (KW) erreichbar: 70 cm (439 ,200 kHz); 2m (Anruffrequenz 145,500 MHz); 40 m (7150) kHz SSB); 20 m (14300 kHz SSB). Jedes geloggte QSO wird mit einer Sonder-QSL-Karte bestätigt.

#### ■ 22. Amateurfunktreffen in Gössl

Das beliebte Amateurfunktreffen findet am zweiten Oktober-Wochenende (7/9 . 10.2016) statt. Man trifft sich zuvor ab 17 Uhr im GH . Hofmann am Grundlsee (Anschrift: Gössl 150, 8993 Grundlsee , E-Mail: info@gasthofhofmann. at; www.gasthofhofmann.at; QTH-Locator: JN 67XP).

Da viele Besucher auch während des Tages eintreffen, gibt es kein fixes Programm. Unternehmungen und Ausflüge richten sich nach dem jeweils herrschenden Wetter und werden kurzfristig vereinbart. Erreichbar ist man vorwiegend über das Krippenstein-Relais OE5XKL/R4x auf 145.712.5 MHz.

Im Vordergrund steht ein gemütlich-familiäres Treffen im Kreise Gleichgesinnter. Bei diesem soll das Experimentieren, Fachsimpeln und Testen beim bzw. über das gemeinsame Hobby Amateurfunk sowie der persönliche Kontakt der Funkfreunde untereinander gepflegt werden .

Renaissance erleben, wurde in der Schweiz von Politik und Verwaltung in den vergangenen Jahren die gesamte , dafür geeignete Infrastruktur systematisch sabotiert und zerstört.

#### **U VHF-Analog-Relais HB9SP** außer Betrieb

Wer das in der Region Zürich äußerst beliebte und seit Jahren zuverlässig funktionierende analoge 2-m-Relais HB9SP des Radioamateur-Clubs der Zürcher Stadtpolizei auf dem Zürcher Waidberg benutzen möchte, muss sich nach einer anderen Kommunikationsmöglichkeit umsehen . Das Relais ist außer Betrieb. Der Tagespresse war zu entnehmen, dass der Funkturm der Stadtpolizei Zürich am 10.8.2016 durch einen Brandanschlag massiv beschädigt worden ist. Unter anderem wurden diverse Kabel zerstört.

#### **B** Surplus-Party HB9FX

Am 29. 10. 20 16 findet wieder die beliebte Surplus-Party in der Mehrzweckhalle an der Strengelbacherstr. 27 in Zofingen statt. Für Besucher stehen etwa 1000 Parkplätze zur Verfügung, davon ca. 750 gratis. Für Verpflegung ist wie jedes Jahr dank zahlreicher fleißiger Helfer gesorgt.

Die Türöffnung erfolgt um 8 .30 Uhr. In Anbetracht des auch in HB9 akuten "IC-7300-Hype" und des Preisverfalls für Neugeräte dürften sich viele Gebrauchtgeräte zu äußerst günstigen Preisen im Angebot finden.

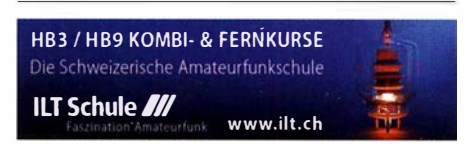

## Oktober 2016

## $30.9 - 2.10$

1**2. Intern. Treffen Amateurfunk Erzgebirge,** mehr unter<br>www.wildenstein.de/amateurfunk bzw. auf S. 993.

### I. 10.

26. Bayern-Ost Funk & Elektronik Flohmarkt Eggenfelden (OV-U12) ab 8 Uhr in der Rottgauhalle, Grafenweg 13, 84307 Eggenfelden. www.darc.de/u121flohmarkt-eggenfelden 1600/1800 UTC DARC HF-HELL Contest [80 m] (HELL)

### $1, -2, 10,$

0800/0800 UTC Oceania DX Contest (SSB) 1 200/1 200 UTC Greek G.T.C.-Contest (CW) 1200/1159 UTC Russian Digital Contest (RTTY/BPSK63) 1400/1400 UTC IARU-Reg. 1 UHF/SHF Contest (All) 1 600/2200 UTC California QSO Party (CW/SSB)

1. - 7. f O.\_

0000/2400 UTC Aktivitätswoche des DTC e.V. (CW)

### 2. 10.

0600/1000 UTC ON Contest (SSB) 0700/1900 UTC RSGB Internat. DX Contest (CW/SSB) 0900/1100 UTC DARC HF-HELL Contest [40 m] (HELL)

### 3. 1 0.

0700/1 000 UTC Deutscher Telegrafie Cont. (DTC) (CW) 0800/1 400 UTC Nordsee-Aktivitätstag [UKW] (All) 1 500/1 700 UTC Rheini.-Pfalz-Aktivität [KW] (CW/SSB/Digi)

### ?I. 10.

1700/2100 UTC NAC/LYAC [144 MHz] (All)

### 5. 10.

1 830/1 930 UTC DIG-Geburtstags-Contest (KW] (CW)

#### 6. ID.

1700/2100 UTC NAC/LYAC [28 MHz] (All) 1700/2100 UTC NRAU 10 m Activity Contest [KW] (All) 1 830/1 930 UTC DIG-Geburtstags-Contest (KW] (SSB)

## Z. -9. J O.

22. Amateurfunktreffen in Gössl 150, 8993 Grundlsee. Mehr auf S. 997.

### 8. 10.

1 3. Amateurfunk-, Rundfunk- und Elektronikbörse AREB in Dresden von 9-15 Uhr. Ausführliche Infos auf S. 996. Fachtagung Digital Voice ab 10 Uhr im Sportlerheim Hermsdorf(OVs X25 u. X20), mehr auf S. 986 bzw. www.darc.de/x20. 0600/1000 UTC VFDB Contest [KW] (CW)

0800/1 000 UTC Komi-R uhrgebiet QSO-Party (CW/SSB)

### $8. - 9. 10.$

62. BBT-Treffen in Sankt Englmar, mehr auf S. 995. 0000/1600 UTC The Makrothen Contest [3 Teile] (RTTY) 0800/0800 UTC Oceania DX Contest (CW) 1200/1159 UTC Scandinavian Activity Contest (SSB) 1200/2400 UTC QRP-ARCI QSO Party (CW) 1400/1359 UTC Polska WW Contest (BPSK63) 1 600/2200 UTC Pennsylvania QSO Party (All) 1 600/2359 UTC Arizona QSO Party (CW/SSB)

### 9. 10.

0600/0900 UTC ON Contest [KW] (CW) 1600/1700 UTC Waterkant-Kurzcont. [80 m, KW] (CW/SSB)

## 13. - 15. 10.

Science Days im Europa Park Rust. Ausführlich auch www. science-days.de/science-days.

## 13.10.

1700/2100 UTC **NAC/LYAC** [50 MHz] (All)

### $-10.$

25. Rheintal Electronica von 9-16 Uhr. Mehr auf S. 996 bzw. www.rheintal-electronica.de.

0600/1000 UTC Bayern-Ost Contest [KW] (CW/SSB) 1 500/1 900 UTC Whitestick-Cont. (KW, UKW] (CW/SSB/FM)

## 15. - 16. 10.

0000/2400 UTC JARTS WW RTTY Contest (RTTY) 1500/1459 UTC Worked All Germany Contest (CW/SSB)

## 16.10.

0600/1000 UTC ON Contest [UKW] (CW/SSB) 0700/1000 UTC Bayern-Ost Contest [UKW] (CW/SSB) 0800/1100 UTC OK/OM-V/U/S-Contest (CW/SSB) 0800/1100 UTC DUR-Aktivitätscont. [>1 GHz] (CW/SSB/FM) 1800/2200 UTC LZ Open Contest (CW)

18. 10. 1700/2100 UTC NAC/LYAC [432 MHz] (All)

22. -23. 10.

1 500/1 500 UTC Stew Perry Topband Dist. Challenge (CW)

25. 10.

1700/2100 UTC NAC/LYAC [1,3 GHz] (All)

## 29. 10.

37. Norddeutsche Radiobörse mit Sammlertreffen Lamstedt von 9-14 Uhr in der Bördehalle, 2 1 769 Lamstedt. In-fos über Erika Tenschert, Tel. 0477 3 73 68.

29. – 30. 10. 0000/2400 UTC CQ WW DX Contest (SSB)

Quellen: DARC-Contestkalender, IARU-Reg. 1-Contest Calendar, ARRL Gontest Calendar. Angaben ohne Gewähr!

## Vorschau auf Heft 11/16

#### Funken aus der Südsee: K5P vom Palmyra-Atoll

Im Januar 2016 funkte eine aus US-Amerikanern bestehende Gruppe unter der Leitung von K9CT und N2TU vom - besonders in Zentraleuropa - äußerst gesuchten Palmyra-Atoll, KH5. Unter K5P fuhr das Team 75 325 QSOs. Leider blieb der Anteil an EU-Verbindungen mit 11,4 % etwas hinter den Erwar-<br>tungen zurück. Foto: K5P tungen zurück.

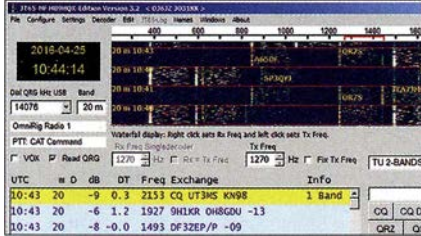

#### AM/FM-Radio mit Si4835

Das beschriebene Selbstbauprojekt bietet nicht nur AM-, sondern auch Stereo-UKW-Empfang, sogar im OIRT- Band. Der Einchip-Empfänger wird mittels Gleichspannung abgestimmt und benötigt daher keinen Mikrocontroller zur Steuerung.

Foto: Scheindelen

- ... und außerdem:
- SO2R-Umschalter mit Roger-Piep
- Dämpfung von Zweidrahtleitungen
- Alte Antenne neu untersucht: der Fächer-Dipol
- Interessante Platinenätzvorrichtung
- Ideen zur Hausautomatisierung

### Inserentenverzeichnis

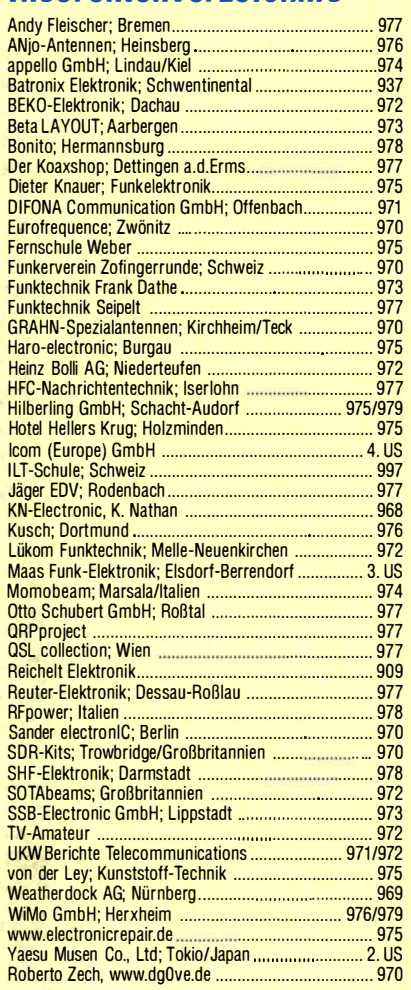

#### erscheint am 26.10.2016

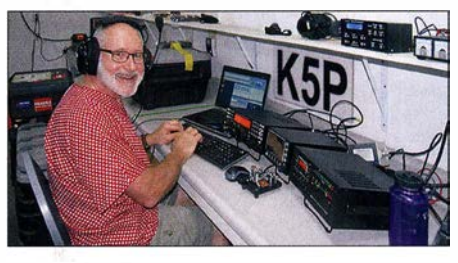

Programme für JT65 im Vergleich JT65 ist eines der Ü bertragungsprotokolle, die Funkverbindungen unterhalb des Rauschflurs ermöglichen. Selbst weltweite Kontakte lassen sich mit geringer Sendeleistung erzielen. Der Beitrag stellt verfügbare Programme in ihrem Funktionsumfang dar, vergleicht die Decodierleistung auf Kurzwelle und gibt Hinweise zur Handhabung.

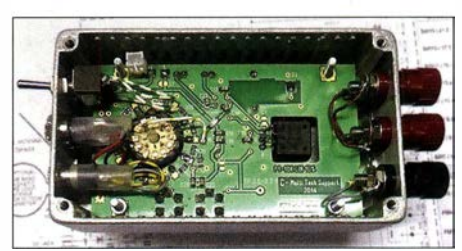

Redaktionsschluss FA 11/16: 6.10.2016 Vorankündigungen ohne Gewähr

# **Maas goes DMR**

Maas Funk-Elektronik · Inh. Peter Maas · www.maas-elektronik.com

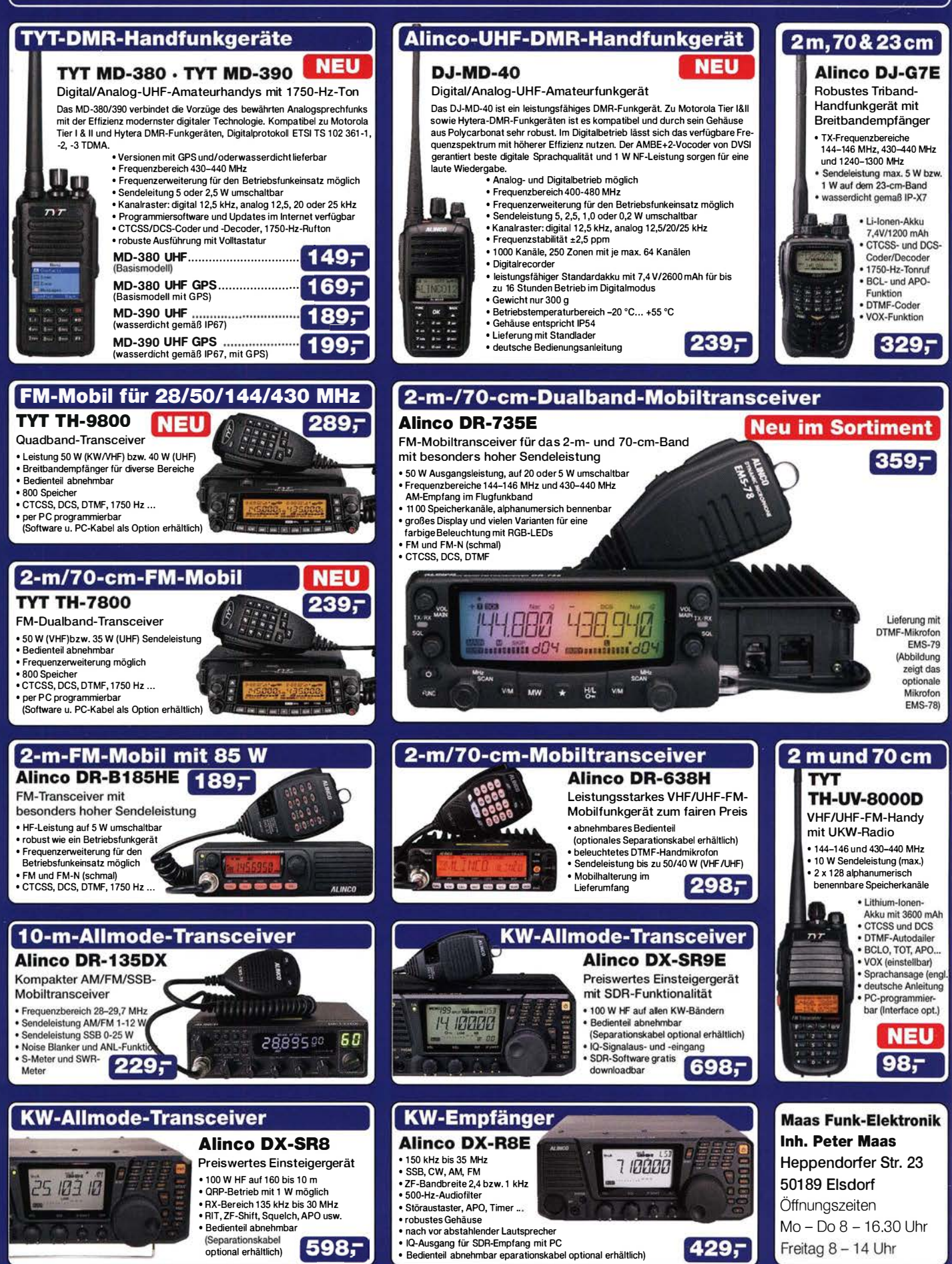

Telefon (0 22 74) 93 87-0 · Fax 93 87 31 · E-Mail info@maas-elektronik.com

# $\mathbf{Q}$ ICOM

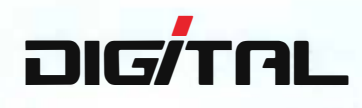

## VHF/UHF-DUALBAND-DIGITAL-TRANSCEIVER **D-5100E** Innovation und Mobilität auf höherem Niveau

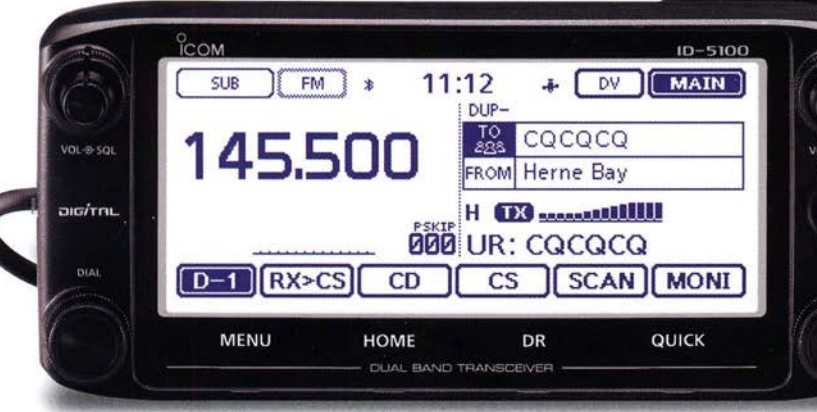

\* Das gezeigte Display basiert auf der eingebauten optionalen Bluetooth®-Einheit UT-133.

## Touchscreen-Bedienung

•

Intuitive Touchscreen-Bedienung auf einem Display mit 320 x 128 Pixeln.

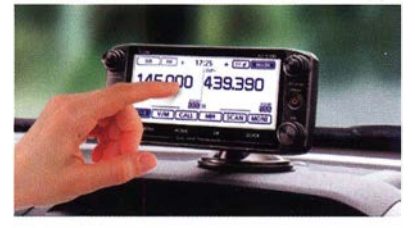

• Das Foto zeigt auch den optionalen Montagefuß MBF-1 und die Bedienteilhalterung MBA-2.

### **DV/DV-Dualwatch**

Ü berwacht zwei DV-Signale und empfängt einen der beiden Kanäle. Simultanempfang von FM/FM oder FM/DV möglich.

SPEECH

 $\sigma$ 

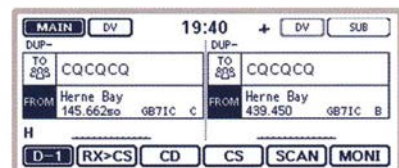

' Displaybeispiel für DV/DV-Dualwatch-Betrieb

### Dplus-Reflector-verlinkt

 $\degree$ COM

Dplus-Reflector-Link-Befehle wurden der DA-Funktion hinzugefügt, was einfachen Reflector- Betrieb gestattet.

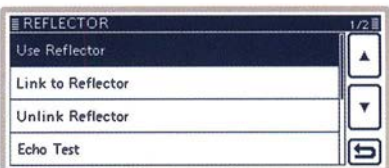

• Beispiel für Reflector-Einstellung

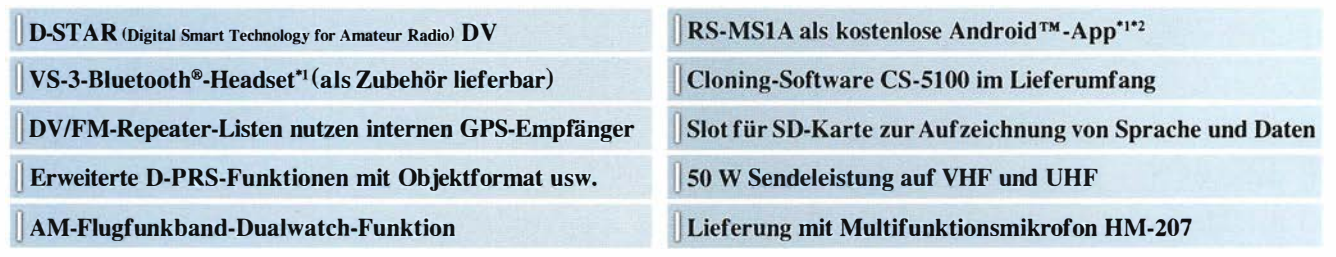

" Optionale Bluetooth®-Einheit UT-133 erforderlich; "?nutzbarer Funktionsumfang abhängig vom jeweils verwendeten Android™-Smartphone bzw. -Tablet.

Die genannten Leistungsmerkmale, die Screenshots und die technischen Daten können jederzeit ohne Vorankündigung geändert werden. Icom, Icom Inc. und das Icom-Logo sind registrierte<br>Marken der Icom Inc. (Japan) in den Verei

lcom (Europe) GmbH

*D-STAR-OSO-PARTY 2016* 23. bis 25. September http://www.icom.co.jp/world/dap

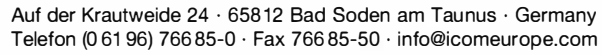